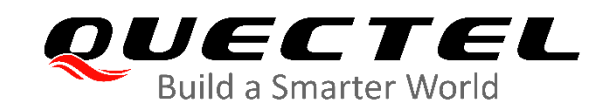

# **BG95&BG77&BG600L Series AT Commands Manual**

## **LPWA Module Series**

Version: 2.0

Date: 2020-09-18

Status: Released

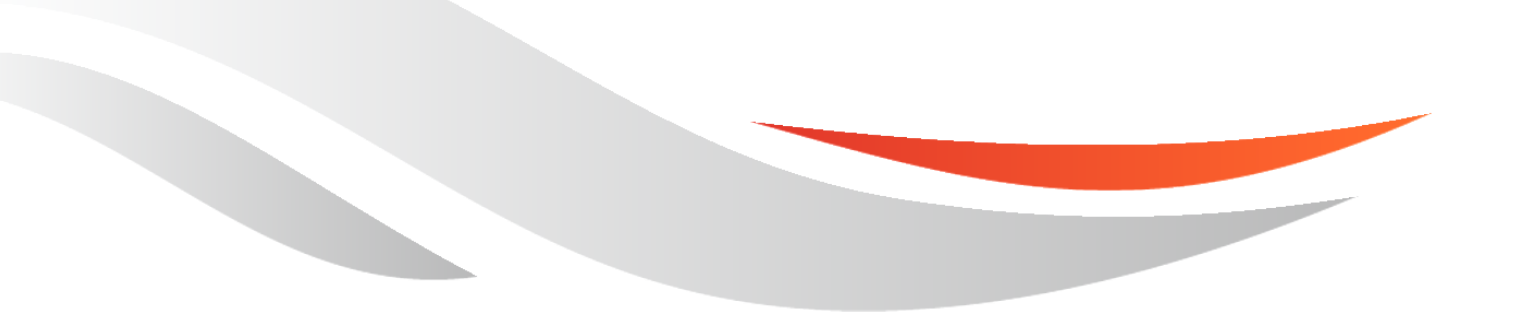

[www.quectel.com](http://www.quectel.com/)

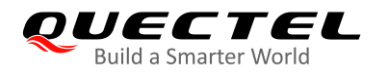

**Our aim is to provide customers with timely and comprehensive service. For any assistance, please contact our company headquarters:**

**Quectel Wireless Solutions Co., Ltd.**  Building 5, Shanghai Business Park Phase III (Area B), No.1016 Tianlin Road, Minhang District, Shanghai 200233, China Tel: +86 21 5108 6236 Email: [info@quectel.com](mailto:info@quectel.com)

**Or our local office. For more information, please visit:** [http://www.quectel.com/support/sales.htm.](http://www.quectel.com/support/sales.htm)

**For technical support, or to report documentation errors, please visit:**  <http://www.quectel.com/support/technical.htm> Or email to [support@quectel.com.](mailto:support@quectel.com)

### **General Notes**

Quectel offers the information as a service to its customers. The information provided is based upon customers' requirements. Quectel makes every effort to ensure the quality of the information it makes available. Quectel does not make any warranty as to the information contained herein, and does not accept any liability for any injury, loss or damage of any kind incurred by use of or reliance upon the information. All information supplied herein is subject to change without prior notice.

## **Disclaimer**

While Quectel has made efforts to ensure that the functions and features under development are free from errors, it is possible that these functions and features could contain errors, inaccuracies and omissions. Unless otherwise provided by valid agreement, Quectel makes no warranties of any kind, implied or express, with respect to the use of features and functions under development. To the maximum extent permitted by law, Quectel excludes all liability for any loss or damage suffered in connection with the use of the functions and features under development, regardless of whether such loss or damage may have been foreseeable.

## **Duty of Confidentiality**

The Receiving Party shall keep confidential all documentation and information provided by Quectel, except when the specific permission has been granted by Quectel. The Receiving Party shall not access or use Quectel's documentation and information for any purpose except as expressly provided herein. Furthermore, the Receiving Party shall not disclose any of the Quectel's documentation and information to any third party without the prior written consent by Quectel. For any noncompliance to the above requirements, unauthorized use, or other illegal or malicious use of the documentation and information, Quectel will reserve the right to take legal action.

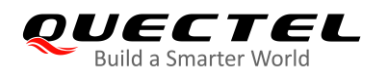

## **Copyright**

The information contained here is proprietary technical information of Quectel Wireless Solutions Co., Ltd. Transmitting, reproducing, disseminating and editing this document as well as using the content without permission are forbidden. Offenders will be held liable for payment of damages. All rights are reserved in the event of a patent grant or registration of a utility model or design.

*Copyright © Quectel Wireless Solutions Co., Ltd. 2020. All rights reserved.*

<span id="page-3-0"></span>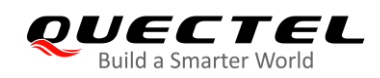

## **About the Document**

## **Revision History**

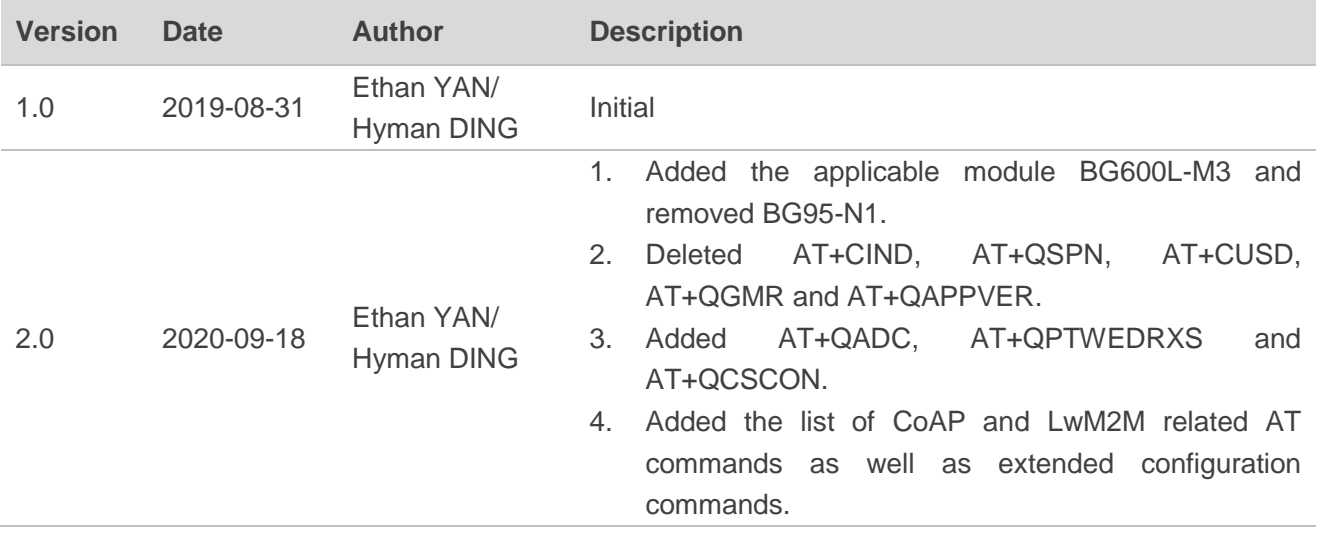

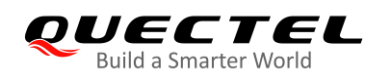

## <span id="page-4-0"></span>**Contents**

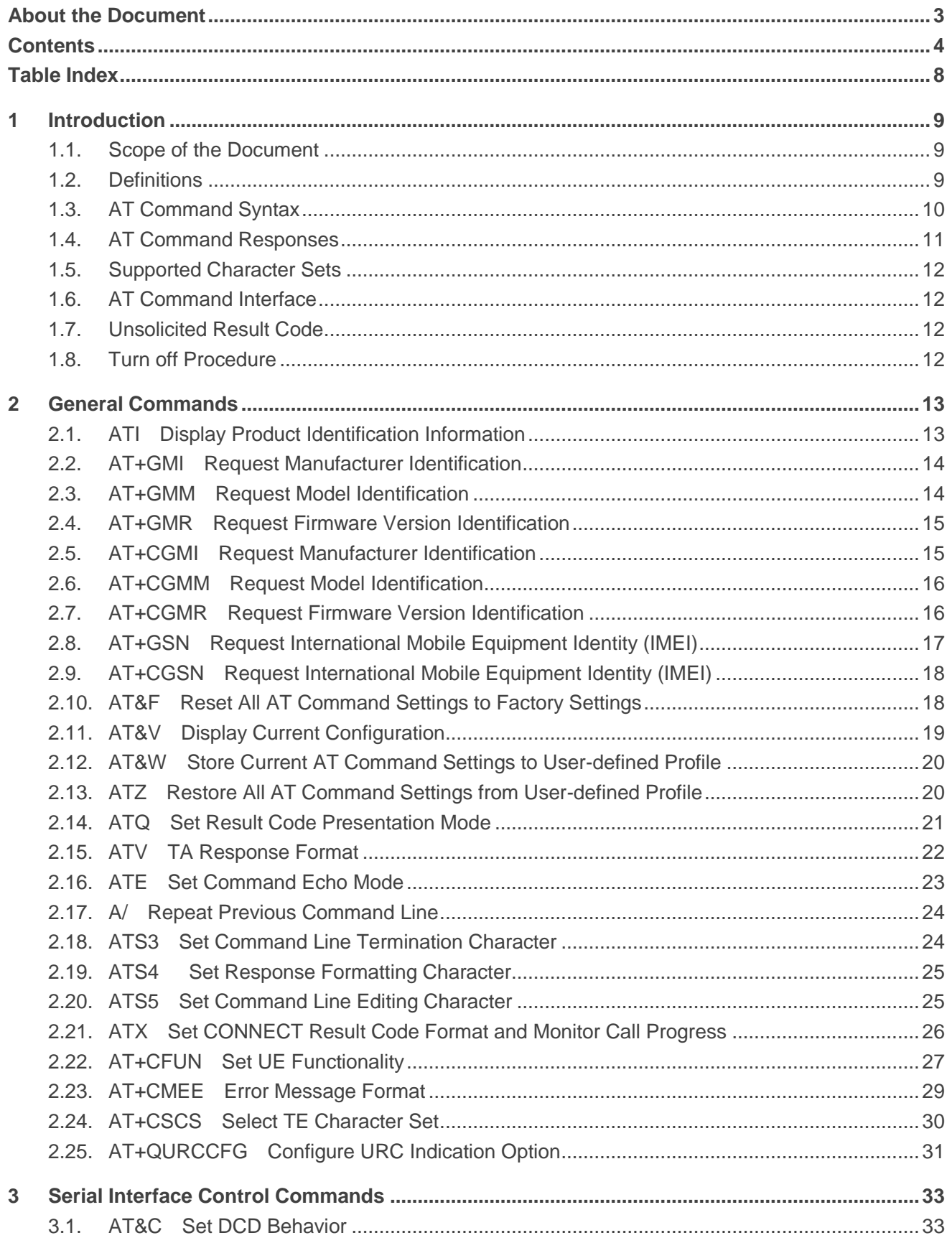

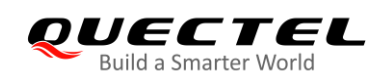

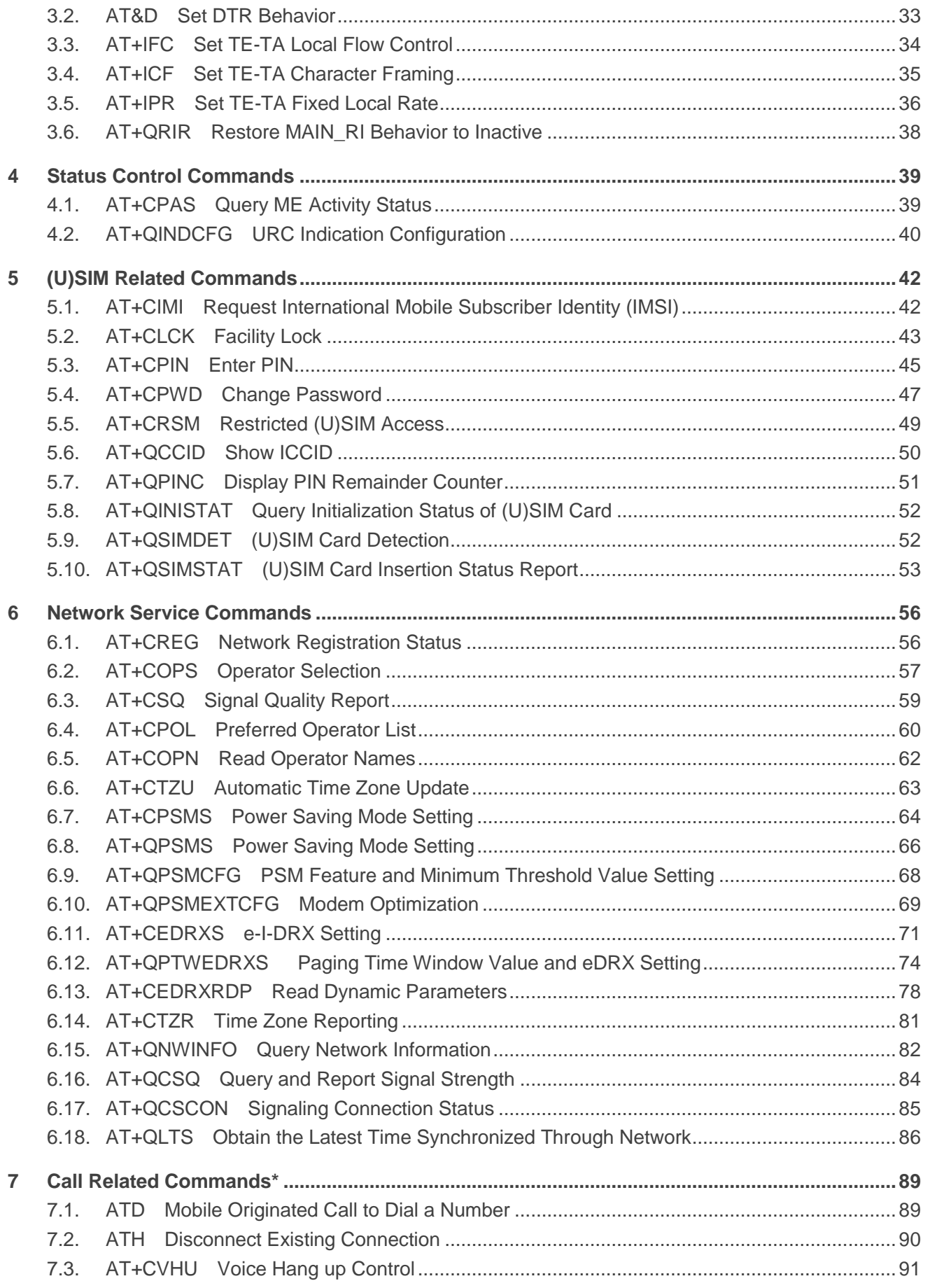

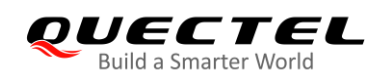

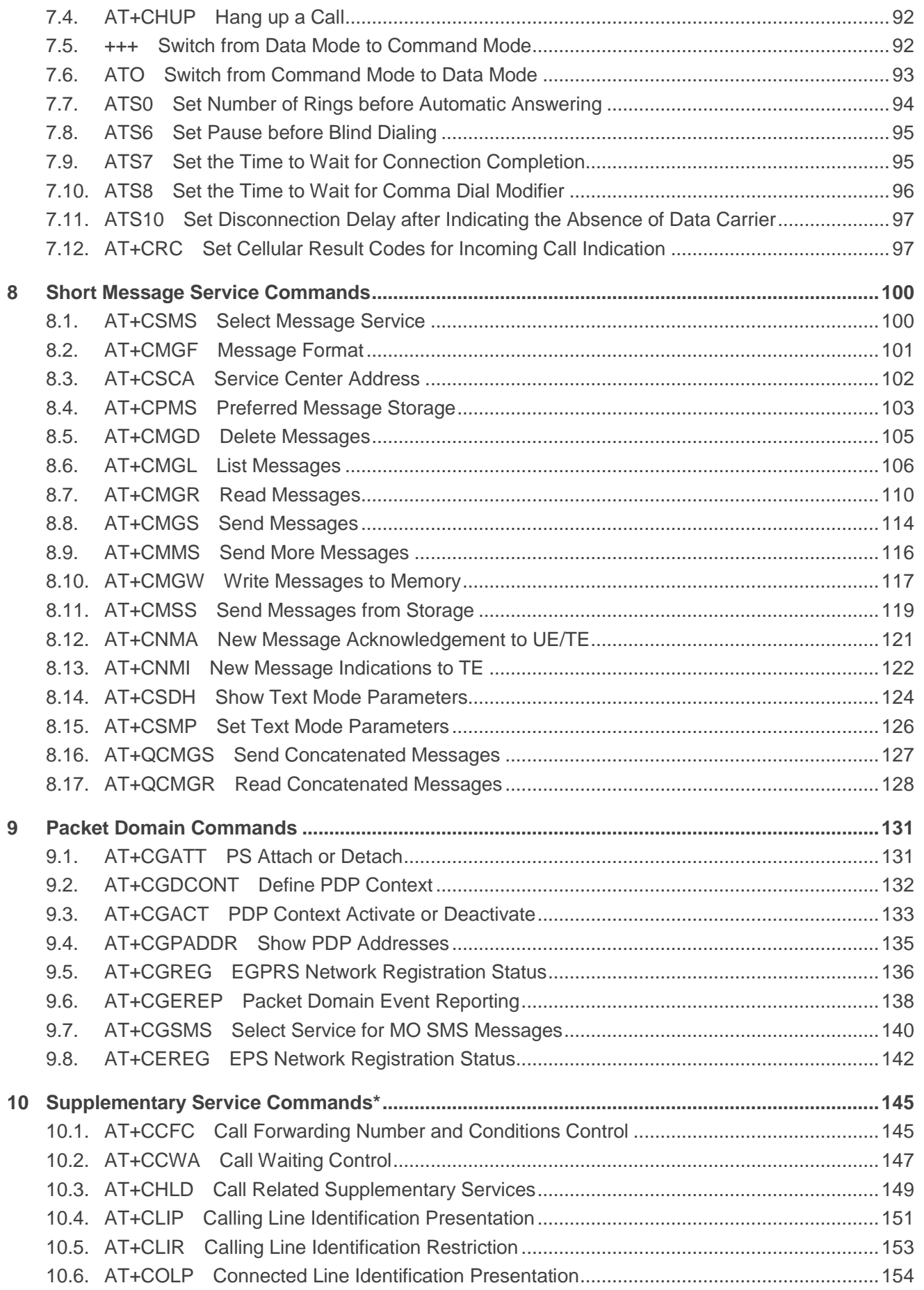

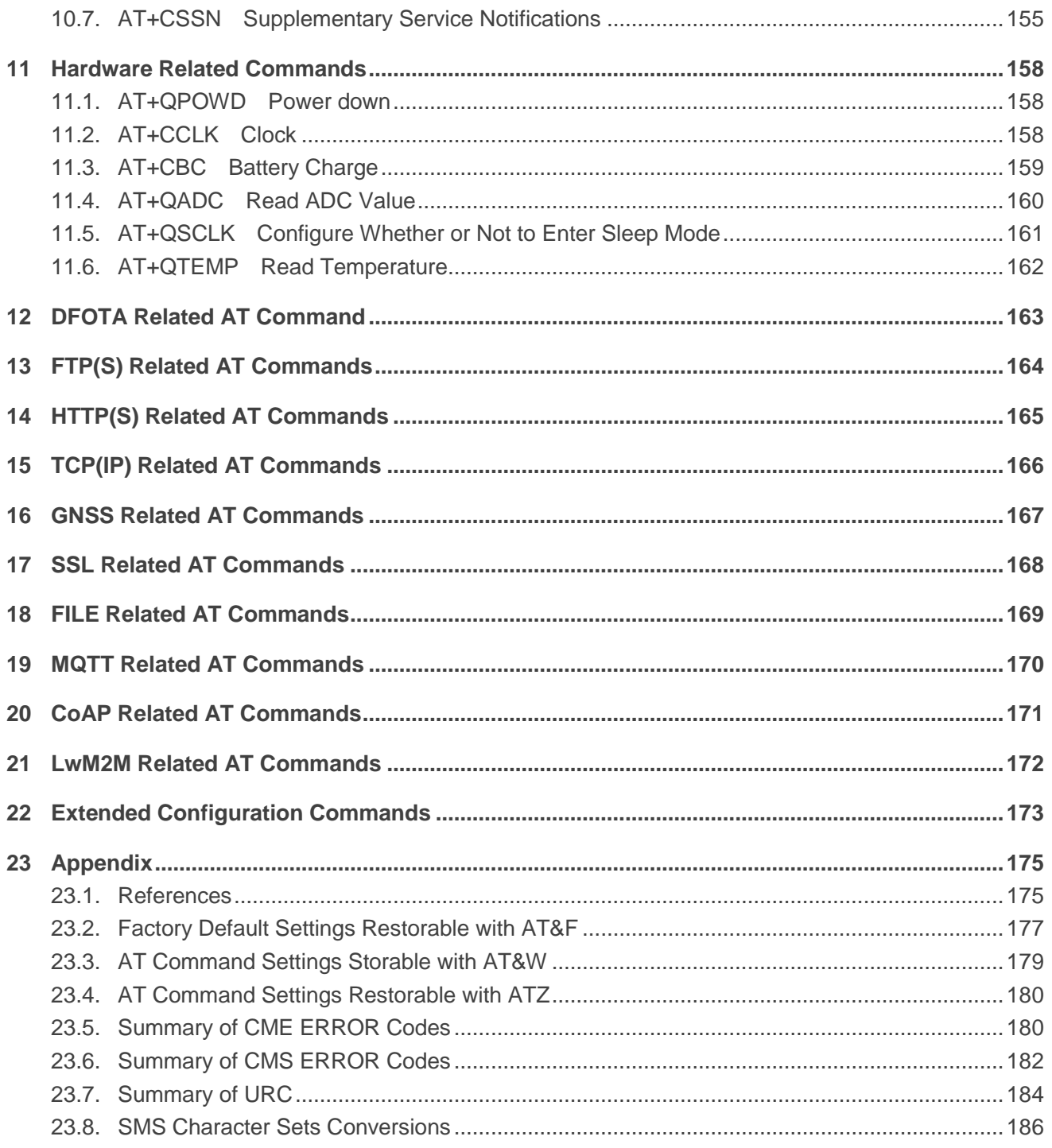

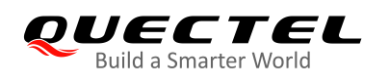

## <span id="page-8-0"></span>**Table Index**

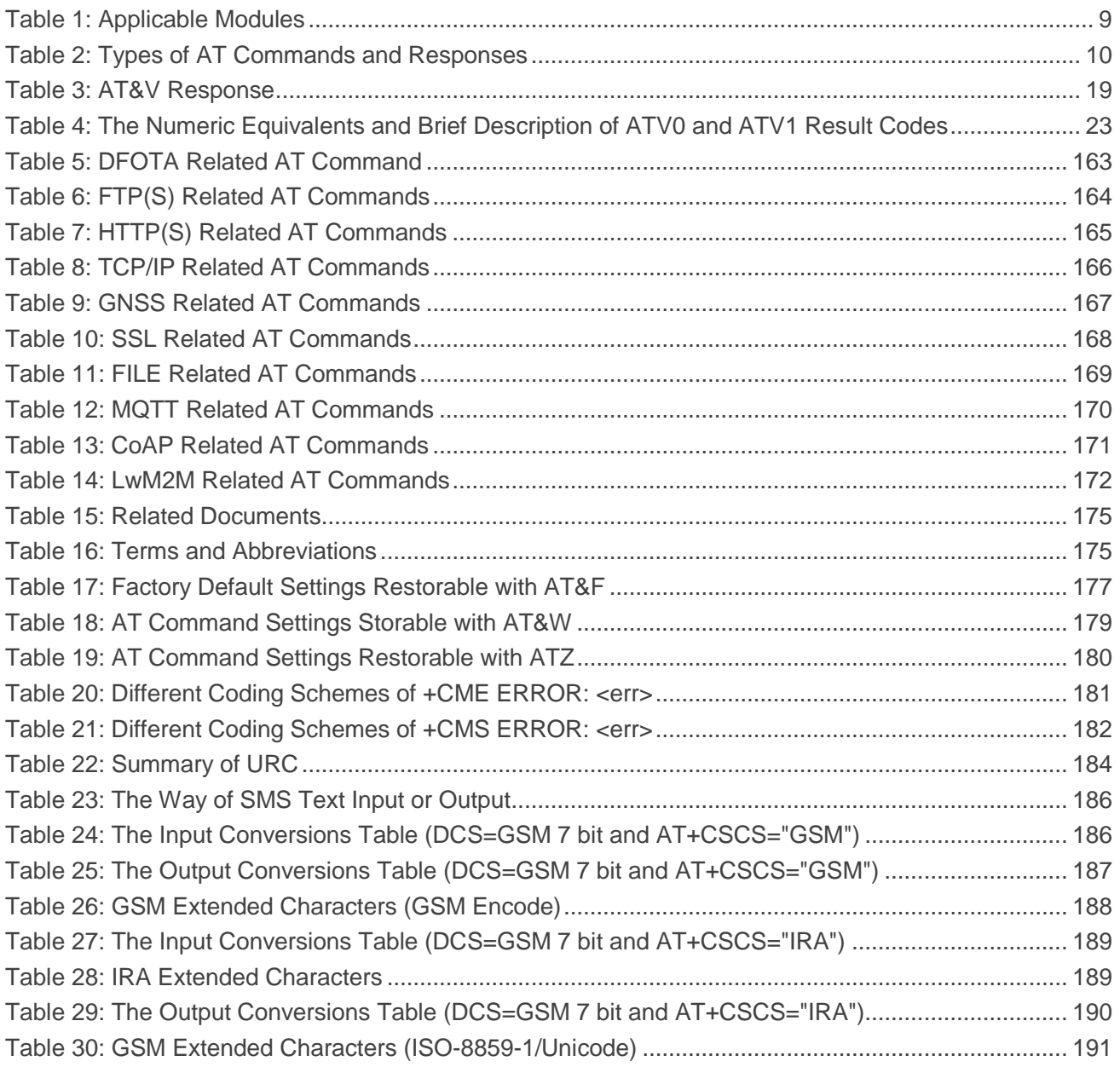

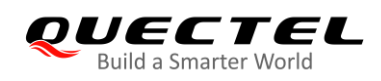

## <span id="page-9-0"></span>**1 Introduction**

## <span id="page-9-1"></span>**1.1. Scope of the Document**

This document presents the AT commands set supported by the following Quectel eMTC/NB-IoT modules:

#### <span id="page-9-3"></span>**Table 1: Applicable Modules**

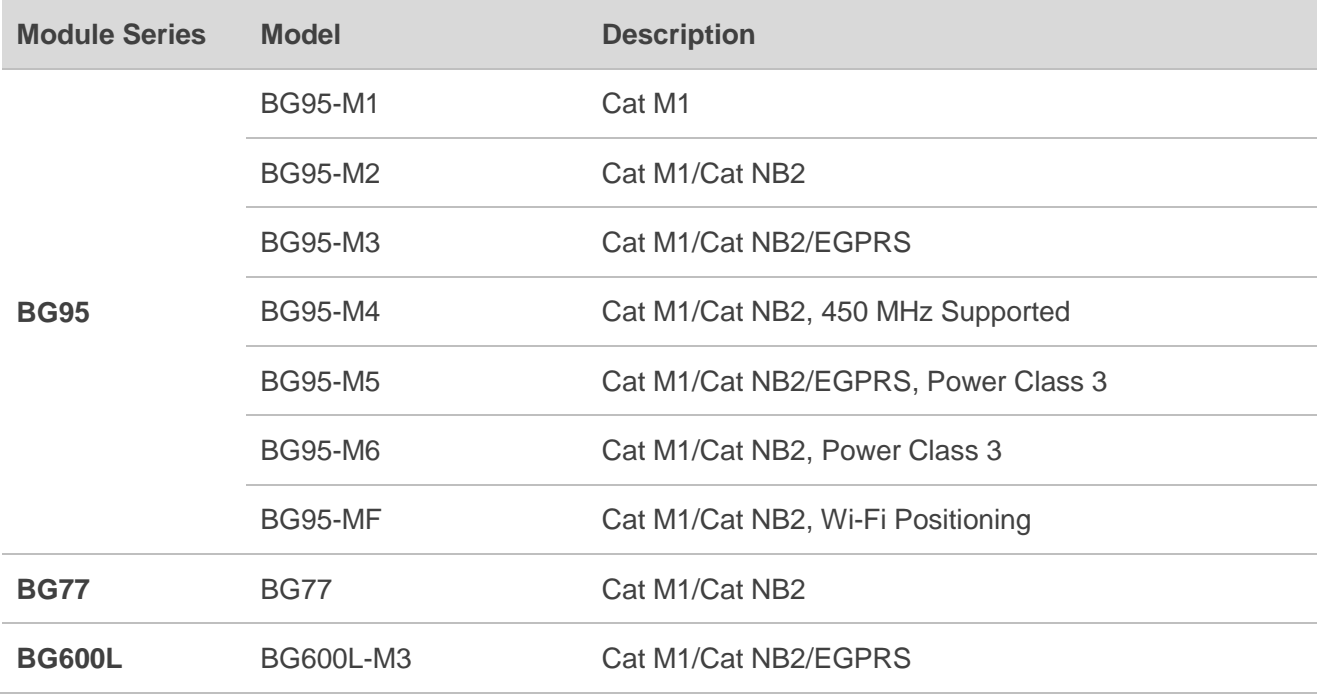

#### **NOTES**

- 1. "\*" means under development.
- 2. Hereinafter, BG95 series is collectively called BG95 unless otherwise specified.

### <span id="page-9-2"></span>**1.2. Definitions**

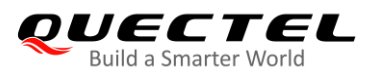

- **<CR>** Carriage return character.
- **<LF>** Line feed character.
- **<...>** Parameter name. Angle brackets do not appear on command line.
- **[...]** Optional parameter of a command or an optional part of TA information response. Square brackets do not appear on command line. When an optional parameter is omitted, the new value equals its previous value or its default setting, unless otherwise specified.
- **Underline** Default setting of a parameter.

## <span id="page-10-0"></span>**1.3. AT Command Syntax**

The **AT** or **at** prefix must be set at the beginning of each command line. Entering **<CR>** will terminate a command line. Commands are usually followed by a response that includes **<CR><LF><response><CR><LF>**. Throughout this document, only the responses are presented, **<CR><LF>** are omitted intentionally.

The AT command set implemented by BG95/BG77/BG600L-M3 is a combination of *3GPP TS 27.007*, *3GPP TS 27.005* and *ITU-T recommendation V.25ter* as well as the AT Commands developed by Quectel.

All these AT commands can be split into three categories syntactically: "Basic", "S parameter", and "Extended". They are listed as follows:

#### **Basic syntax**

These AT commands have the format of  $AT< x>$  n  $AT< x>$ , or  $AT&x>$  where  $\langle x>$  is the command, and  $\langle n>$ is/are the argument(s) for that command. An example of this is **ATE<n>**, which tells the DCE whether received characters should be echoed back to the DTE according to the value of **<n>**. **<n>** is optional and a default will be used if it is null.

#### **S parameter syntax**

These AT commands have the format of **ATS<n>=<m>**, where **<n>** is the index of the **S** register to set, and **<m>** is the value to assign to it.

#### **Extended syntax**

These commands can be operated in several modes, as shown in the following table:

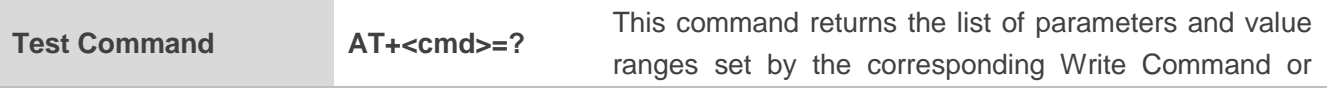

#### <span id="page-10-1"></span>**Table 2: Types of AT Commands and Responses**

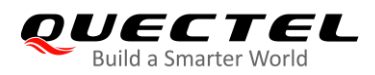

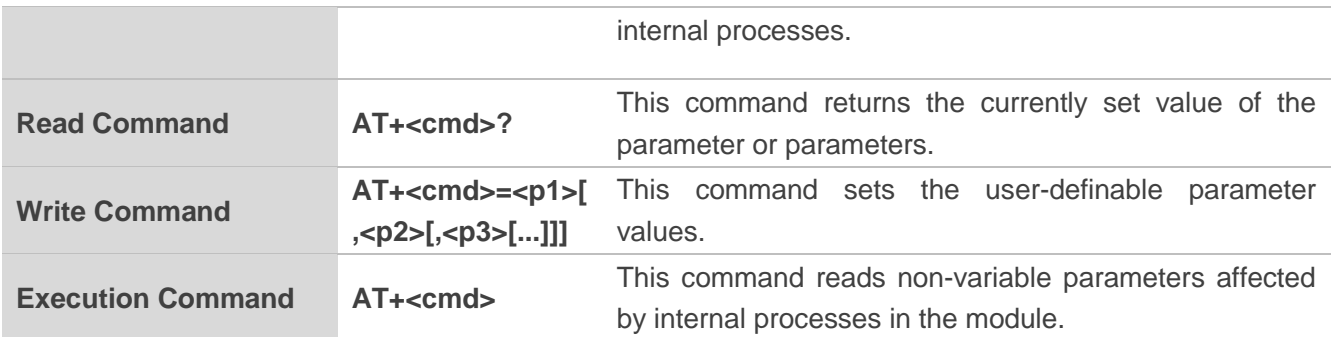

Multiple commands can be placed on a single line using a semi-colon (**;**) between commands. Only the first command should have **AT** prefix. Commands can be in upper or lower case.

When entering AT commands, spaces are ignored except the following cases:

- Within quoted strings, where they are preserved;
- Within an unquoted string or numeric parameter;
- Within an IP address;
- Within the AT command name up to and including a **=**, **?** or **=?**.

On input, at least a carriage return is required. A newline character is ignored so it is permissible to use carriage return/line feed pairs on the input.

If no command is entered after the **AT** token, **OK** will be returned. If an invalid command is entered, **ERROR** will be returned.

Optional parameters, unless explicitly stated, need to be provided up to the last parameter being entered.

## <span id="page-11-0"></span>**1.4. AT Command Responses**

When the AT command processor has finished processing a line, it will output **OK**, **ERROR** or **+CME ERROR: <err>** to indicate that it is ready to accept a new command. Solicited informational responses are sent before the final **OK**, **ERROR** or **+CME ERROR: <err>**.

Responses will be in the format of:

**<CR><LF>+CMD1:<parameters><CR><LF> <CR><LF>OK<CR><LF>**

Or

```
<CR><LF><parameters><CR><LF>
<CR><LF>OK<CR><LF>
```
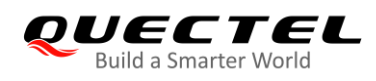

## <span id="page-12-0"></span>**1.5. Supported Character Sets**

BG95/BG77/BG600L-M3 AT command interface uses the GSM character set by default. BG95/BG77/BG600L-M3 module supports the following character sets:

- GSM format
- UC<sub>S2</sub>
- IRA

The character set can be configured and interrogated by using the **AT+CSCS** command (*3GPP TS 27.007*) and it is defined in *3GPP TS 27.005*. The character set affects transmission and reception of SMS and SMS Cell Broadcast Messages, as well as the entry and display of phone book entries text field.

## <span id="page-12-1"></span>**1.6. AT Command Interface**

BG95/BG77/BG600L-M3 AT command interface includes one USB MODEM port and one main UART port. The main UART port and the USB MODEM port support AT command communication and data transfer.

## <span id="page-12-2"></span>**1.7. Unsolicited Result Code**

As an Unsolicited Result Code and a report message, URC is not issued as part of the response related to an executed AT command. URC is issued by BG95/BG77/BG600L-M3 without being requested by the TE and it is issued automatically when a certain event occurs. Typical events leading to URCs are incoming calls (**RING**), received short messages, high/low voltage alarm, high/low temperature alarm, etc.

## <span id="page-12-3"></span>**1.8. Turn off Procedure**

It is recommended to execute **AT+QPOWD** command to power off the module, as it is the safest and best way. This procedure is realized by letting the module log off from the network and allowing the software to enter a secure and safe data state before disconnecting the power supply.

After sending **AT+QPOWD**, do not enter any other AT commands. When the command is executed successfully, the module will output **POWERED DOWN** and set the STATUS pin as low to enter power-off state. In order to avoid data loss, it is suggested to wait for 1s at least to disconnect the power supply after the STATUS pin is set as low and the URC **POWERED DOWN** is outputted. If **POWERED DOWN** cannot be received within 65s, the power supply shall be disconnected compulsorily.

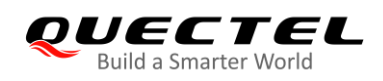

# <span id="page-13-0"></span>**2 General Commands**

## <span id="page-13-1"></span>**2.1. ATI Display Product Identification Information**

This command delivers the product identification information text.

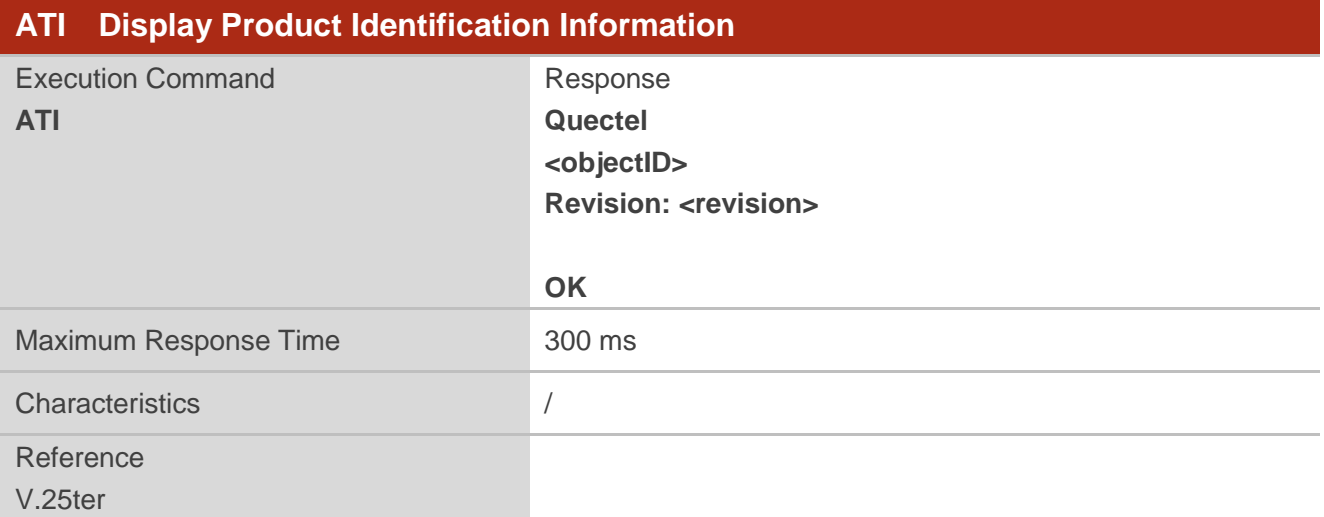

#### **Parameter**

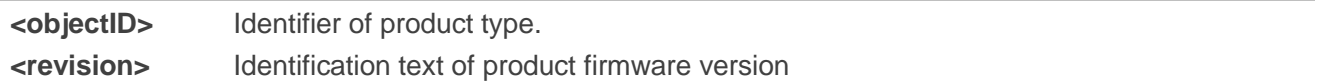

#### **Example**

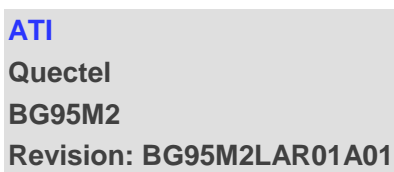

**OK**

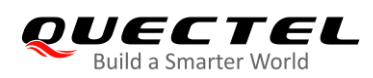

## <span id="page-14-0"></span>**2.2. AT+GMI Request Manufacturer Identification**

This command returns the manufacturer identification text. It is identical with **AT+CGMI** in *Chapter 2.5*.

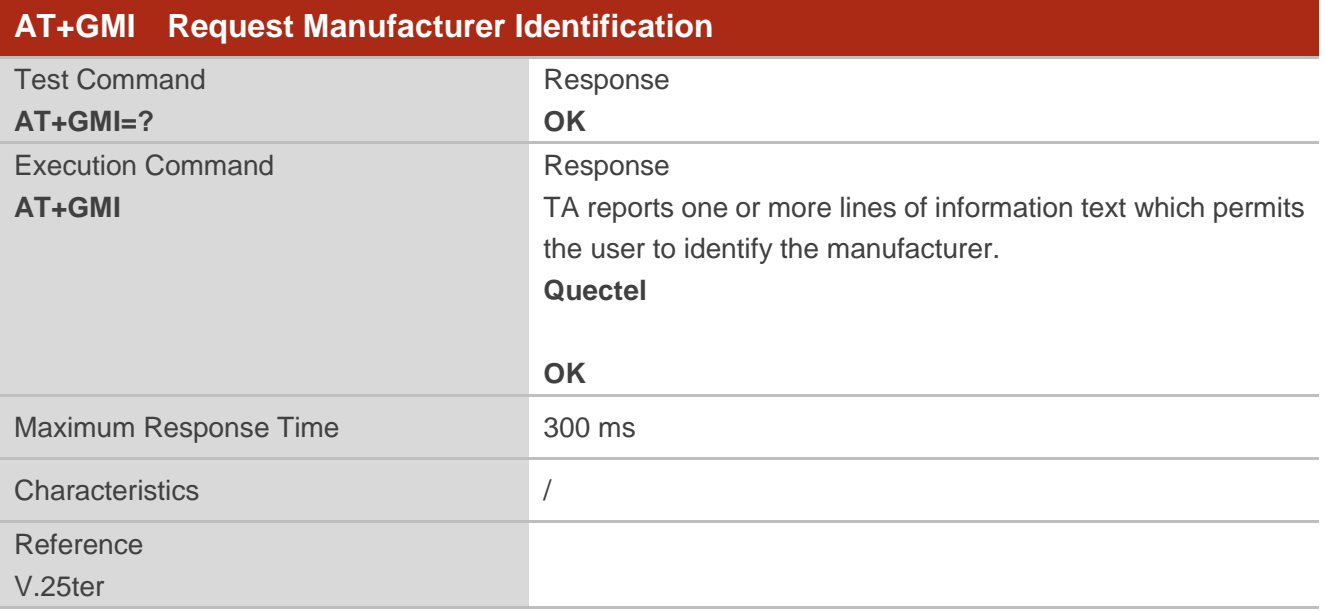

## <span id="page-14-1"></span>**2.3. AT+GMM Request Model Identification**

This command returns the product model identification text. It is identical with **AT+CGMM** in *Chapter 2.6*.

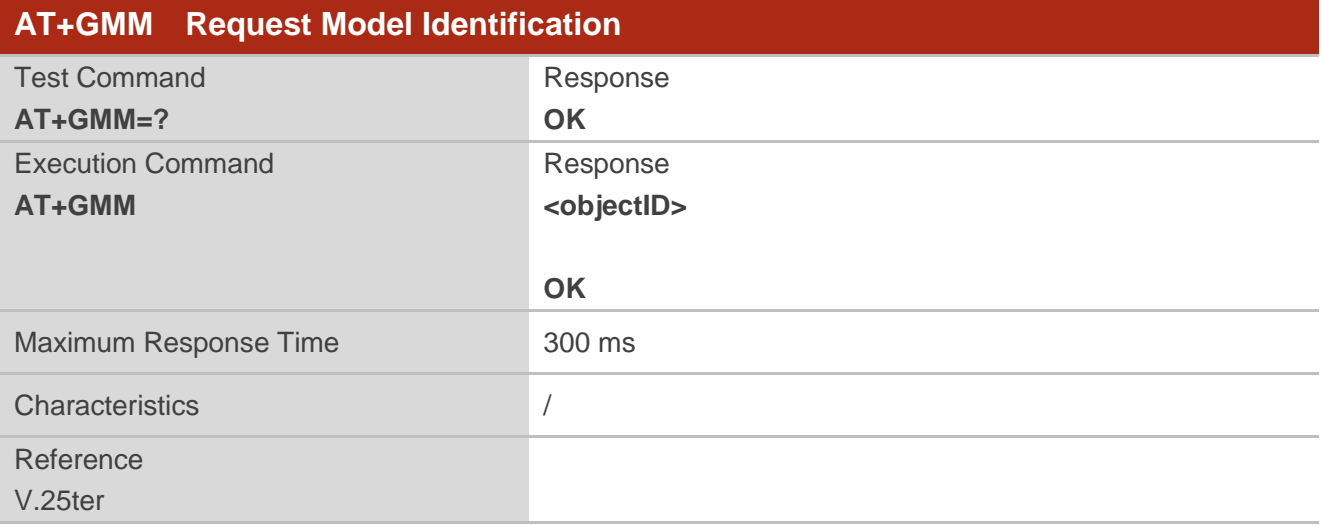

#### **Parameter**

**<objectID>** Identifier of product type.

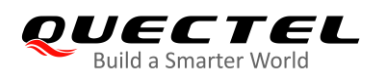

## <span id="page-15-0"></span>**2.4. AT+GMR Request Firmware Version Identification**

This command returns the identification text of product firmware version. It is identical with **AT+CGMR** in *Chapter 2.7*.

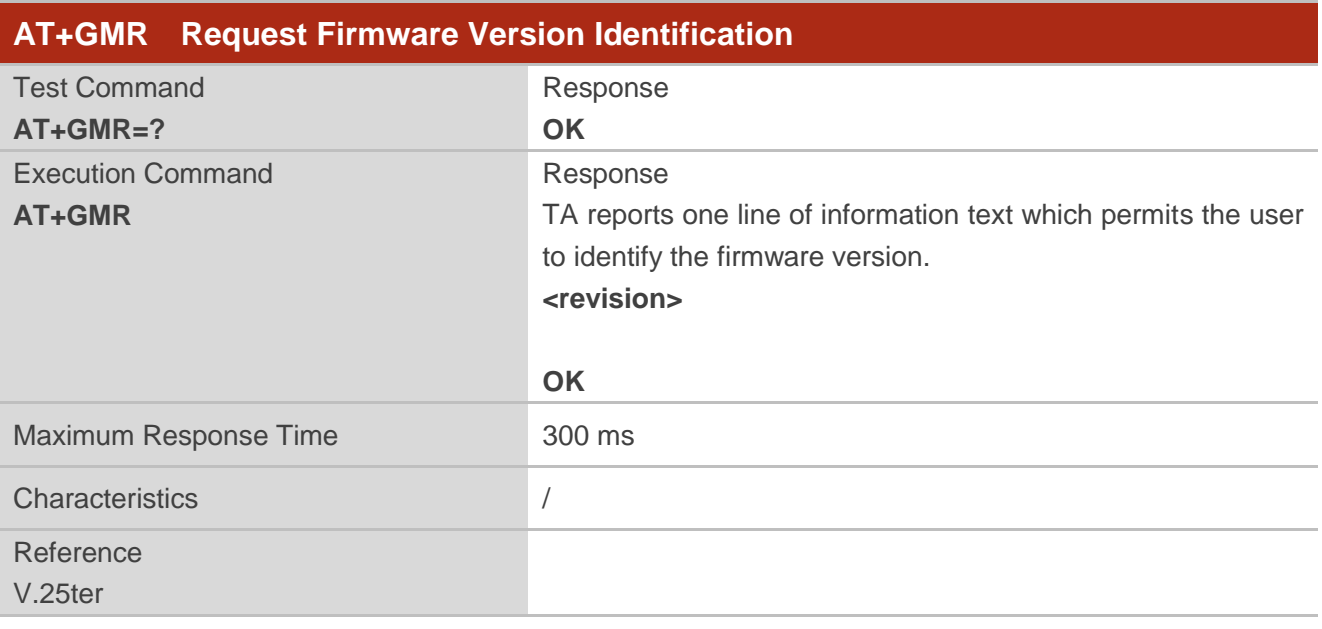

#### **Parameter**

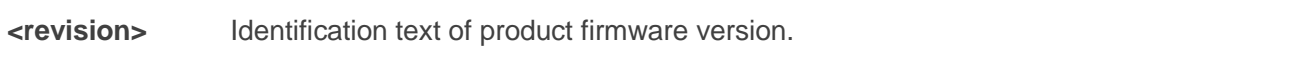

#### **Example**

**AT+GMR BG95M2LAR01A01**

**OK**

## <span id="page-15-1"></span>**2.5. AT+CGMI Request Manufacturer Identification**

This command returns the manufacturer identification text. It is identical with **AT+GMI** in *Chapter 2.2*.

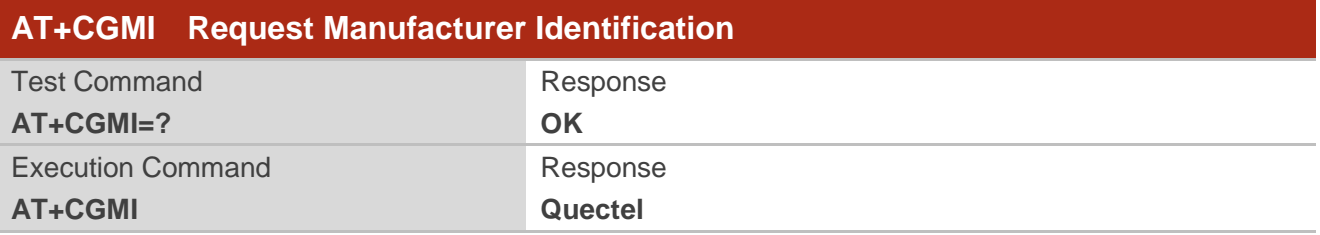

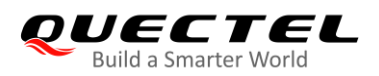

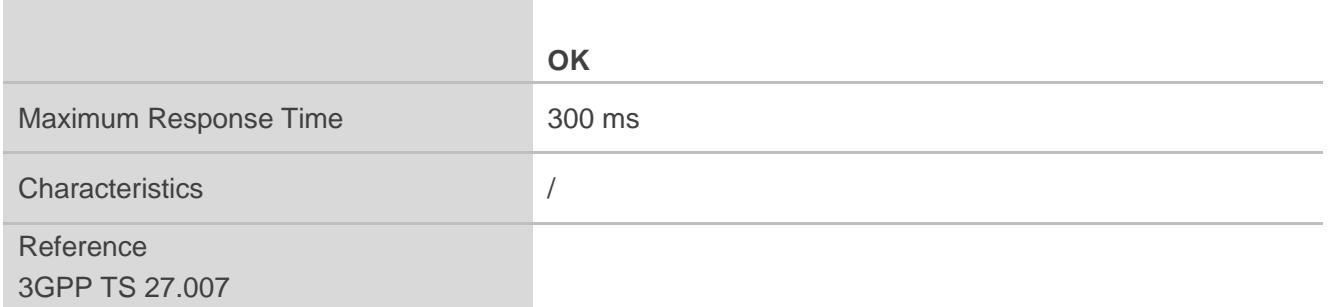

## <span id="page-16-0"></span>**2.6. AT+CGMM Request Model Identification**

This command returns the model identification text of the product. It is identical with **AT+GMM** in *Chapter 2.3*.

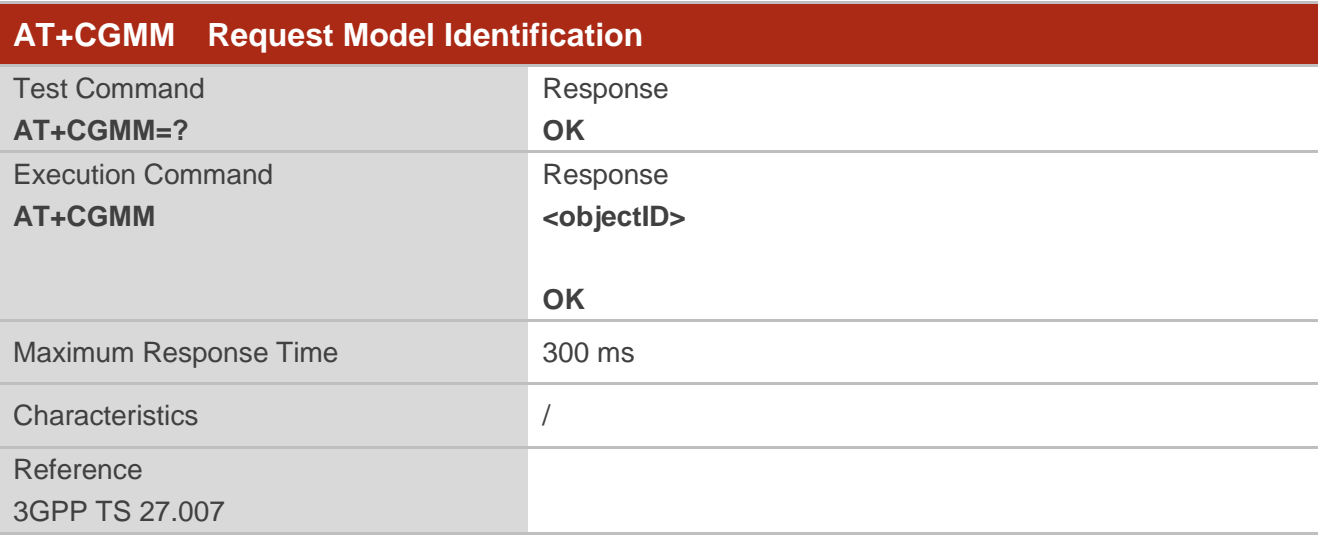

#### **Parameter**

**<objectID>** Identifier of product type.

## <span id="page-16-1"></span>**2.7. AT+CGMR Request Firmware Version Identification**

This command returns the identification text of the product firmware version. It is identical with **AT+GMR** in *Chapter 2.4*.

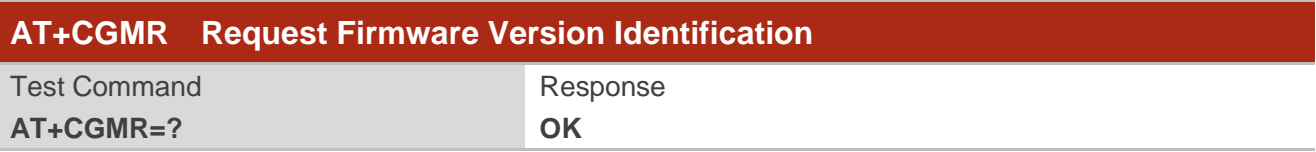

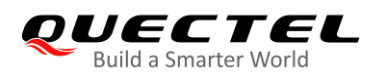

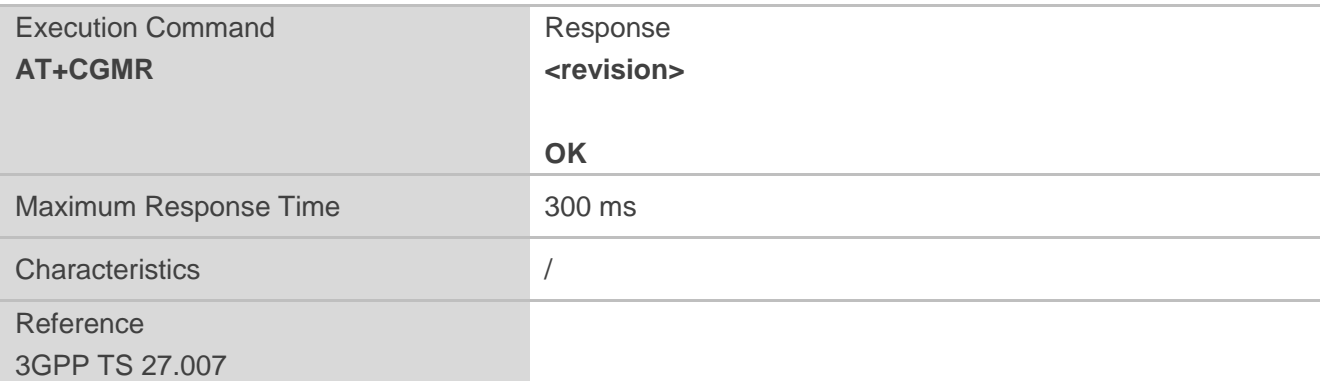

#### **Parameter**

**<revision>** Identification text of product firmware version.

## <span id="page-17-0"></span>**2.8. AT+GSN Request International Mobile Equipment Identity (IMEI)**

This command returns the International Mobile Equipment Identity (IMEI) number of the product in information text which permits the user to identify the individual ME device. It is identical with **AT+CGSN** in *Chapter 2.9*.

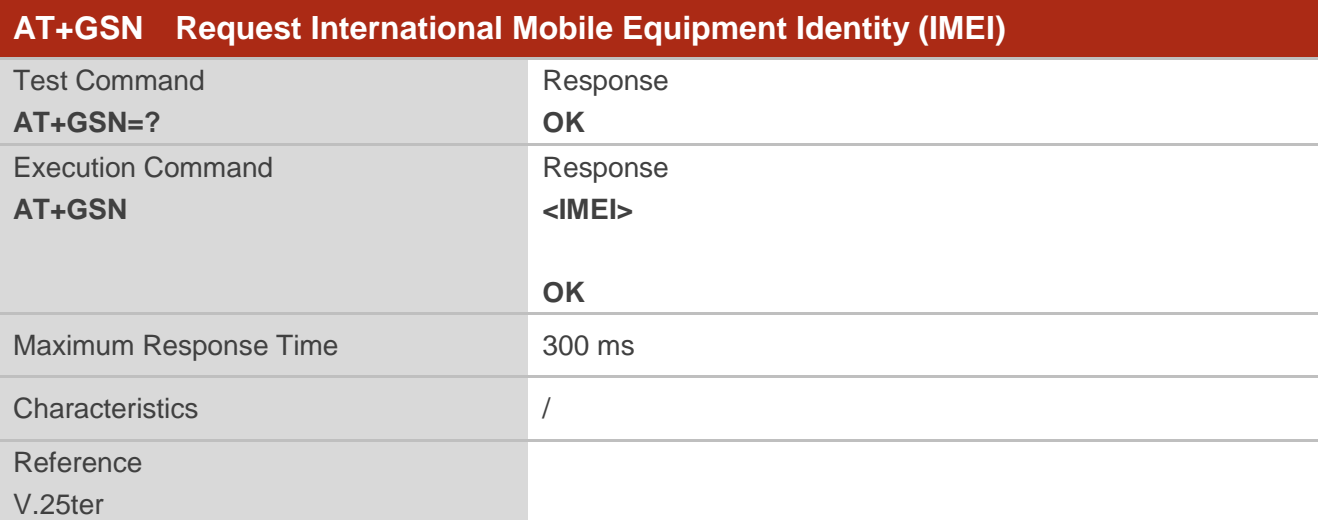

#### **Parameter**

**<IMEI>** IMEI number of the ME.

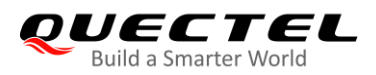

**NOTE**

The IMEI can be used to identify ME since it is unique to each ME.

## <span id="page-18-0"></span>**2.9. AT+CGSN Request International Mobile Equipment Identity (IMEI)**

This command returns the International Mobile Equipment Identity (IMEI) of the ME. It is identical with **AT+GSN** above.

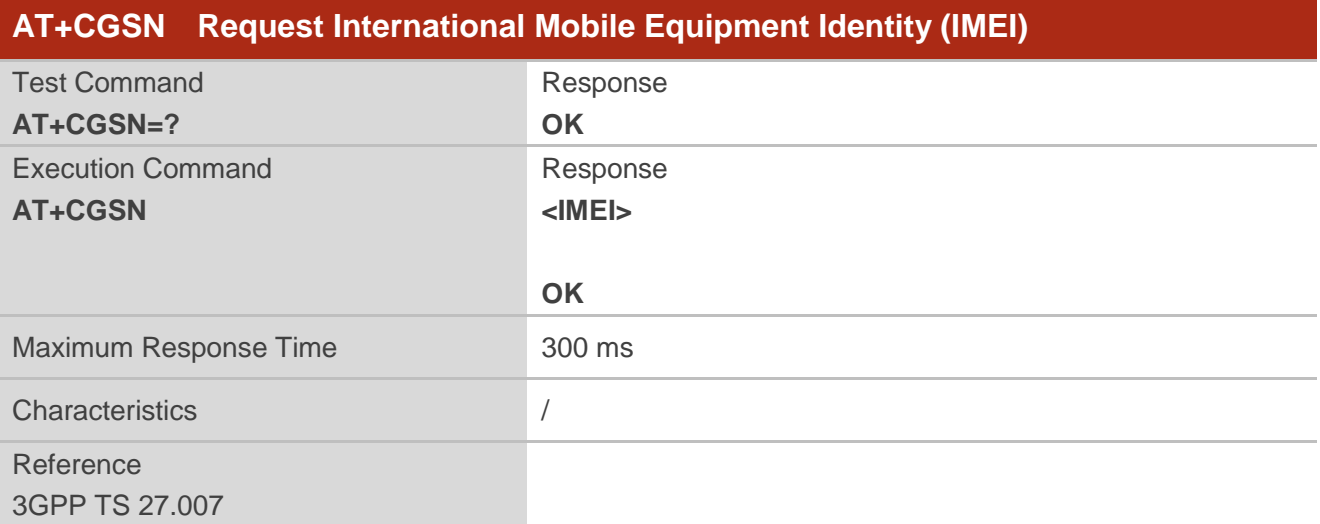

#### **Parameter**

**<IMEI>** IMEI number of the ME.

**NOTE** 

The IMEI can be used to identify ME since it is unique to each ME.

## <span id="page-18-1"></span>**2.10. AT&F Reset All AT Command Settings to Factory Settings**

This command resets all current AT command settings to the default values specified by the manufacturer. Refer to *Table 17* for the list of supported AT commands.

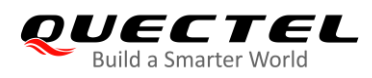

#### **AT&F Reset All AT Command Settings to Factory Settings** Execution Command **AT&F[<value>]** Response **OK** Maximum Response Time 300 ms Characteristics / Reference V.25ter

#### **Parameter**

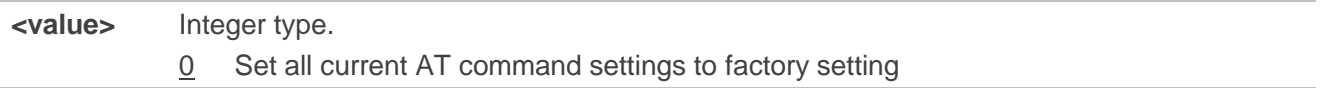

## <span id="page-19-0"></span>**2.11. AT&V Display Current Configuration**

This command displays the current settings of some AT command parameters (see *Table 2*), including the single-letter AT command parameters which are not readable otherwise.

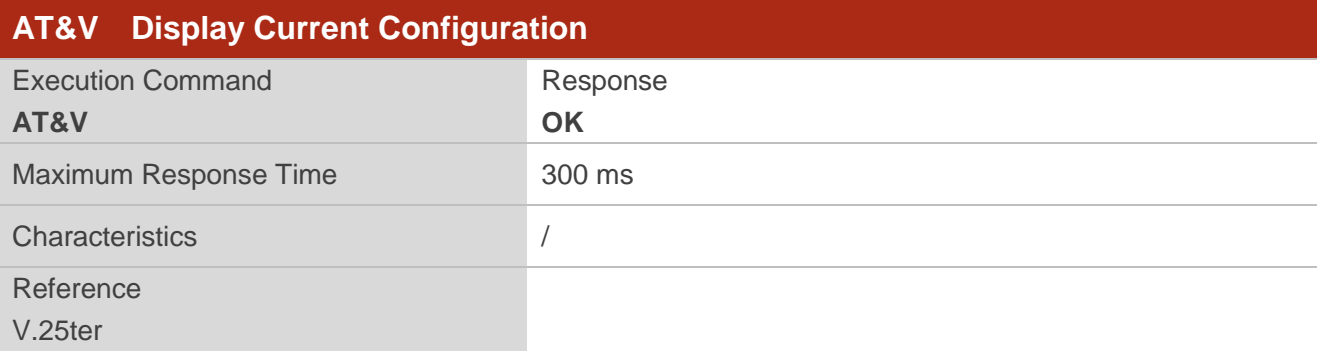

#### <span id="page-19-1"></span>**Table 3: AT&V Response**

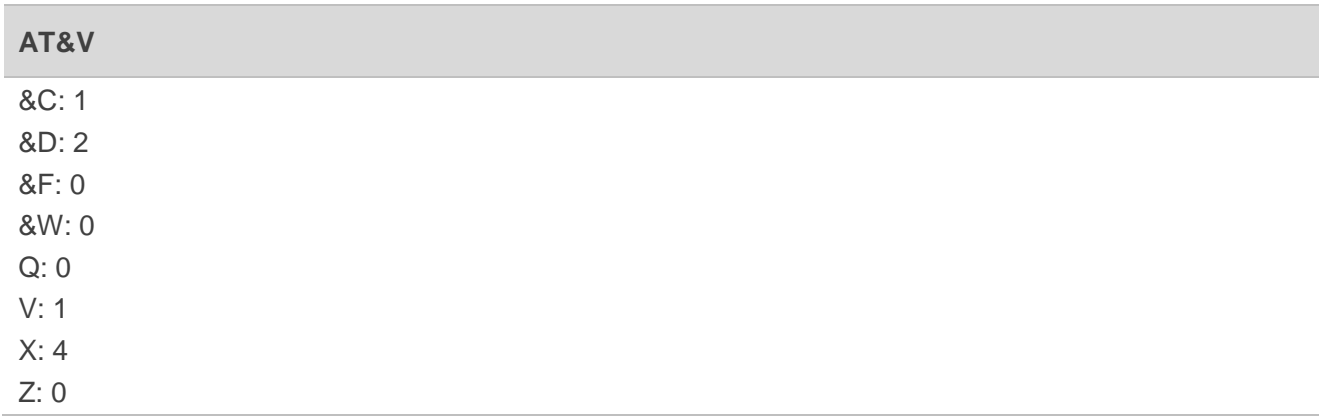

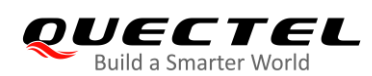

E: 1 S0: 0 S4: 10 S5: 8 S6: 2 S7: 0 S8: 2 S10: 15 S3: 13

OK

## <span id="page-20-0"></span>**2.12. AT&W Store Current AT Command Settings to User-defined Profile**

This command stores the current AT command settings to a user-defined profile in non-volatile memory. The AT command settings will be automatically restored from the user-defined profile during power-up or if **ATZ** is executed. Refer to *Table 18* for the list of supported AT commands.

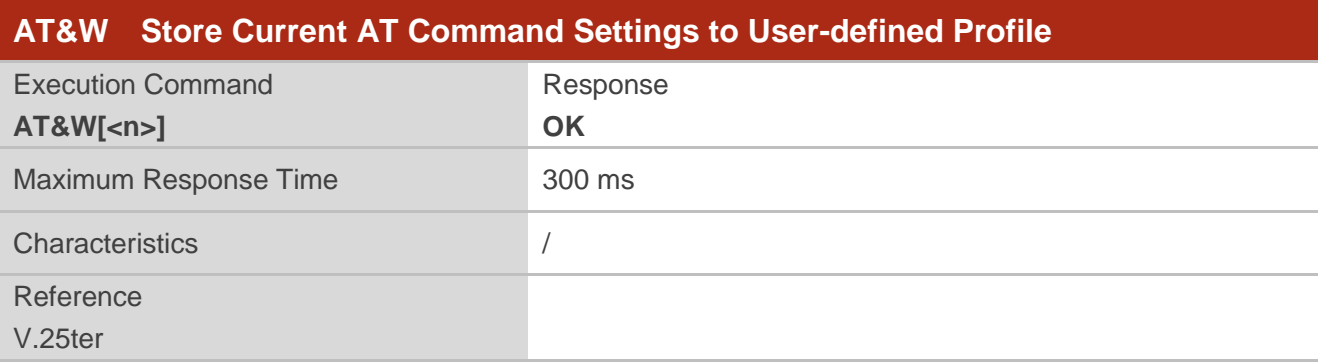

#### **Parameter**

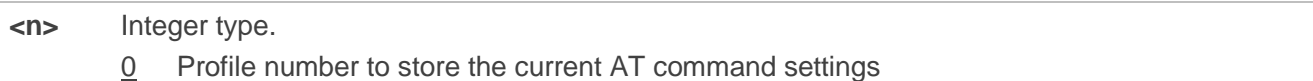

## <span id="page-20-1"></span>**2.13. ATZ Restore All AT Command Settings from User-defined Profile**

This command first resets the AT command settings to factory settings, which is similar to **AT&F**. Afterwards, the AT command settings are restored from the user-defined profile in the non-volatile memory if they have been stored with **AT&W** before.

Any additional AT command on the same command line may be ignored.

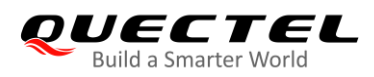

Refer to *Table 19* for the list of supported AT commands.

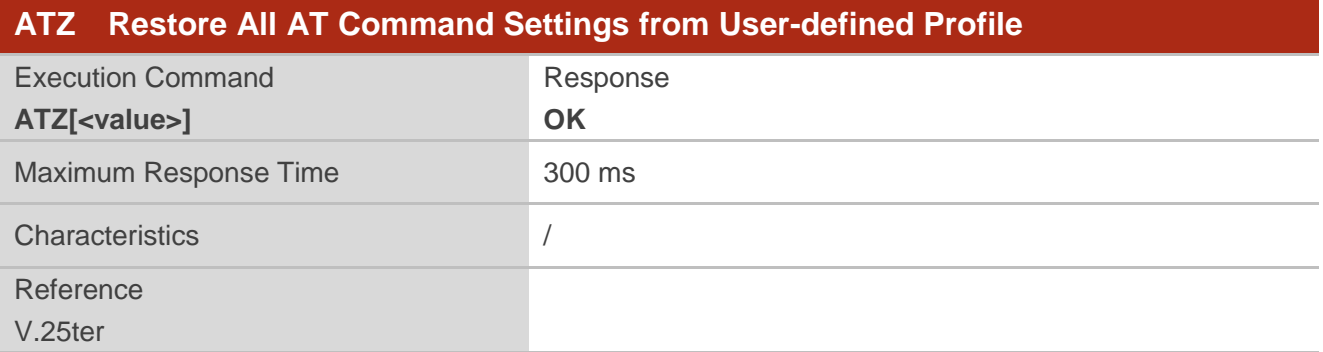

#### **Parameter**

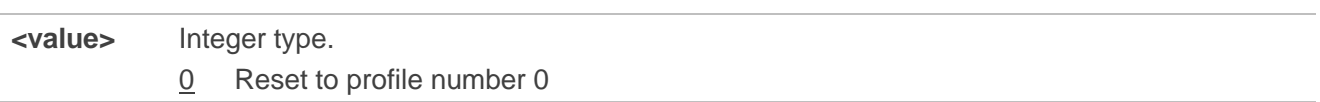

## <span id="page-21-0"></span>**2.14. ATQ Set Result Code Presentation Mode**

This command controls whether the result code is transmitted to the TE. Other information text transmitted as response is not affected by this setting.

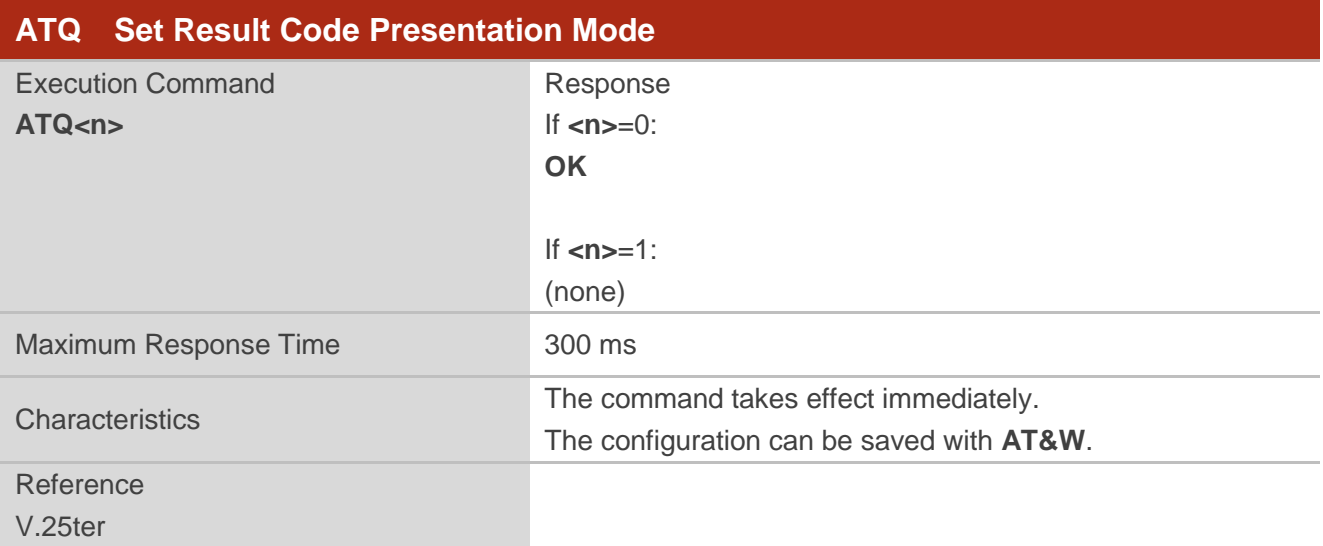

#### **Parameter**

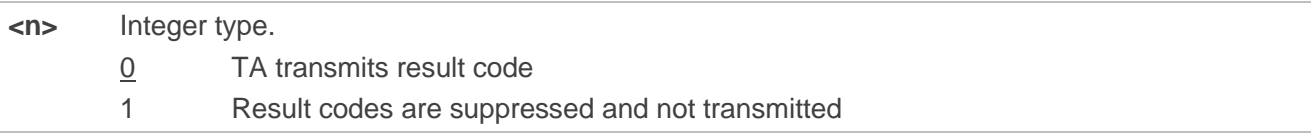

## <span id="page-22-0"></span>**2.15. ATV TA Response Format**

This command determines the contents of header and trailer transmitted with AT command result codes and information responses.

The numeric equivalents and brief descriptions of the use of result code are listed in the following table.

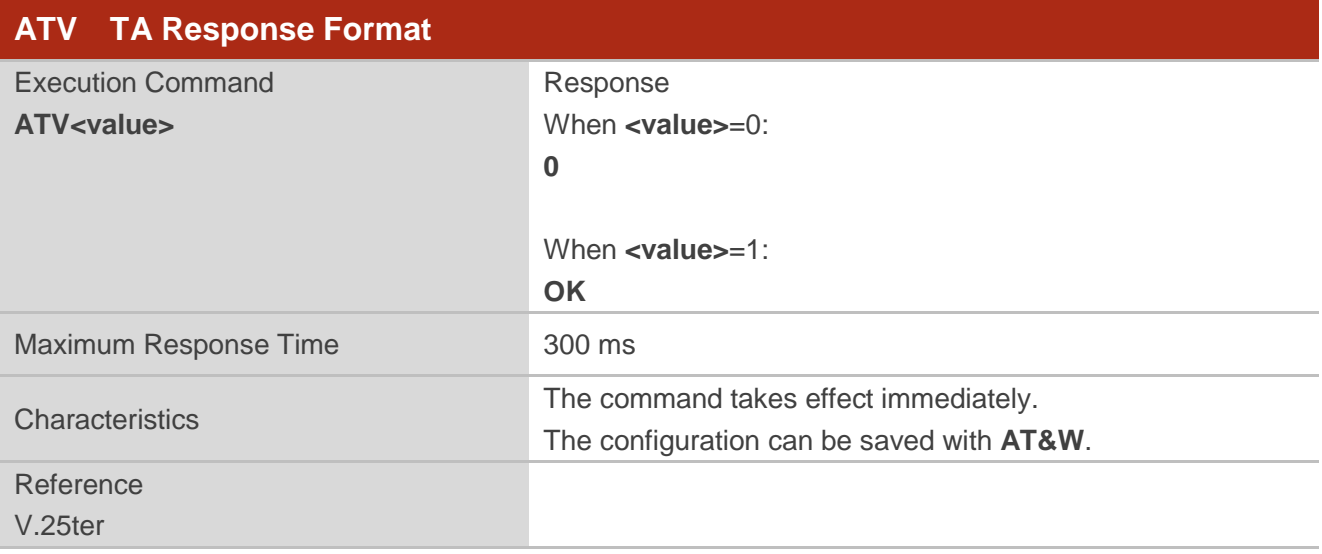

#### **Parameter**

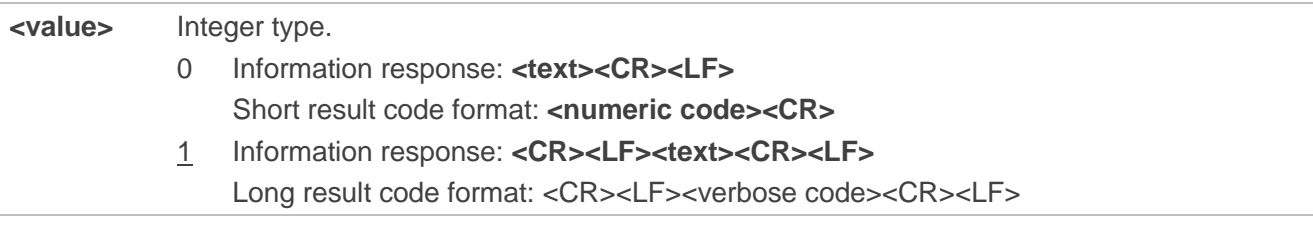

#### **Example**

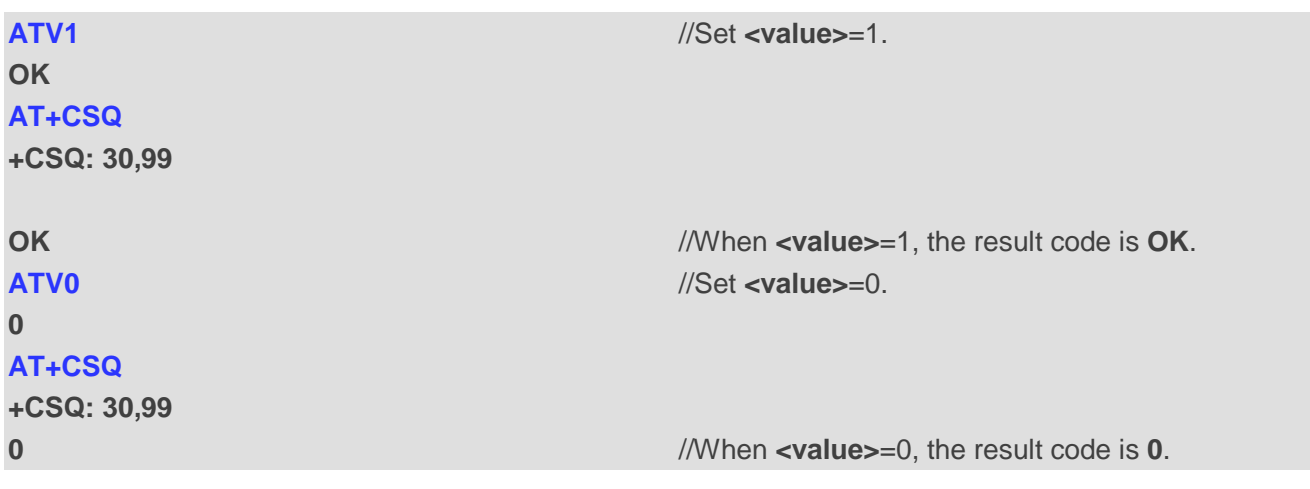

#### <span id="page-23-1"></span>**Table 4: The Numeric Equivalents and Brief Description of ATV0 and ATV1 Result Codes**

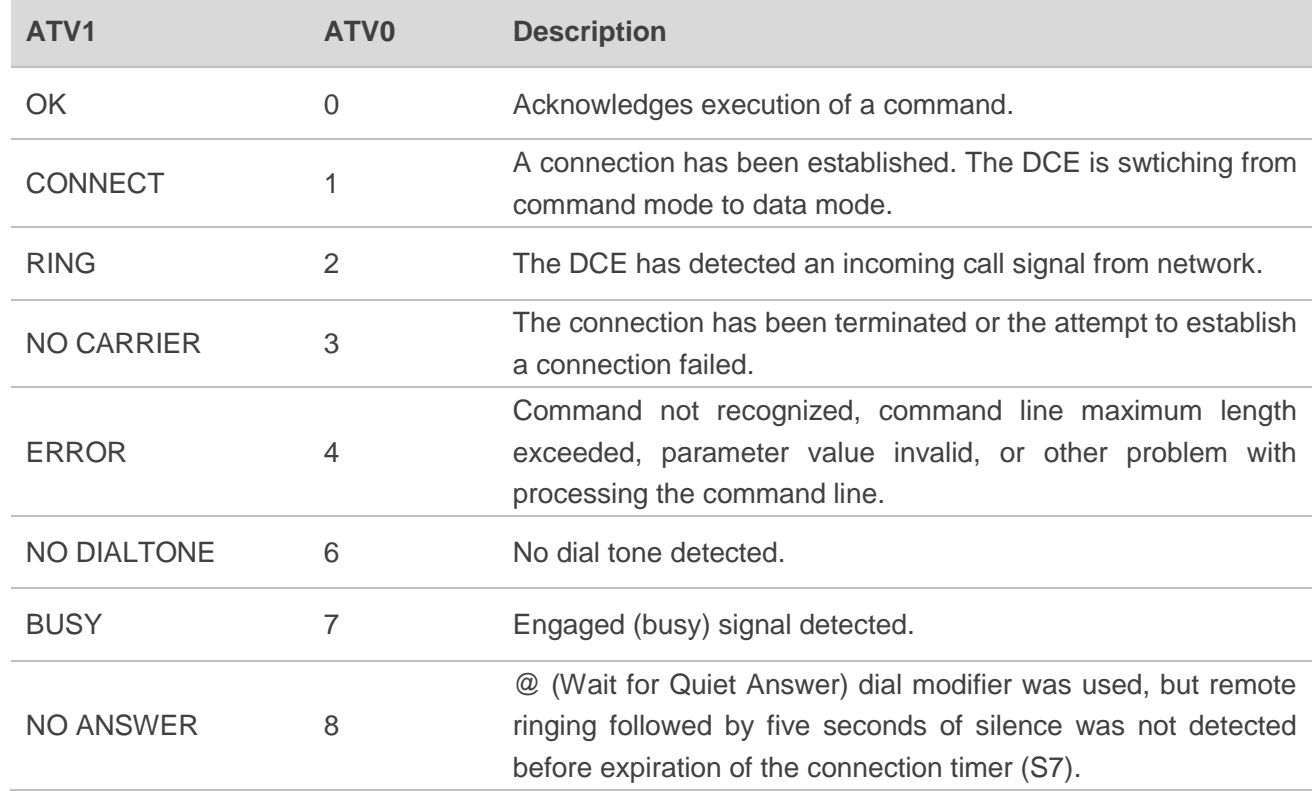

## <span id="page-23-0"></span>**2.16. ATE Set Command Echo Mode**

This command controls whether or not the module echoes characters received from TE during AT command mode.

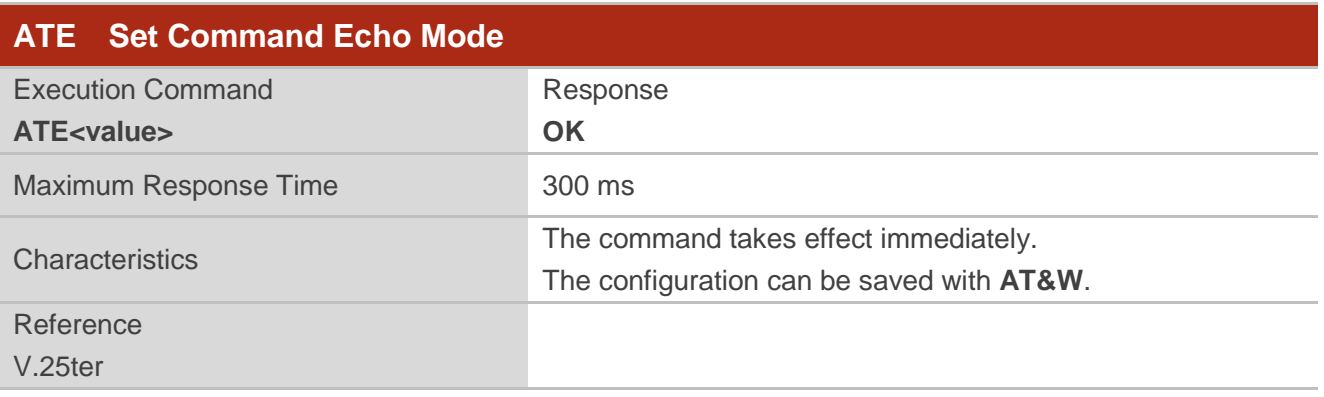

#### **Parameter**

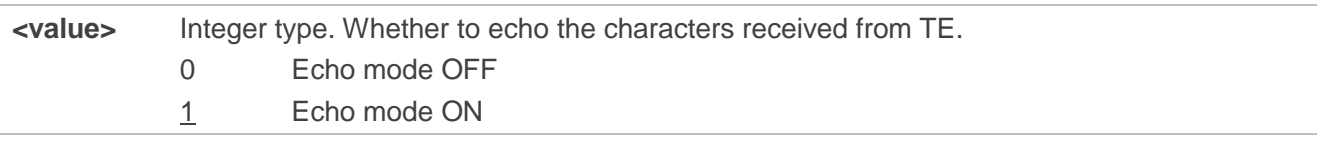

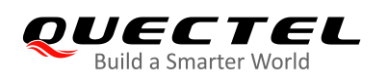

## <span id="page-24-0"></span>**2.17. A/ Repeat Previous Command Line**

This command repeats previous AT command line, and "**/**" acts as the line termination character.

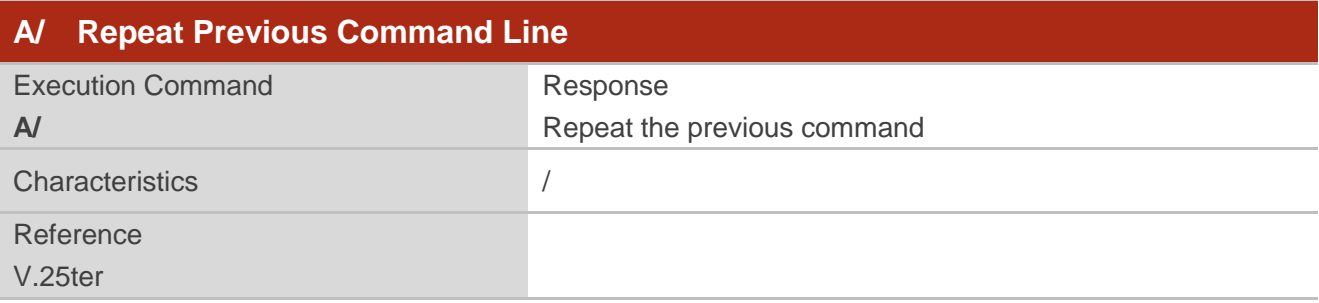

#### **Example**

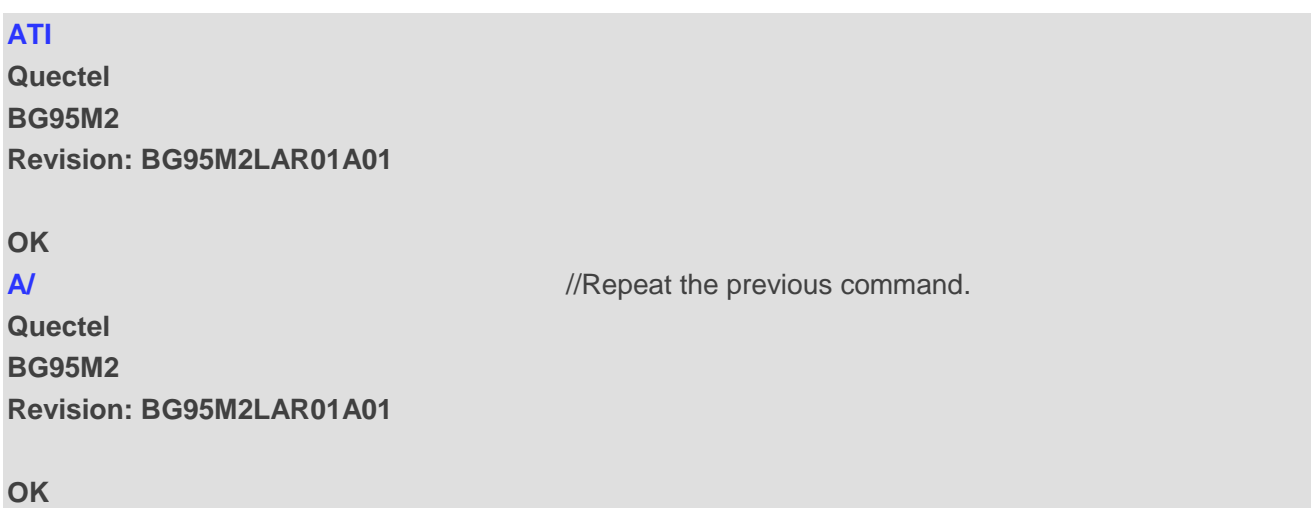

## <span id="page-24-1"></span>**2.18. ATS3 Set Command Line Termination Character**

This command determines the character recognized by the module to terminate an incoming command line. It is also generated for result codes and information text, along with character value set via **ATS4**.

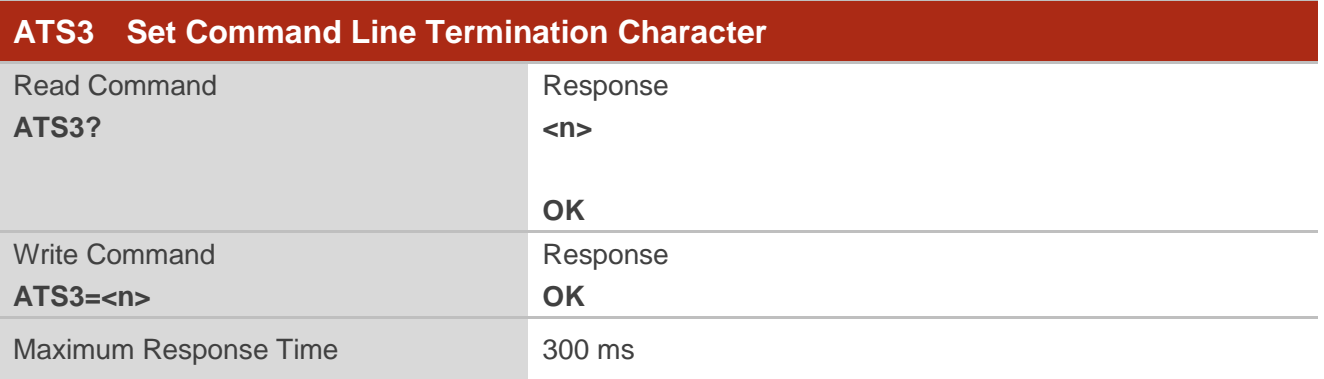

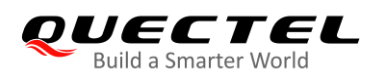

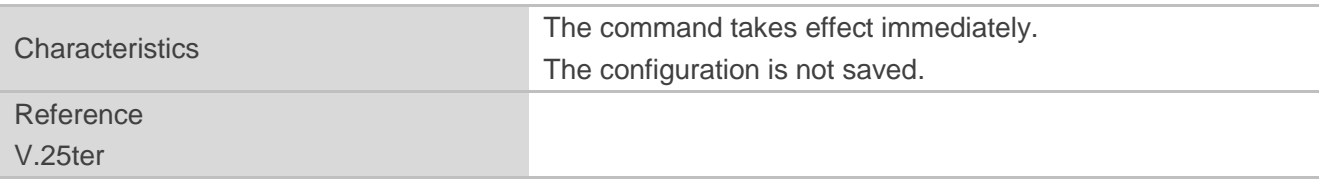

#### **Parameter**

**<n>** Integer type. Command line termination character. Range: 0–127. Default value: 13 (13=**<CR>**).

## <span id="page-25-0"></span>**2.19. ATS4 Set Response Formatting Character**

This command determines the character generated by the module for result code and information text, along with the command line termination character set via **ATS3**.

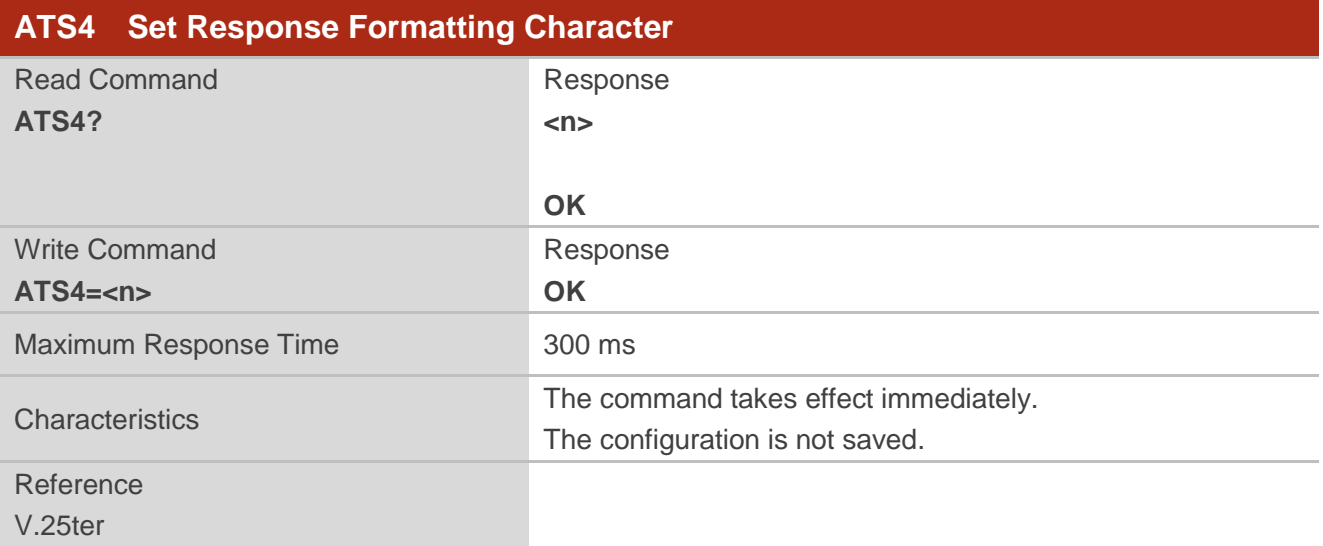

#### **Parameter**

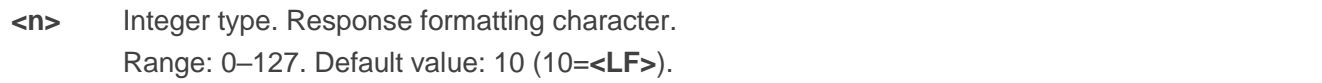

## <span id="page-25-1"></span>**2.20. ATS5 Set Command Line Editing Character**

This command determines the character value used by the module to delete the immediately preceding character from the AT command line (i.e. equates to backspace key).

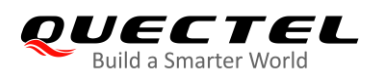

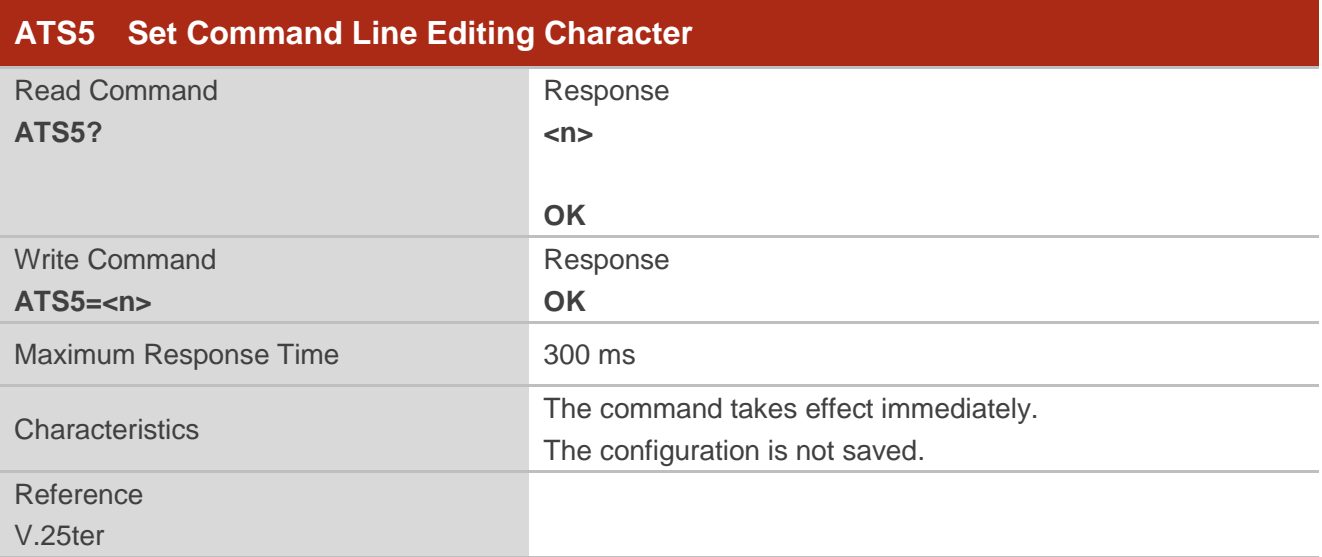

#### **Parameter**

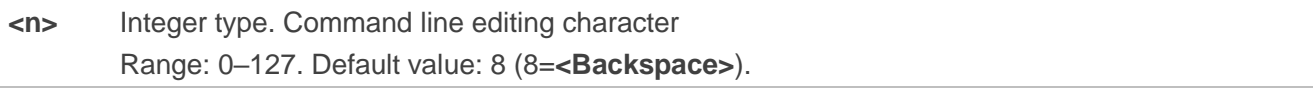

## <span id="page-26-0"></span>**2.21. ATX Set CONNECT Result Code Format and Monitor Call Progress**

This command determines whether or not the module transmits particular result codes to the TE. It also controls whether or not the module detects the presence of a dial tone when it begins dialing and the engaged tone (busy signal).

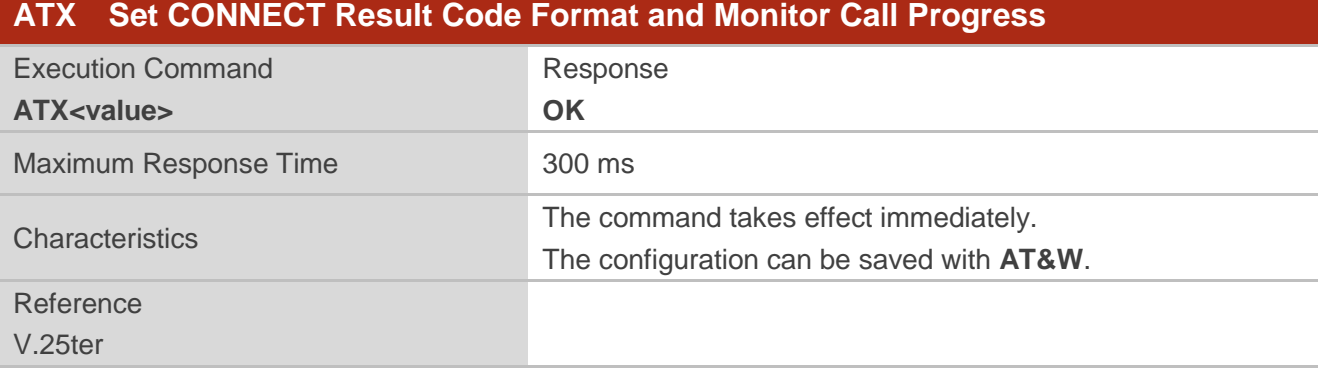

#### **Parameter**

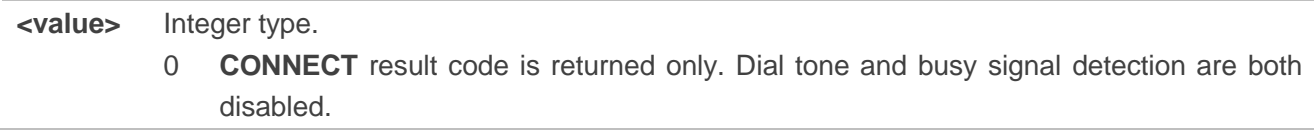

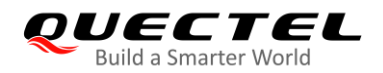

- 1 **CONNECT<text>** result code is returned only. Dial tone and busy signal detection are both disabled. 2 **CONNECT<text>** result code is returned. Dial tone detection is enabled, while busy signal detection is disabled. 3 **CONNECT<text>** result code is returned. Dial tone detection is disabled, while busy
	- signal detection is enabled.
	- 4 **CONNECT<text>** result code is returned. Dial tone and busy signal detection are both enabled.

## <span id="page-27-0"></span>**2.22. AT+CFUN Set UE Functionality**

This command controls the functionality level of the UE. It can also be used to reset the UE.

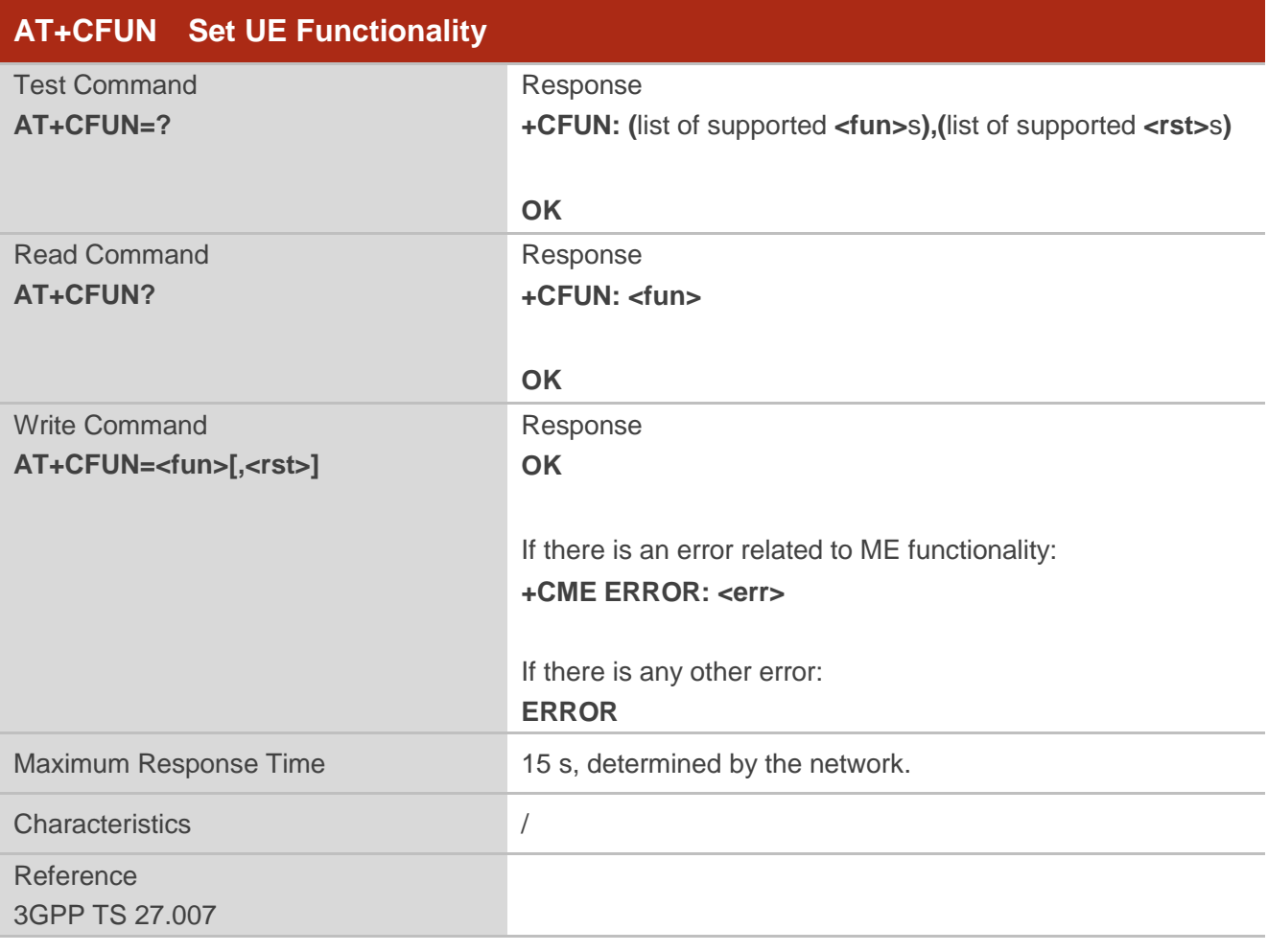

#### **Parameter**

**<fun>** Integer type. 0 Minimum functionality

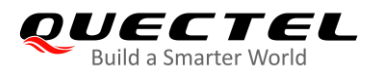

- 1 Full functionality
- 4 Disable the UE from both transmitting and receiving RF signals

#### **<rst>** Integer type.

- 0 Do not reset the UE before setting it to **<fun>** functionality level.
- 1 Reset the UE before setting it to **<fun>** functionality level. The device is fully functional after the reset. This value is available only for **<fun>**=1.
- **<err>** Integer type. Error code. Refer to *Table 20* for possible **<err>** values.

#### **Example**

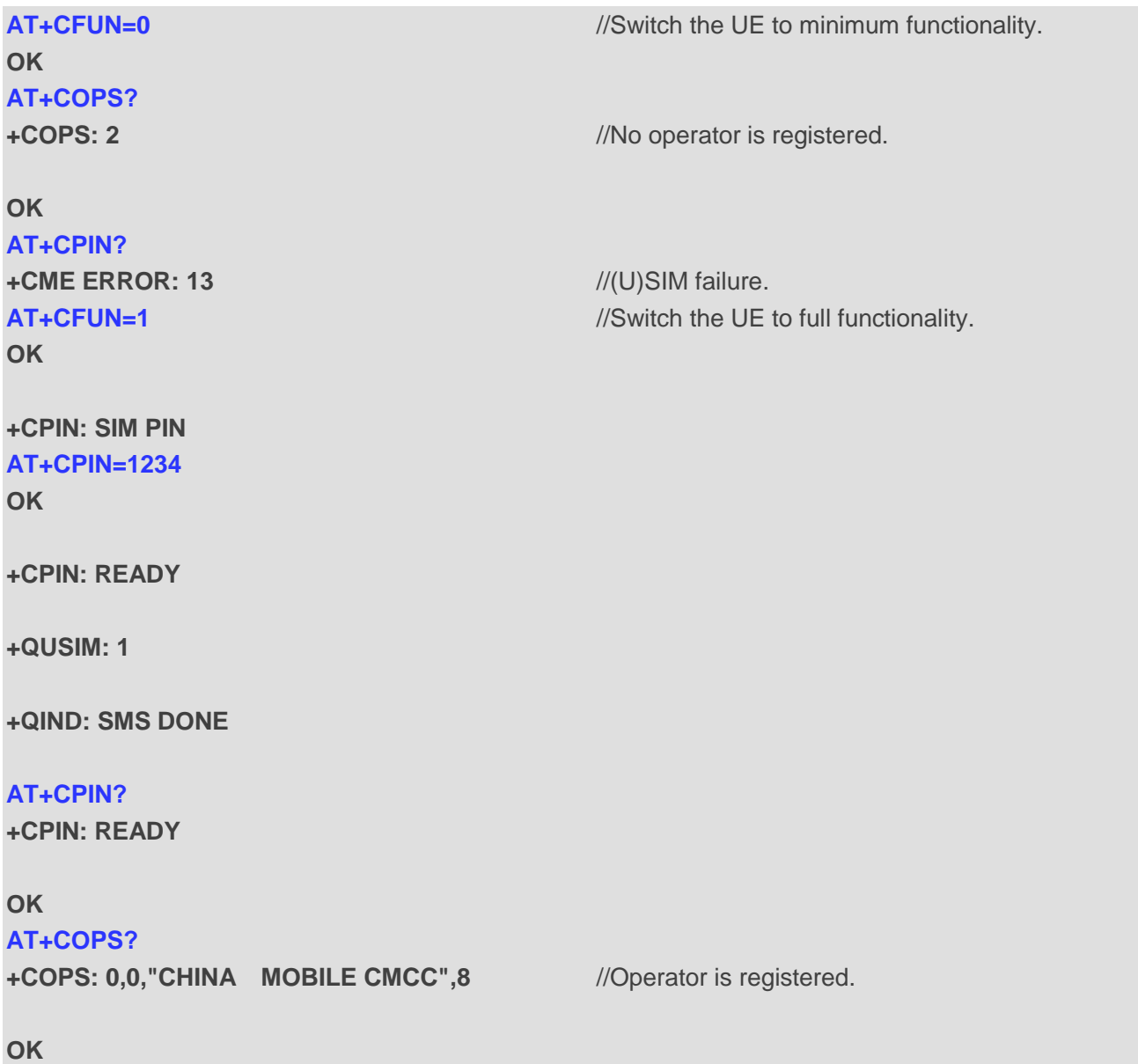

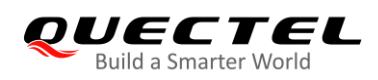

## <span id="page-29-0"></span>**2.23. AT+CMEE Error Message Format**

This command controls the format of error result codes: **ERROR**, error numbers or verbose messages as **+CME ERROR: <err>** and **+CMS ERROR: <err>**.

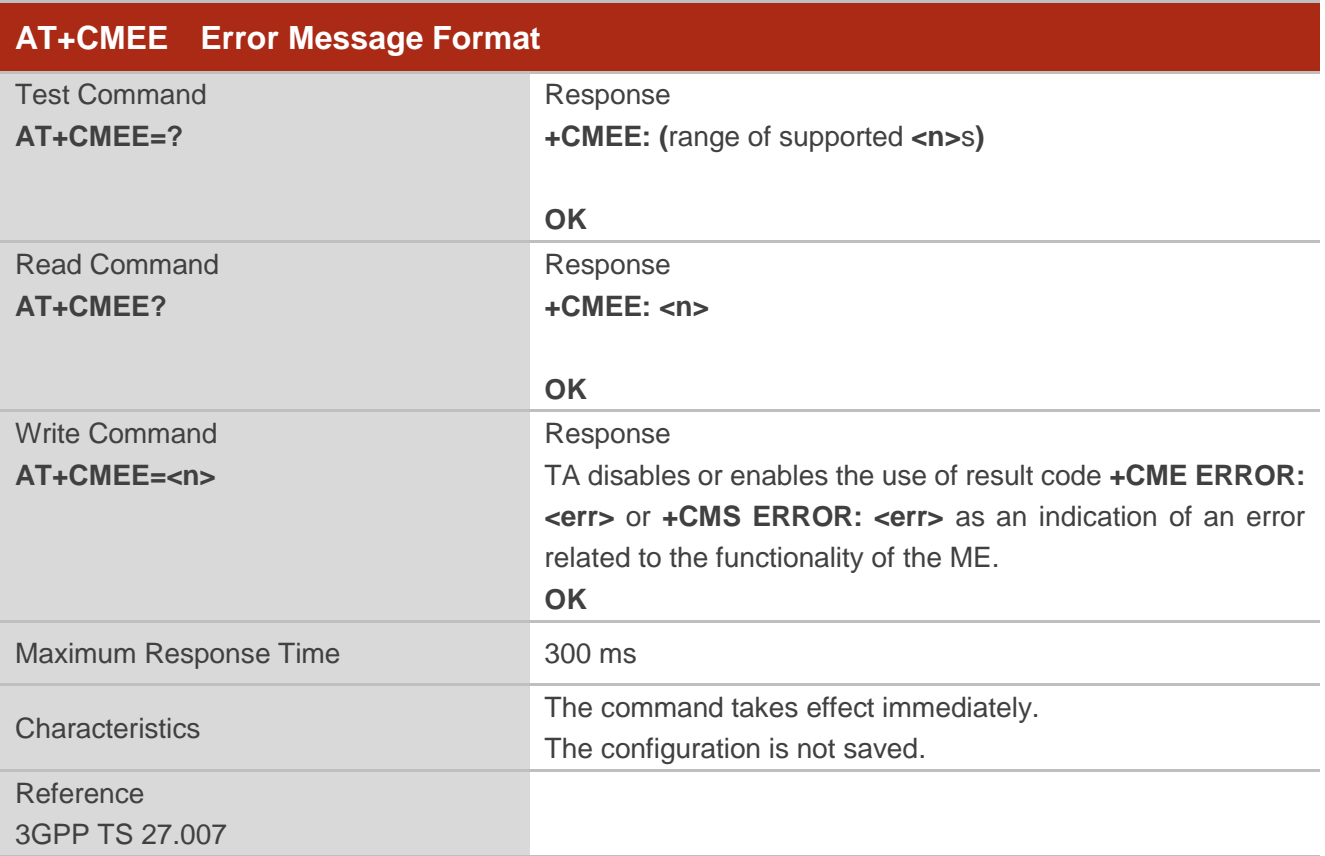

#### **Parameter**

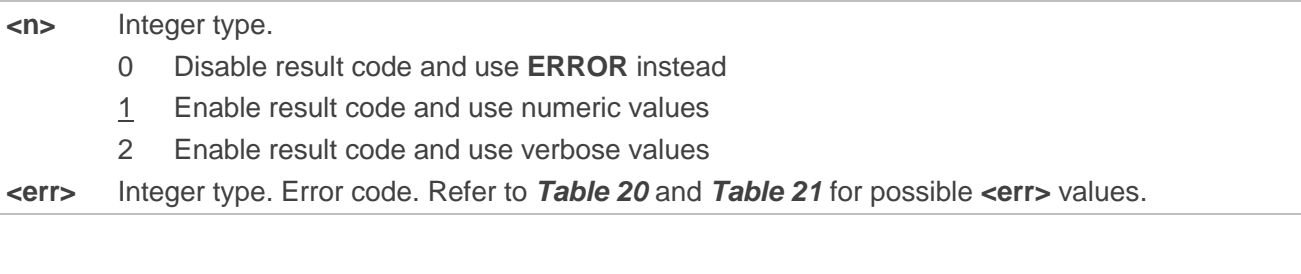

### **Example**

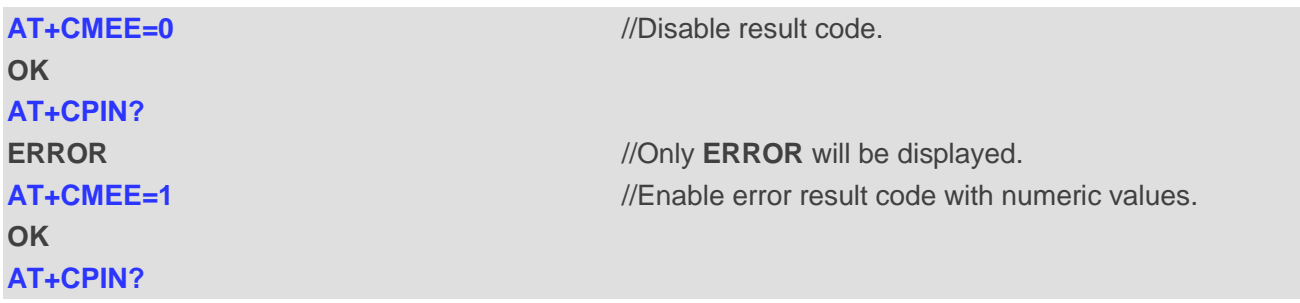

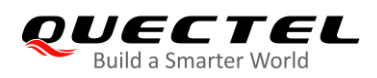

**+CME ERROR: 10 OK AT+CPIN? +CME ERROR: SIM not inserted**

**AT+CMEE=2** //Enable error result code with verbose (string) values.

## <span id="page-30-0"></span>**2.24. AT+CSCS Select TE Character Set**

The Write Command informs the module which character set is used by the TE. This enables the UE to convert character strings correctly between TE and UE character sets.

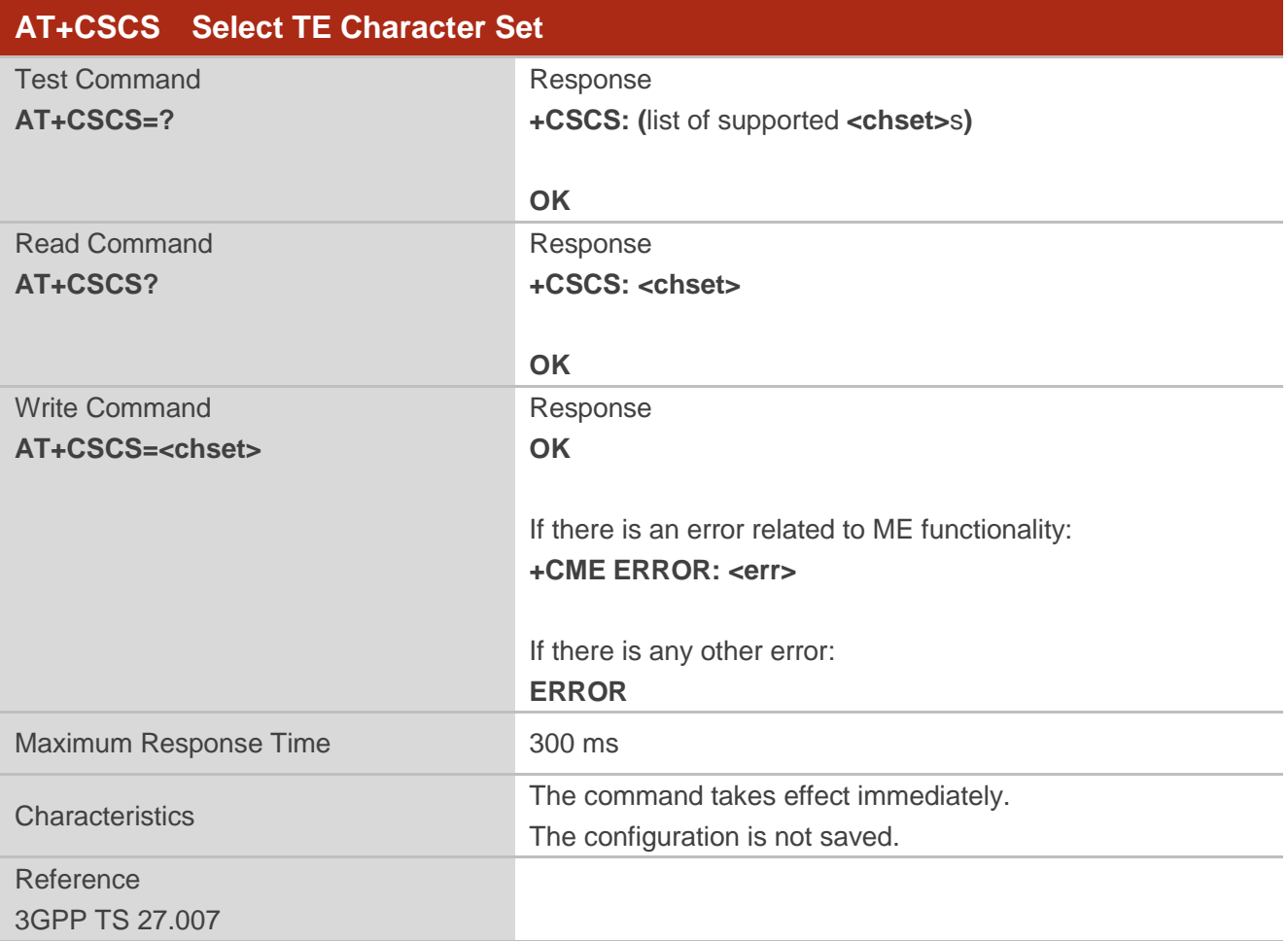

#### **Parameter**

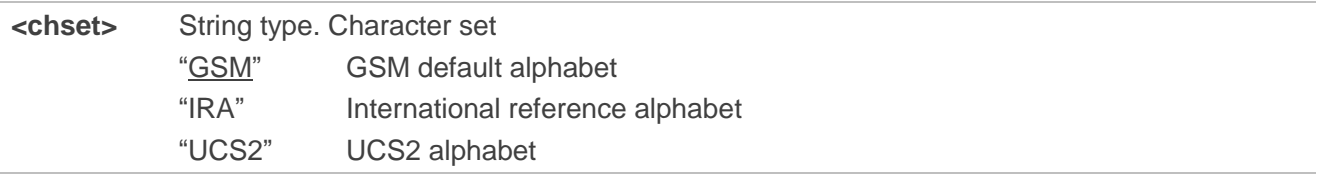

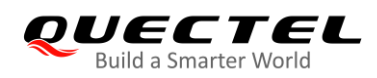

#### **Example**

**+CSCS: "GSM"**

**OK OK**

**AT+CSCS?** //Query the current character set.

**AT+CSCS="UCS2"** //Set the character set to UCS2.

#### **AT+CSCS?**

**+CSCS: "UCS2"**

**OK**

## <span id="page-31-0"></span>**2.25. AT+QURCCFG Configure URC Indication Option**

This command configures the output port of URC.

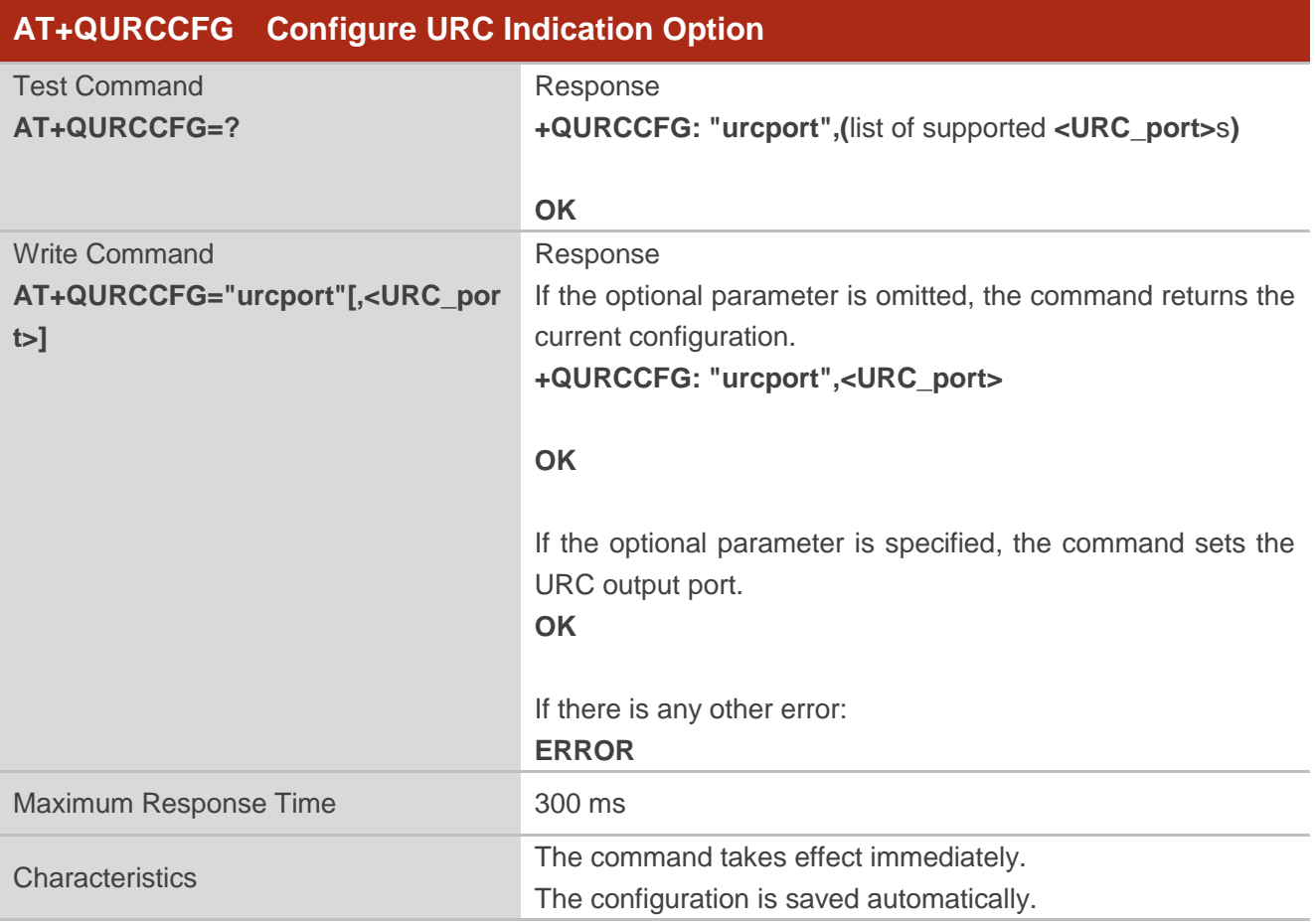

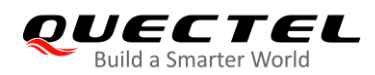

#### **Parameter**

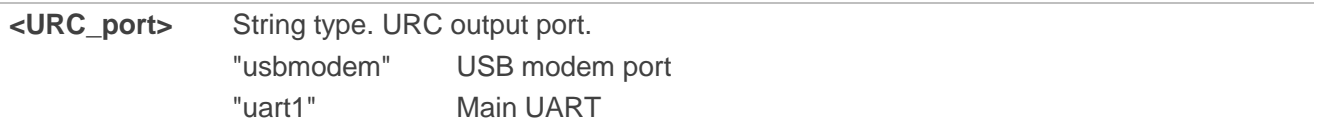

#### **Example**

**AT+QURCCFG=? +QURCCFG: "urcport",("usbmodem","uart1") OK AT+QURCCFG="urcport","usbmodem" OK AT+QURCCFG="urcport" +QURCCFG: "urcport","usbmodem" OK** 

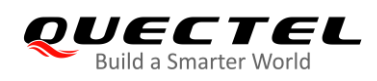

# <span id="page-33-0"></span>**3 Serial Interface Control Commands**

## <span id="page-33-1"></span>**3.1. AT&C Set DCD Behavior**

This command controls the behavior of the UE's DCD line. It determines how the state of circuit 109 (DCD) relates to the detection of received line signal from the distant end.

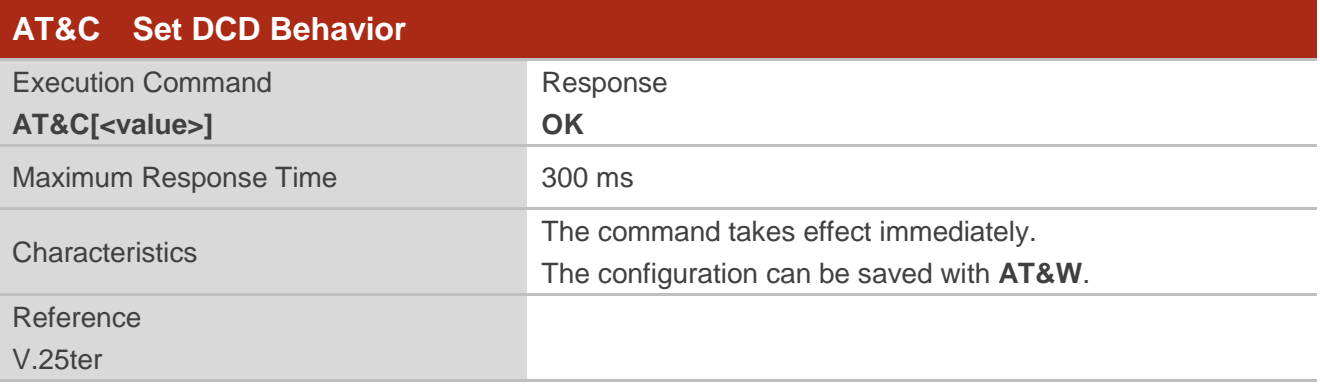

#### **Parameter**

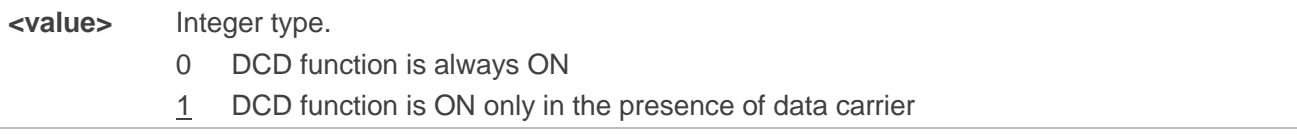

## <span id="page-33-2"></span>**3.2. AT&D Set DTR Behavior**

This command determines how the TA responds when circuit 108/2 (DTR) is changed from low to high level during data mode.

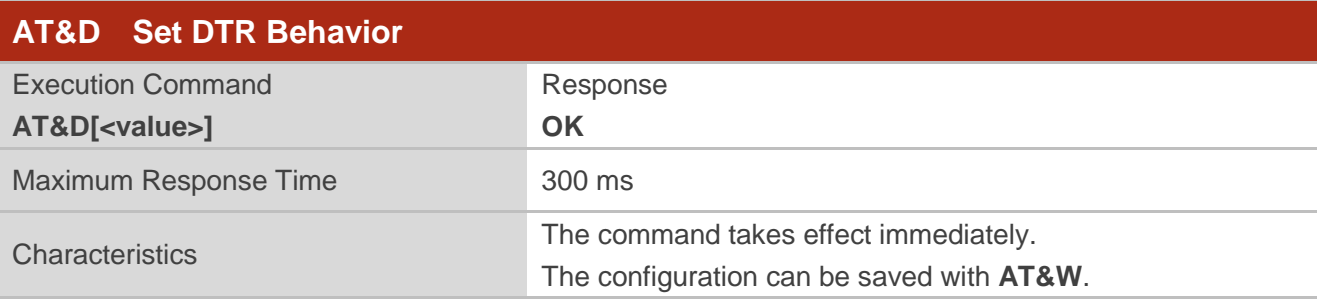

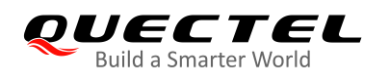

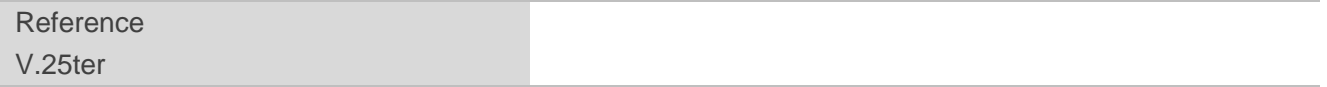

#### **Parameter**

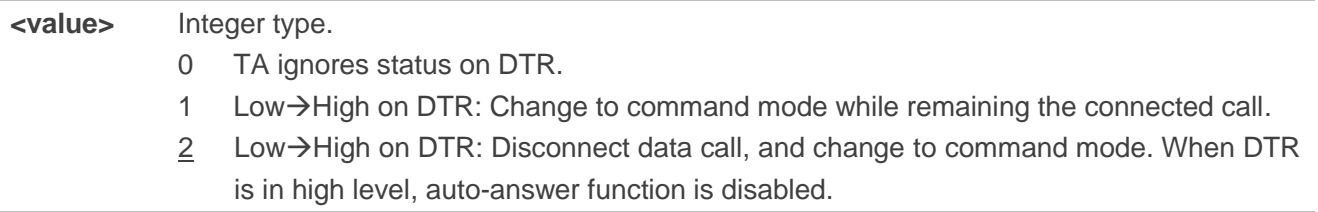

## <span id="page-34-0"></span>**3.3. AT+IFC Set TE-TA Local Flow Control**

This command controls the flow control behavior of the serial port.

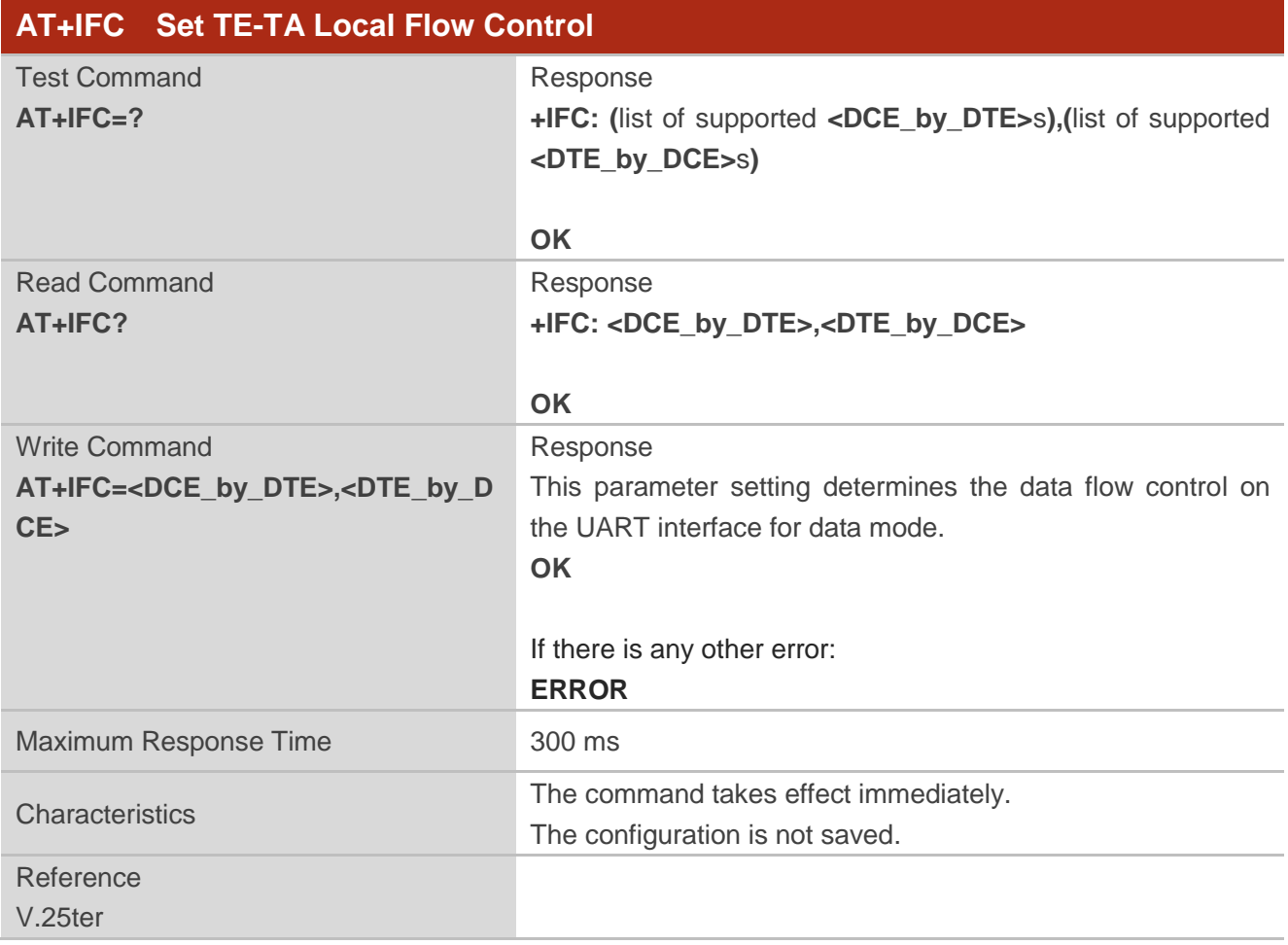

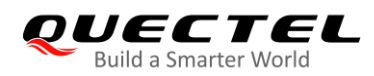

#### **Parameter**

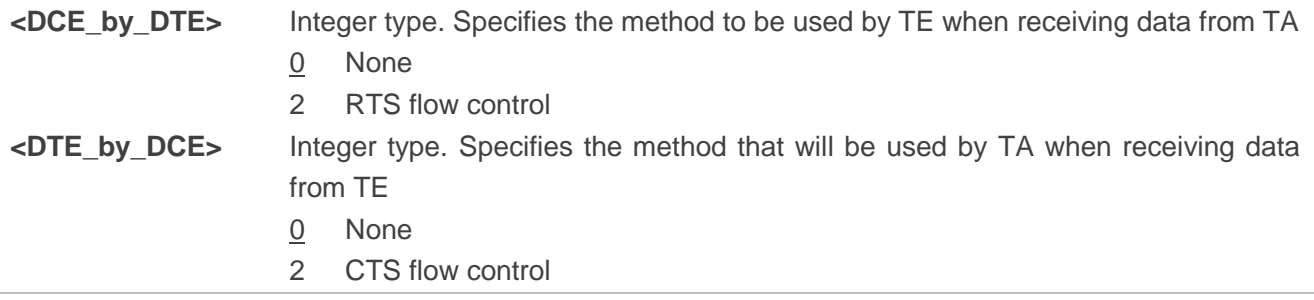

#### **Example**

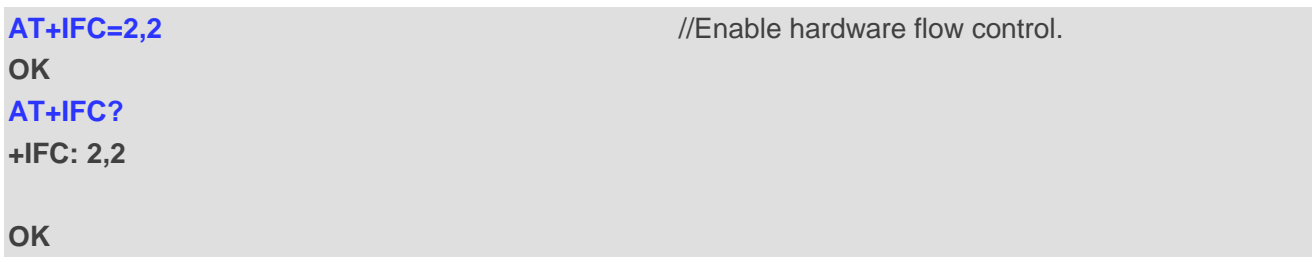

## <span id="page-35-0"></span>**3.4. AT+ICF Set TE-TA Character Framing**

This command determines the serial interface character framing format and parity received by TA from TE.

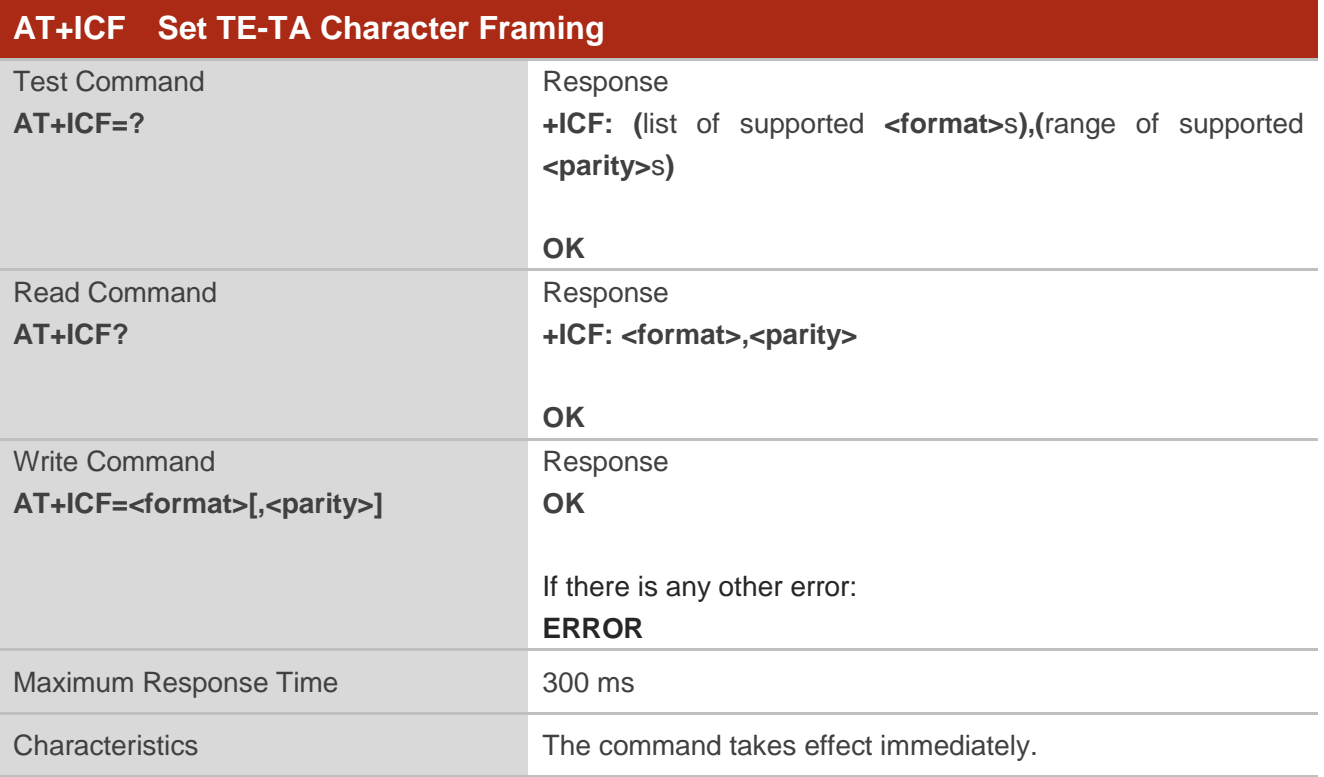
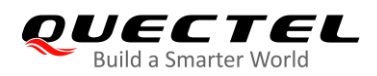

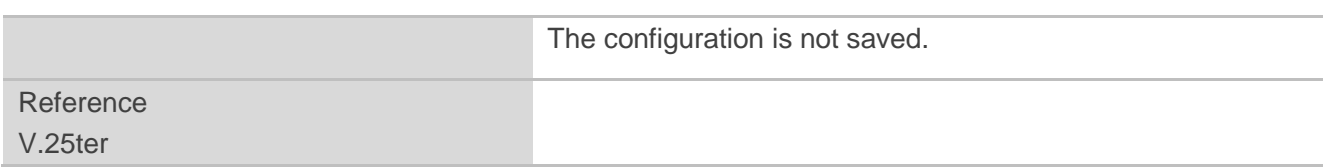

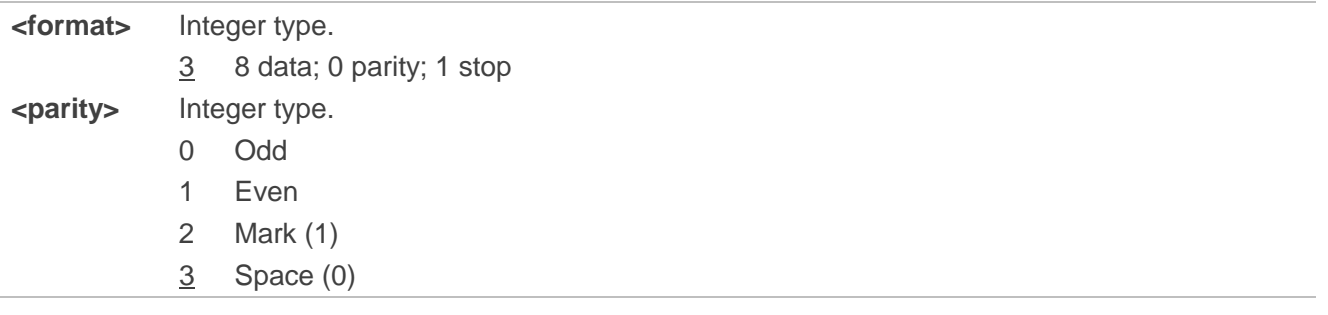

**NOTES**

1. This command is valid only in command mode.

2. The **<parity>** field is ignored if no parity is specified in the **<format>** field.

## **3.5. AT+IPR Set TE-TA Fixed Local Rate**

This command queries and sets the baud rate of the UART. The specified rate takes effect following the issuance of any result code(s) associated with the current command line.

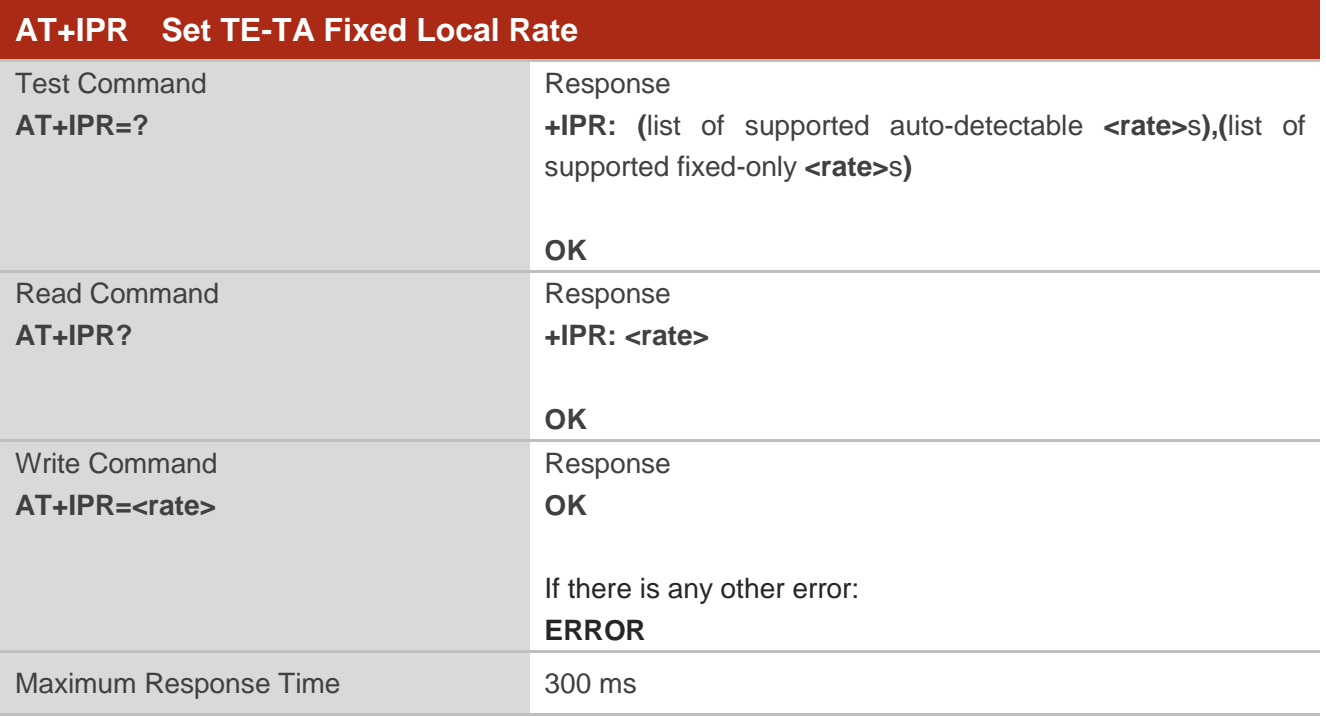

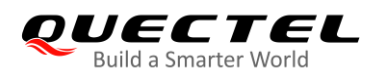

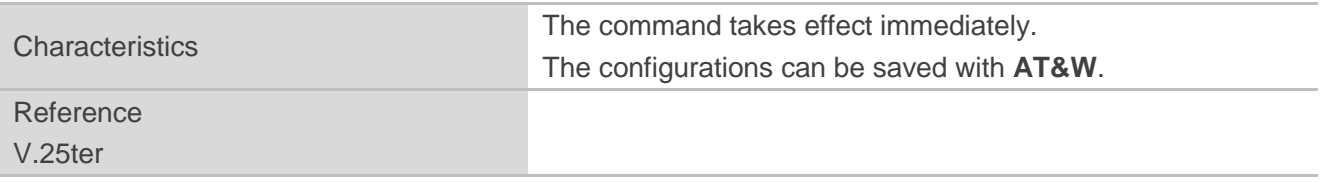

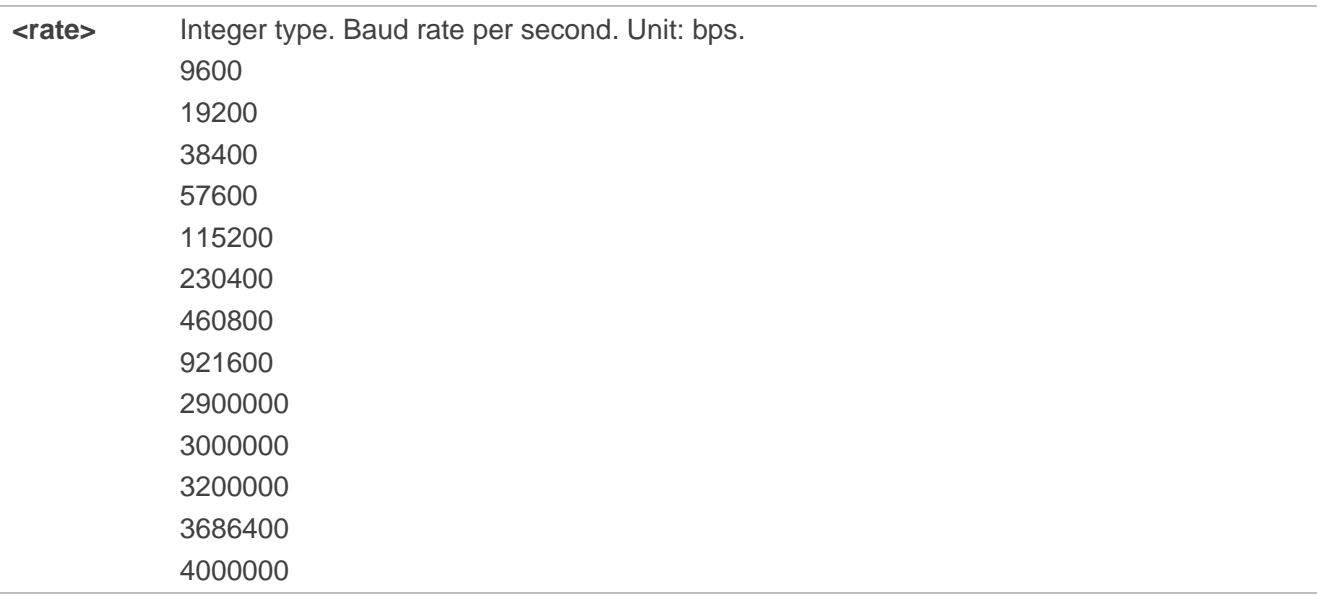

## **NOTES**

- 1. If a fixed baud rate is set, please make sure that both TE (DTE, usually the external processor) and TA (DCE, Quectel module) are configured to the same rate.
- 2. The value of **AT+IPR** cannot be restored with **AT&F** and **ATZ**, but it is still storable with **AT&W**.
- 3. In multiplex mode, the baud rate cannot be changed by the Write Command **AT+IPR=<rate>**, and the setting will be invalid and cannot be stored even if **AT&W** is executed after the Write Command.
- 4. A selected baud rate takes effect after the Write Command is executed and acknowledged by **OK**.

## **Example**

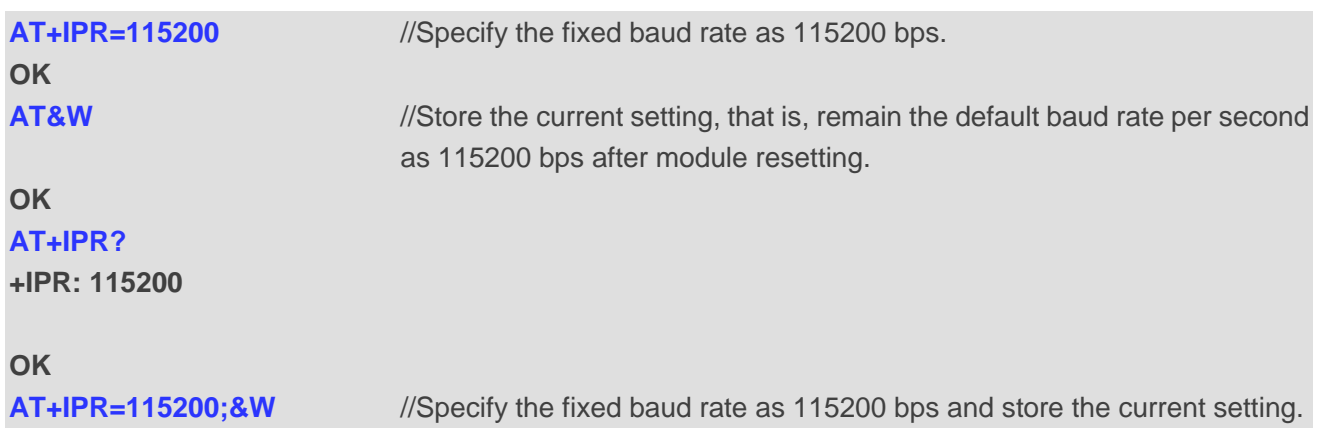

**OK**

## **3.6. AT+QRIR Restore MAIN\_RI Behavior to Inactive**

If the MAIN\_RI (ring indication signal) behavior is "always", it can be restored to be inactive by the Execution Command. The RI behavior is controlled by **AT+QCFG**. Refer to **AT+QCFG="urc/ri/ring"**, **AT+QCFG="urc/ri/smsincoming"**, and **AT+QCFG="urc/ri/other"** for more details.

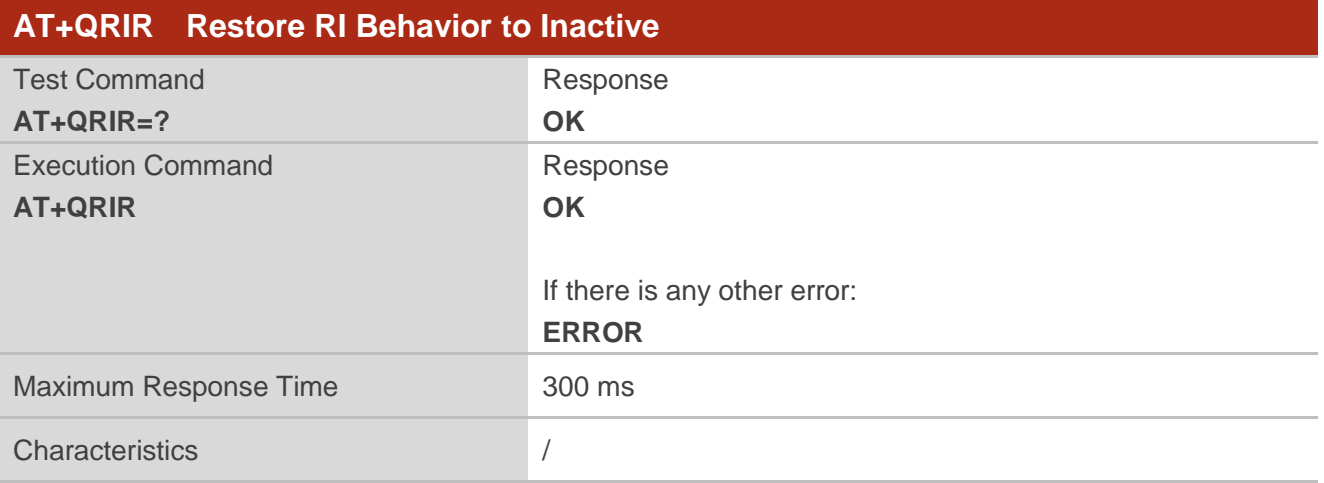

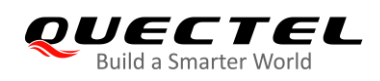

## **4 Status Control Commands**

## **4.1. AT+CPAS Query ME Activity Status**

This Execution Command queries the activity status of ME.

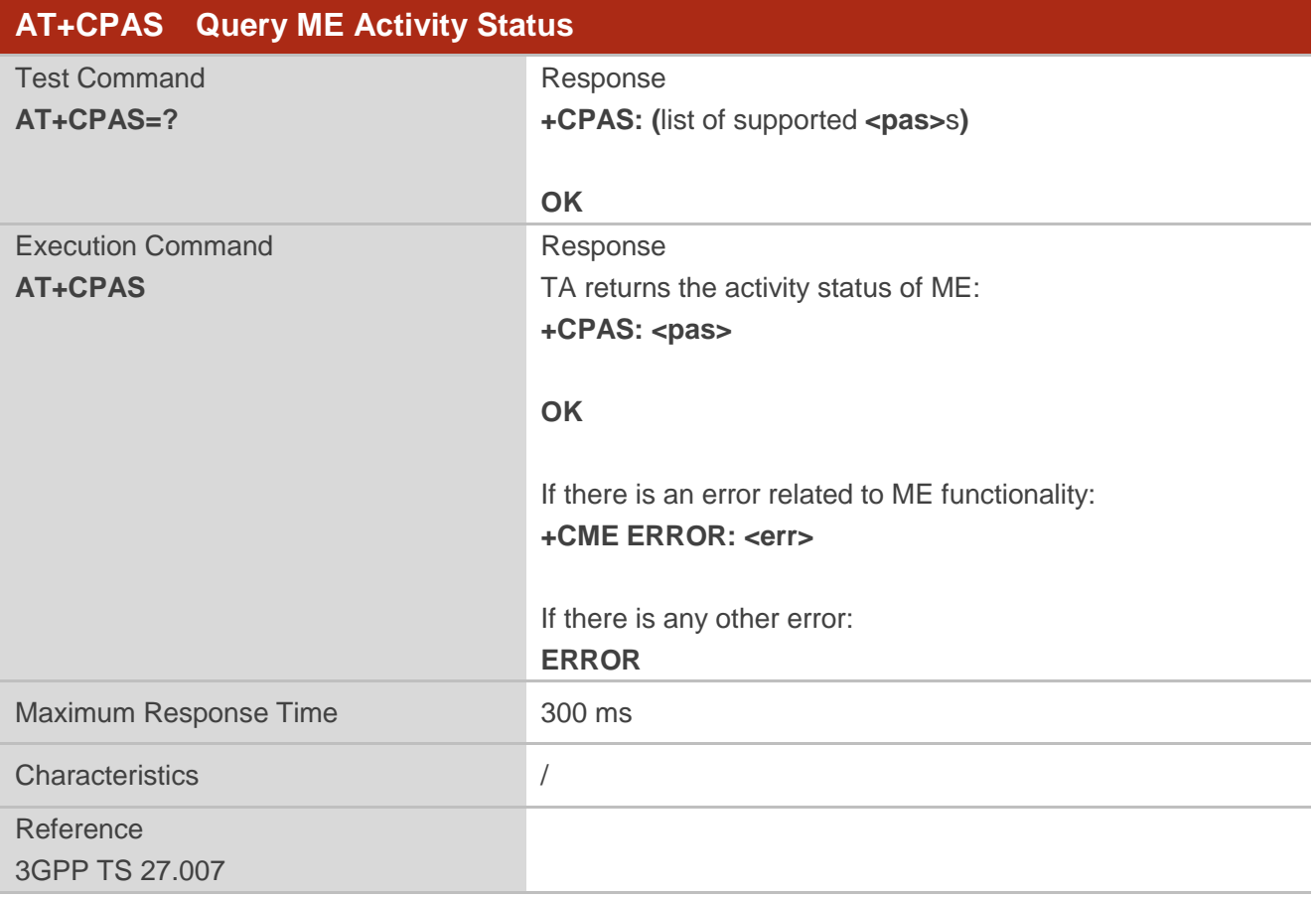

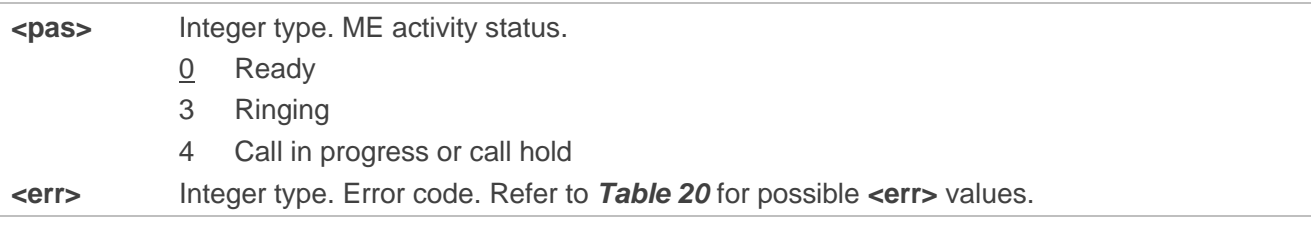

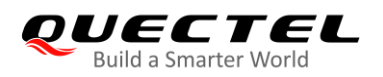

## **Example**

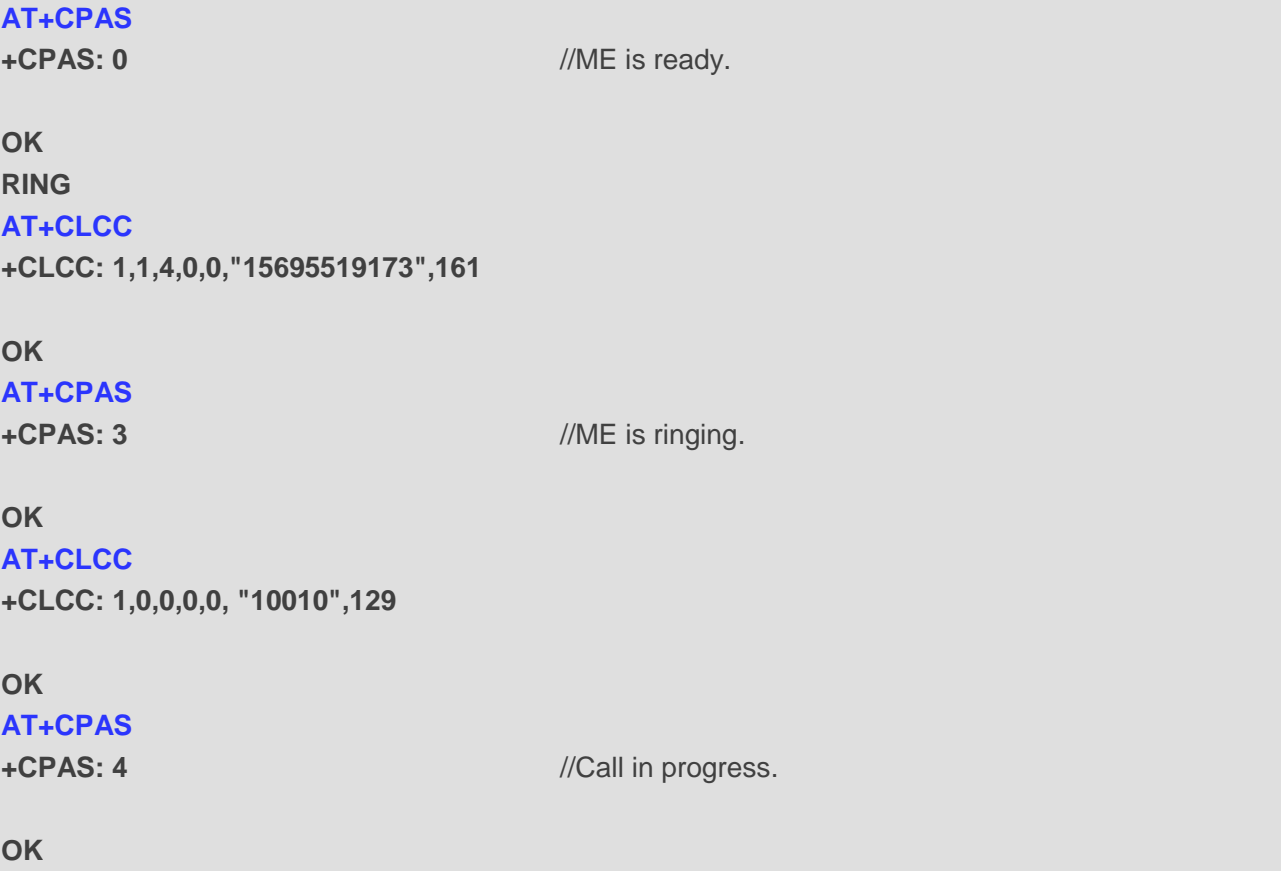

## **4.2. AT+QINDCFG URC Indication Configuration**

This command controls URC indication.

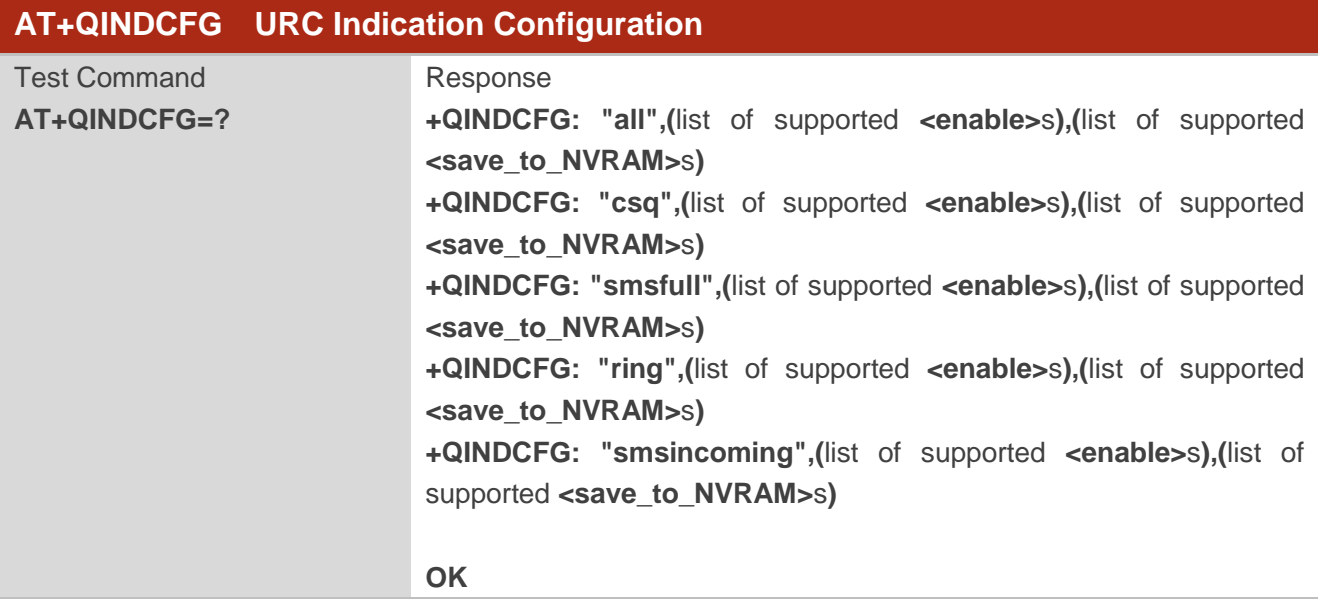

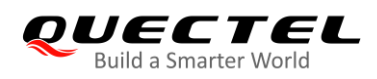

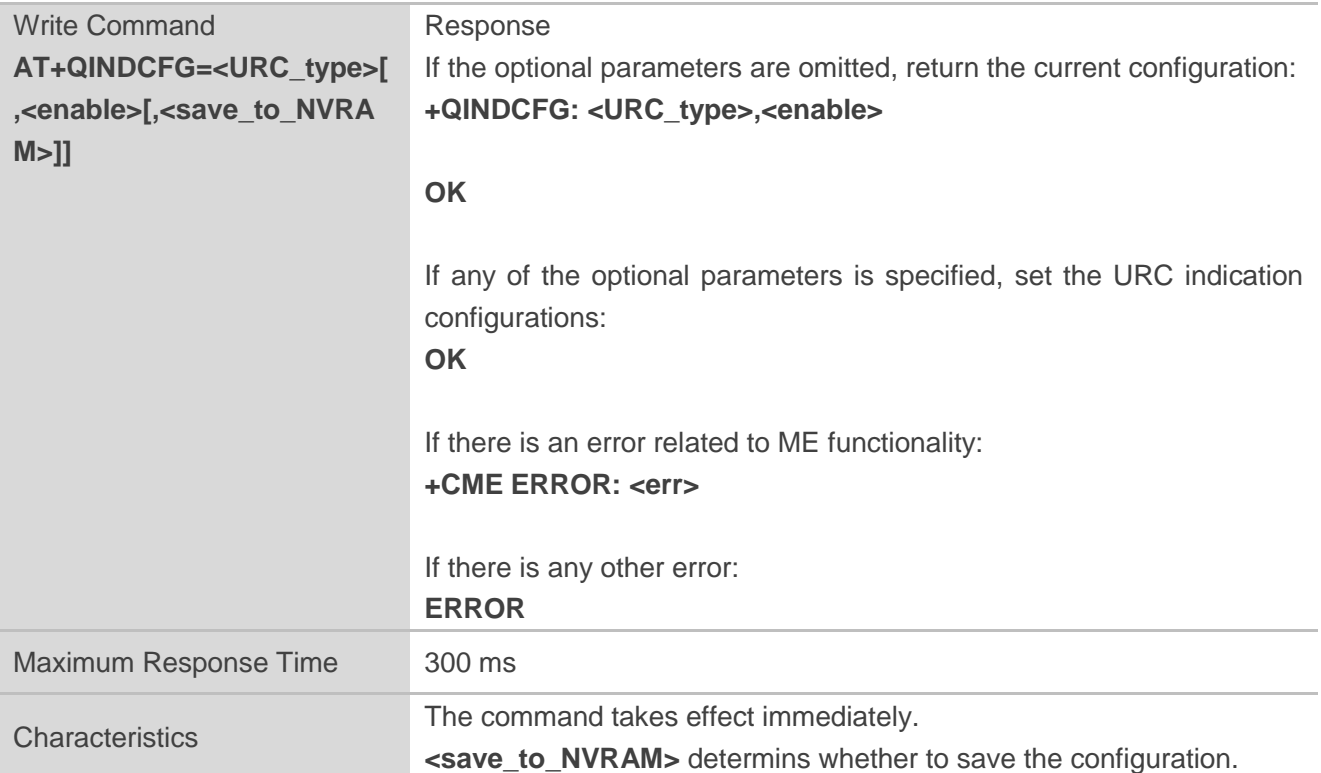

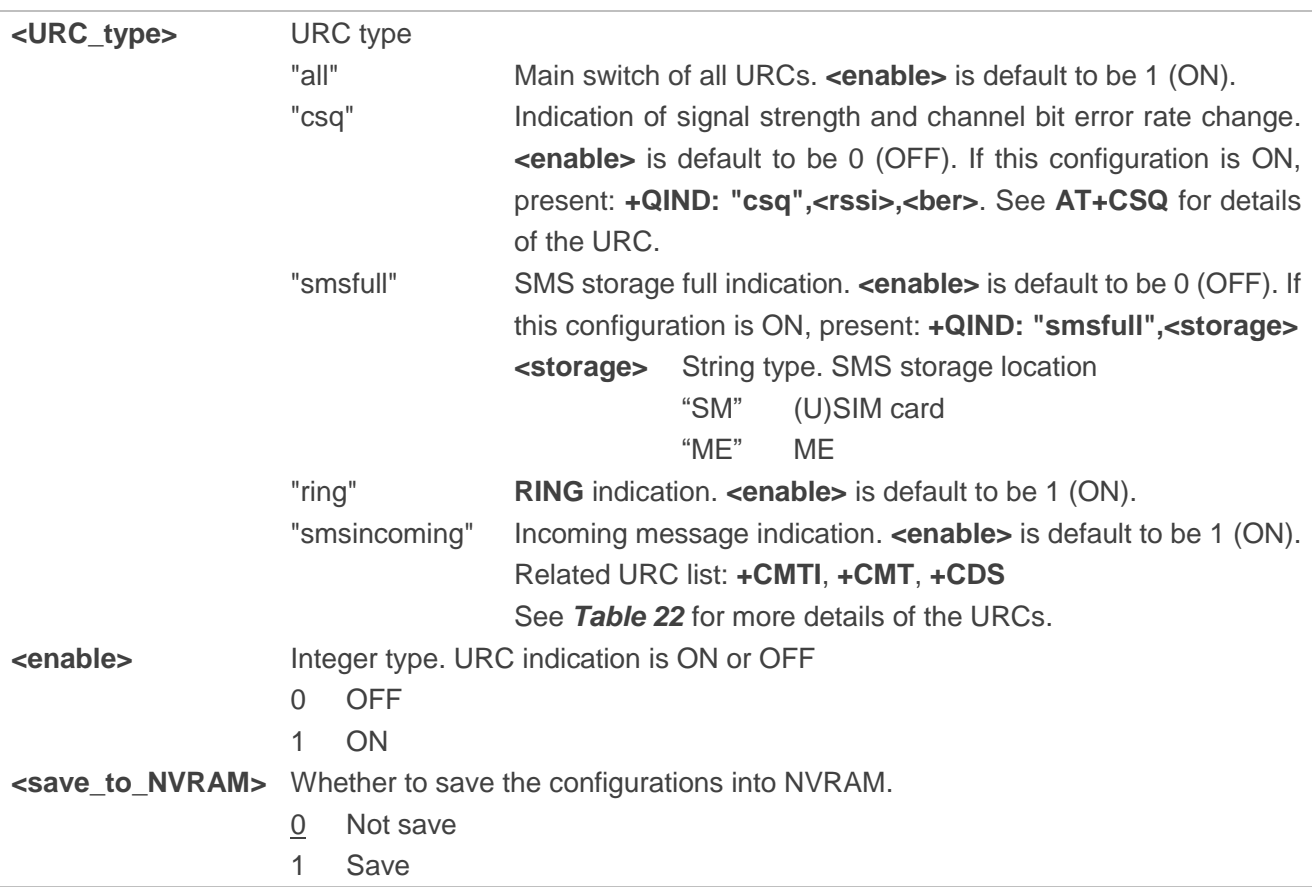

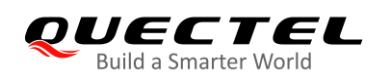

# **5 (U)SIM Related Commands**

## **5.1. AT+CIMI Request International Mobile Subscriber Identity (IMSI)**

This command requests the International Mobile Subscriber Identity (IMSI) which is intended to permit the TE to identify the individual SIM card or active application in the UICC (GSM or USIM) that is attached to MT.

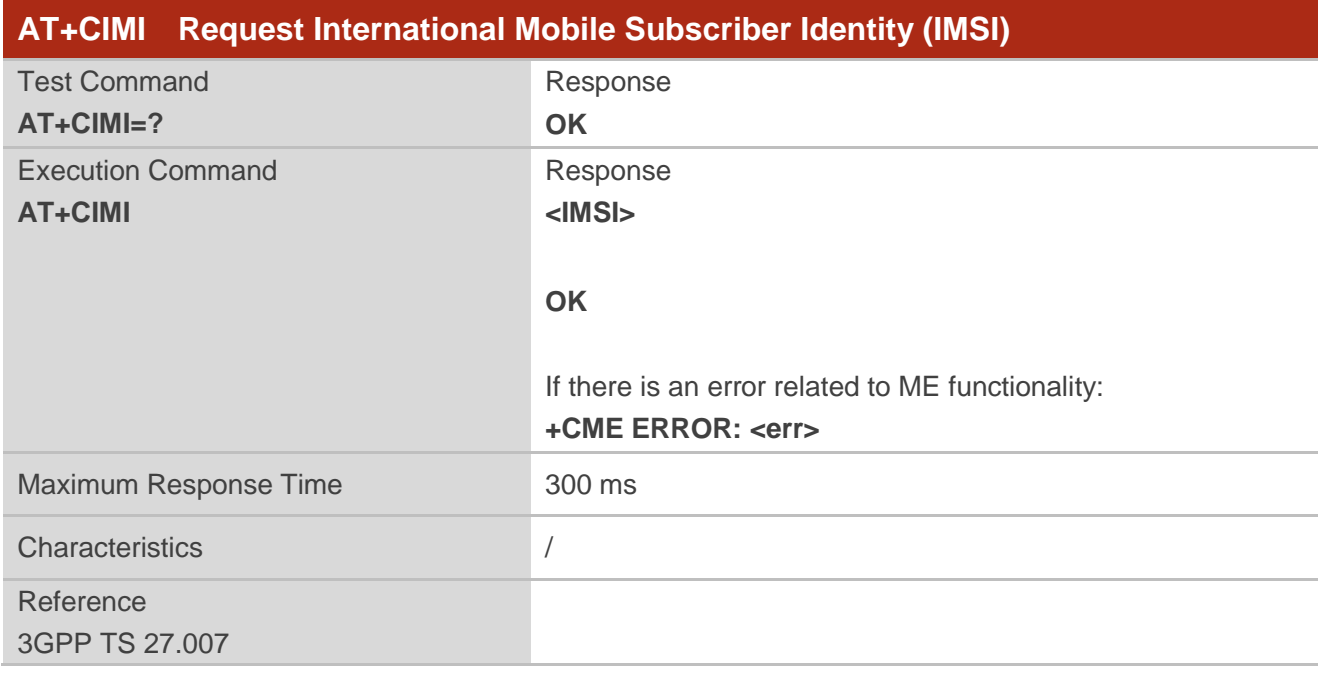

## **Parameter**

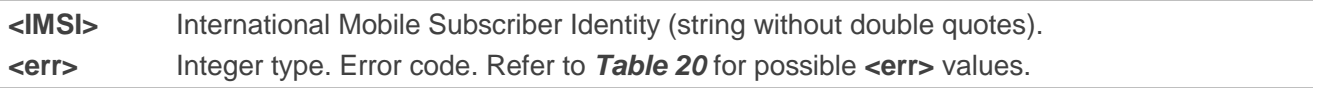

#### **Example**

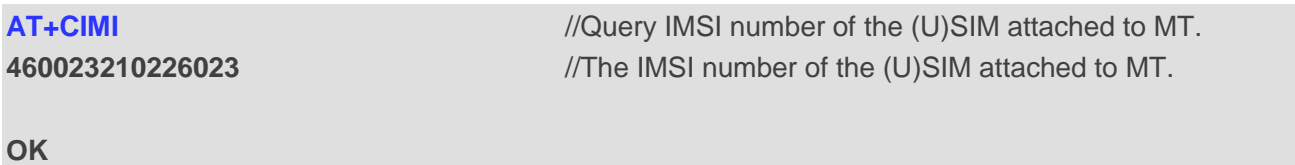

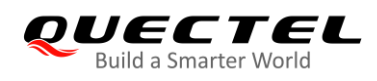

## **5.2. AT+CLCK Facility Lock**

This command locks, unlocks or interrogates an MT or a network facility **<fac>**. Password is normally needed to do such actions. When querying the status of a network service (**<mode>**=2) the response line for "not active" case (**<status>**=0) should be returned only if service is not active for any **<class>**. The command can be aborted when network facilities are being set or interrogated. The factory default password of PF, PN, PU, PP and PC lock is "12341234".

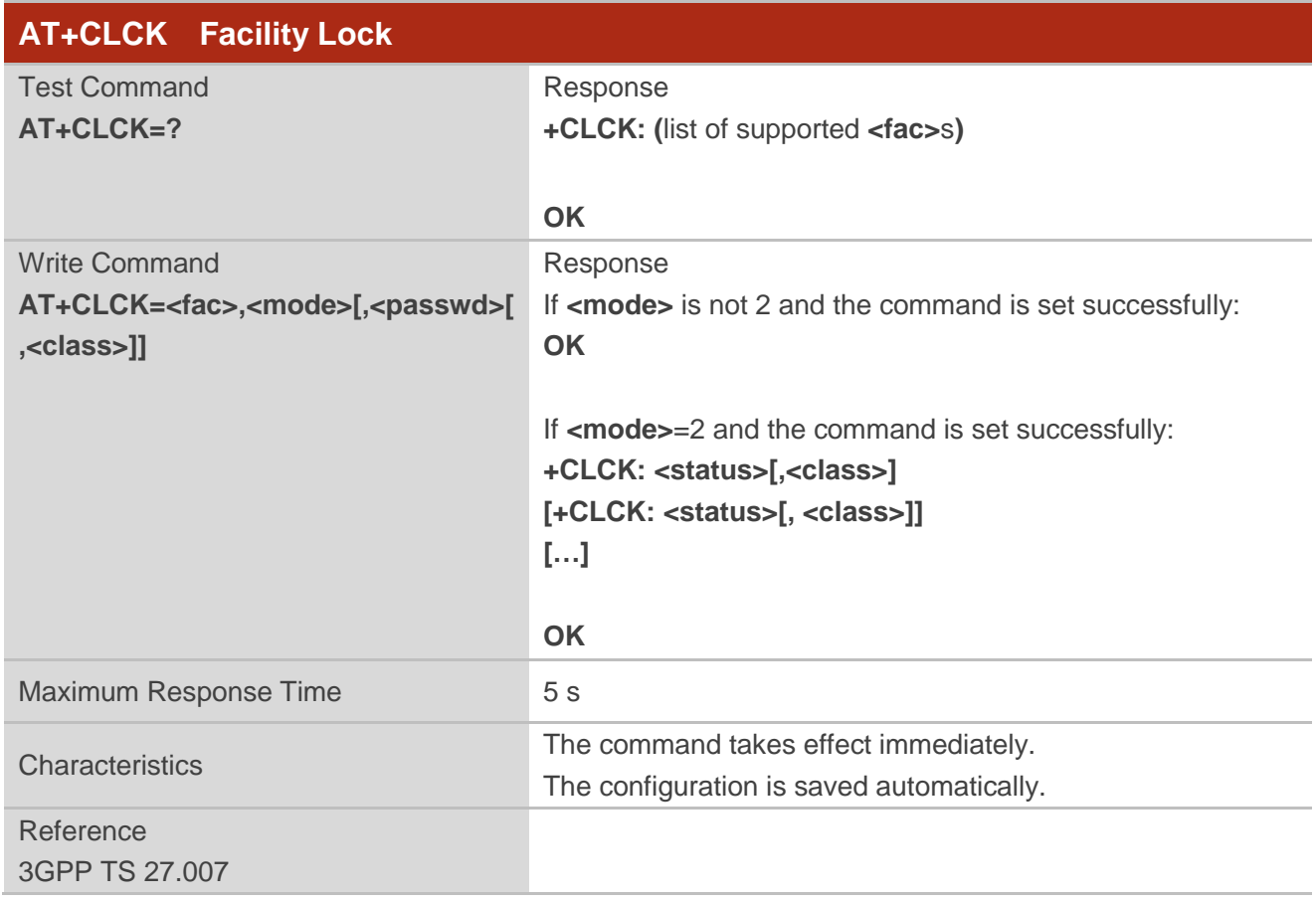

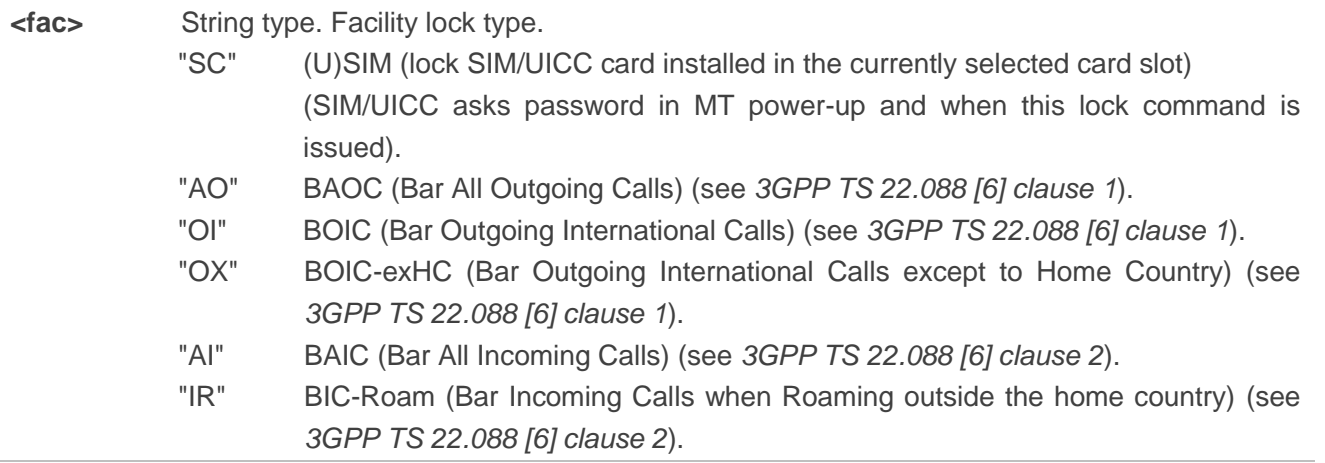

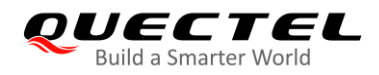

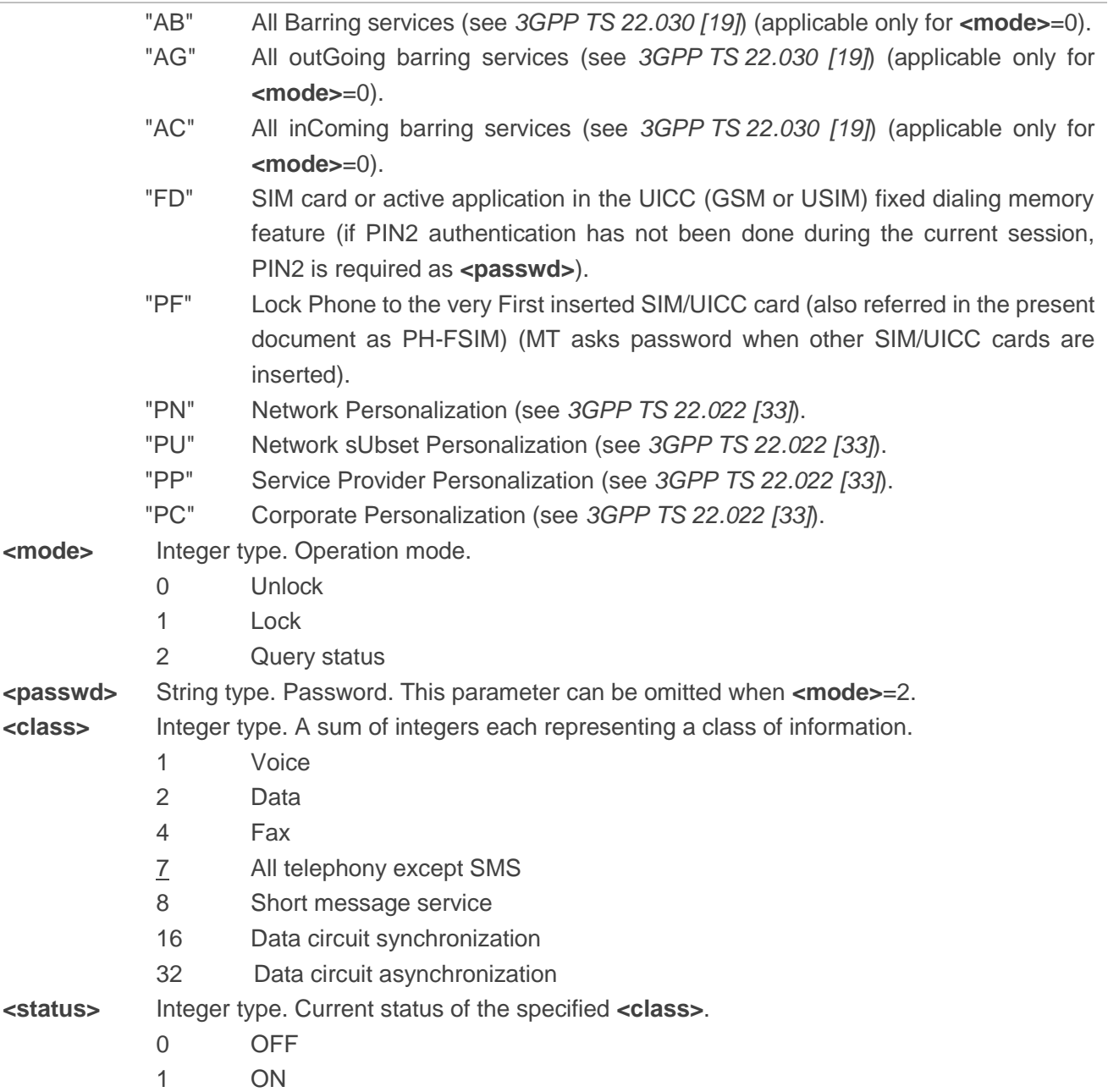

## **NOTE**

Only "SC" lock is supported currently.

## **Example**

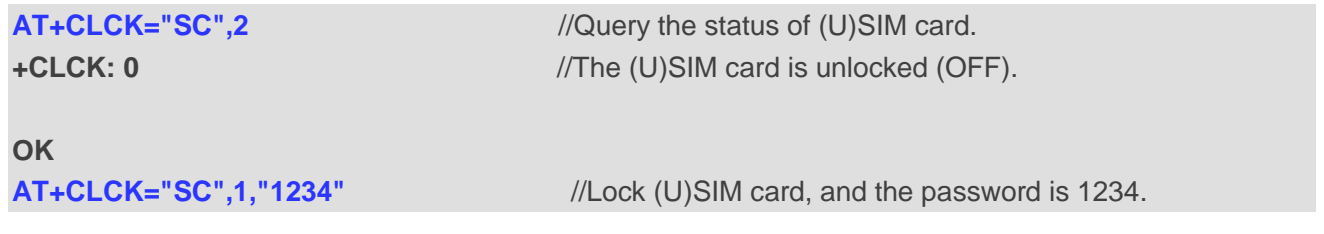

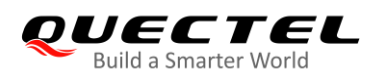

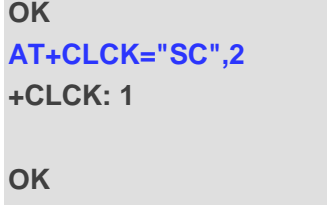

**OK**

**AT+CLCK="SC",2** //Query the status of (U)SIM card. //The (U)SIM card is locked (ON).

**AT+CLCK="SC",0,"1234"** //Unlock (U)SIM card.

## **5.3. AT+CPIN Enter PIN**

This command sends to the MT a password which is necessary before it can be operated, or queries whether the MT requires a password or not before it can be operated. The password may be (U)SIM PIN, (U)SIM PUK, PH-SIM PIN, etc.

After the Write Command is executed, the TA stores the password, such as (U)SIM PIN, (U)SIM PUK, etc., which is necessary before it can be operated. If the PIN is to be entered twice, the TA automatically repeats the PIN. If no PIN request is pending, no action is taken and an error message, **+CME ERROR**, is returned to TE.

If the PIN required is (U)SIM PUK or (U)SIM PUK2, the second pin is required. This second pin, **<newpin>**, is used to replace the old pin in the (U)SIM.

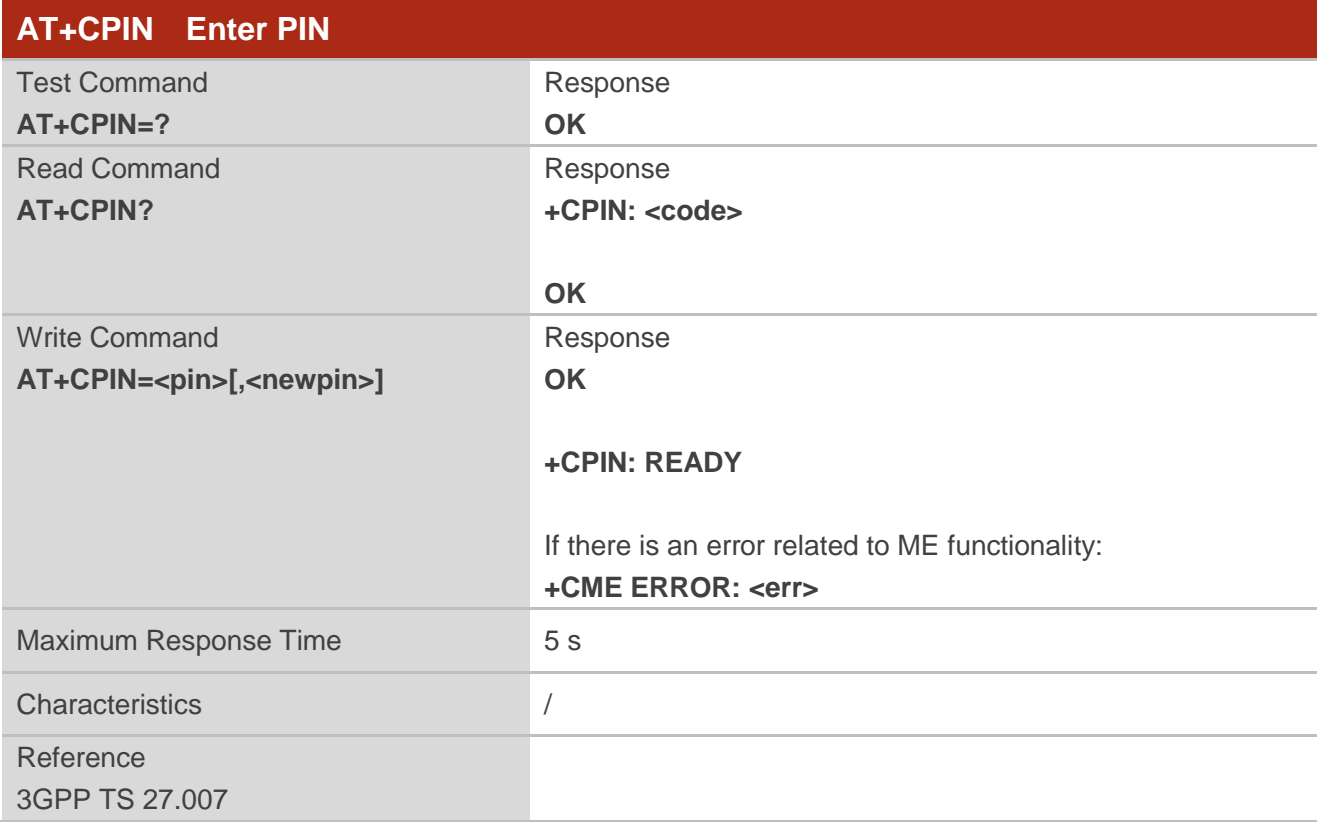

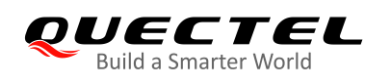

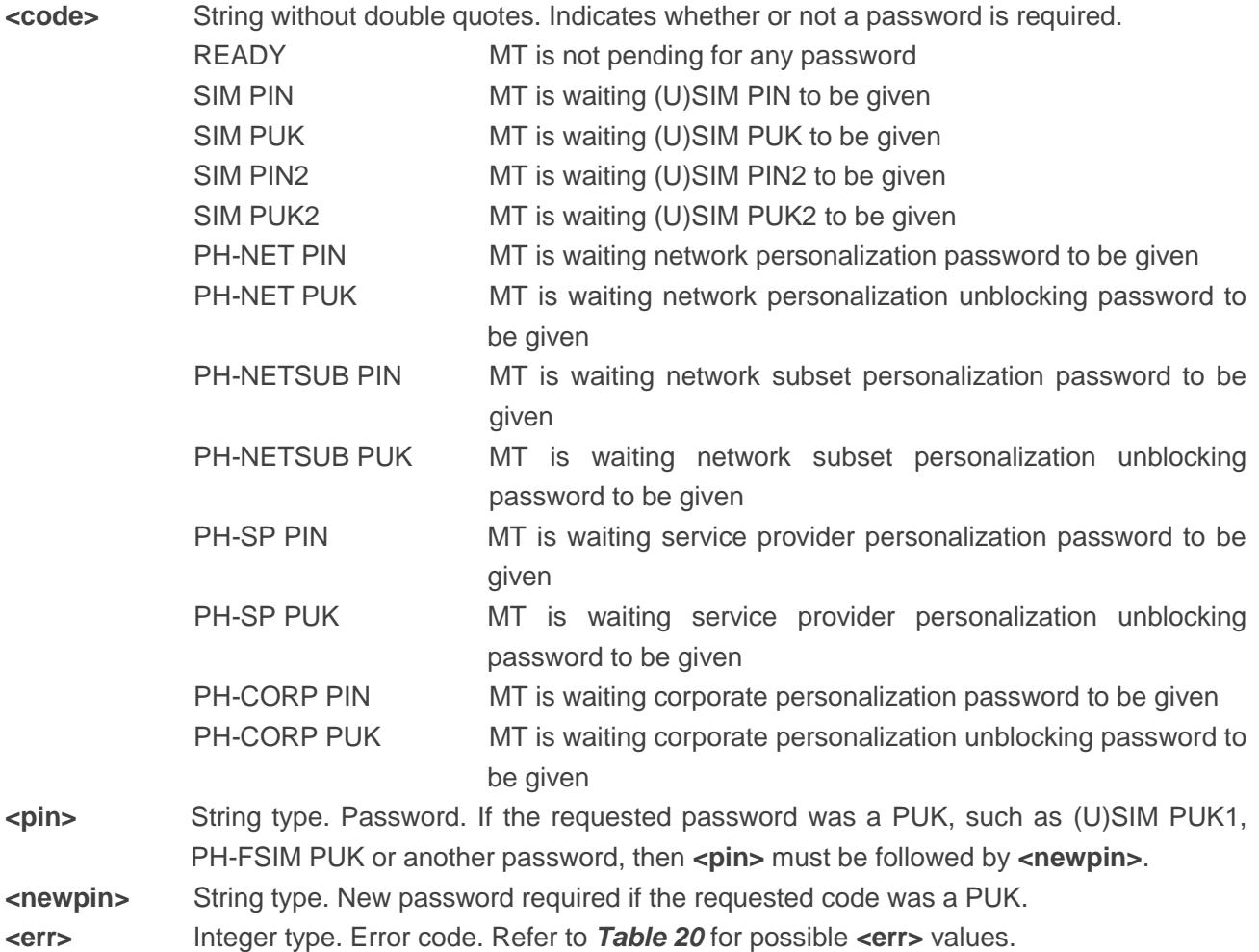

## **Example**

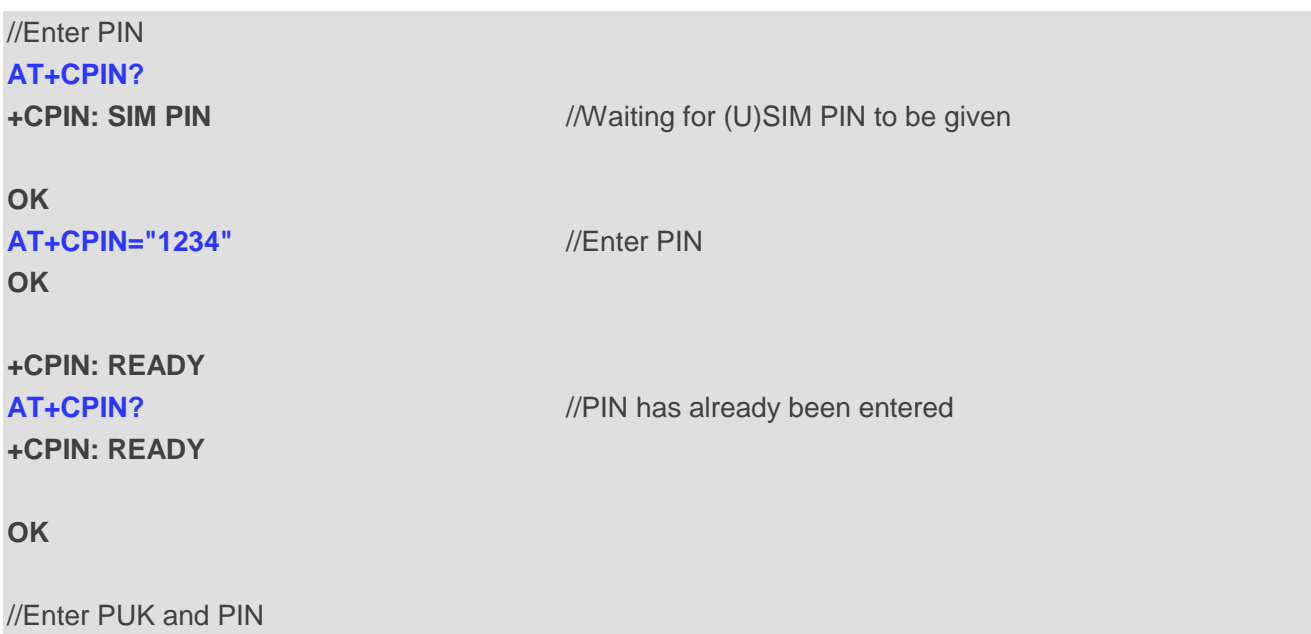

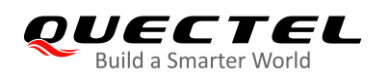

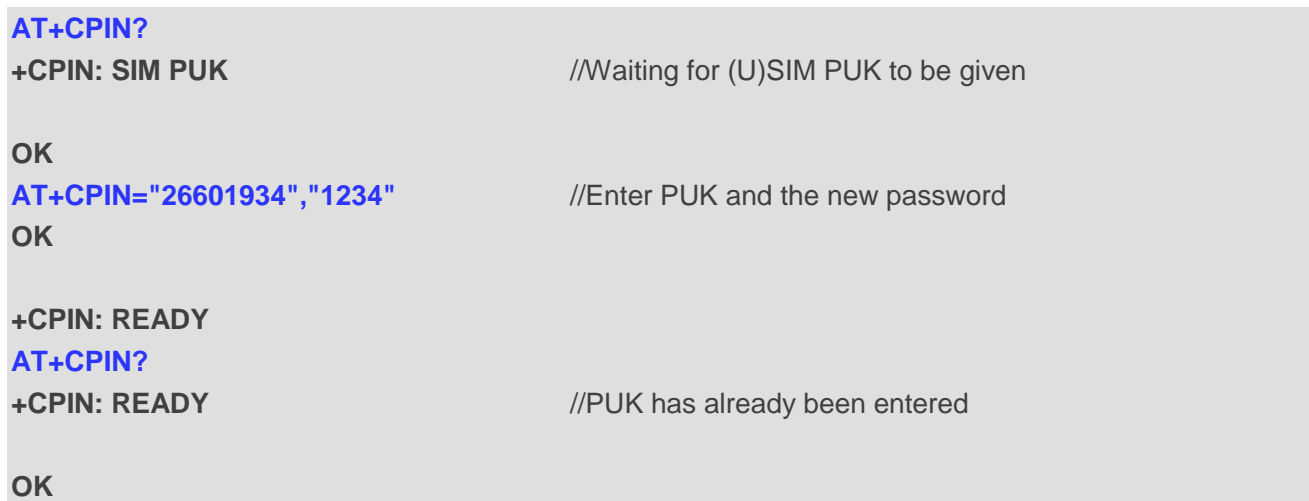

## **5.4. AT+CPWD Change Password**

The Write Command sets a new password for the facility lock function defined by **AT+CLCK**.

The Test Command returns a list of pairs which present the available facilities and the maximum length of their passwords.

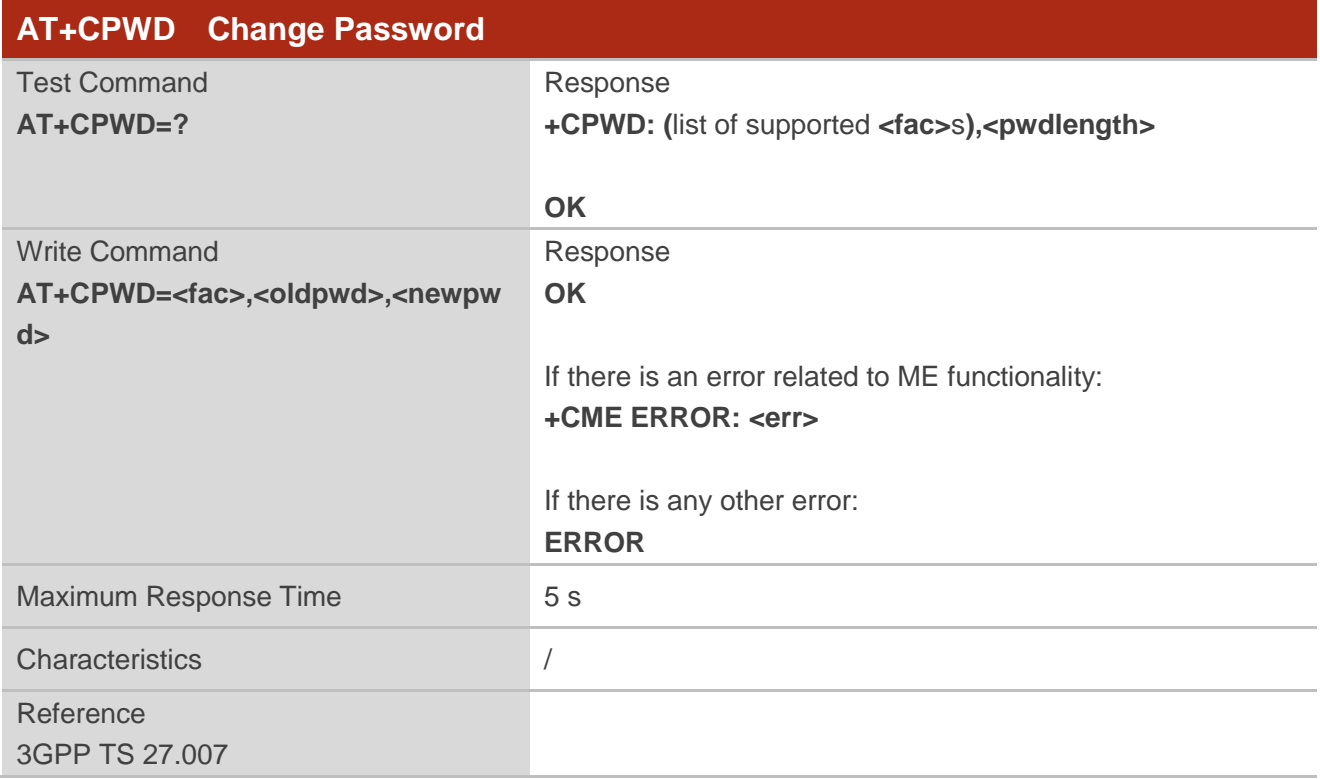

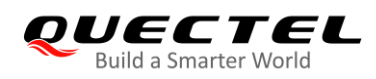

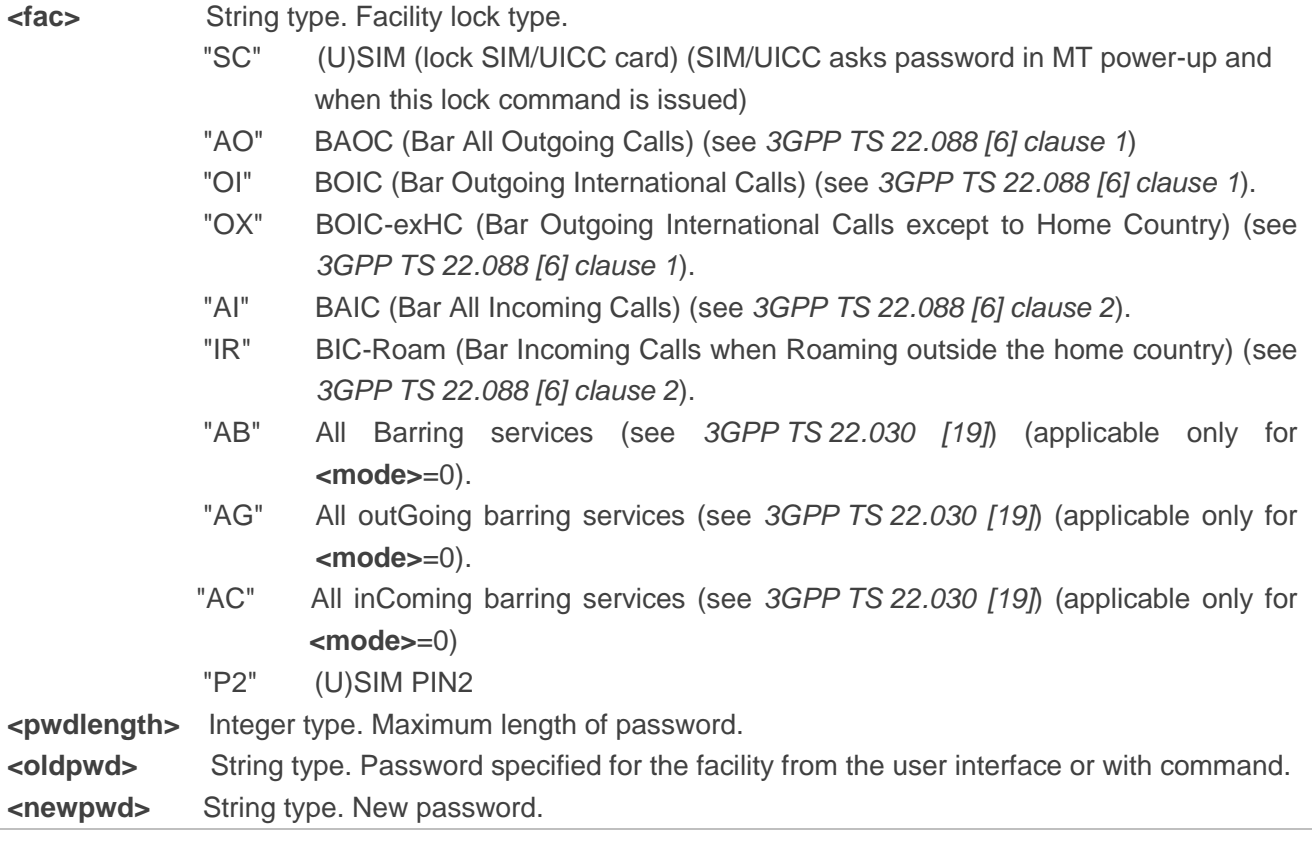

## **NOTE**

Only "SC" lock is supported currently.

#### **Example**

#### **AT+CPIN?**

**+CPIN: READY**

## **OK**

**AT+CPWD="SC","1234","4321"** //Change (U)SIM card password to "4321"

#### **OK**

//Restart the module or re-activate the (U)SIM card

## **AT+CPIN?**

**+CPIN: SIM PIN**  $\blacksquare$  //Waiting (U)SIM PIN to be given

#### **OK**

```
OK
```
**AT+CPIN="4321"** //PIN must be entered to define a new password "4321"

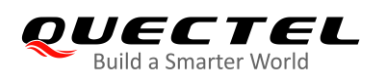

#### **+CPIN: READY**

## **5.5. AT+CRSM Restricted (U)SIM Access**

This command offers easy and limited access to the (U)SIM database. It transmits the (U)SIM command number (**<command>**) and its required parameters to the MT.

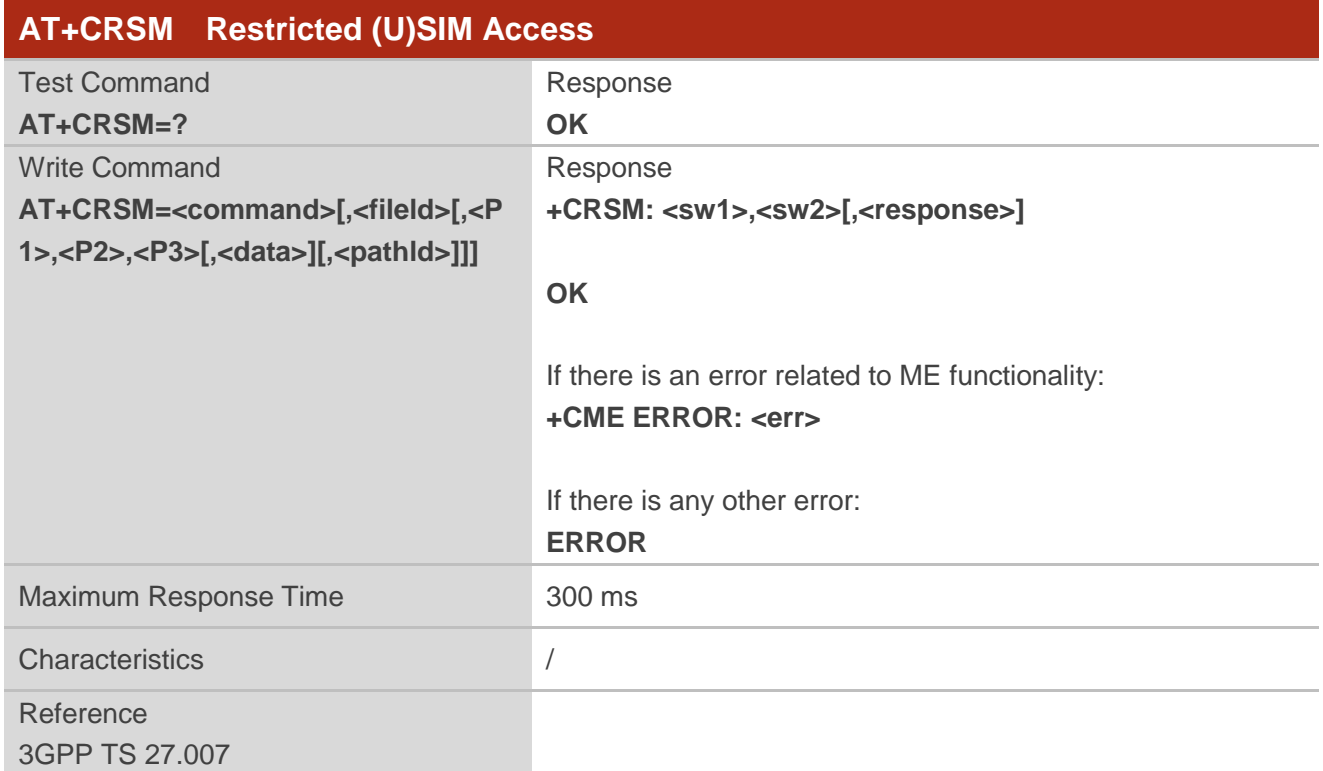

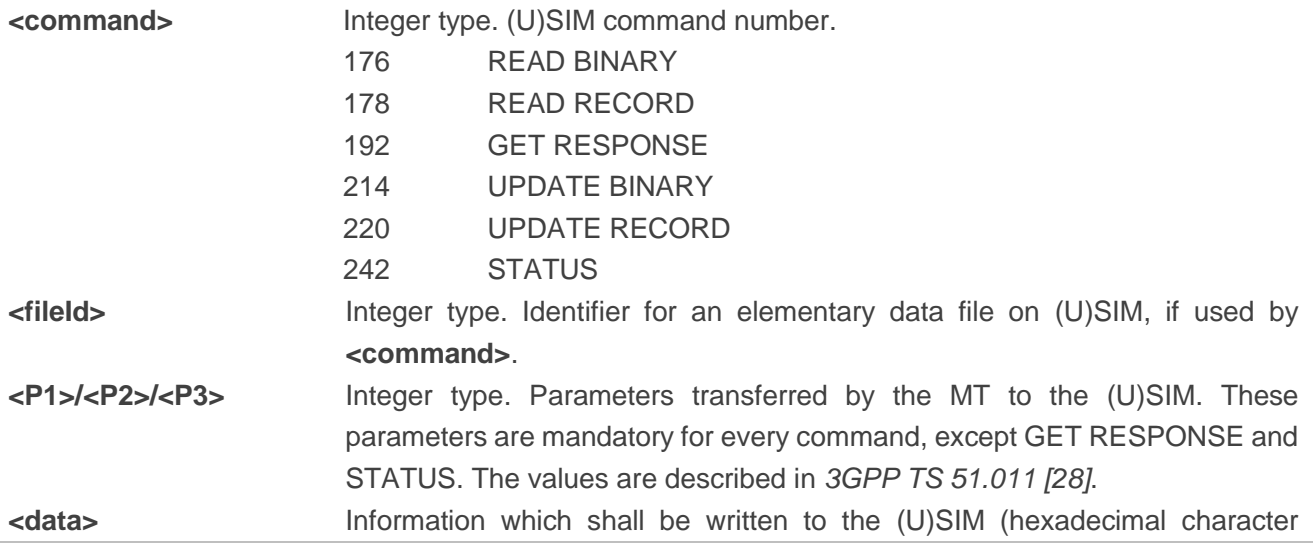

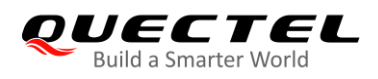

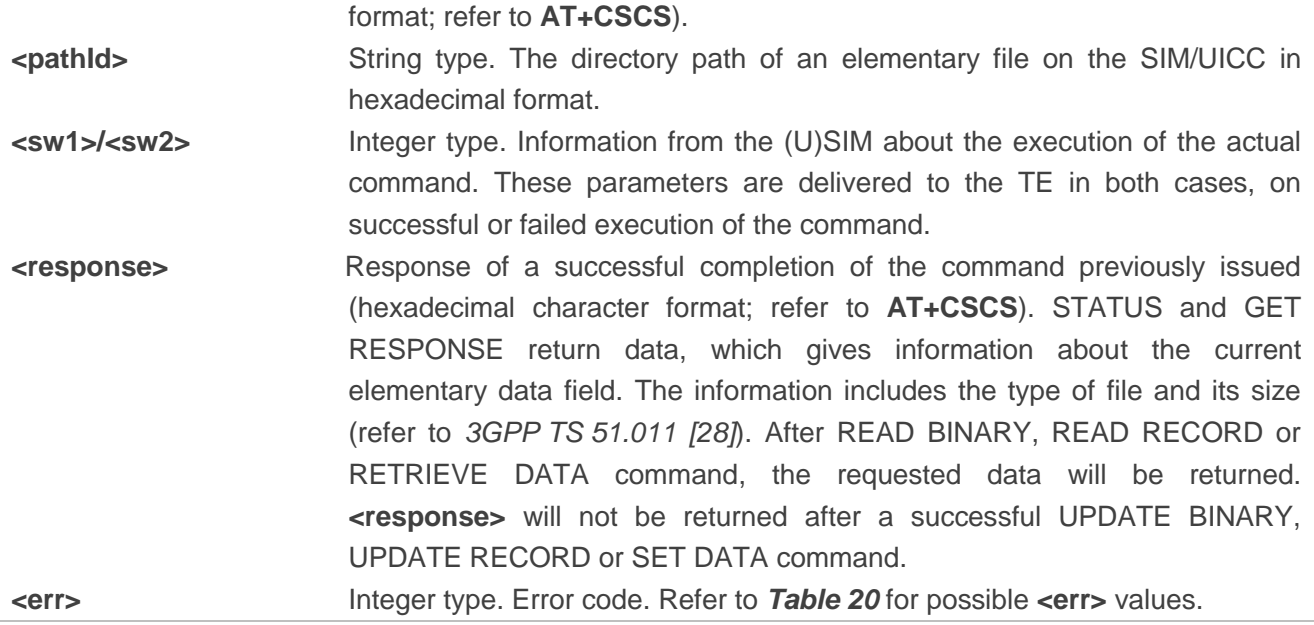

## **5.6. AT+QCCID Show ICCID**

This command returns the ICCID (Integrated Circuit Card Identifier) number of the (U)SIM card.

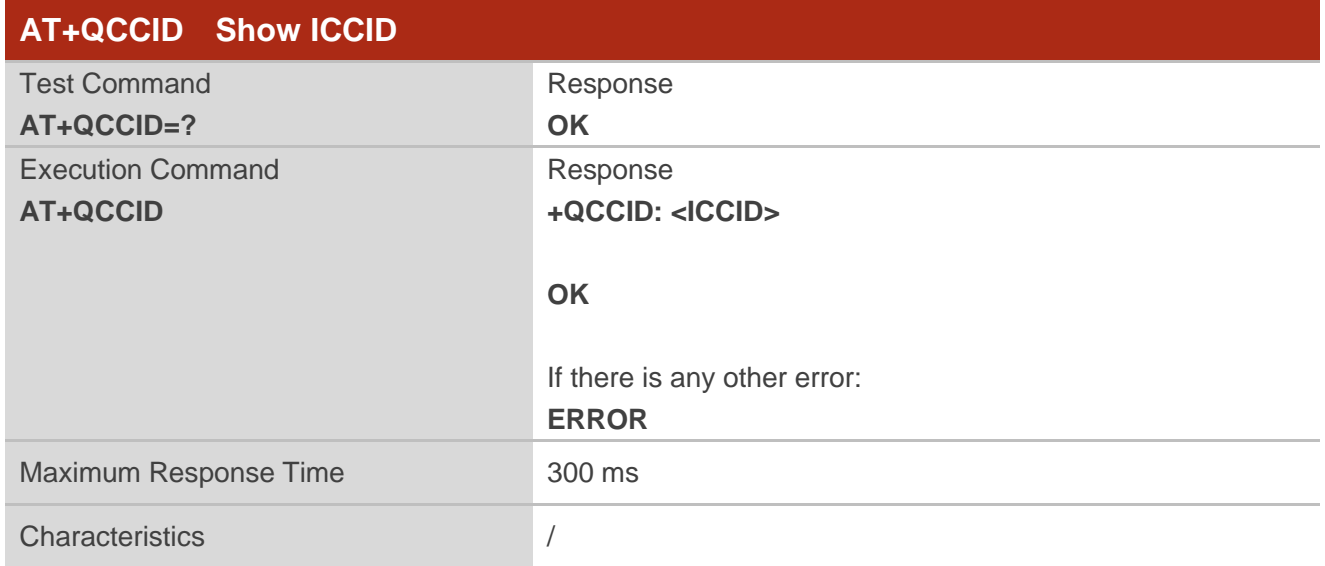

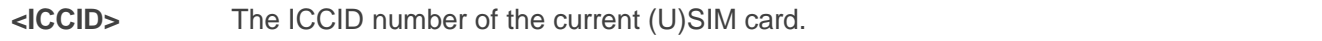

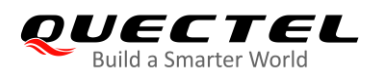

**+QCCID: 89860025128306012474**

#### **Example**

**AT+QCCID** *//Query ICCID of the (U)SIM card* 

**OK**

## **5.7. AT+QPINC Display PIN Remainder Counter**

This command queries the number of attempts left to enter the password of (U)SIM PIN/PUK.

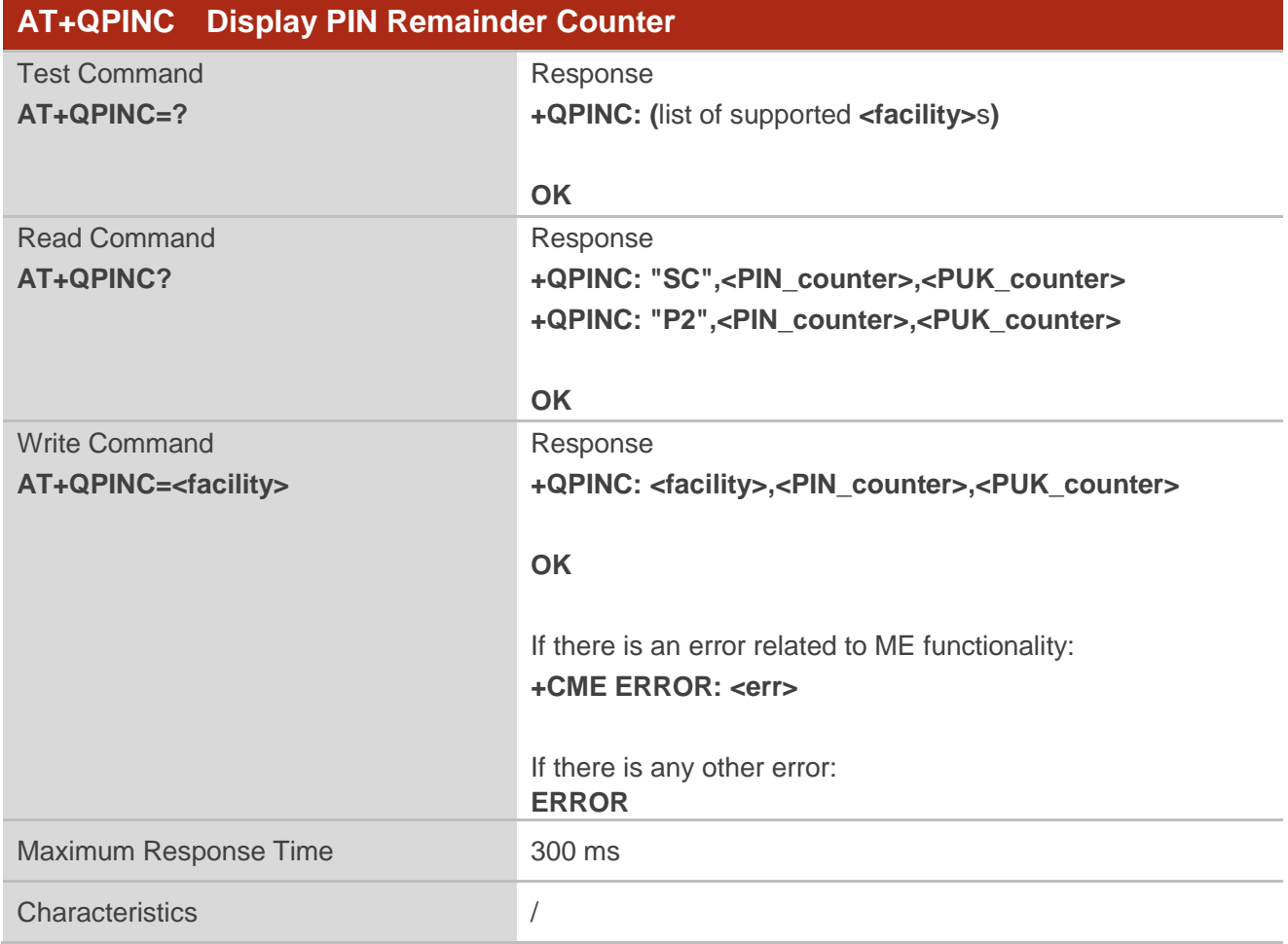

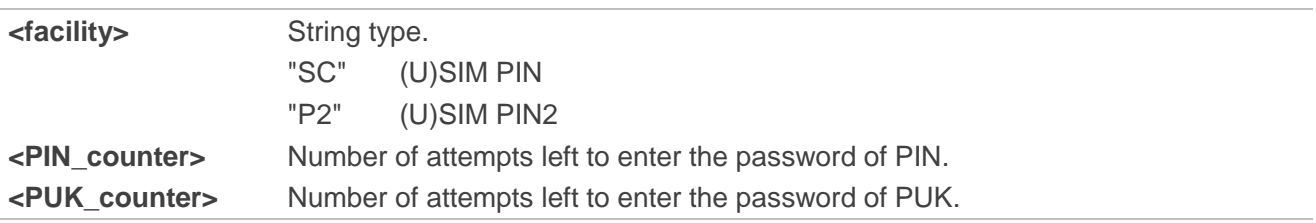

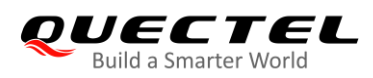

**<err>** Integer type. Error code. Refer to *Table 20* for possible **<err>** values.

## **5.8. AT+QINISTAT Query Initialization Status of (U)SIM Card**

This command queries the initialization status of (U)SIM card.

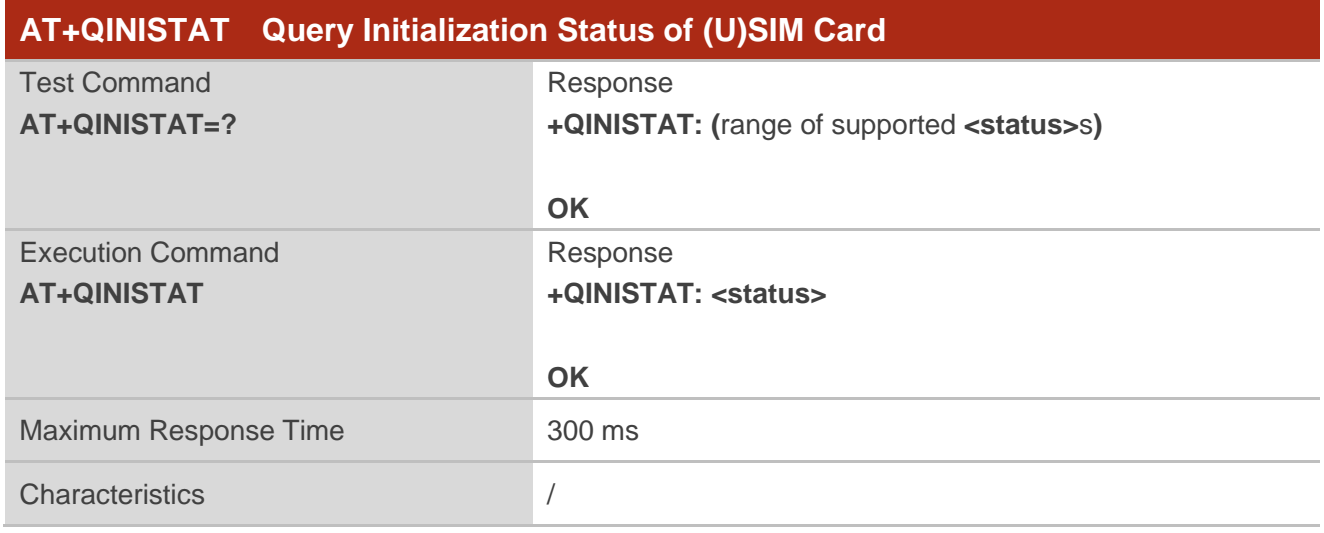

#### **Parameter**

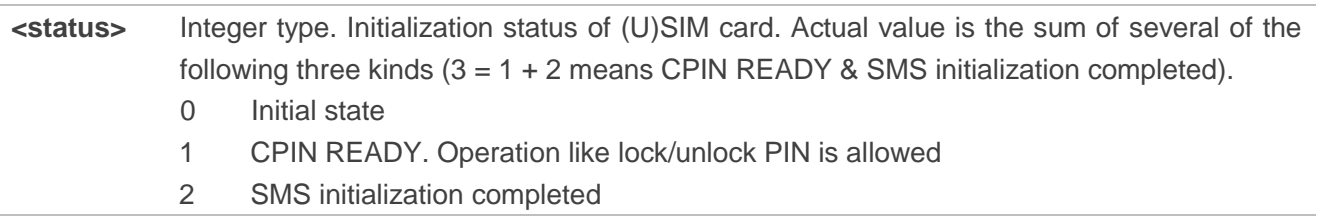

## **5.9. AT+QSIMDET (U)SIM Card Detection**

This command enables (U)SIM card hot-swap function. (U)SIM card is detected by GPIO interrupt. The level of (U)SIM card detection pin should also be set when the (U)SIM card is inserted.

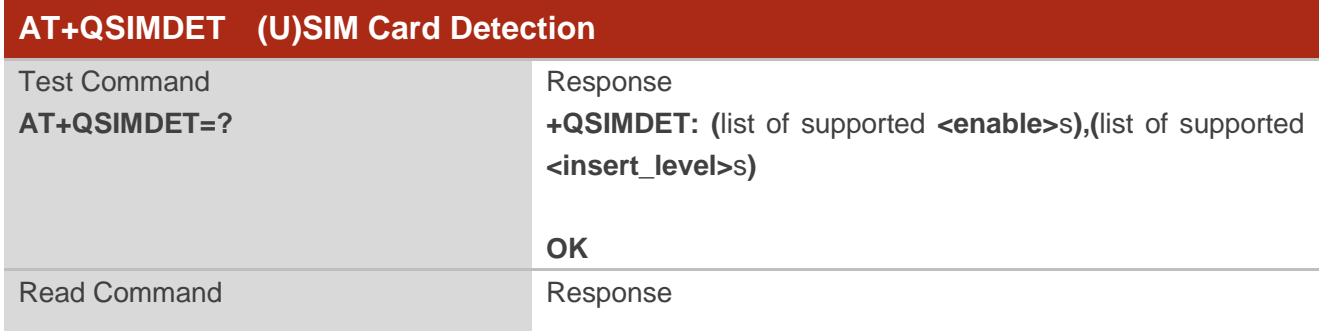

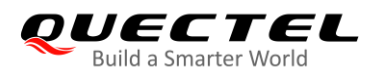

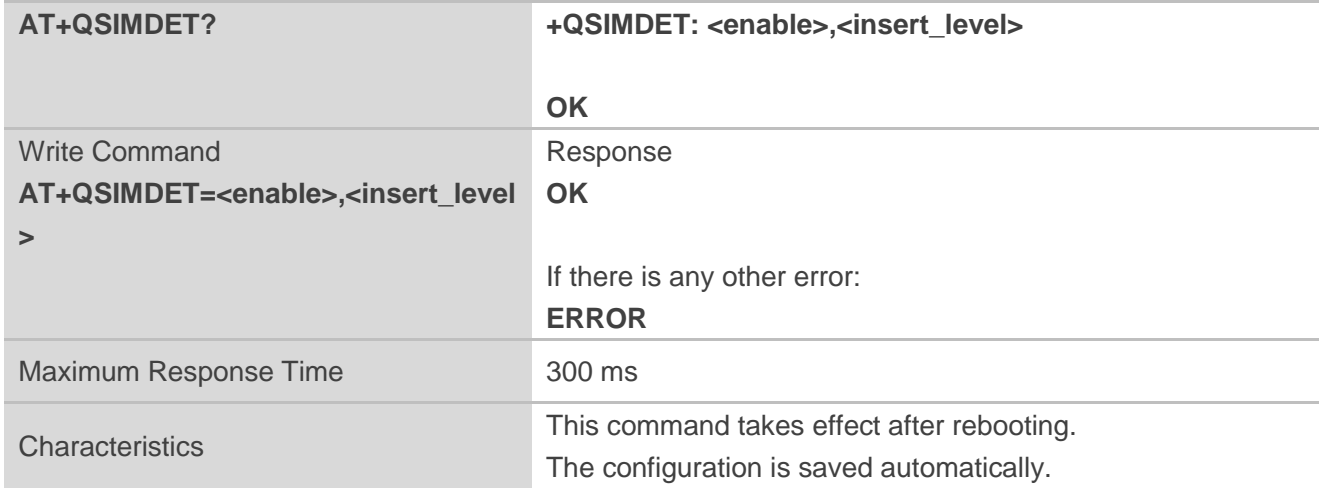

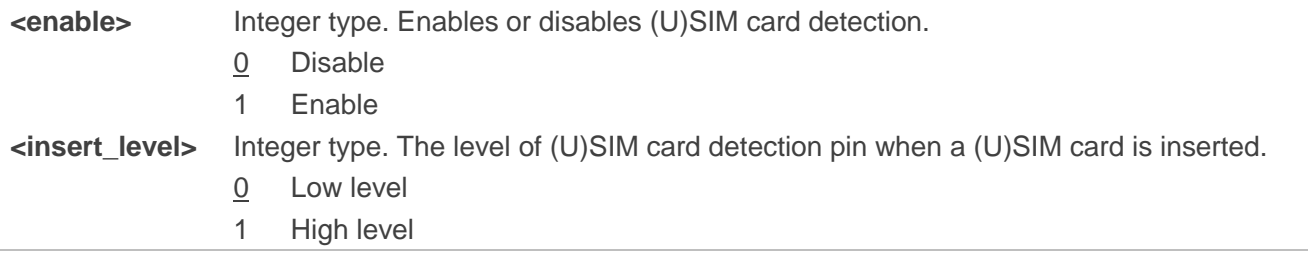

## **NOTE**

Hot-swap function is invalid if the configured value of **<insert\_level>** is inconsistent with hardware design.

#### **Example**

**AT+QSIMDET=1,0** //Set (U)SIM card detection pin level as low when (U)SIM card is inserted **OK** //Remove (U)SIM card **+CPIN: NOT READY** //Insert (U)SIM card and if PIN1 of the (U)SIM card is unlocked **+CPIN: READY** 

## **5.10. AT+QSIMSTAT (U)SIM Card Insertion Status Report**

This command queries (U)SIM card insertion status or determines whether (U)SIM card insertion status report is enabled.

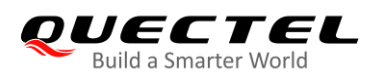

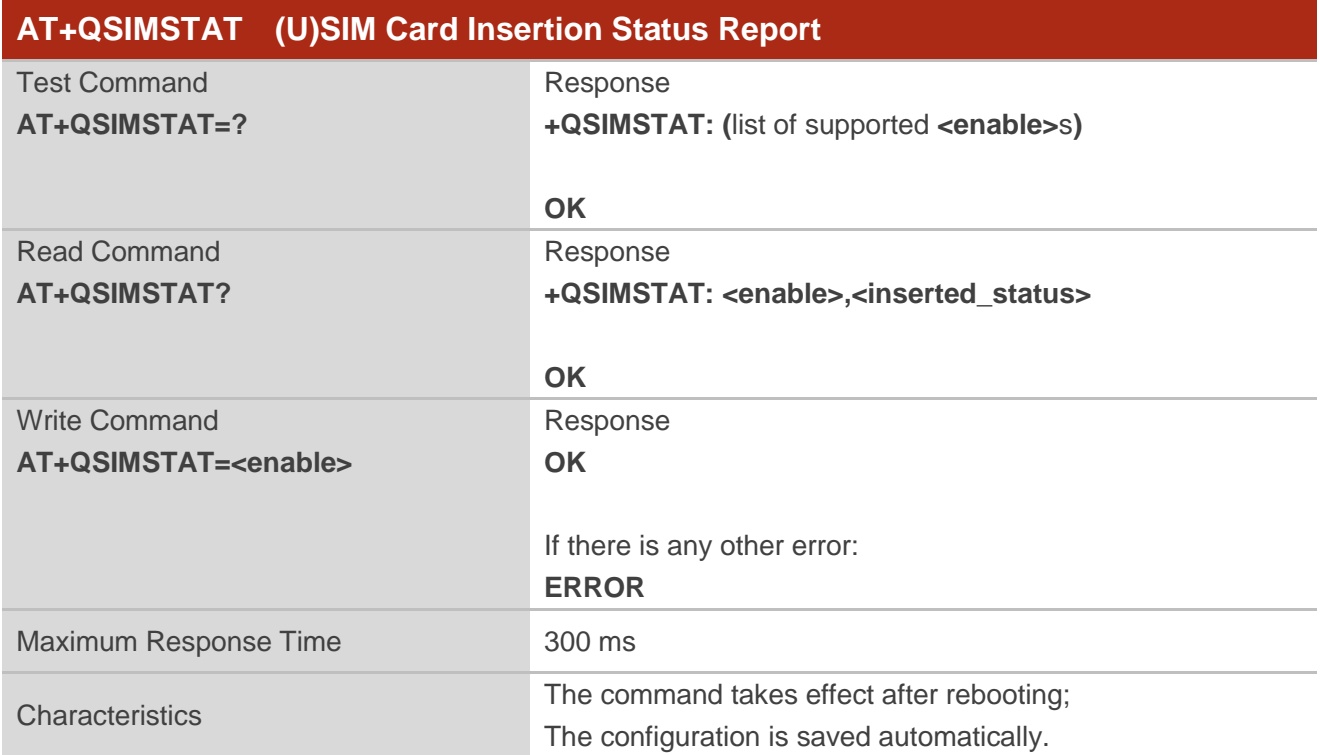

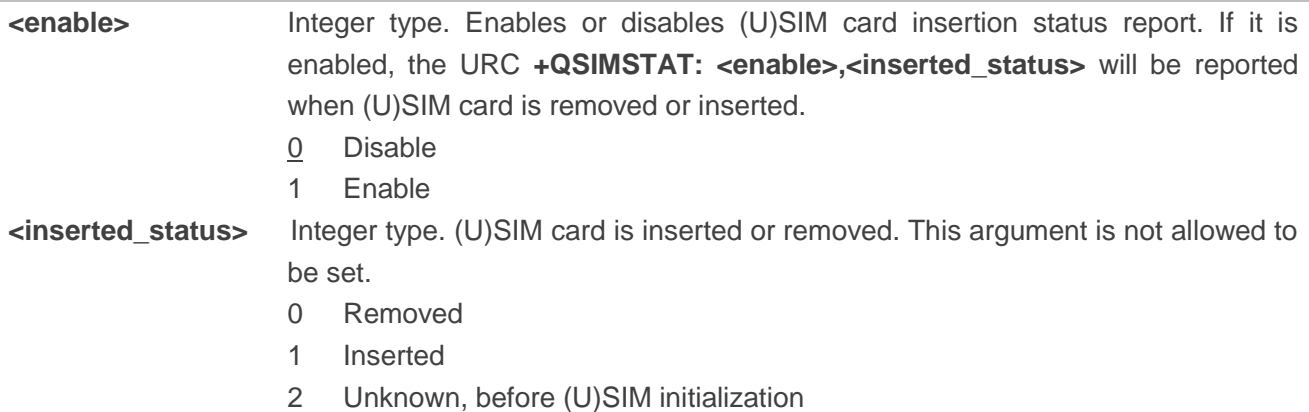

## **Example**

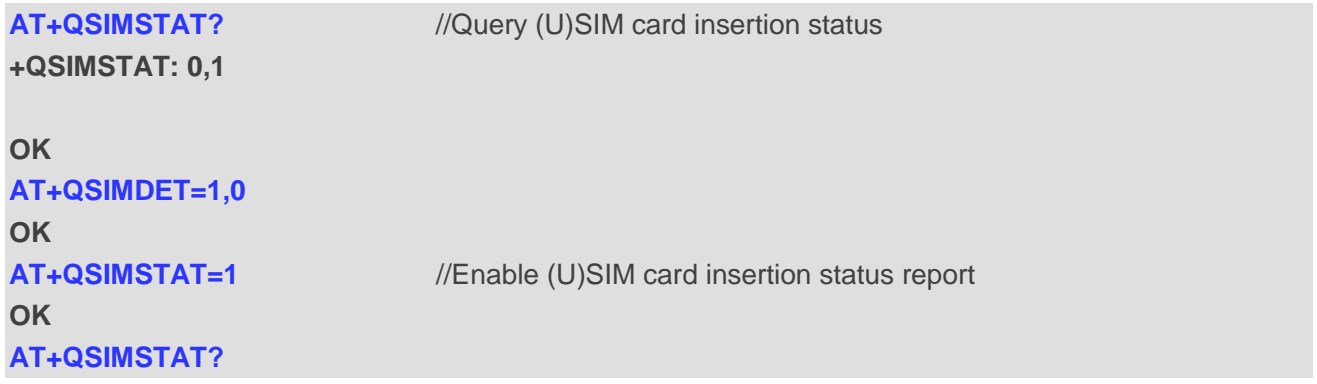

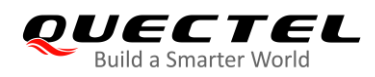

## **+QSIMSTAT: 1,1**

**+CPIN: READY**

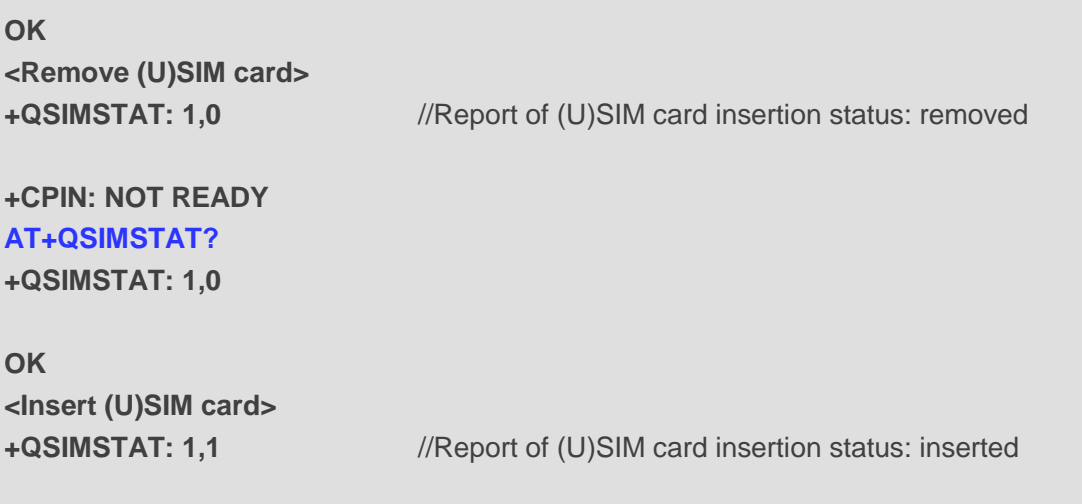

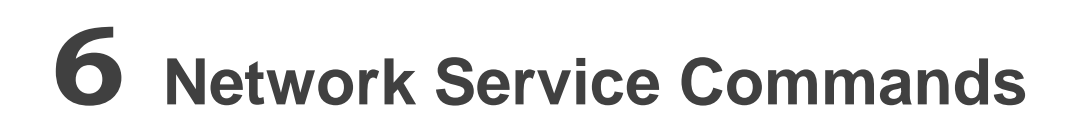

## **6.1. AT+CREG Network Registration Status**

The Write Command controls the presentation of an unsolicited result code **+CREG: <stat>** when **<n>**=1 and there is a change in the MT's circuit mode network registration status in GERAN/E-UTRAN, or unsolicited result code **+CREG: <stat>[,[<lac>],[<ci>],[<AcT>]]** when **<n>**=2 and there is a change of the network cell in GERAN/E-UTRAN.

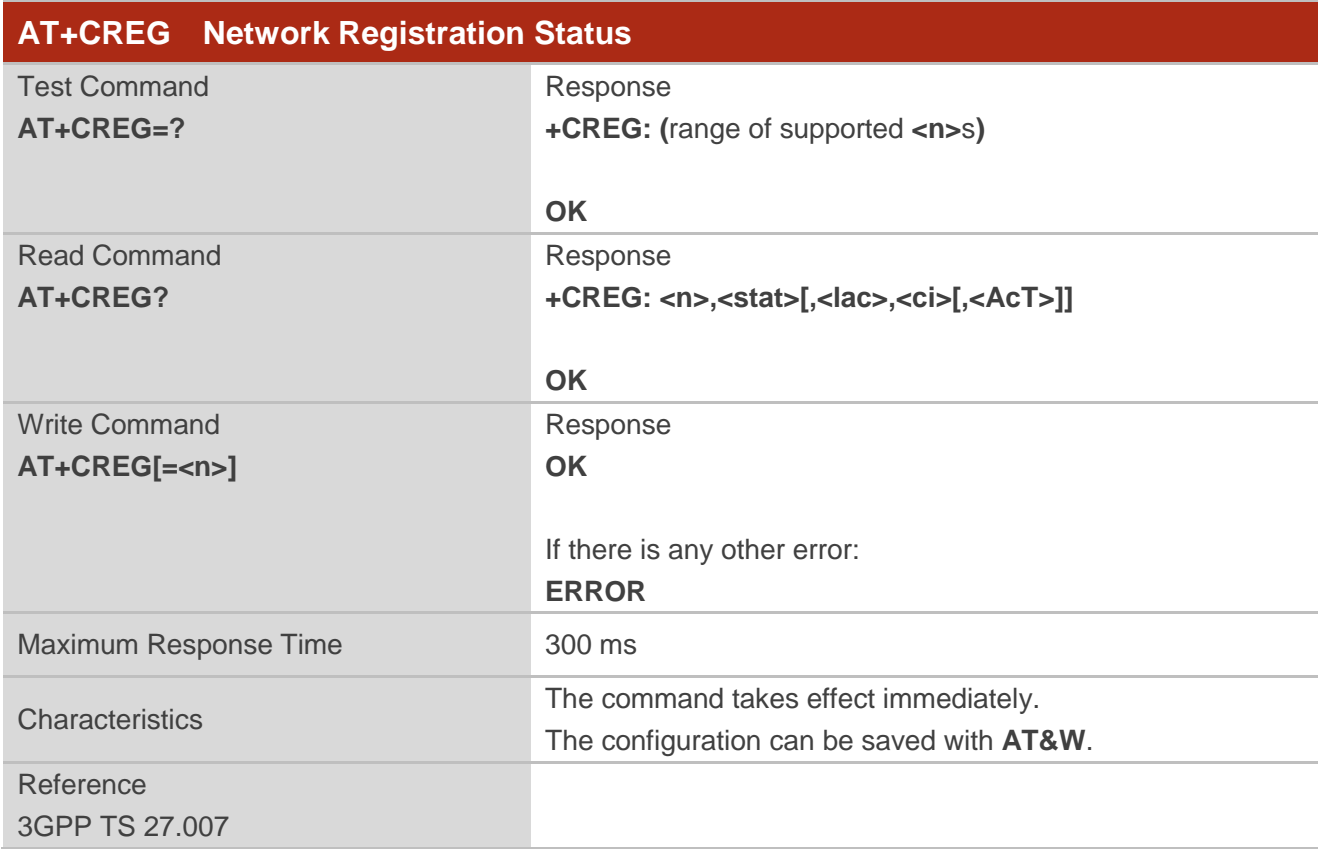

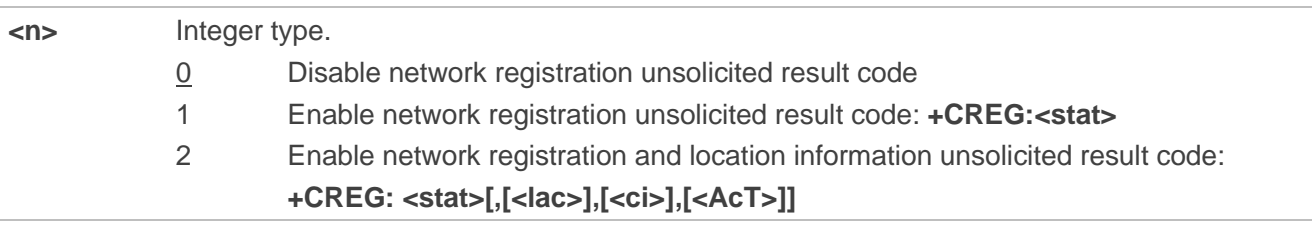

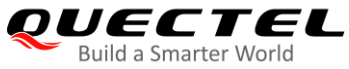

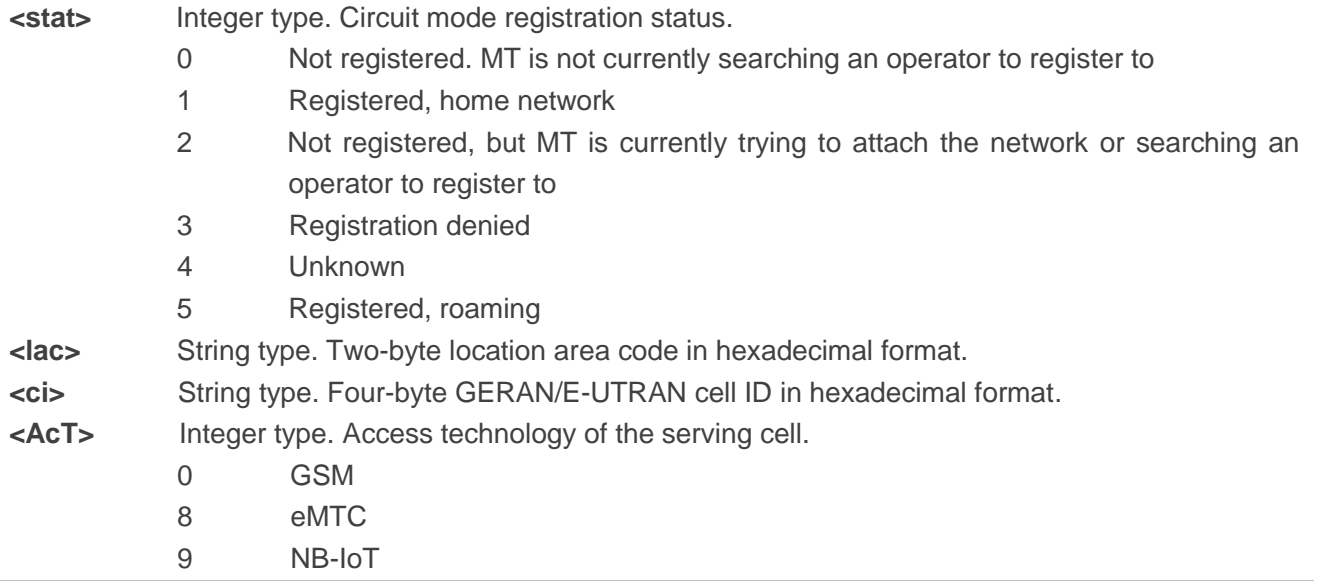

## **6.2. AT+COPS Operator Selection**

This command returns the current operators and their status, and allows automatic or manual network selection.

The Test Command returns a set of five parameters, each representing an operator presenting in the network. The set consists of an integer indicating the availability of the operator **<stat>**, long and short alphanumeric format of the name of the operator, numeric format representation of the operator and access technology. Any of the formats may be unavailable and should then be an empty field. The list of operators shall be in the order of: home network, networks referenced in (U)SIM and other networks.

The Read Command returns the current mode and the currently selected operator. If no operator is selected, then **<format>**, **<oper>** and **<Act>** are omitted.

The Write Command forces an attempt to select and register the GSM/LTE network operator. If the selected operator is not available, no other operator shall be selected (except **<mode>**=4). The format of selected operator name shall apply to further Read Commands (**AT+COPS?**).

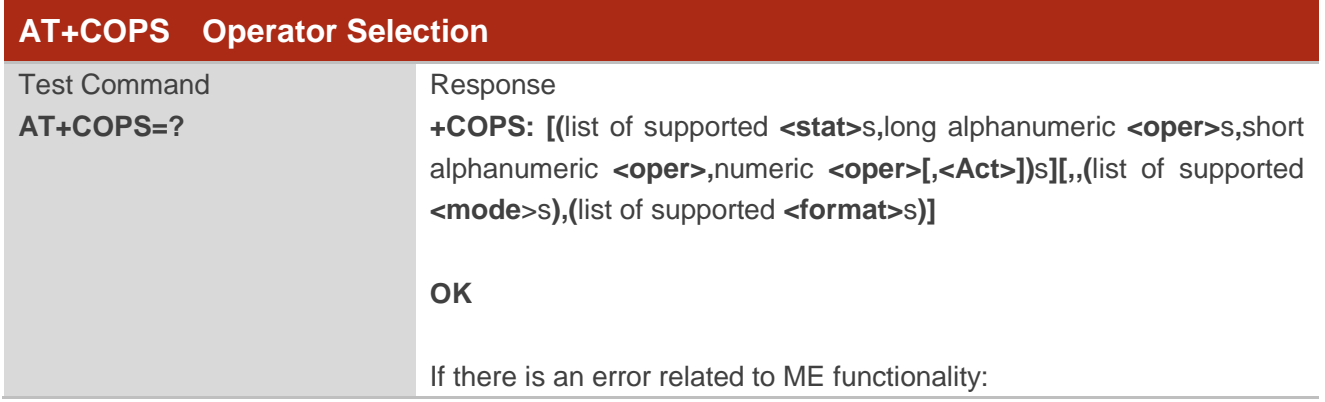

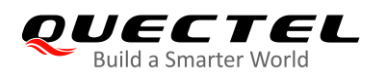

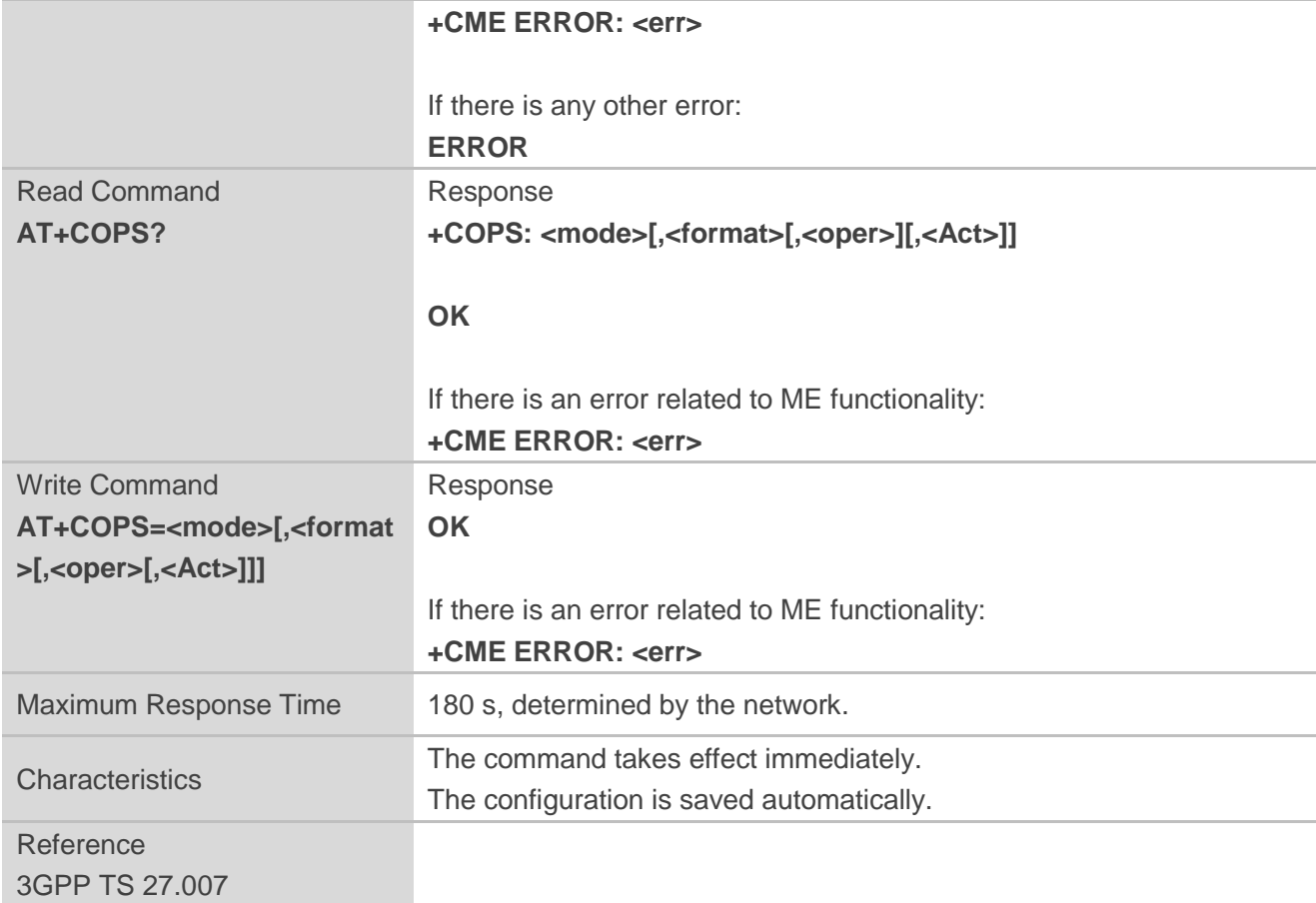

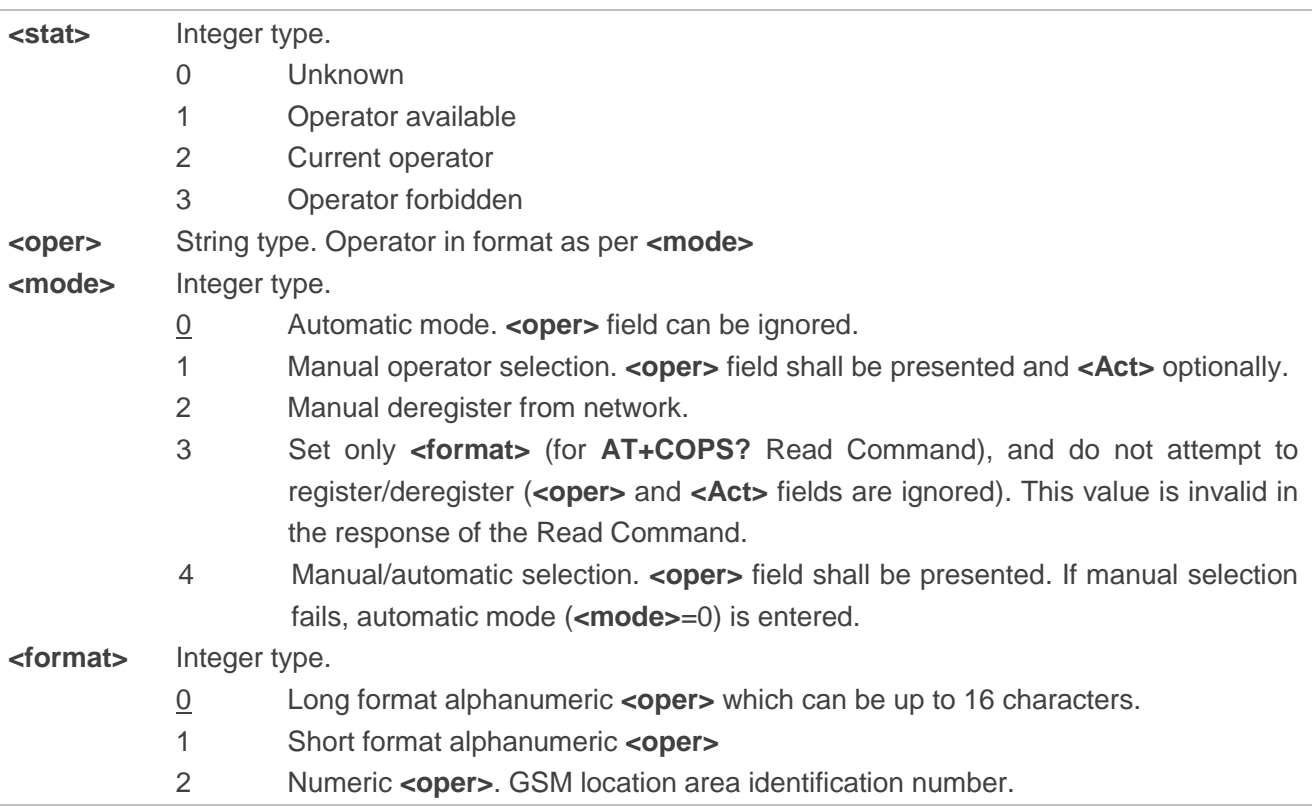

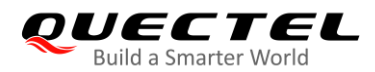

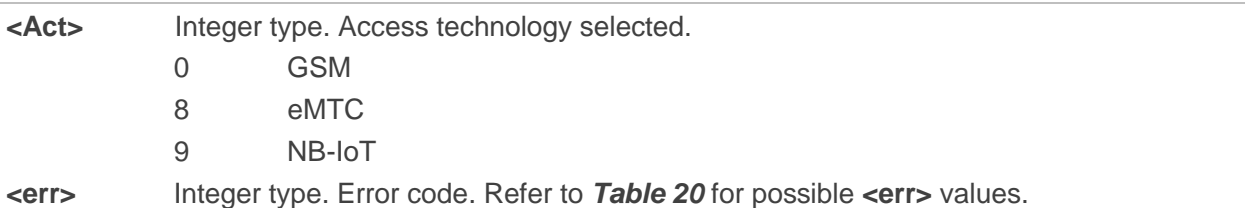

## **Example**

```
AT+COPS=? //List all current network operators
+COPS: (3,"CHN-UNICOM","UNICOM","46001",0),(3,"CHINA MOBILE","CMCC","46000",0),(1,"CH
N-CT","CT","46011",9),,(0,1,2,3,4),(0,1,2)
```
**OK**

**+COPS: 0,0,"CHN-UNICOM",0**

**AT+COPS?** //Query the currently selected network operator

**OK**

## **6.3. AT+CSQ Signal Quality Report**

The Execution Command returns the received signal strength indication **<rssi>** and the channel bit error rate **<br/>ber>** from the ME.

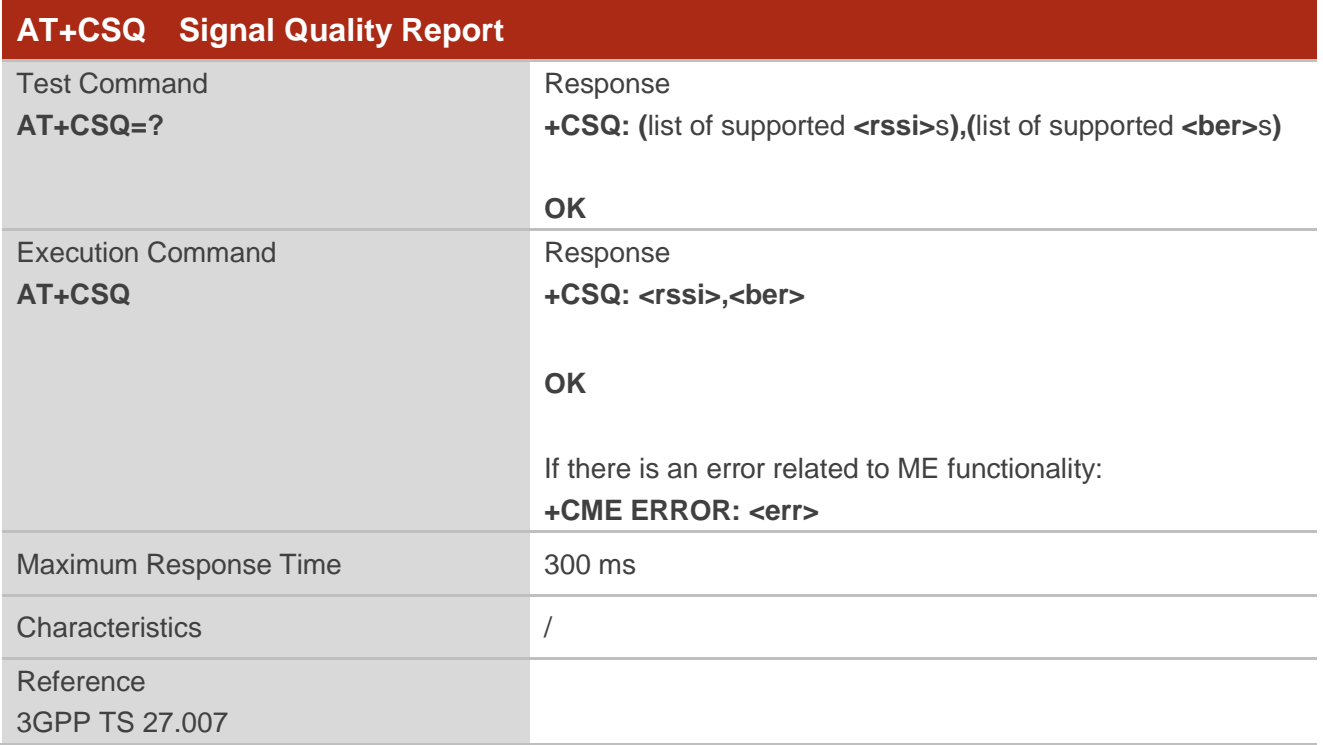

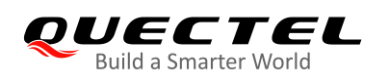

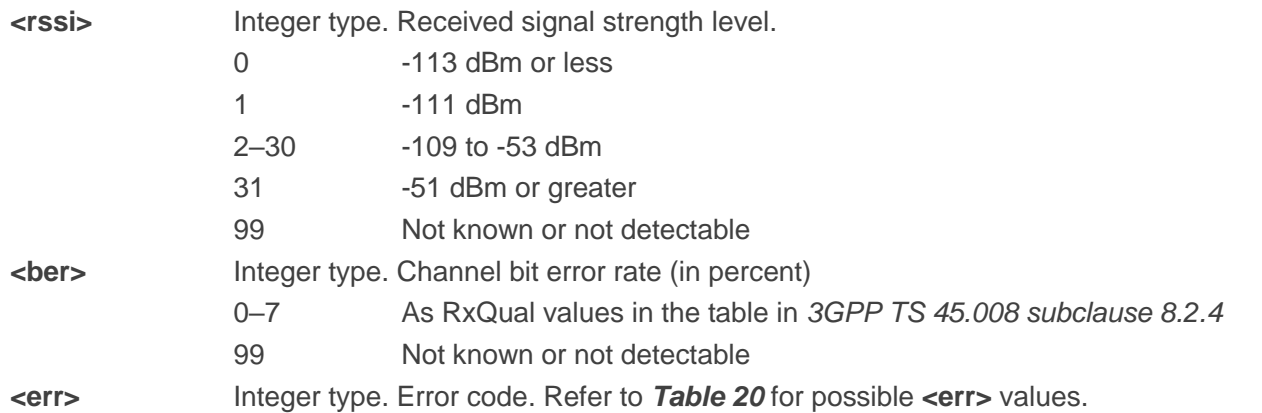

## **Example**

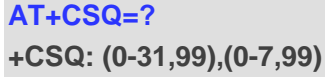

#### **OK**

#### **AT+CSQ**

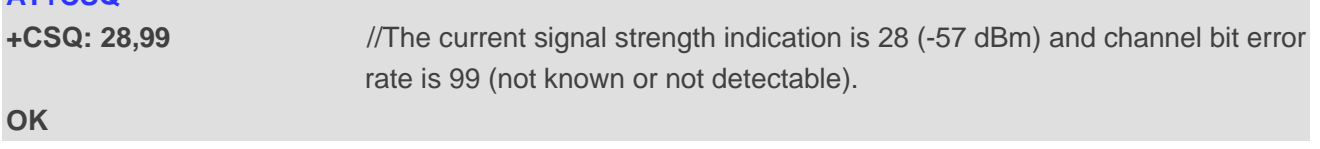

#### **NOTE**

After using the network related commands such as **AT+CCWA** and **AT+CCFC**, it is recommended to wait for 3 seconds before entering **AT+CSQ** so as to ensure that any network access required by the preceding command has been finished.

## **6.4. AT+CPOL Preferred Operator List**

This command edits and queries the list of preferred operators.

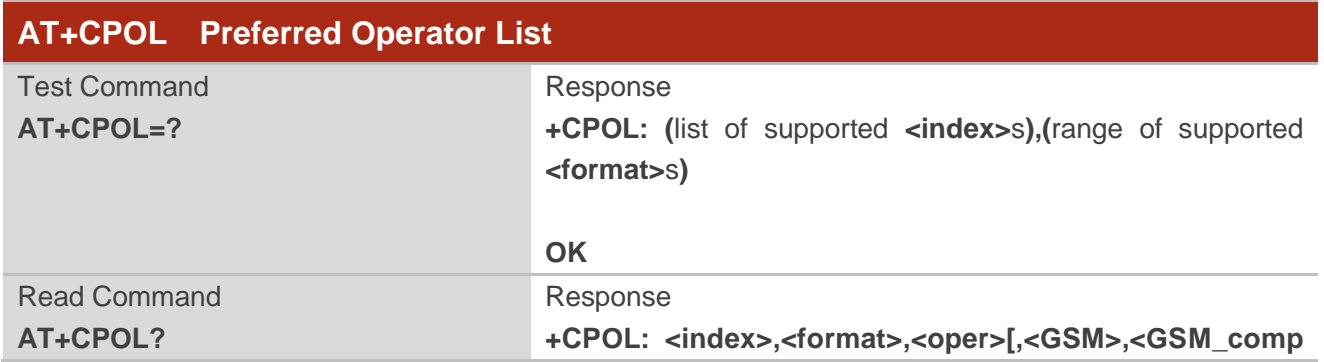

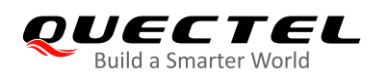

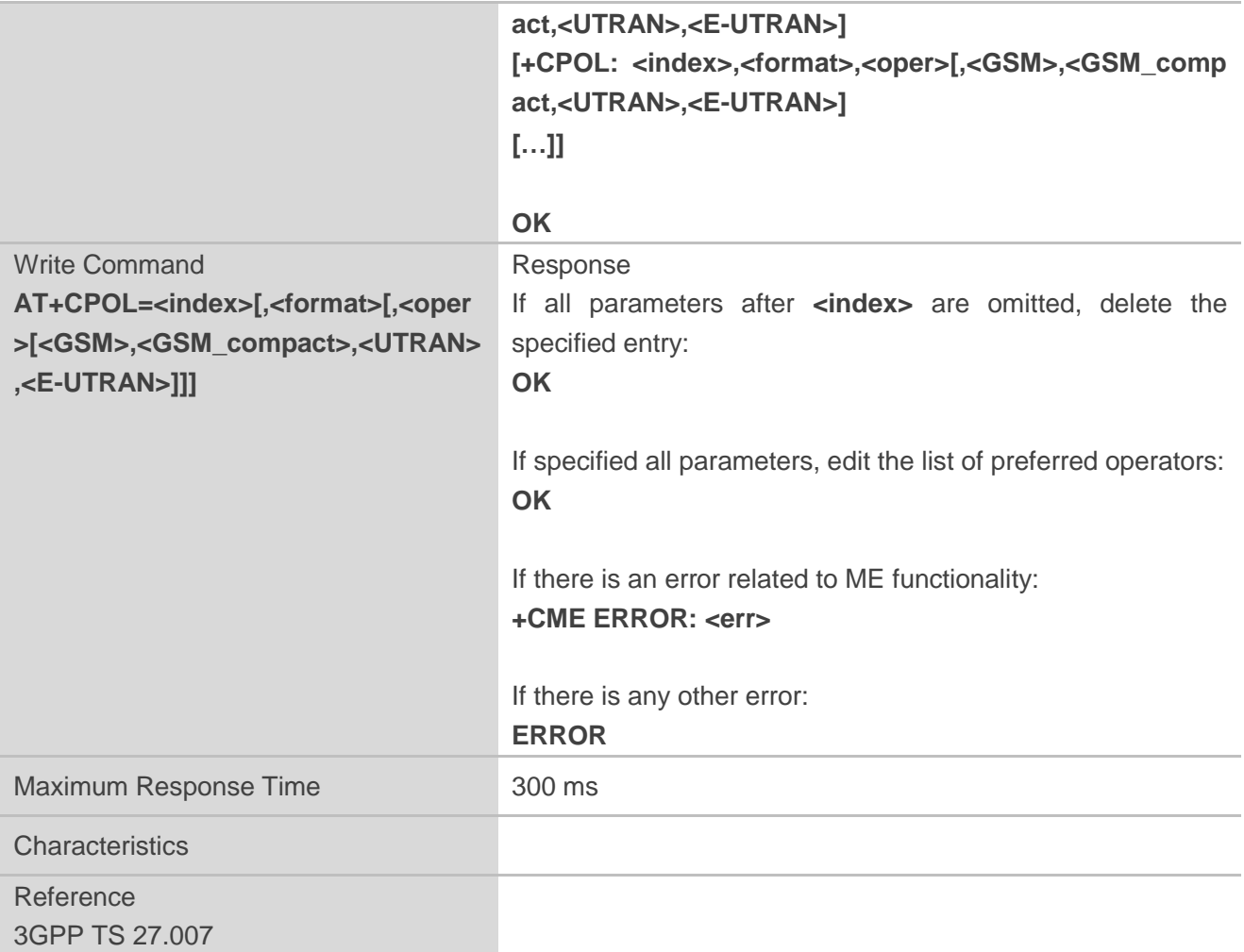

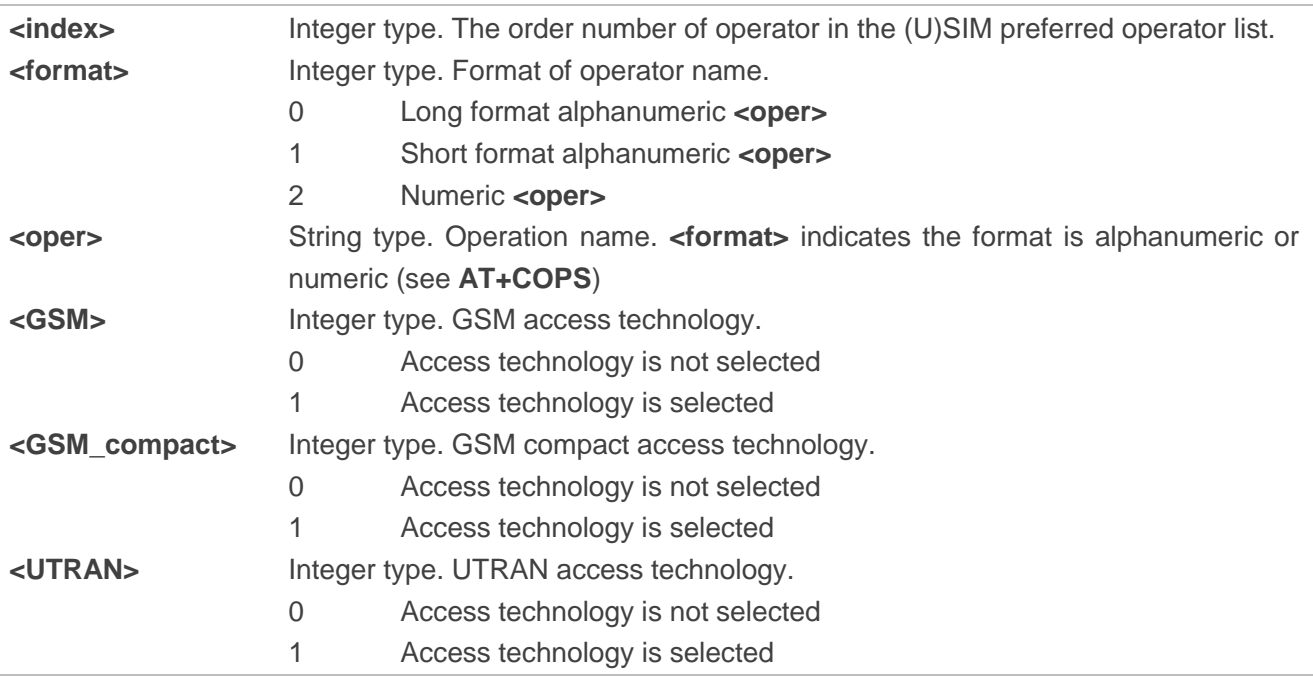

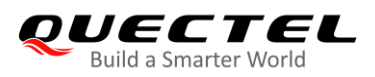

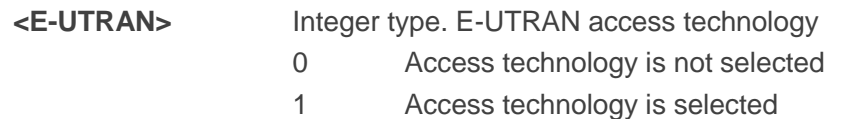

## **NOTES**

- 1. The access technology selection parameters **<GSM>**, **<GSM\_compact>**, **<UTRAN>** and **<E-UTRAN>** are required for SIM cards or UICCs containing PLMN selector with access technology.
- 2. The parameter **<UTRAN>** is invalid.

## **6.5. AT+COPN Read Operator Names**

This command returns the list of operator names from the MT. Each operator code **<numericn>** that has an alphanumeric equivalent **<alphan>** in the MT memory is returned.

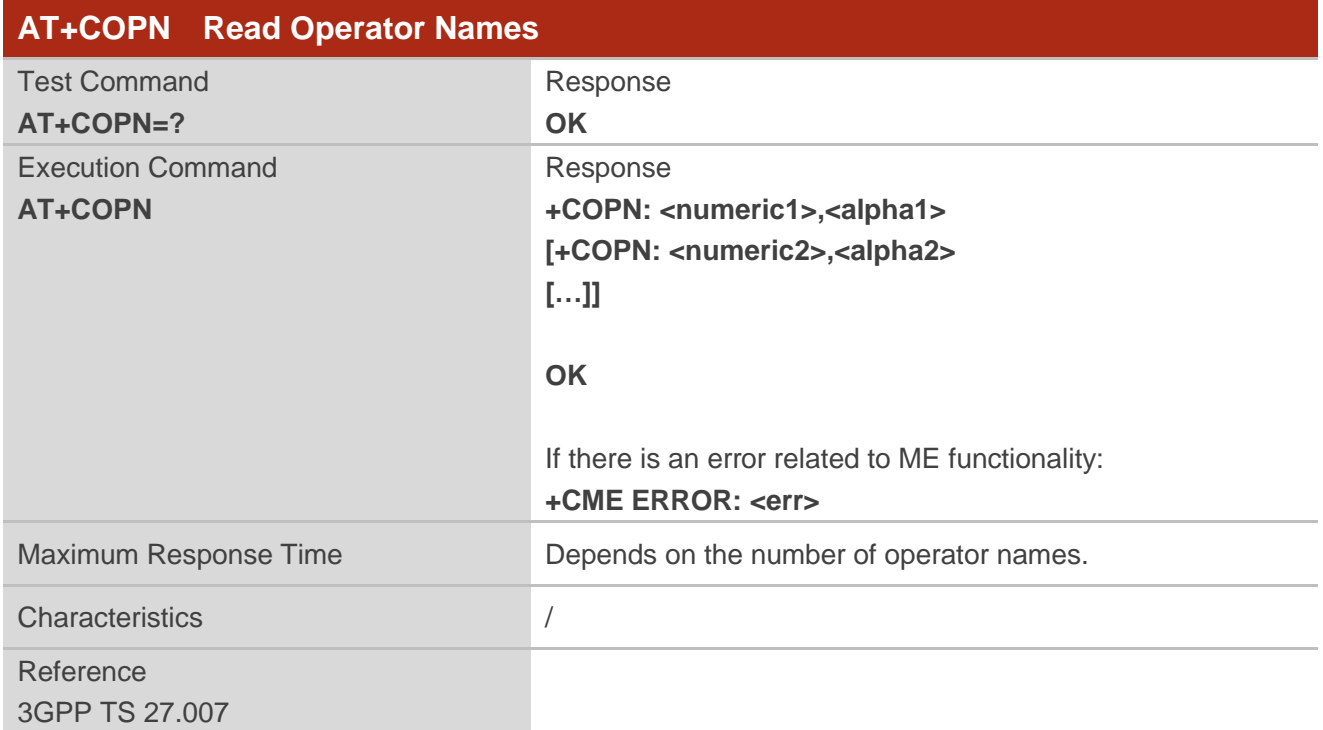

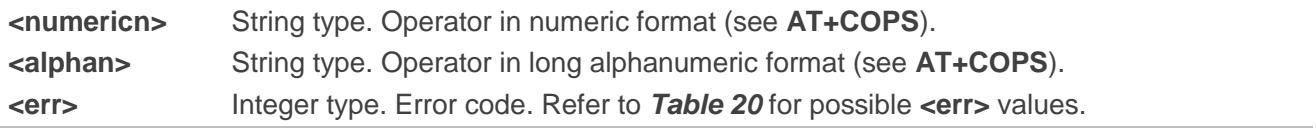

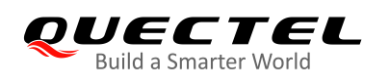

## **6.6. AT+CTZU Automatic Time Zone Update**

This command enables/disables automatic time zone update via NITZ.

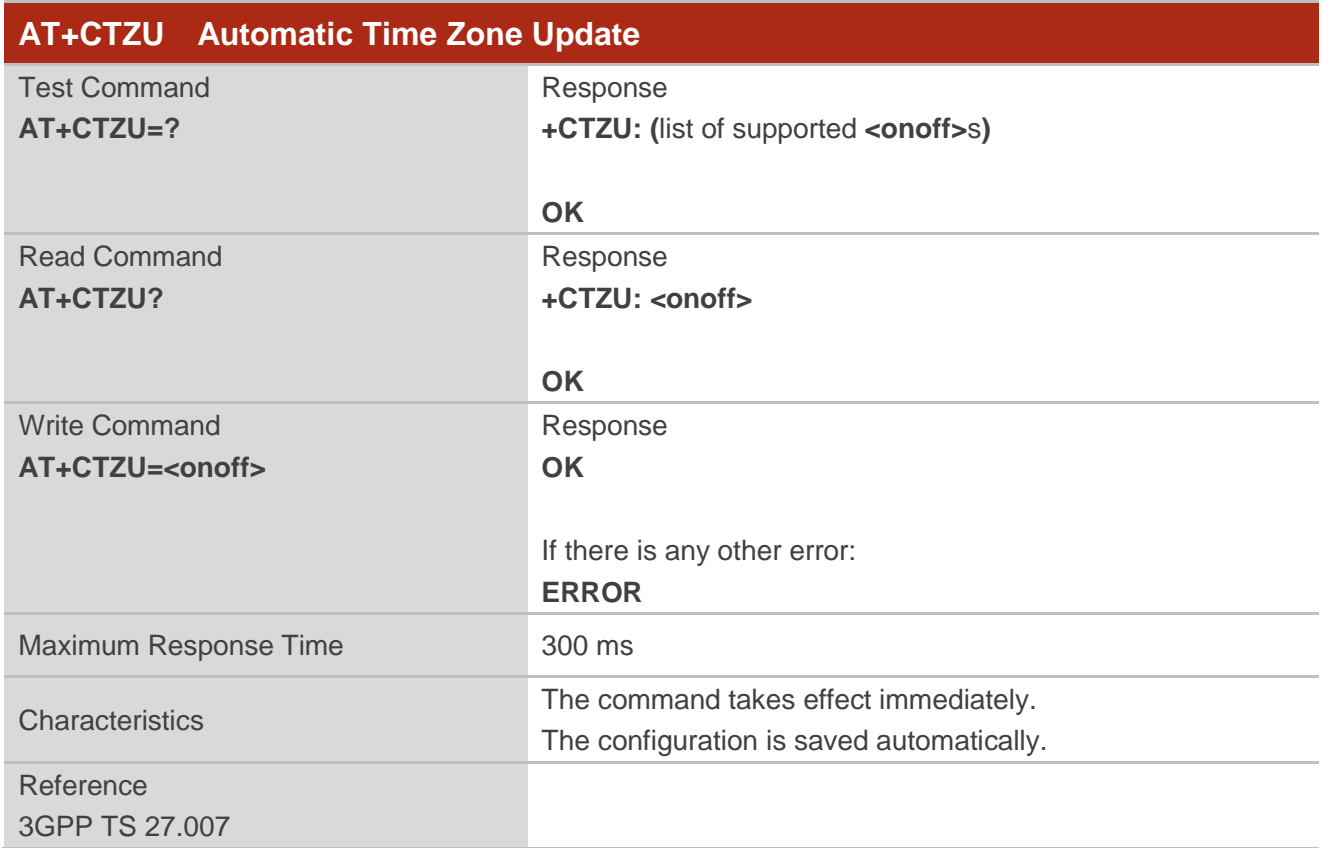

## **Parameter**

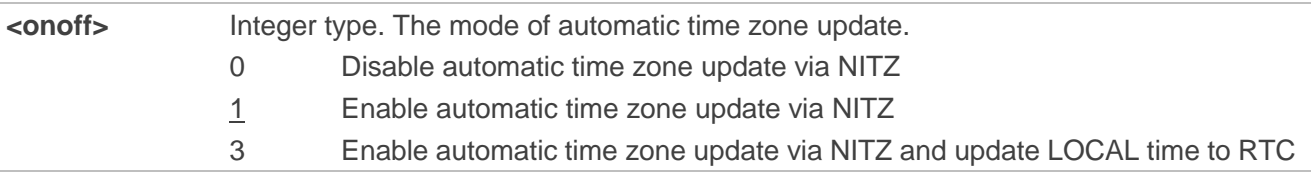

## **Example**

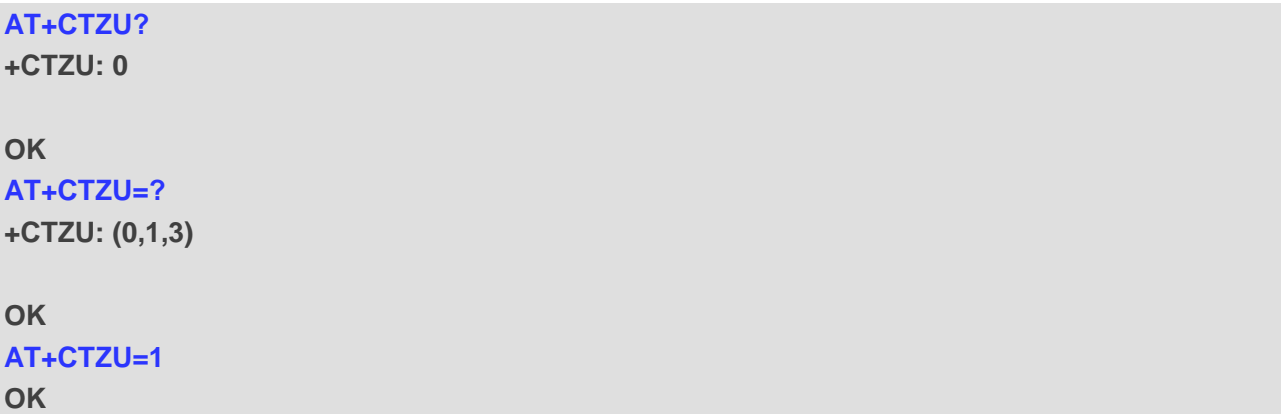

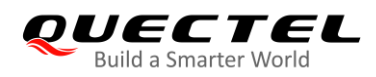

## **AT+CTZU?**

**+CTZU: 1**

**OK**

## **6.7. AT+CPSMS Power Saving Mode Setting**

This command controls the setting of the UE's Power Saving Mode (PSM) parameters.

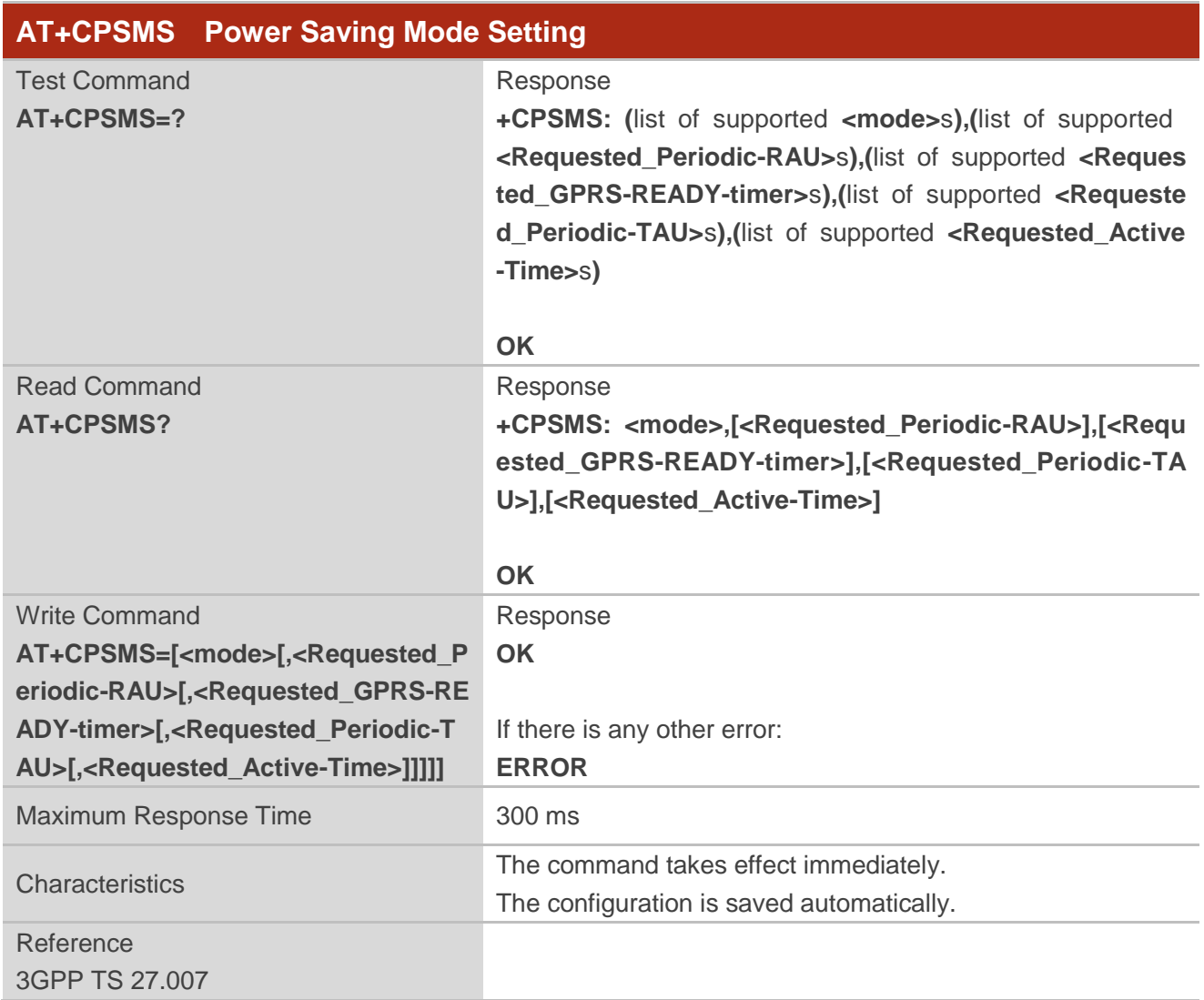

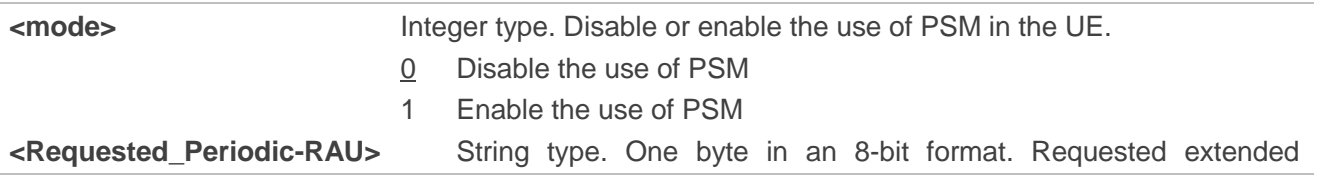

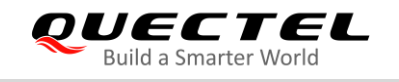

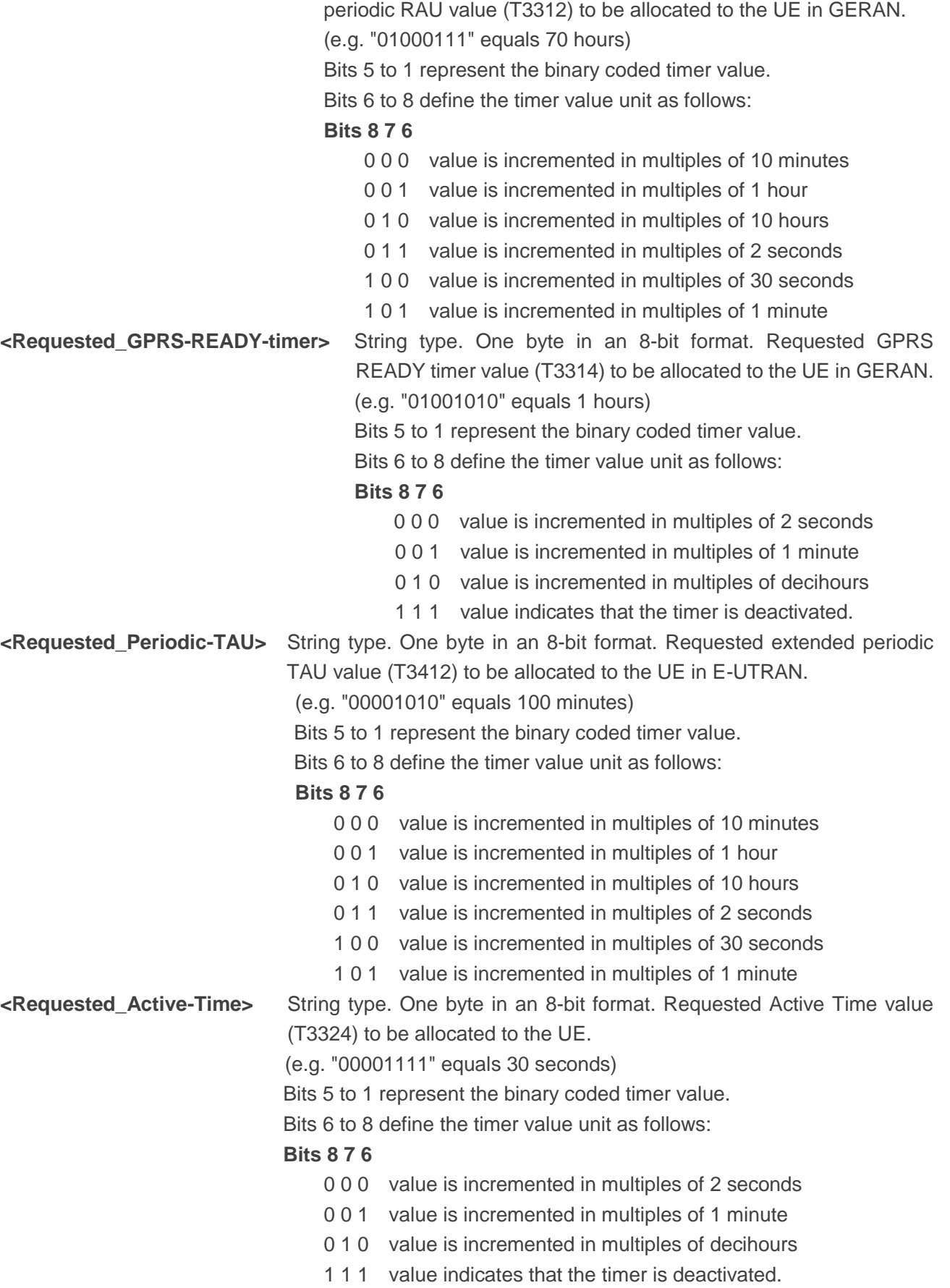

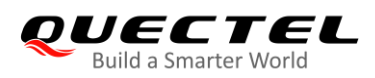

## **Example**

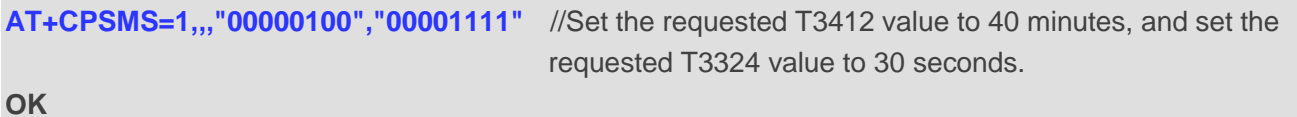

## **6.8. AT+QPSMS Power Saving Mode Setting**

Quectel extended AT command for PSM setting. The Write Command controls the setting of the module's Power Saving Mode (PSM) parameters. It is similar with **AT+CPSMS**.

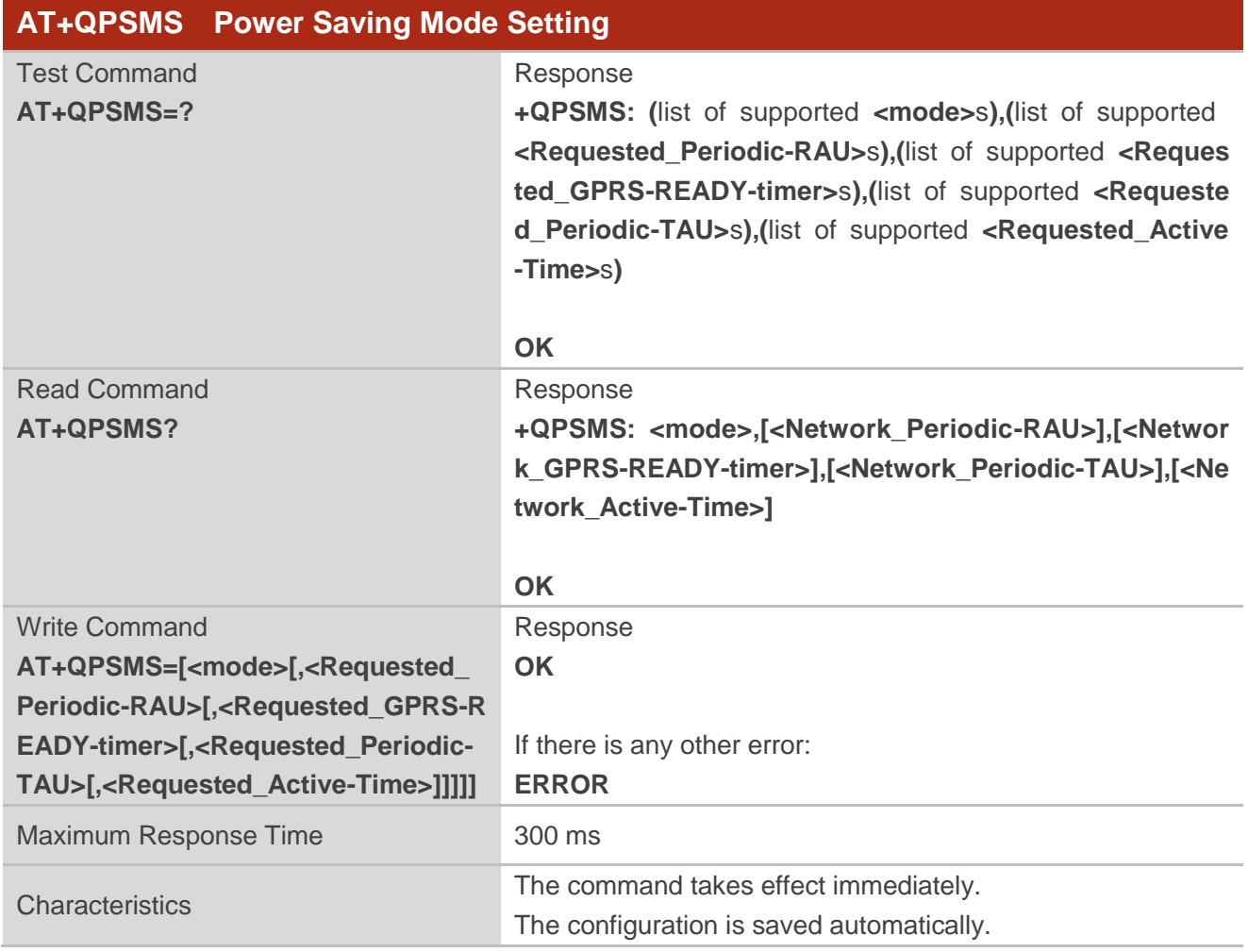

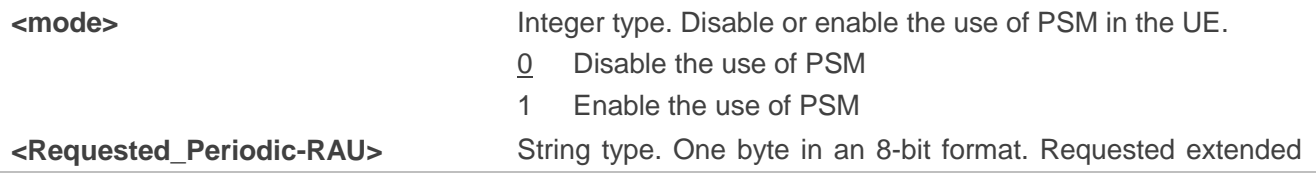

periodic RAU value (T3312) to be allocated to the UE in GERAN. (e.g. "01000111" equals 70 hours) Bits 5 to 1 represent the binary coded timer value. Bits 6 to 8 define the timer value unit as follows: **Bits 8 7 6** 0 0 0 value is incremented in multiples of 10 minutes 0 0 1 value is incremented in multiples of 1 hour 0 1 0 value is incremented in multiples of 10 hours 0 1 1 value is incremented in multiples of 2 seconds 1 0 0 value is incremented in multiples of 30 seconds 1 0 1 value is incremented in multiples of 1 minute **<Requested\_GPRS-READY-timer>** String type. One byte in an 8-bit format. Requested GPRS READY timer value (T3314) to be allocated to the UE in GERAN. (e.g. "01001010" equals 1 hours) Bits 5 to 1 represent the binary coded timer value. Bits 6 to 8 define the timer value unit as follows: **Bits 8 7 6** 0 0 0 value is incremented in multiples of 2 seconds 0 0 1 value is incremented in multiples of 1 minute 0 1 0 value is incremented in multiples of decihours 1 1 1 value indicates that the timer is deactivated. **<Requested\_Periodic-TAU>** String type. One byte in an 8-bit format. Requested extended periodic TAU value (T3412) to be allocated to the UE in E-UTRAN. (e.g. "00001010" equals 100 minutes) Bits 5 to 1 represent the binary coded timer value. Bits 6 to 8 define the timer value unit as follows: **Bits 8 7 6** 0 0 0 value is incremented in multiples of 10 minutes 0 0 1 value is incremented in multiples of 1 hour 0 1 0 value is incremented in multiples of 10 hours 0 1 1 value is incremented in multiples of 2 seconds 1 0 0 value is incremented in multiples of 30 seconds 1 0 1 value is incremented in multiples of 1 minute **<Requested\_Active-Time>** String type. One byte in an 8-bit format. Requested Active Time value (T3324) to be allocated to the UE. (e.g. "00001111" equals 1 minute) Bits 5 to 1 represent the binary coded timer value. Bits 6 to 8 define the timer value unit as follows: **Bits 8 7 6** 0 0 0 value is incremented in multiples of 2 seconds 0 0 1 value is incremented in multiples of 1 minute 0 1 0 value is incremented in multiples of decihours 1 1 1 value indicates that the timer is deactivated. **<Network\_Periodic-RAU>** Integer type. Extended periodic RAU value (T3312) to be

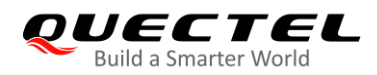

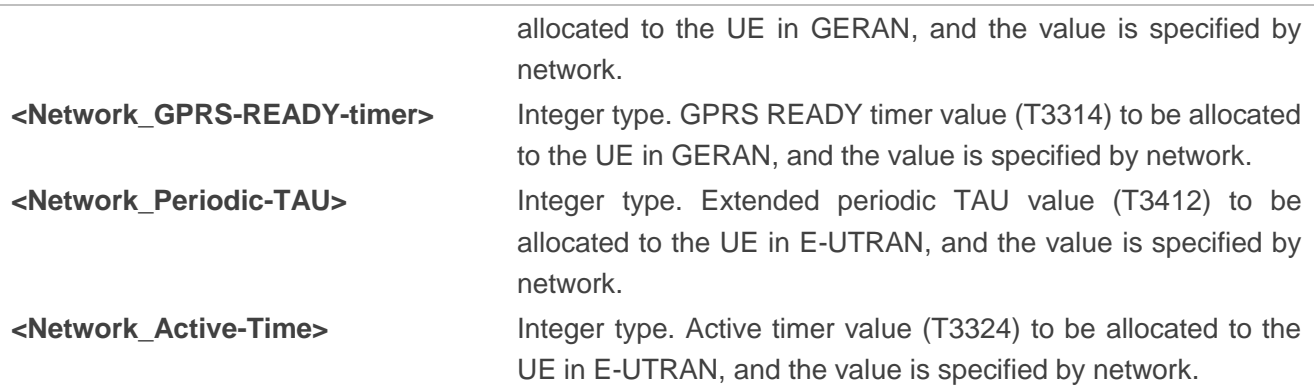

## **Example**

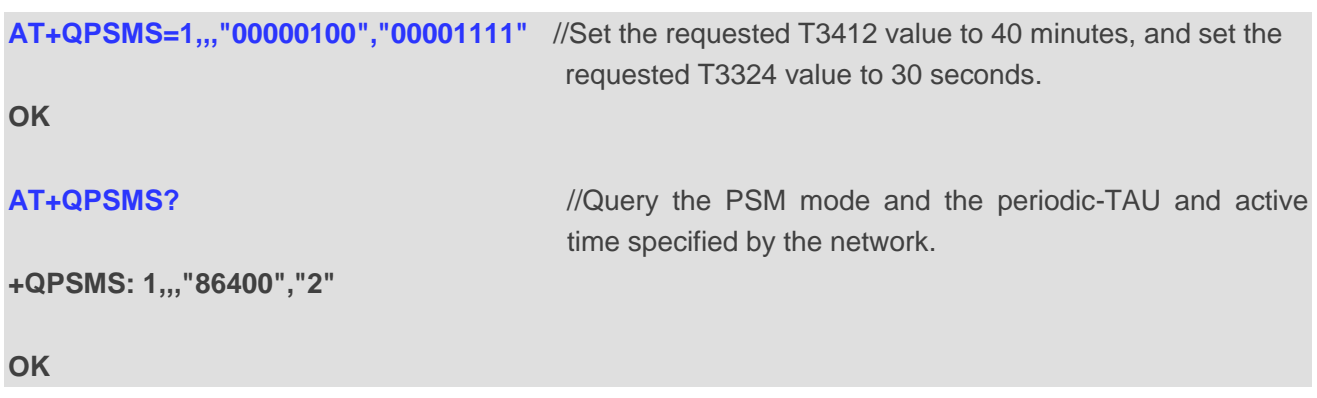

## **6.9. AT+QPSMCFG PSM Feature and Minimum Threshold Value Setting**

This command sets NV#73769 (PSM configuration) parameters. You can use this AT command to enable or disable PSM function and set the minimum threshold value to enter PSM.

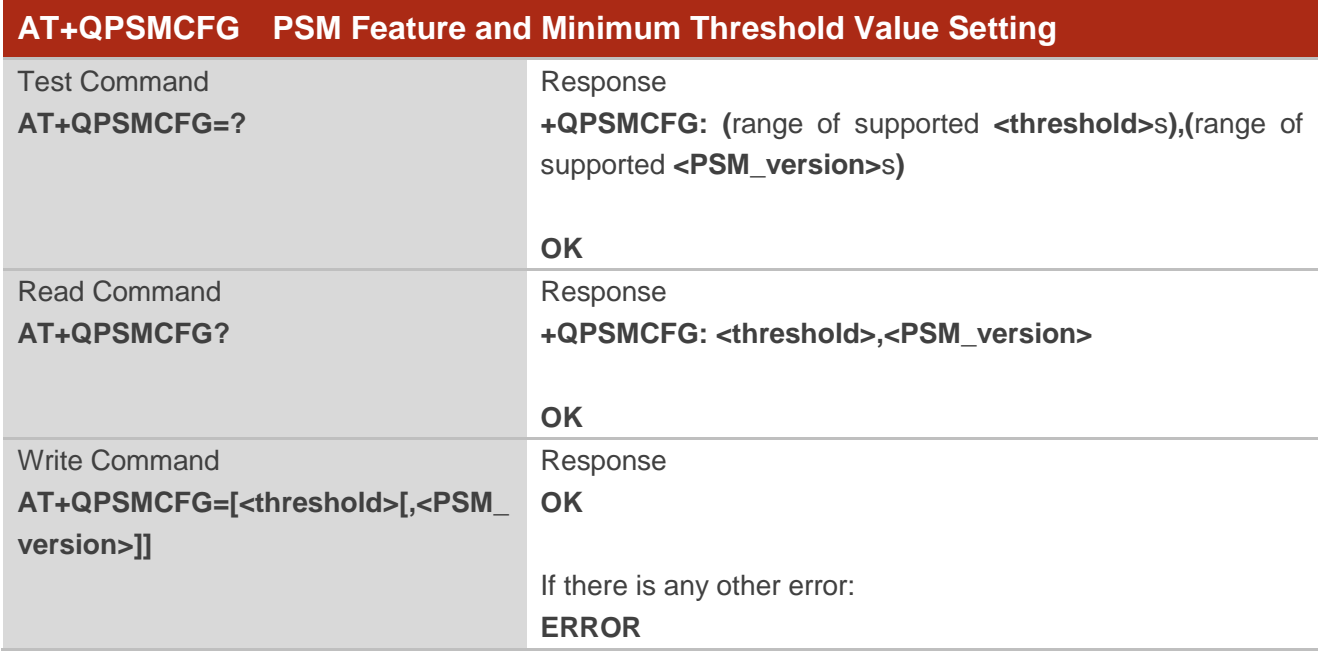

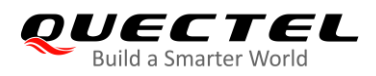

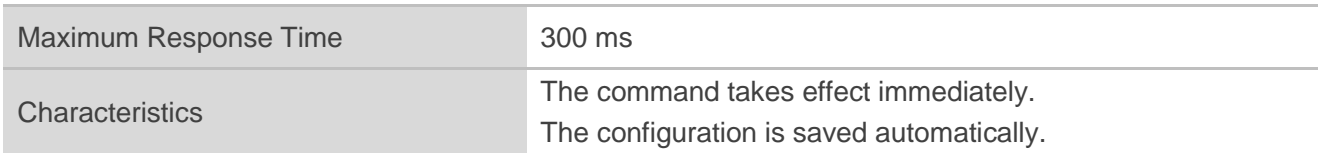

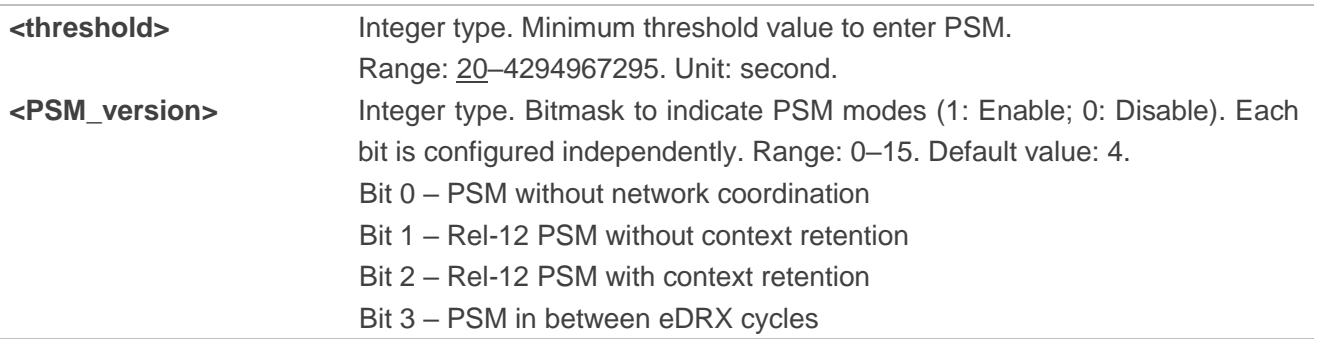

## **Example**

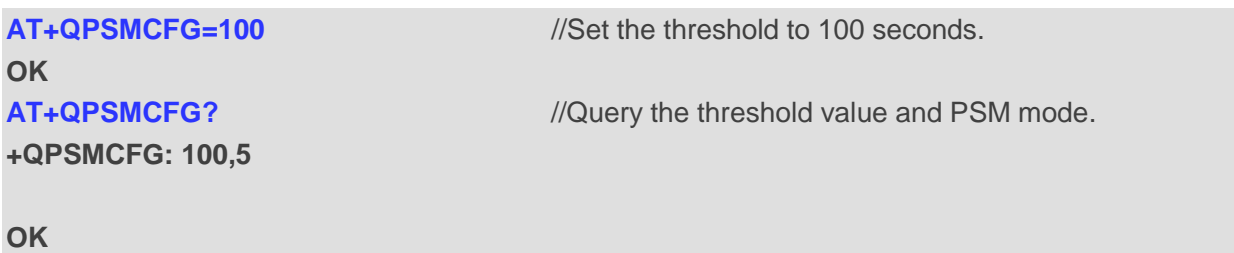

## **6.10. AT+QPSMEXTCFG Modem Optimization**

This command configures PSM, and it is mainly used to set extended parameters for modem optimizations.

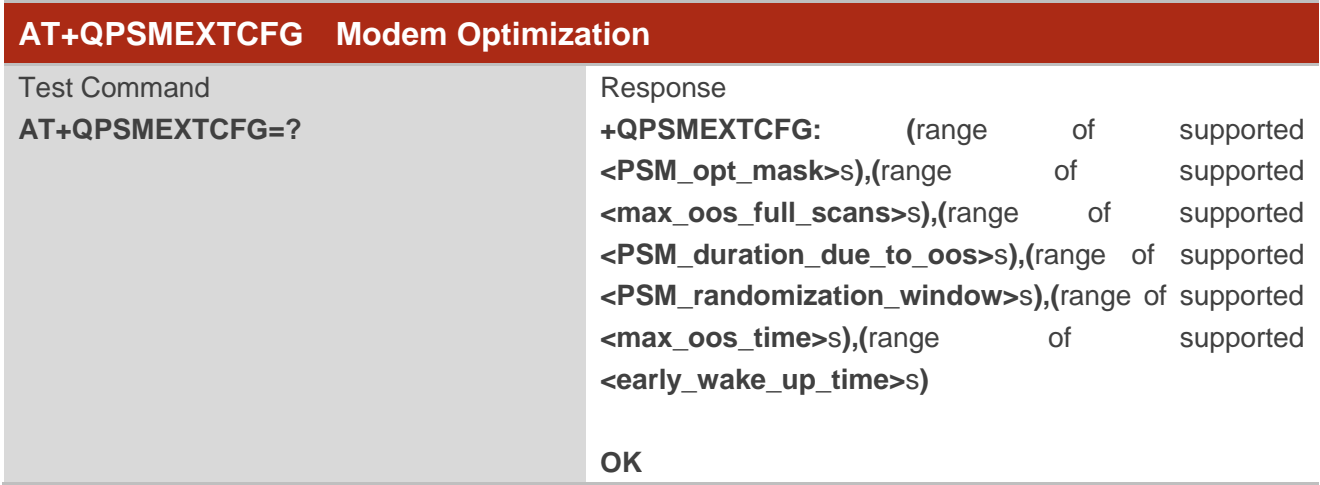

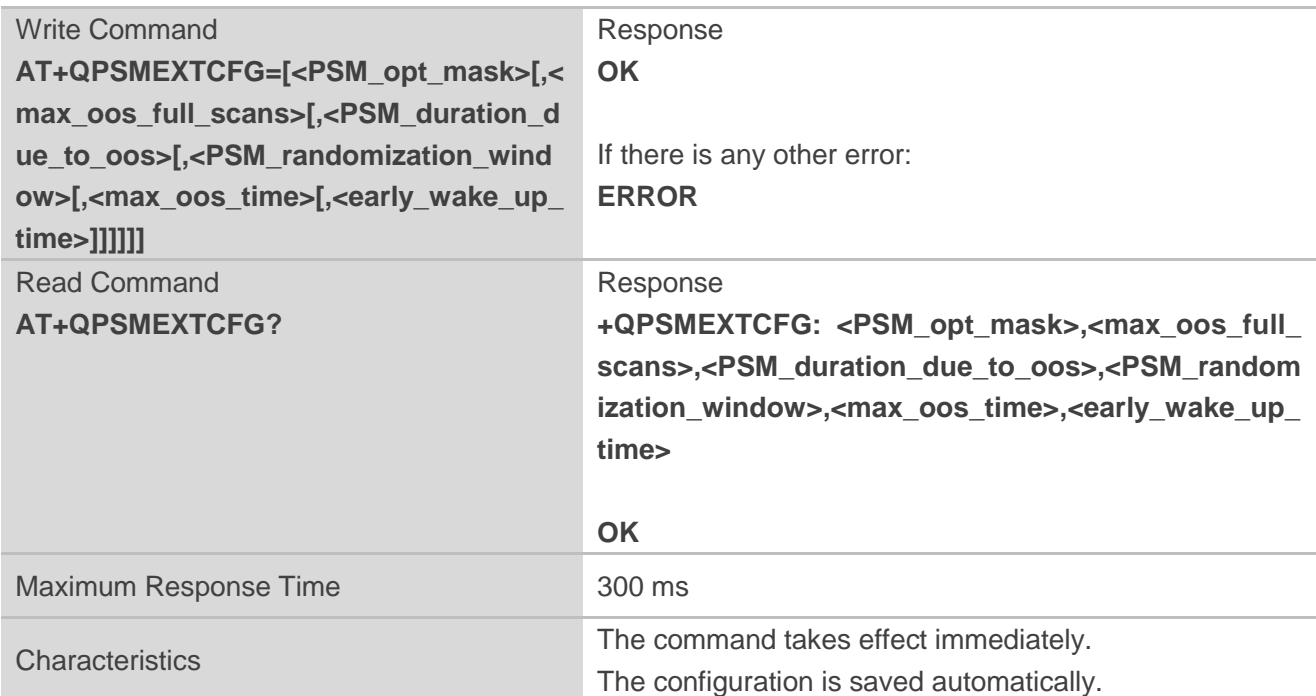

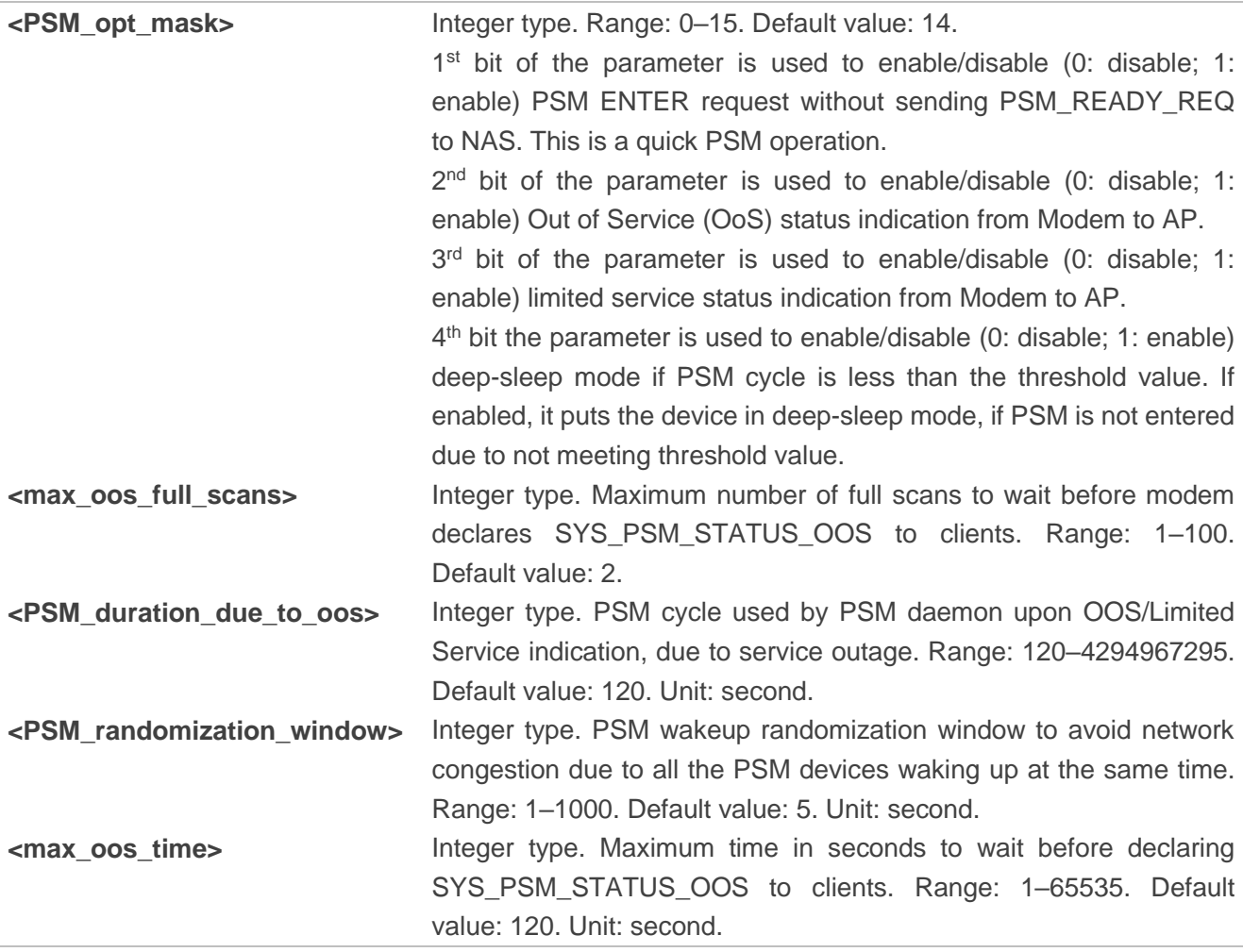

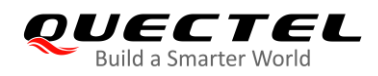

**<early\_wakeup\_time>** Integer type. Device wakes up early to account for boot-up and acquisition delay. While programming PMIC, PSM daemon reduces PSM cycle by this duration. Range: 1–1000. Default value: 3. Unit: second.

### **Example**

**AT+QPSMEXTCFG=14,2,120 OK AT+QPSMEXTCFG? +QPSMEXTCFG: 14,2,120,5,120,15**

**OK**

## **6.11. AT+CEDRXS e-I-DRX Setting**

This command controls the setting of the UE's e-I-DRX (extended Idle-mode DRX) parameters.

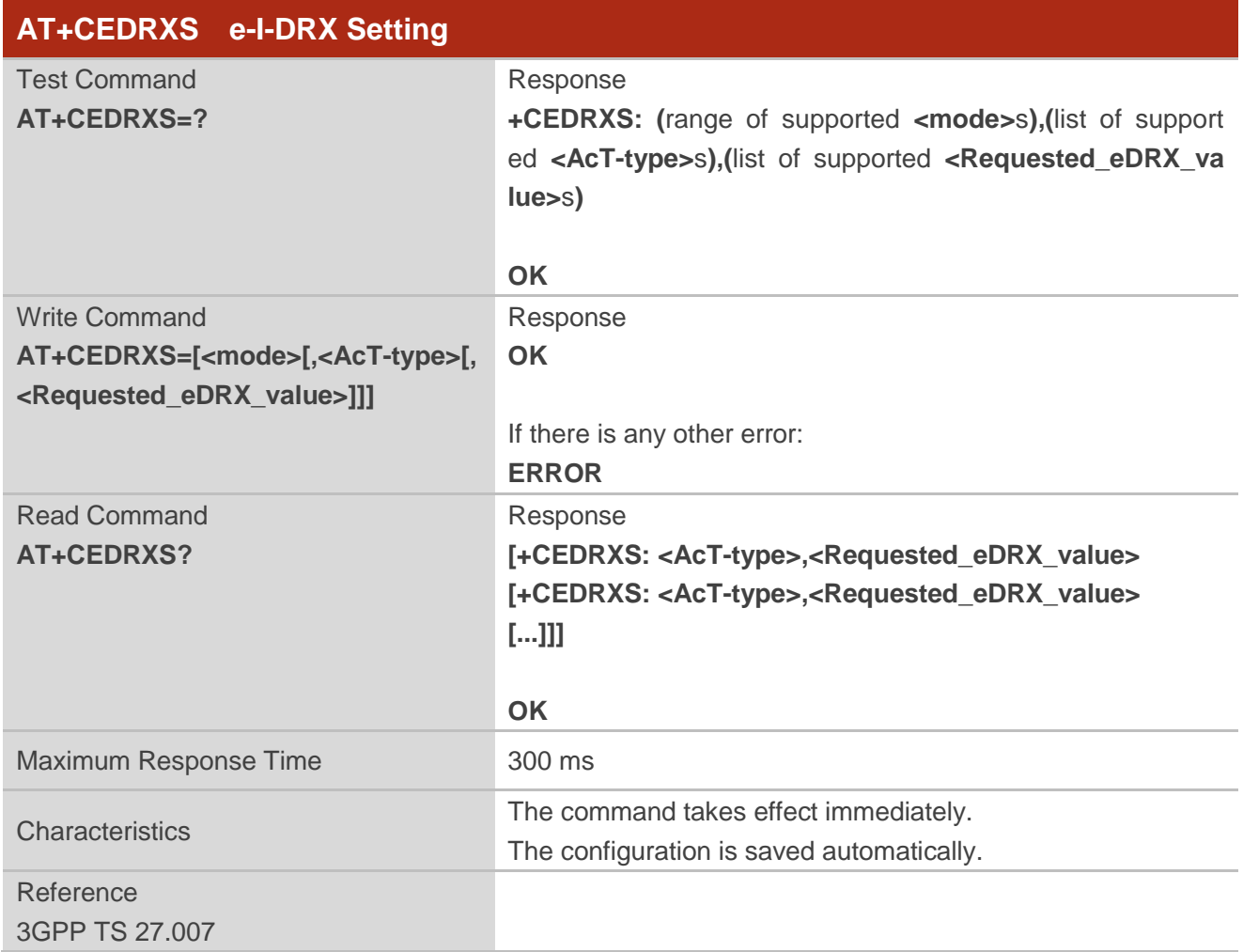
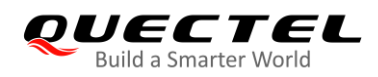

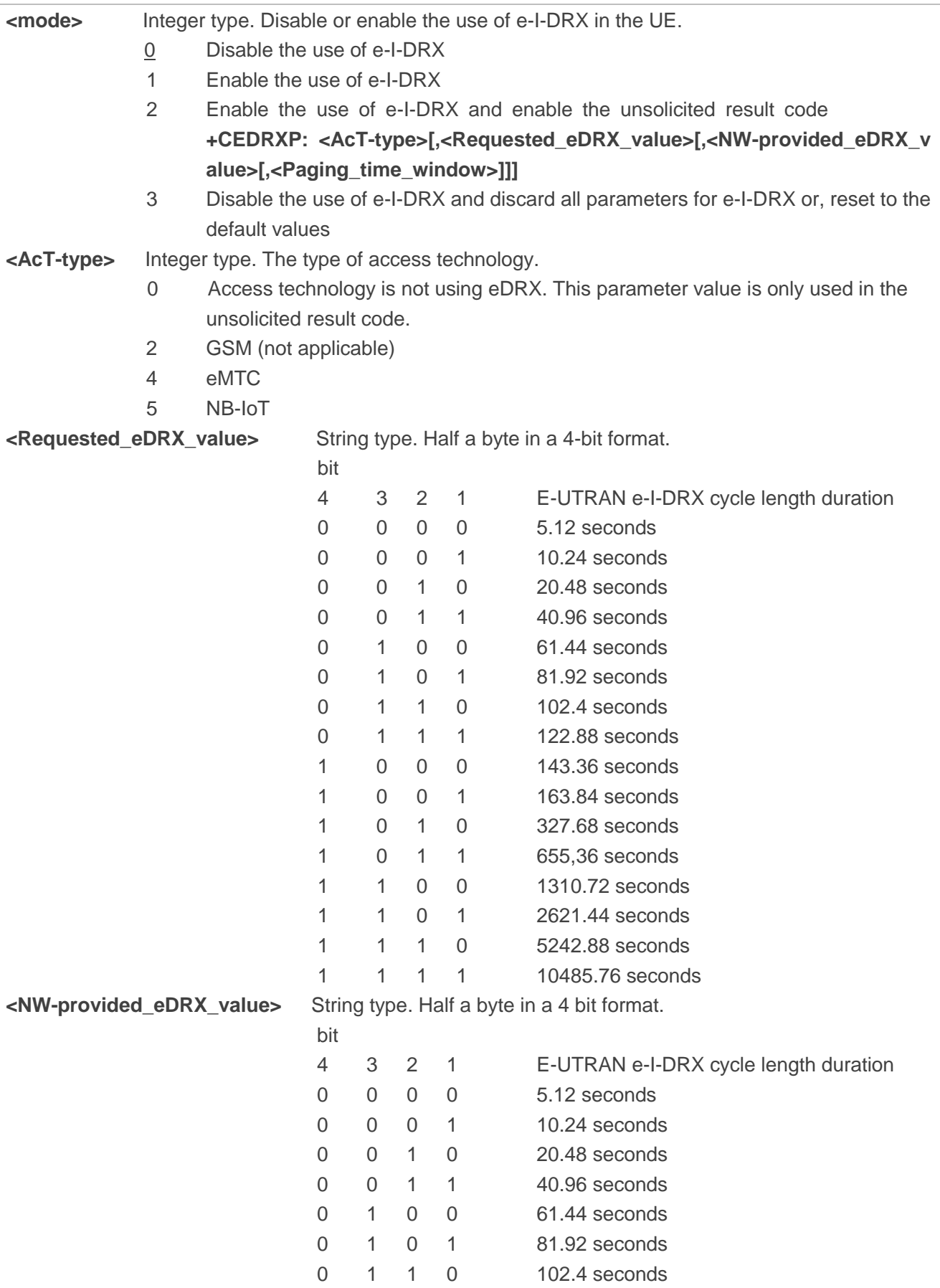

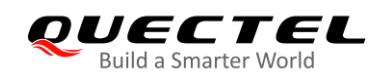

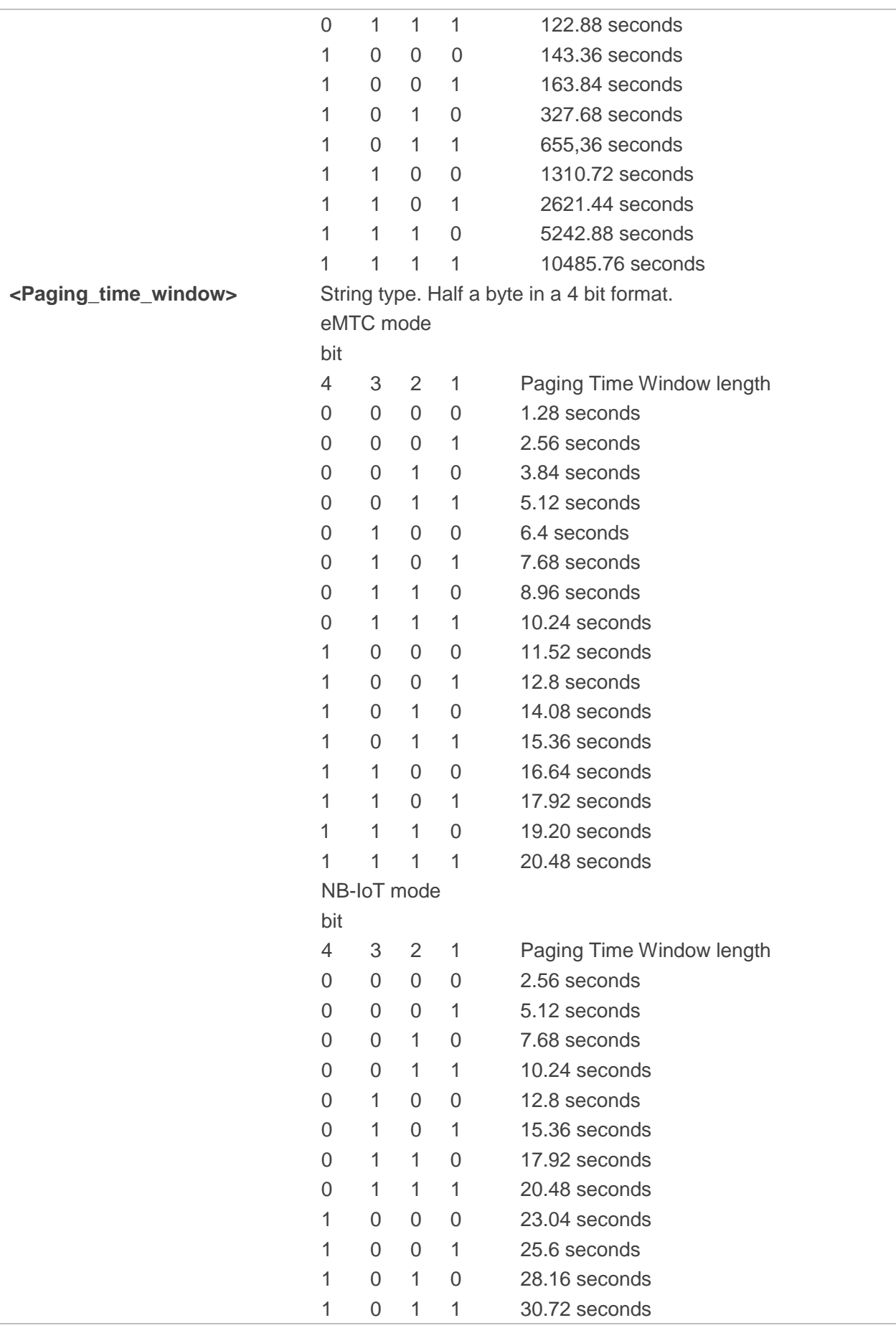

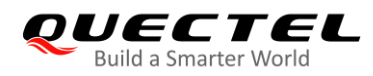

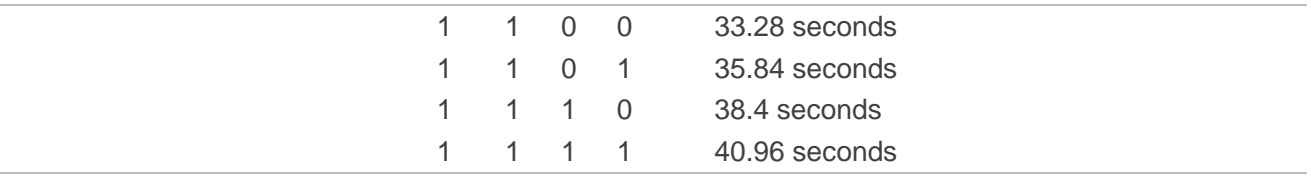

#### **Example**

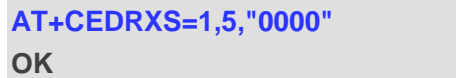

//Set the requested e-I-DRX value to 5.12 seconds.

**NOTE**

**<AcT-type>**=2 is not supported currently.

# **6.12. AT+QPTWEDRXS Paging Time Window Value and eDRX Setting**

This command controls the setting of the UE's paging time window (PTW) value and eDRX parameters, and whether the UE wants to apply PTW and eDRX or not, as well as the requested PTW and eDRX cycle for each specified type of access technology.

It also controls the presentation of the URC **+QPTWEDRXP: <AcT-type>[,<Requested\_paging\_ti me\_window>[,<Requested\_eDRX\_value>[,<NW-provided\_eDRX\_value>[,<Paging\_time\_windo w>]]]]** when **<mode>**=2 and there is a change in the paging time window and eDRX parameters provided by the network.

A special form of the command can be given as **AT+QPTWEDRXS=3**. In this form, paging time window and eDRX will be disabled and data for all parameters in **AT+QPTWEDRXS** will be removed or, if available, set to the default values.

The Read Command returns the current settings for each defined value of **<AcT-type>**.

The Test Command returns the supported **<mode>**s and the value ranges for the access technology and the requested paging time window and requested eDRX value as compound values.

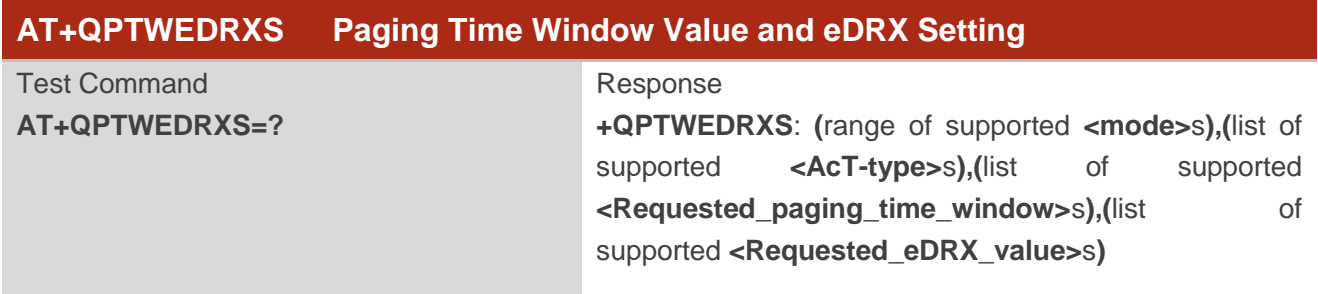

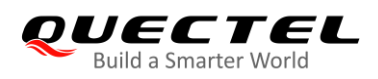

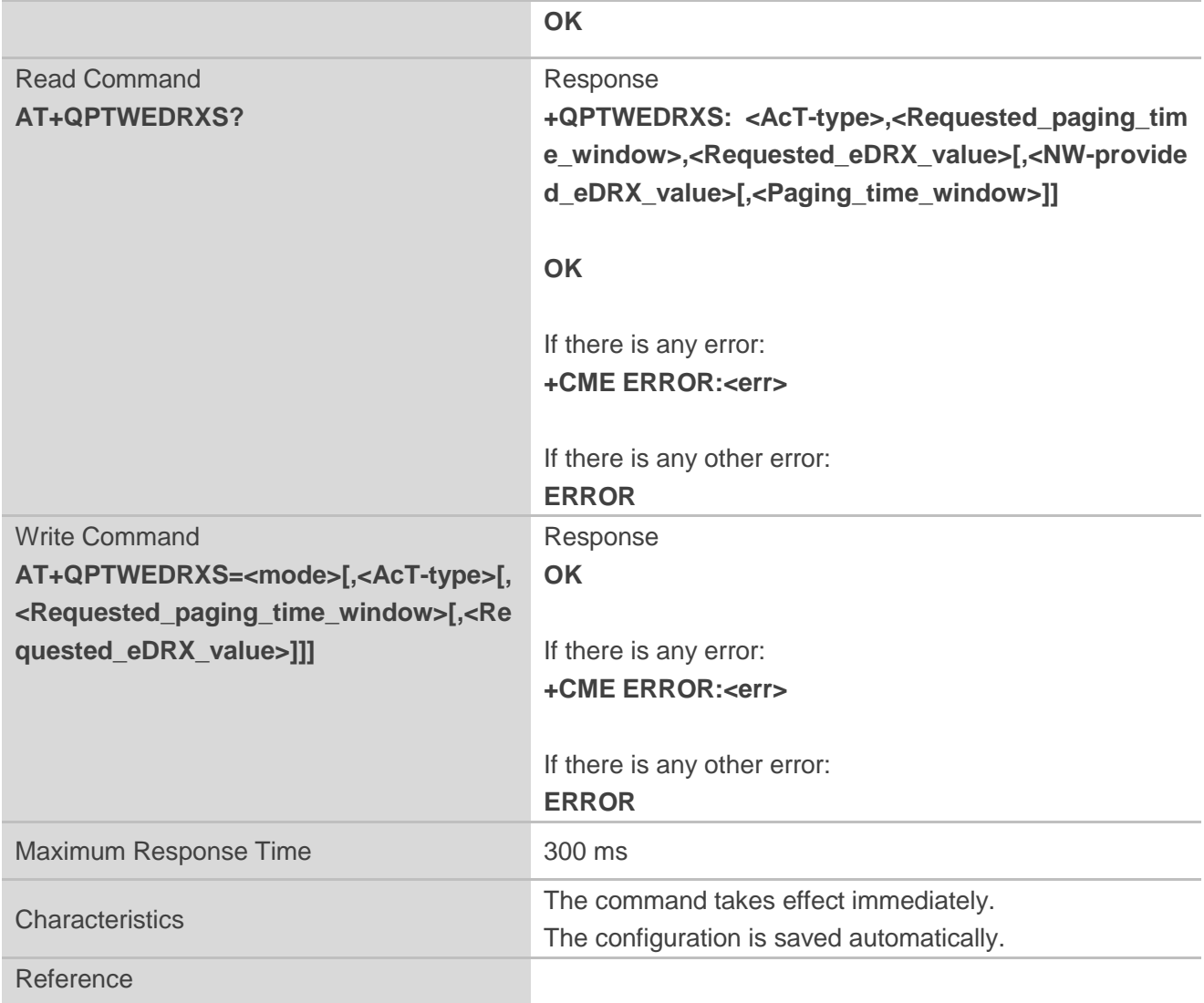

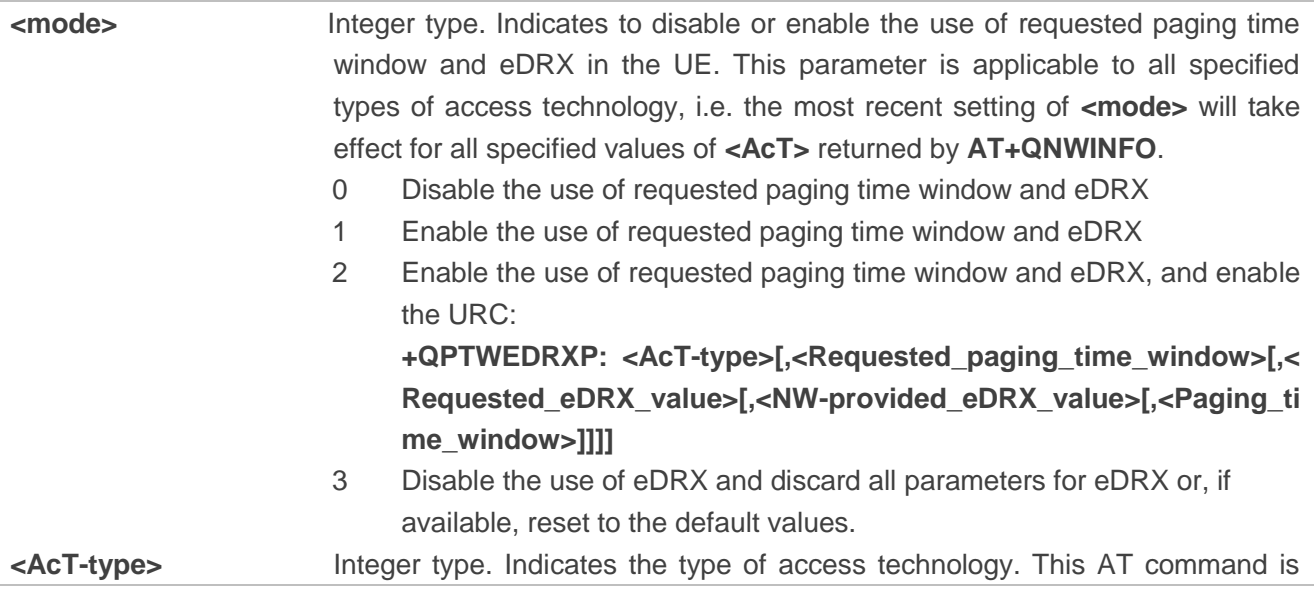

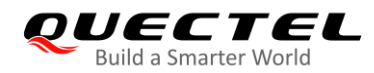

used to specify the relationship between the type of access technology and the requested eDRX value.

- 0 Access technology is not using eDRX. This parameter value is only used in the unsolicited result code.
- 2 GSM (not applicable)
- 4 eMTC
- 5 NB-IoT

**<Requested\_paging\_time\_window>** String type. Half a byte in a 4-bit format.

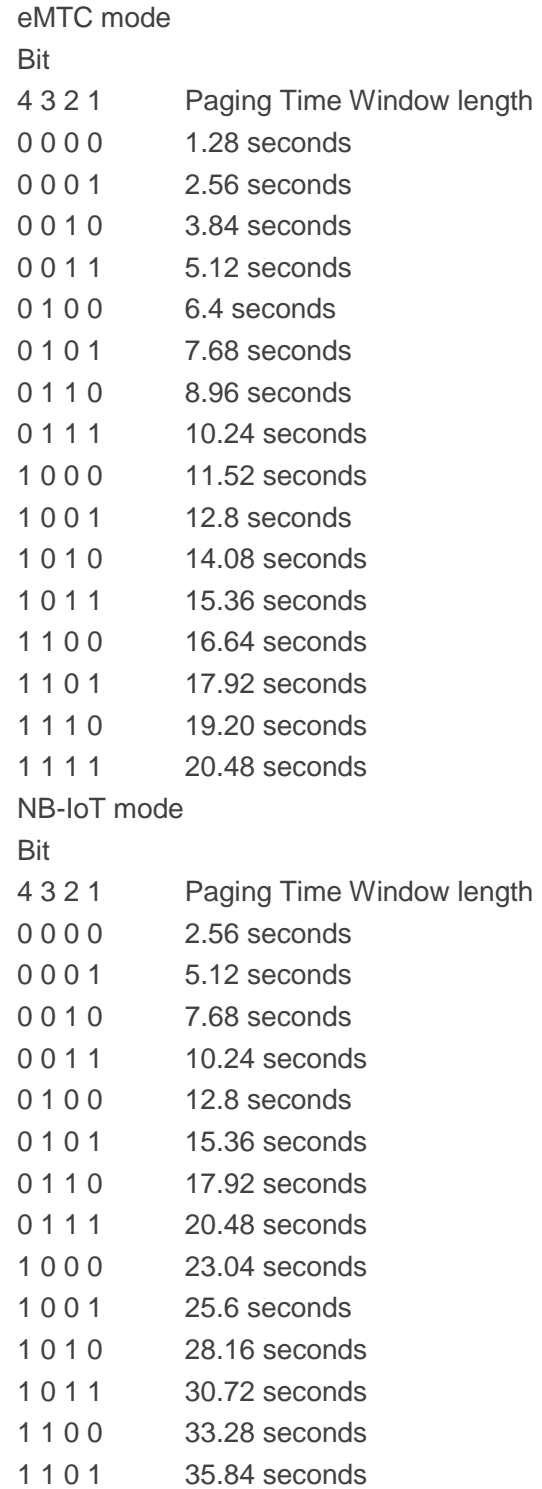

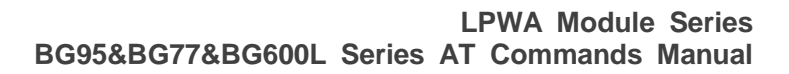

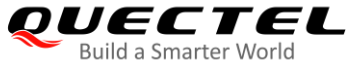

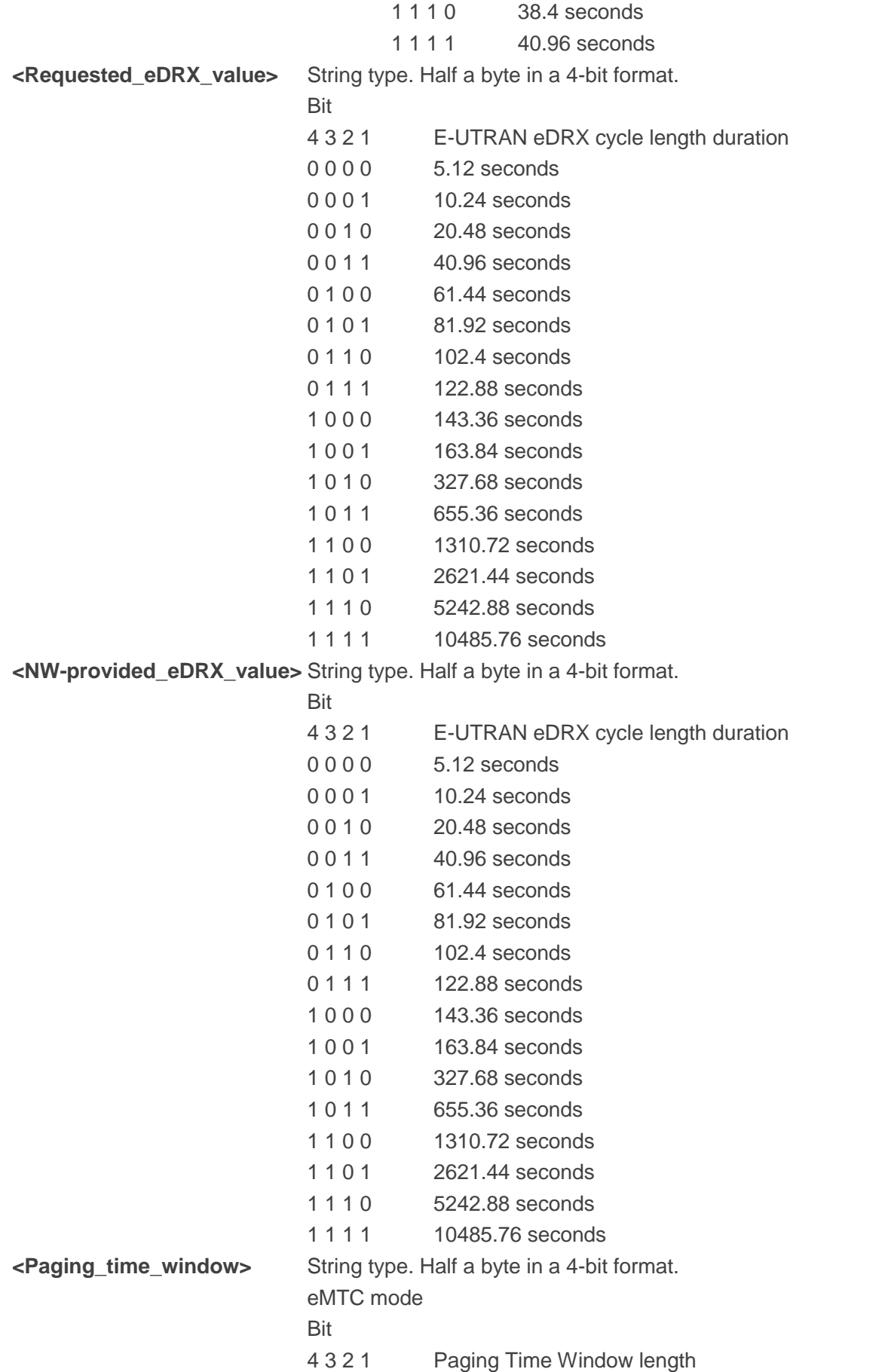

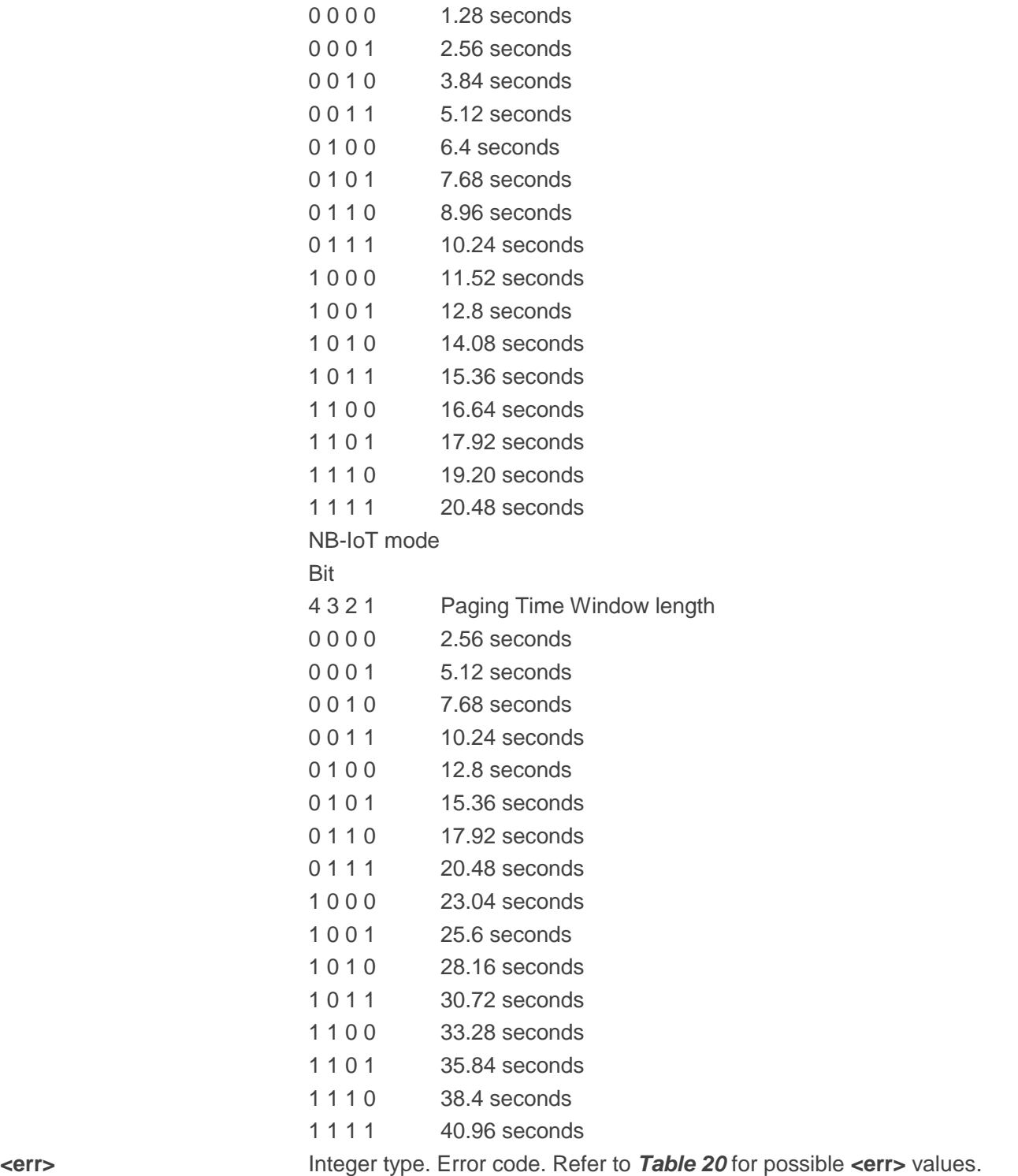

# **6.13. AT+CEDRXRDP Read Dynamic Parameters**

The Execution Command returns **<AcT-type>**, **<Requested\_eDRX\_value>**, **<NW-provided\_eDRX\_value>** and **<Paging\_time\_window>** if e-I-DRX is used for the cell that the MS is currently registered to.

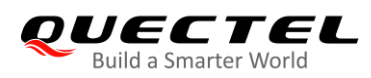

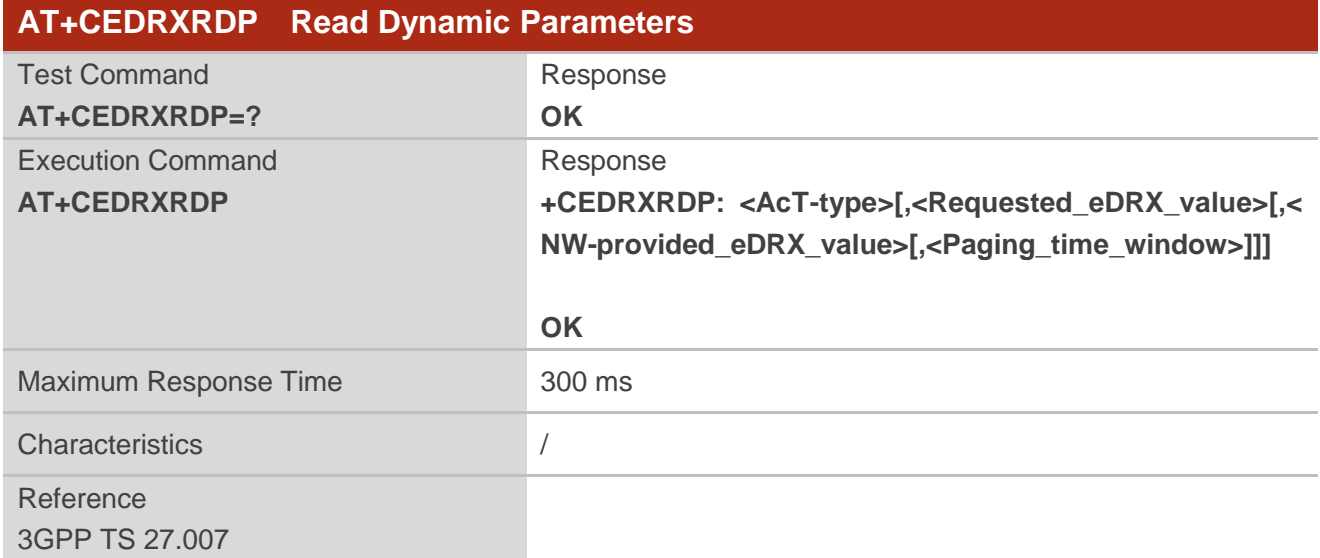

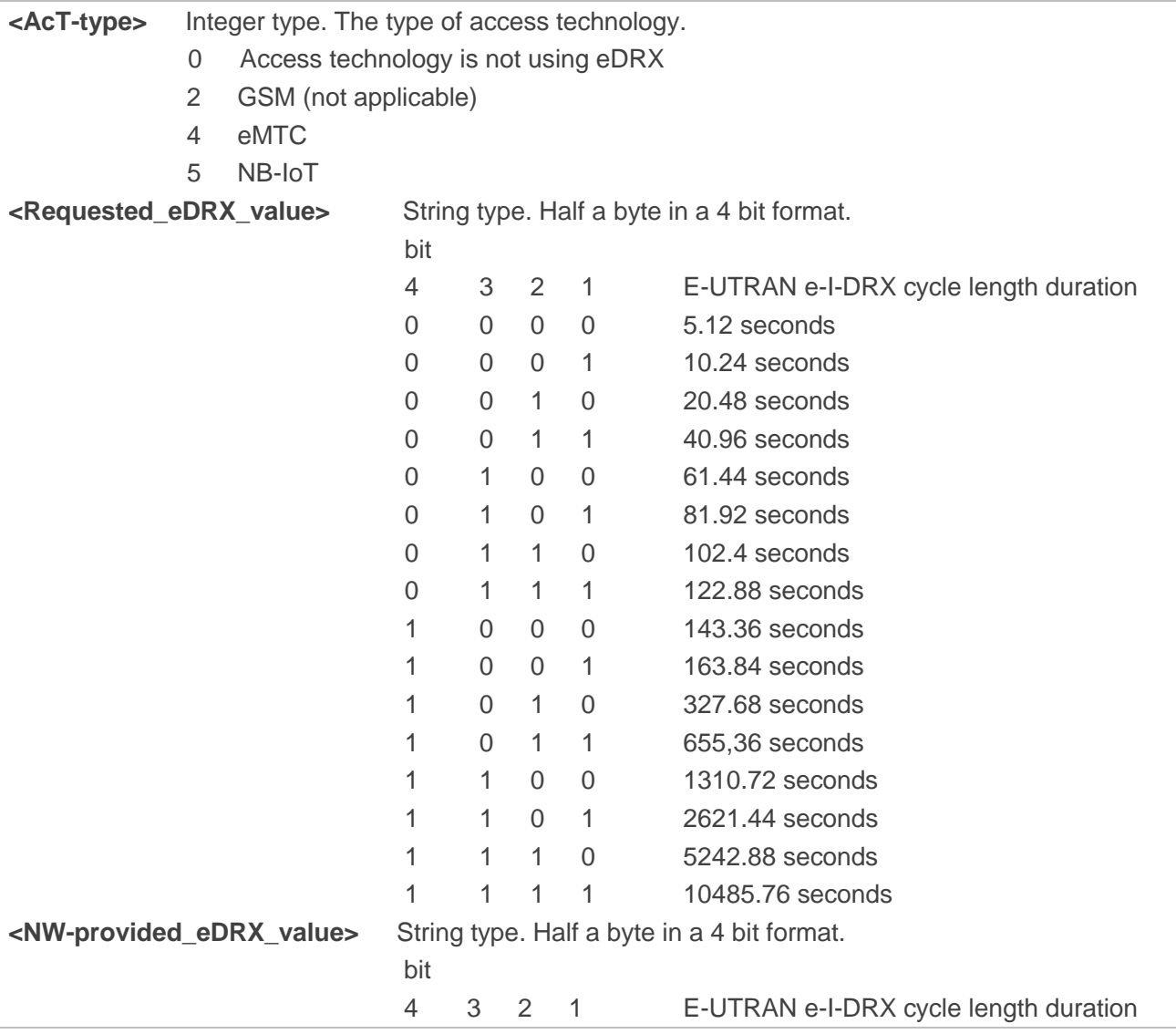

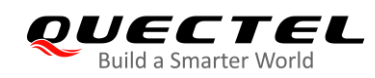

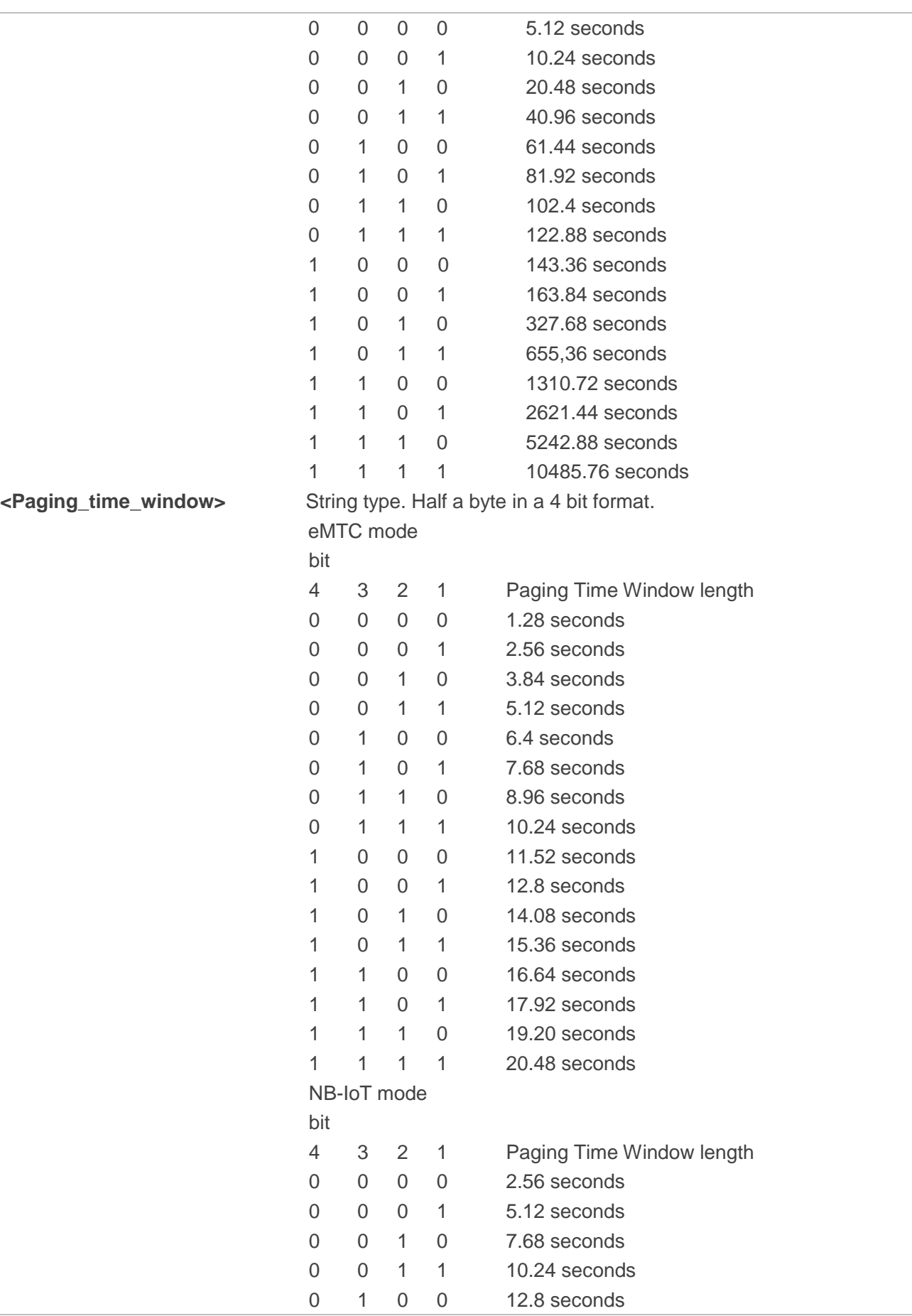

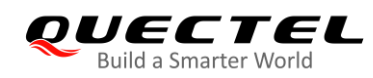

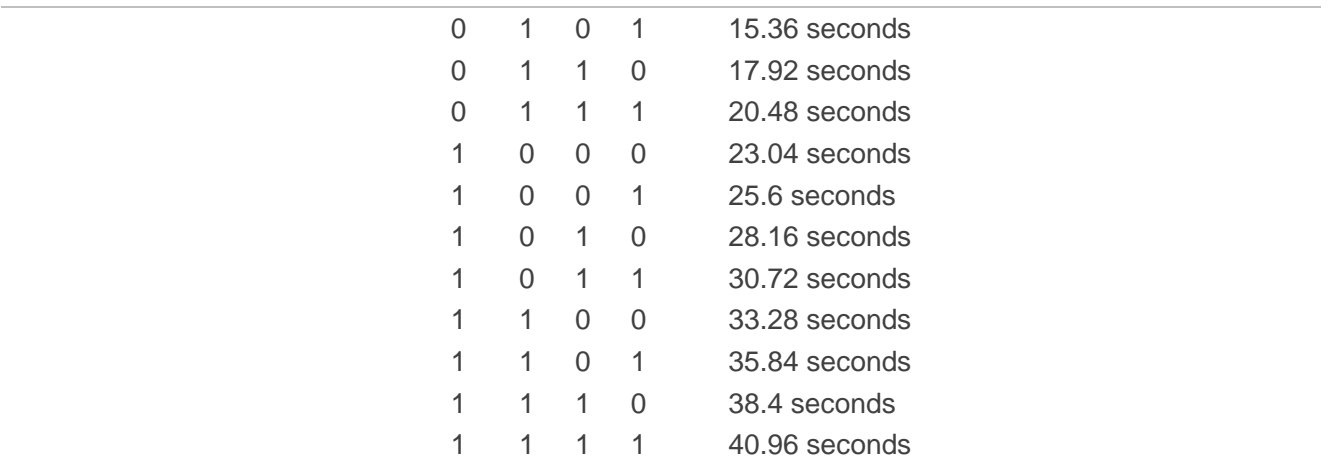

**NOTE**

**<AcT-type>**=2 is not supported currently.

# **6.14. AT+CTZR Time Zone Reporting**

This command controls the time zone change event reporting. If reporting is enabled, the MT returns the unsolicited result code **+CTZV: <tz>** or **+CTZE: <tz>,<dst>,<time>** whenever the time zone is changed.

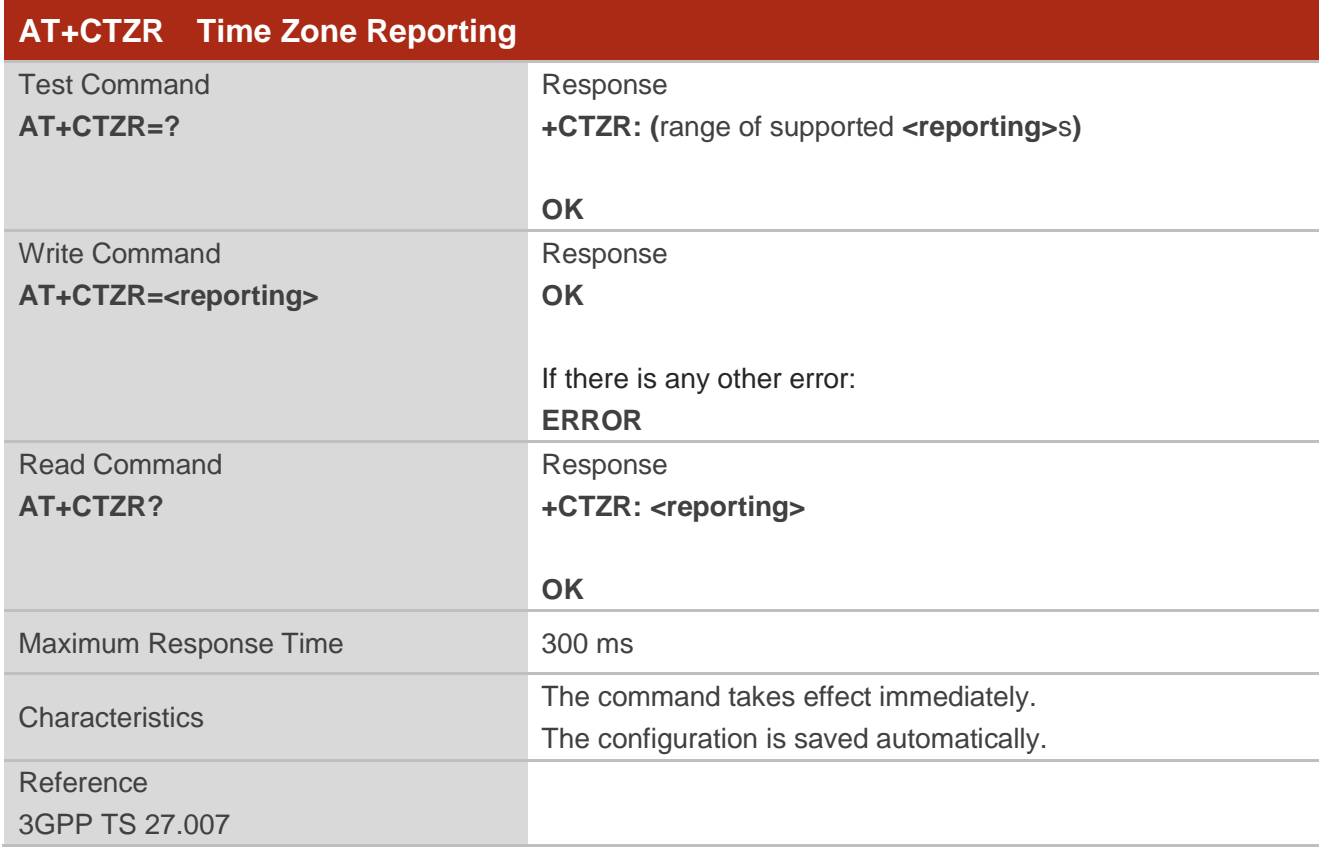

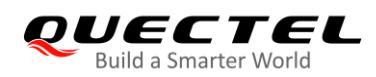

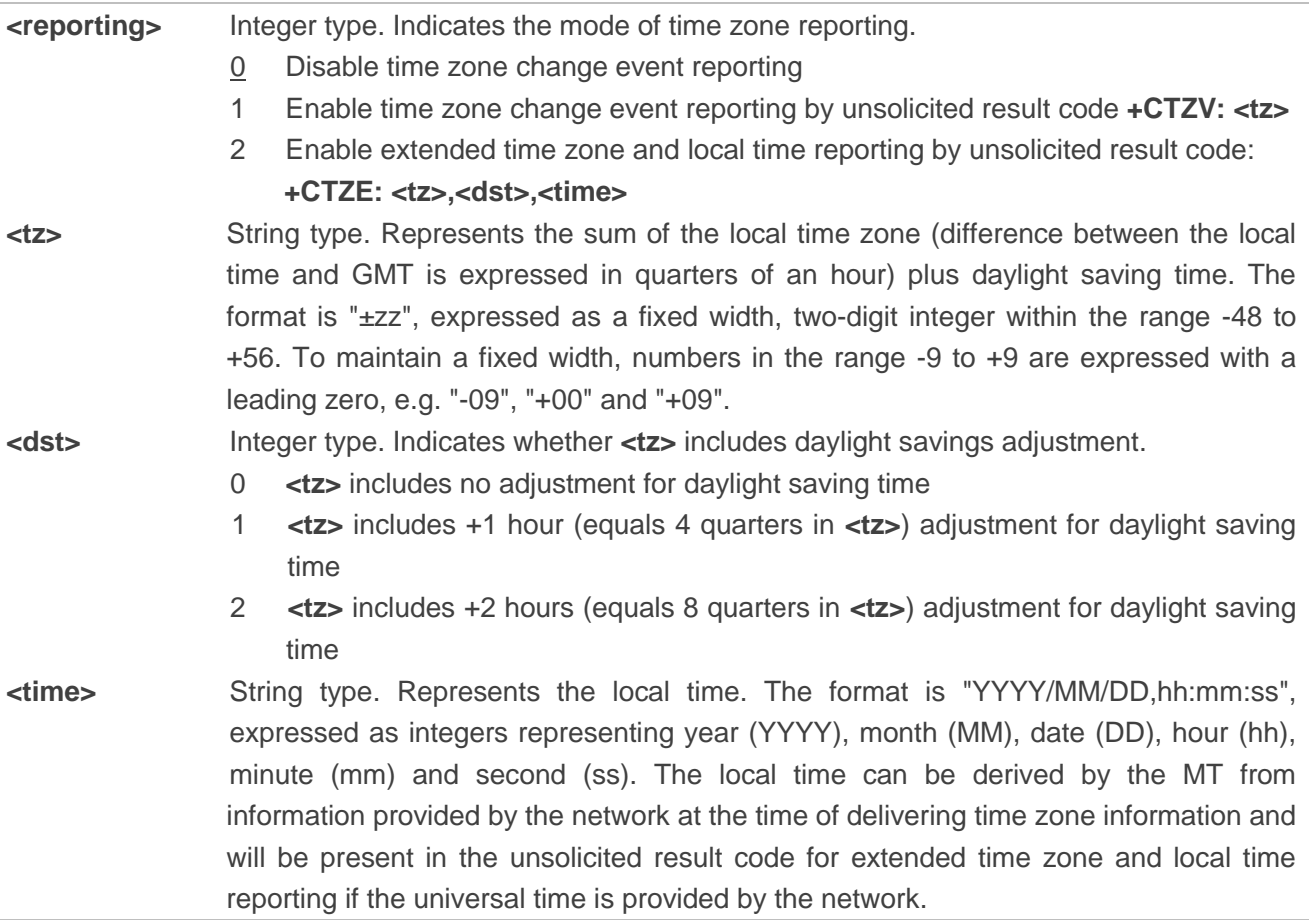

#### **Example**

**AT+CTZR=2 OK AT+CTZR? +CTZR: 2**

**OK**

**+CTZE: "+32",0,"2013/08/23,06:51:13"**

# **6.15. AT+QNWINFO Query Network Information**

This command indicates network information such as the access technology selected, the operator, and the band selected.

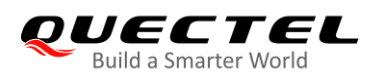

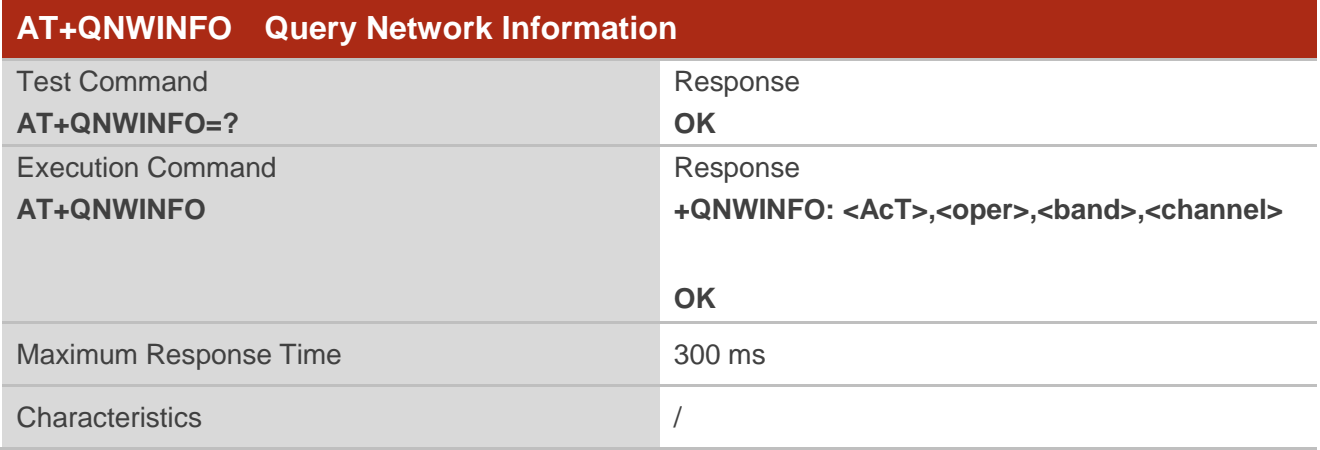

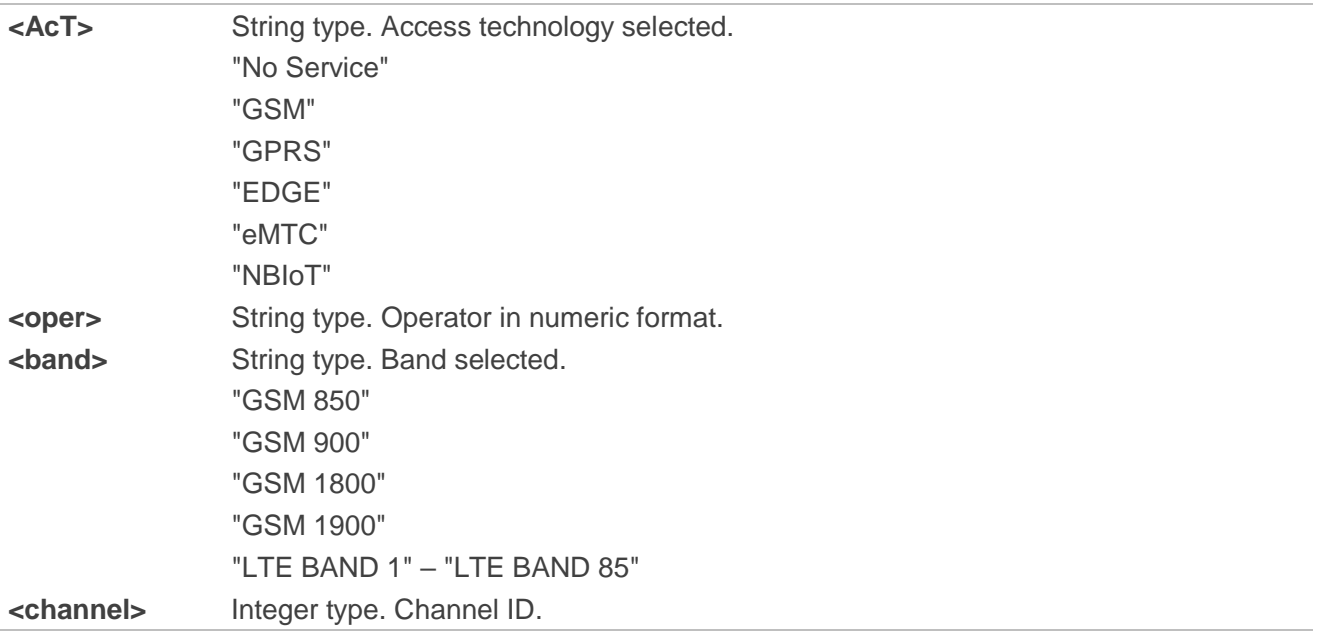

#### **Example**

**AT+QNWINFO=? OK AT+QNWINFO +QNWINFO: "EDGE","46001","GSM 1800",653**

**OK**

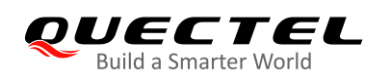

# **6.16. AT+QCSQ Query and Report Signal Strength**

This command queries and reports the signal strength of the current service network. If the MT is registered on multiple networks in different service modes, you can query the signal strength of networks in each mode. No matter whether the MT is registered on a network or not, the command can be run to query the signal strength or allow the MT to report the URC indicating the detected signal strength if the MT camps on the network. If the MT is not using any service network or the service mode is uncertain, "NOSERVICE" will be returned as the query result.

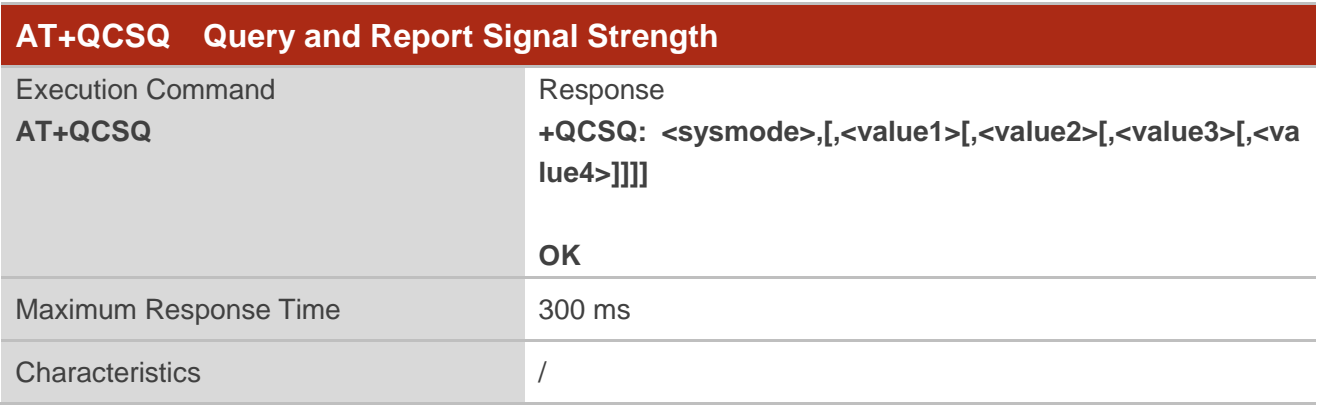

#### **Parameter**

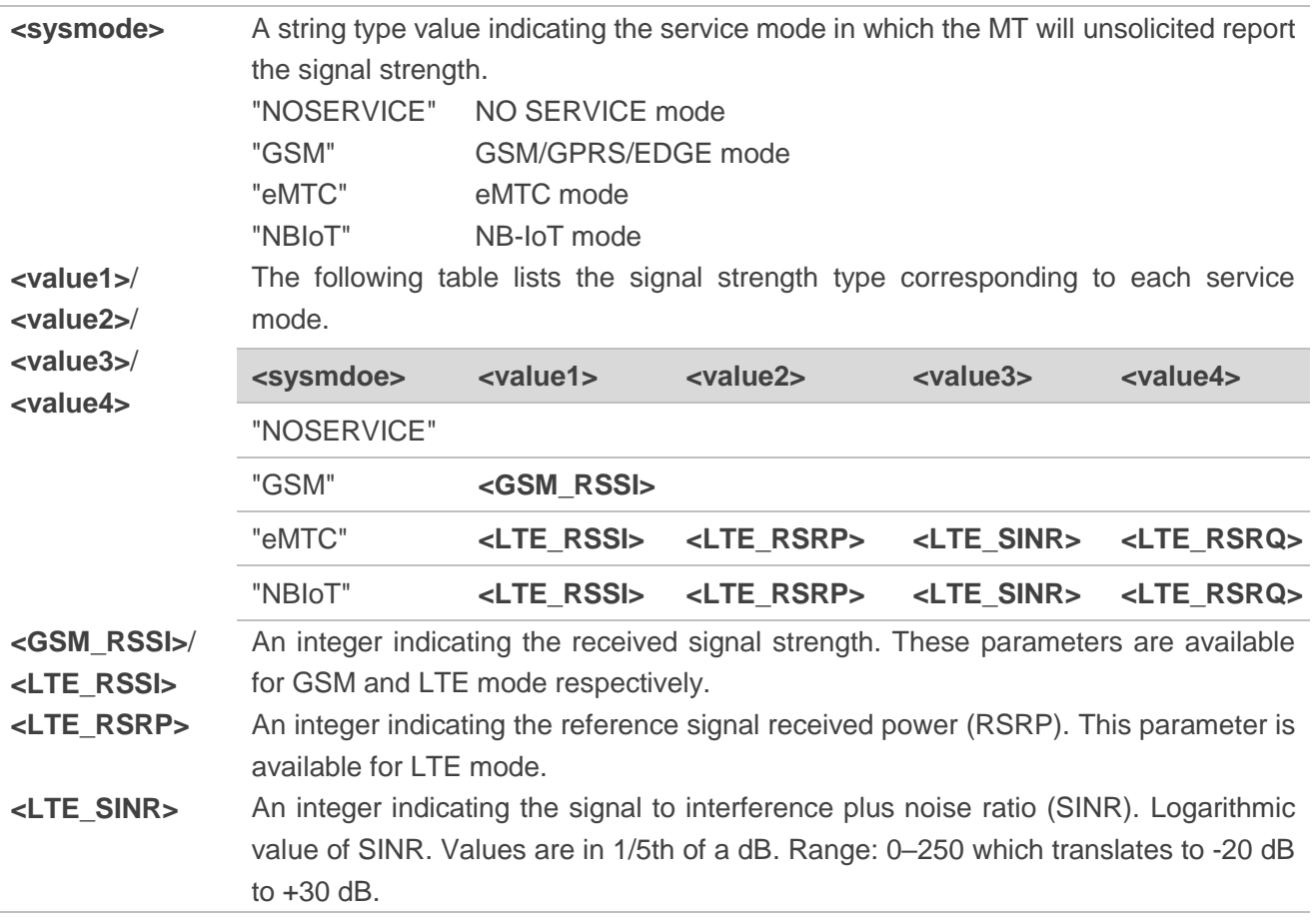

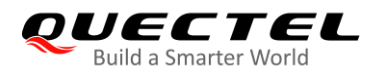

**<LTE\_RSRQ>** An integer indicating the reference signal received quality (RSRQ) in dB.

#### **Example**

**AT+QCSQ** //Execute the command to query signal

**+QCSQ: "eMTC",-52,-81,195,-10**

**OK**

**AT+QCSQ=?** //List of supported **<sysmode>**s **+QCSQ: "NOSERVICE","GSM","eMTC","NBIoT"**

**OK**

# **6.17. AT+QCSCON Signaling Connection Status**

This command gives details of the terminal's perceived radio connection status. It returns an indication of the current state. Note that this state is only updated when radio events, such as sending and receiving, take place. This means that the current state may be out of date. The terminal may think it is "Connected" yet cannot currently use a base station due to a change in the link quality.

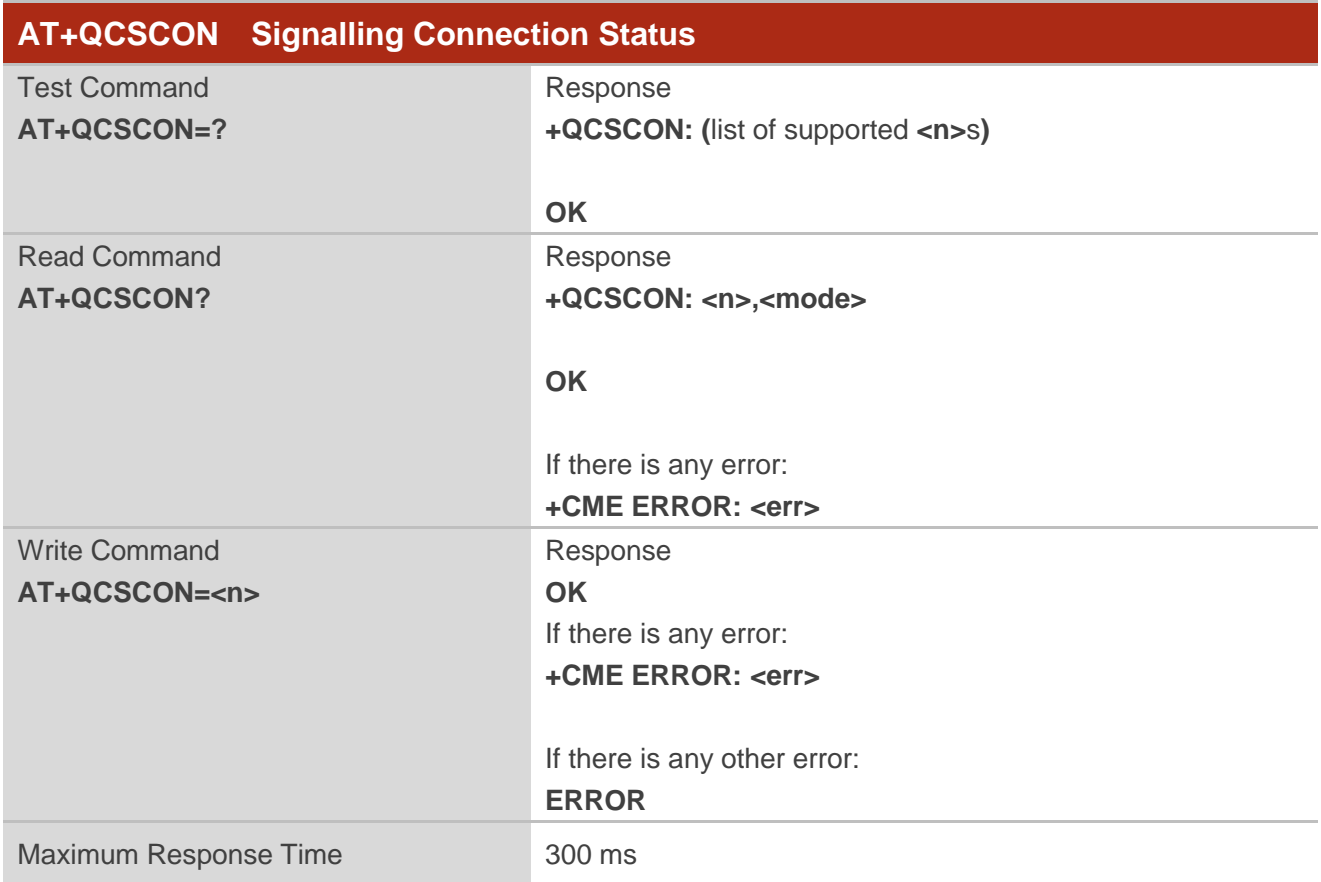

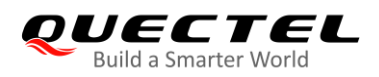

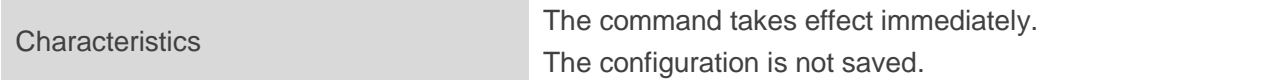

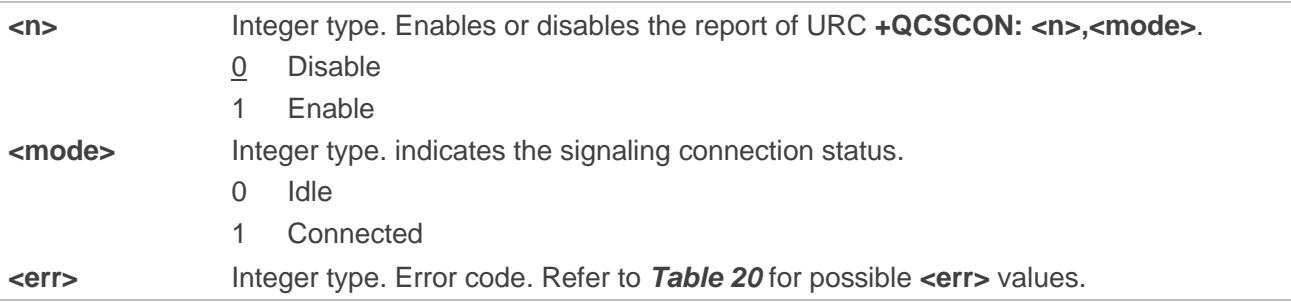

#### **Example**

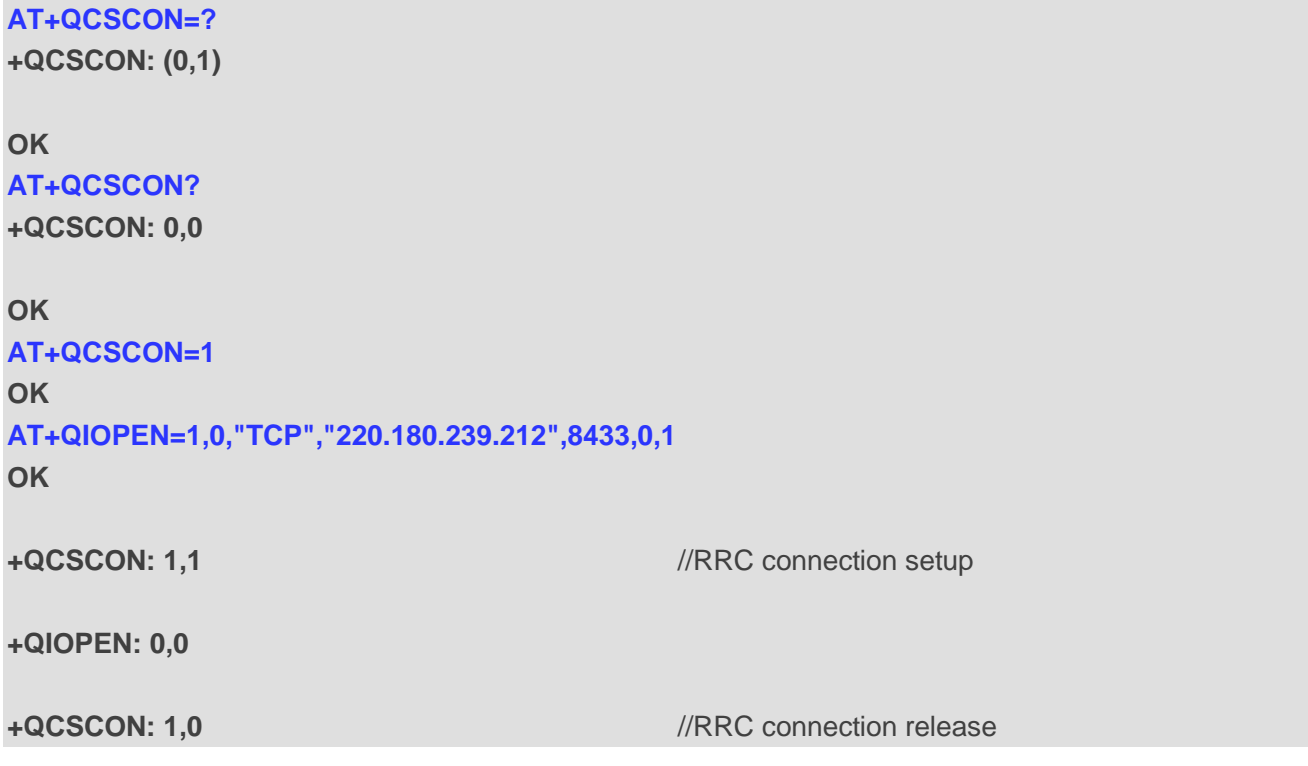

# **6.18. AT+QLTS Obtain the Latest Time Synchronized Through Network**

The Execution Command returns the latest time synchronized through network.

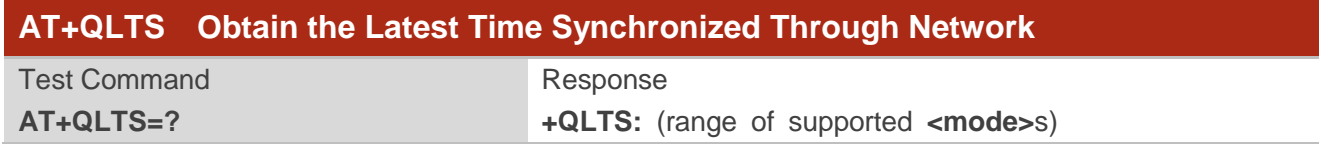

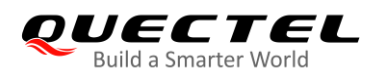

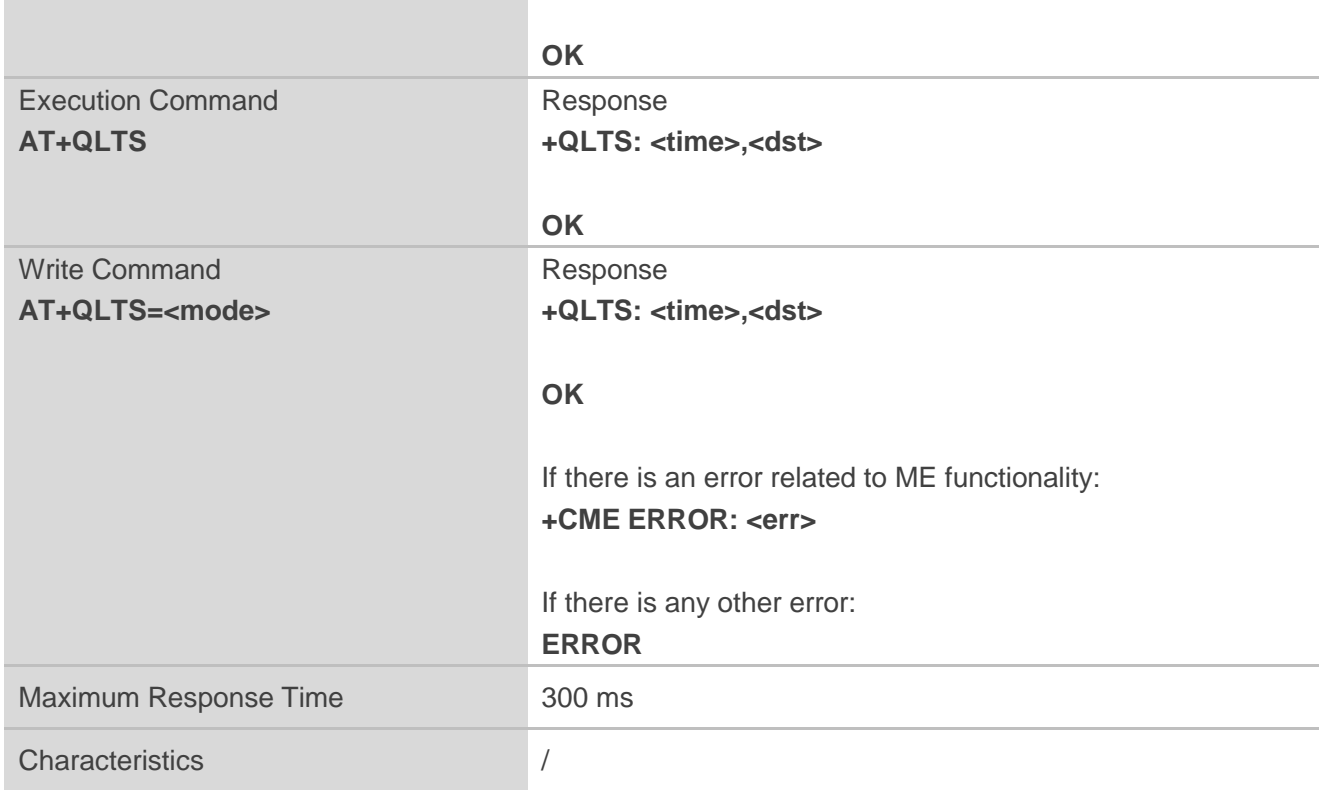

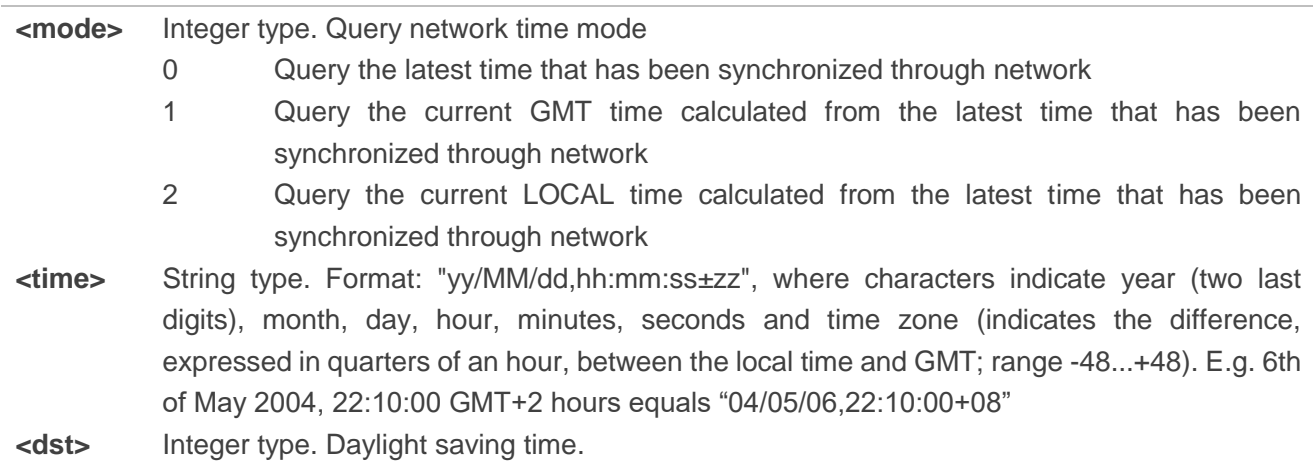

#### **NOTES**

If the time has not been synchronized through network, the command will return a null time string: **+QLTS: ""**.

#### **Example**

**AT+QLTS=?** //Query supported network time modes **+QLTS: (0-2)**

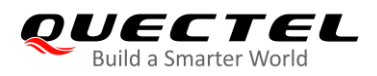

#### **OK**

**AT+QLTS** //Query the latest time synchronized through network **+QLTS: "2020/06/02,01:47:33+32,0"**

**OK**

**AT+QLTS=0** //Query the latest time synchronized through network. It offers the same function as Execution Command **AT+QLTS**.

**+QLTS: "2020/06/02,01:47:33+32,0"**

**OK**

**AT+QLTS=1** //Query the current GMT time calculated from the latest time that has been synchronized through network.

**+QLTS: "2020/06/02,01:48:36+32,0"**

**OK**

**AT+QLTS=2** //Query the current LOCAL time calculated from the latest time that has been synchronized through network.

**+QLTS: "2020/06/02,09:48:51+32,0"**

**OK**

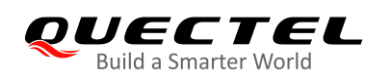

# **7 Call Related Commands\***

All commands in this chapter are still under development.

# **7.1. ATD Mobile Originated Call to Dial a Number**

This command sets up outgoing voice and data or fax calls. Supplementary services can also be controlled with this command.

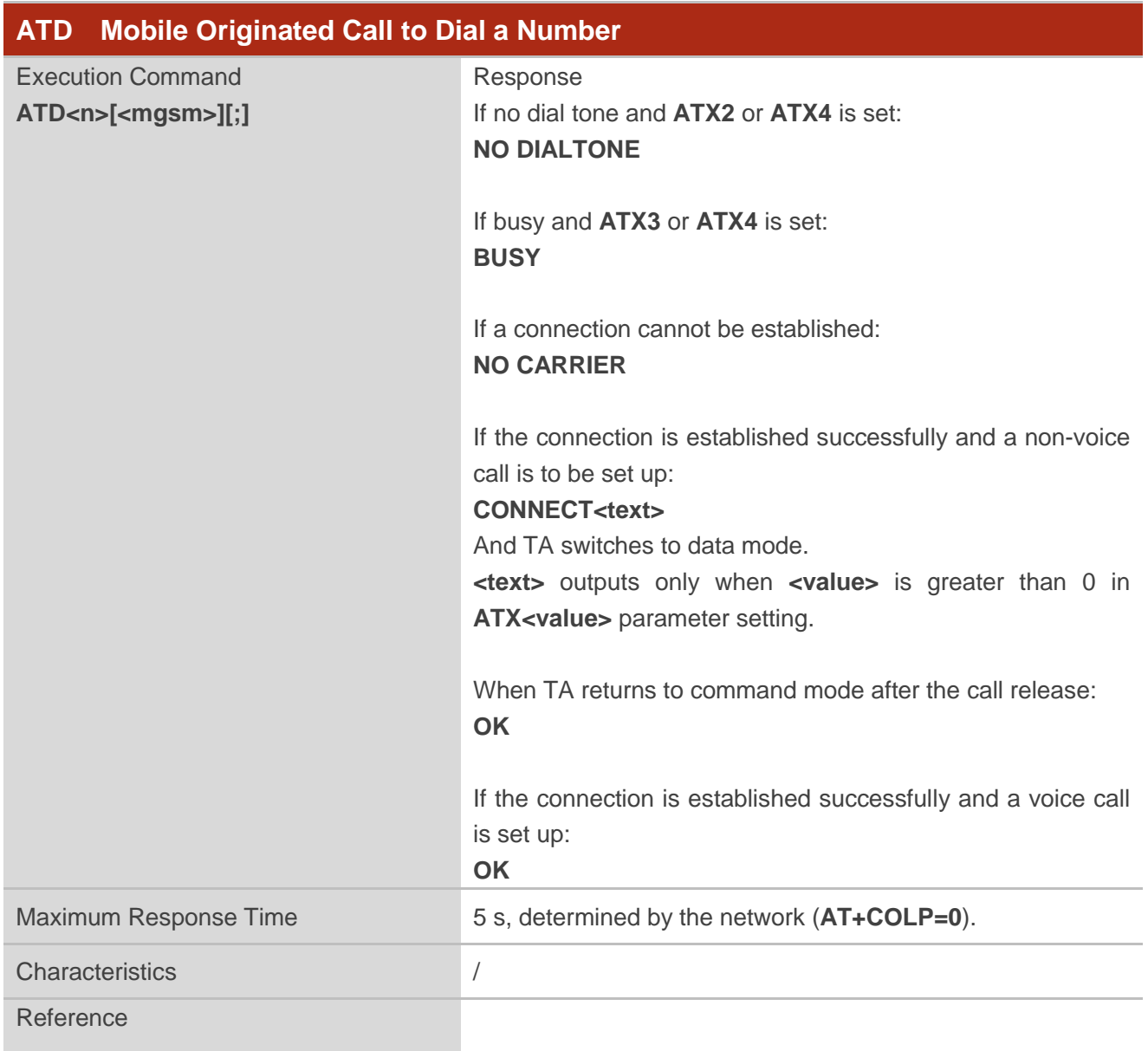

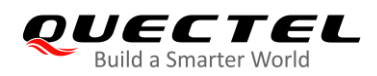

V.25ter

#### **Parameter**

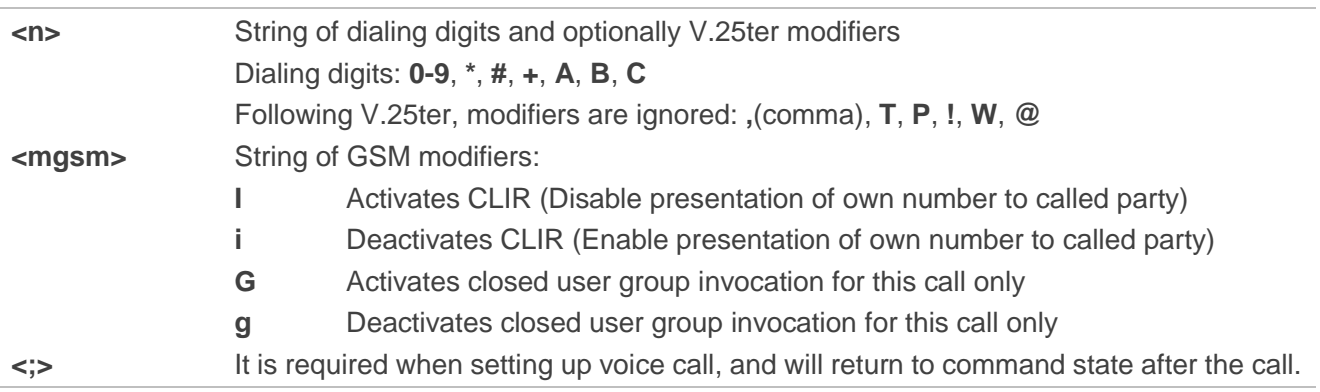

#### **NOTES**

- 1. This command may be aborted generally by receiving an **ATH** command or a character during execution. The aborting is not possible during some states of connection establishment such as handshaking.
- 2. Parameters **I** and **i** can be omitted only when there is no **\*** or **#** code within the dial string.
- 3. See **ATX** command for setting result code and call monitoring parameters.
- 4. Responses returned after dialing with **ATD**:

For voice calls, two different response modes can be determined. TA returns **OK** immediately either after dialing was completed or after the call was established. The setting is controlled by **AT+COLP**, of which the default is **AT+COLP=0**, which causes the TA to return **OK** immediately after the dialing was completed. Otherwise TA will return **OK**, **BUSY**, **NO DIAL TONE**, or **NO CARRIER**.

- 5. Using **ATD** during an active voice call:
	- When a user originates a second voice call while there is already an active voice call, the first call will be automatically put on hold.
	- The current states of all calls can be easily checked at any time with **AT+CLCC**.

#### **Example**

**OK**

**ATD10086:** *//Dialing out the party's number* 

# **7.2. ATH Disconnect Existing Connection**

This command disconnects circuit switched data calls or voice calls. **AT+CHUP** is also used to disconnect voice calls.

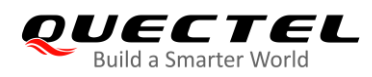

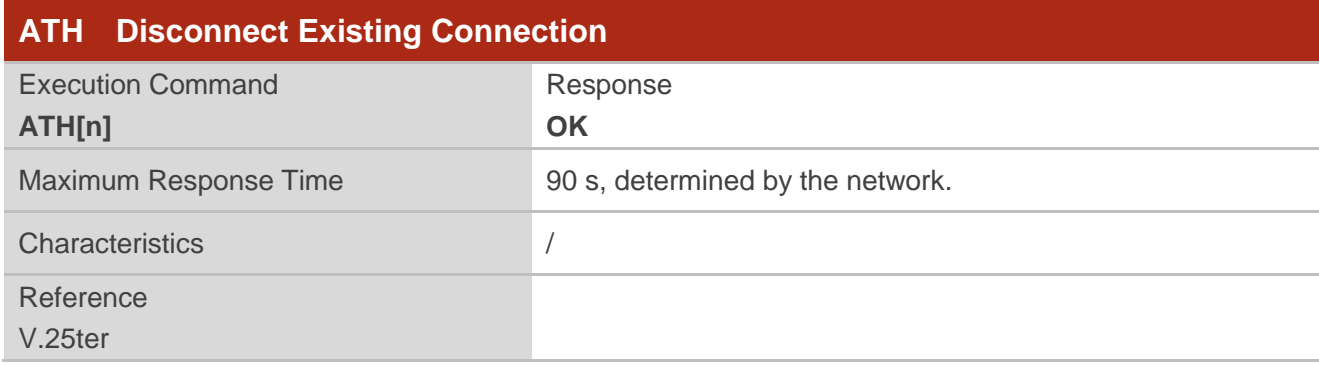

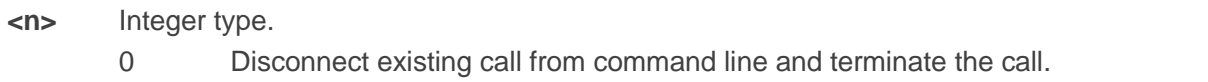

# **7.3. AT+CVHU Voice Hang up Control**

This command controls whether **ATH** can be used to disconnect the voice call.

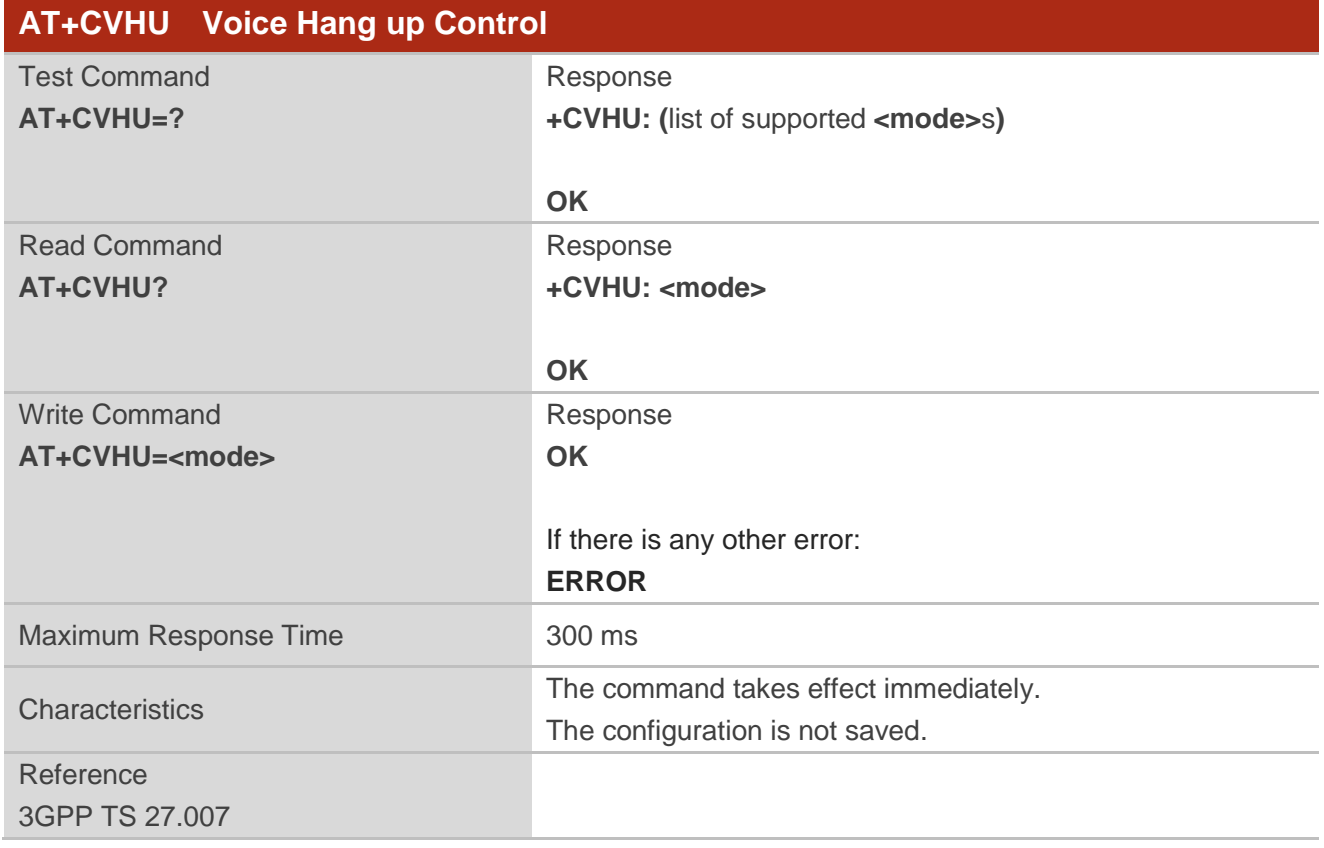

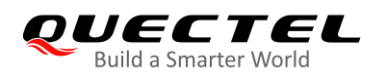

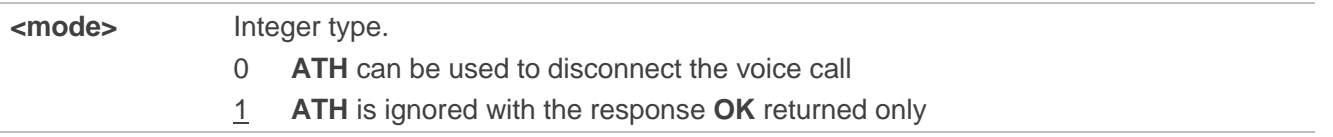

# **7.4. AT+CHUP Hang up a Call**

This command cancels all voice calls in the state of Active, Waiting and Held. For data connections, please use **ATH**.

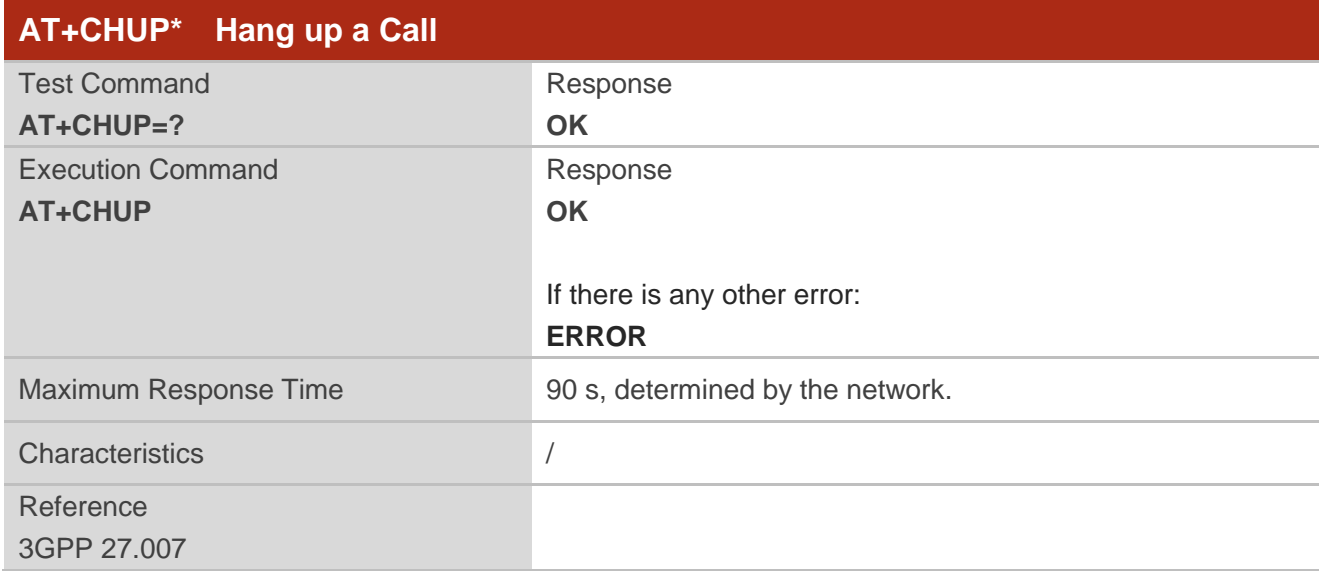

#### **Example**

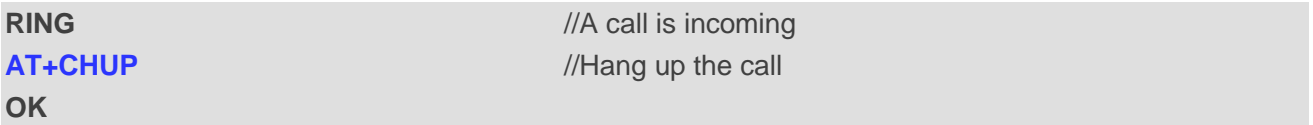

### **7.5. +++ Switch from Data Mode to Command Mode**

The **+++** character sequence causes the TA to cancel the data flow over the AT interface and switch to command mode. It allows inputting AT commands while maintaining the data connection with the remote device.

This command is only available when TA is in data mode.

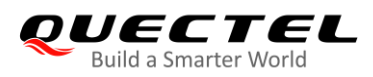

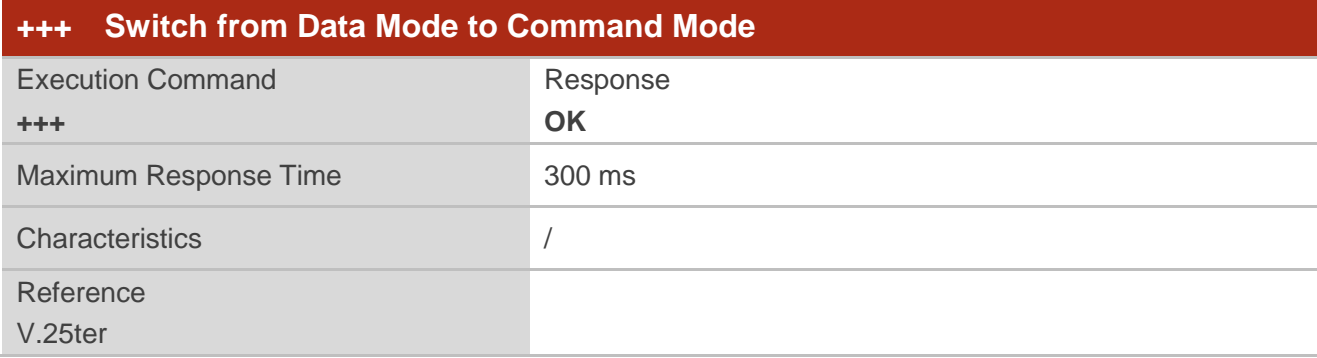

#### **NOTES**

- 1. To prevent the **+++** escape sequence from being misinterpreted as data, the following sequence should be followed:
	- 1) Do not input any character within 1 s before inputting **+++**.
	- 2) Input **+++** within 1 s, and no other characters can be inputted during the time.
	- 3) Do not input any character within 1 s after **+++** has been inputted.
	- 4) Switch to command mode; otherwise return to step 1).
- 2. To return back to data mode from command mode, please enter **ATO0**.
- 3. Another way to switch to command mode is through DTR level change, and see **AT&D** for details.

# **7.6. ATO Switch from Command Mode to Data Mode**

This command resumes the connection and switches back to data mode from command mode.

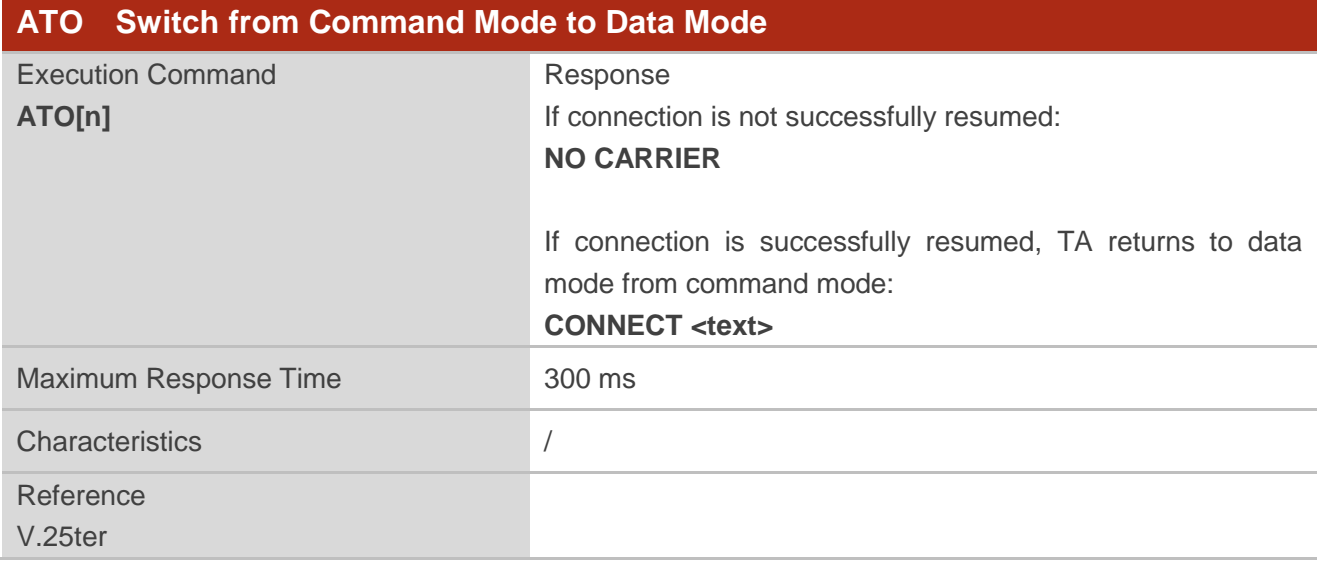

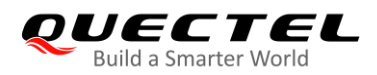

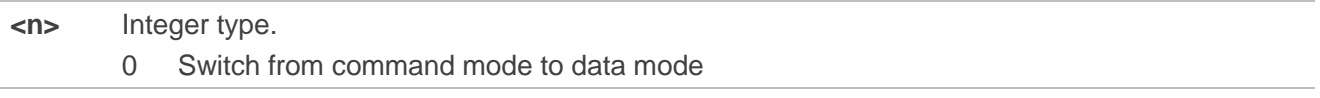

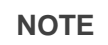

When TA returns to data mode from command mode successfully, **CONNECT <text>** is returned. Note that **<text>** outputs only when **<value>** is greater than 0 in **ATX<value>** parameter setting.

# **7.7. ATS0 Set Number of Rings before Automatic Answering**

This command controls automatic answering mode for the incoming calls.

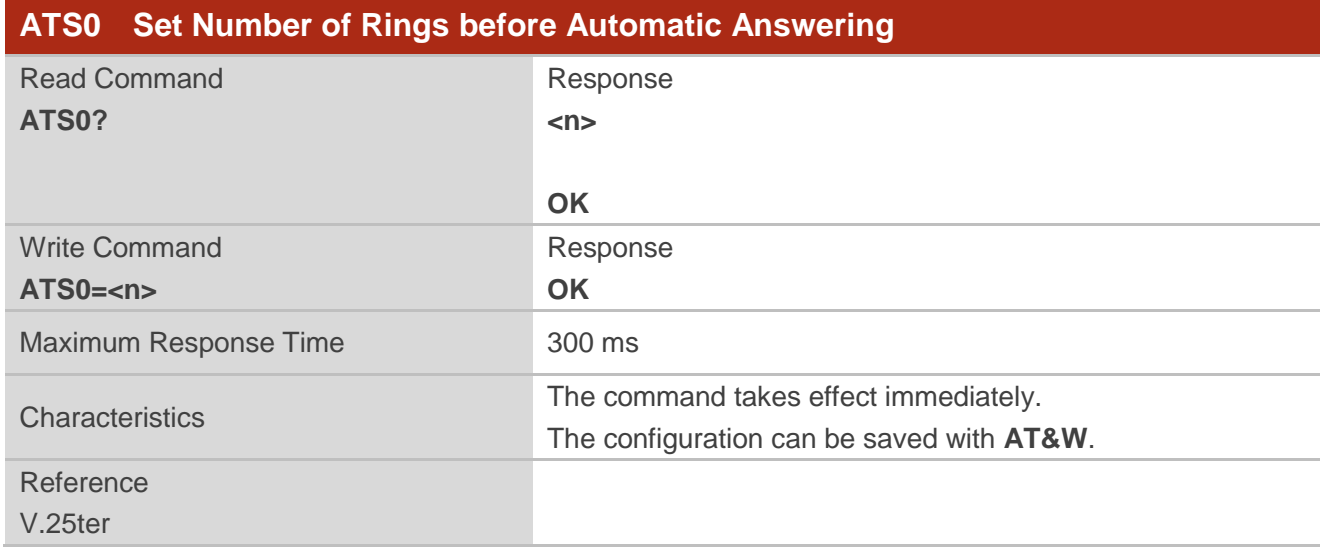

#### **Parameter**

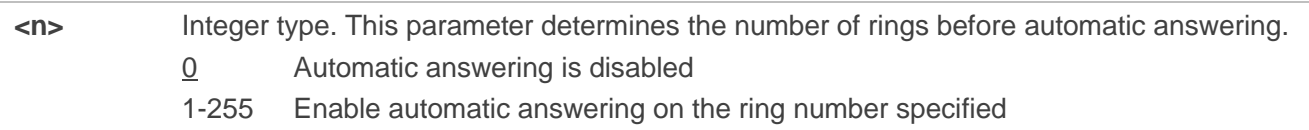

#### **NOTE**

If <n> is set too high, the calling party may hang up before the call is answered automatically.

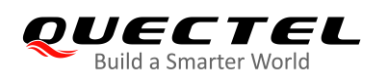

#### **Example**

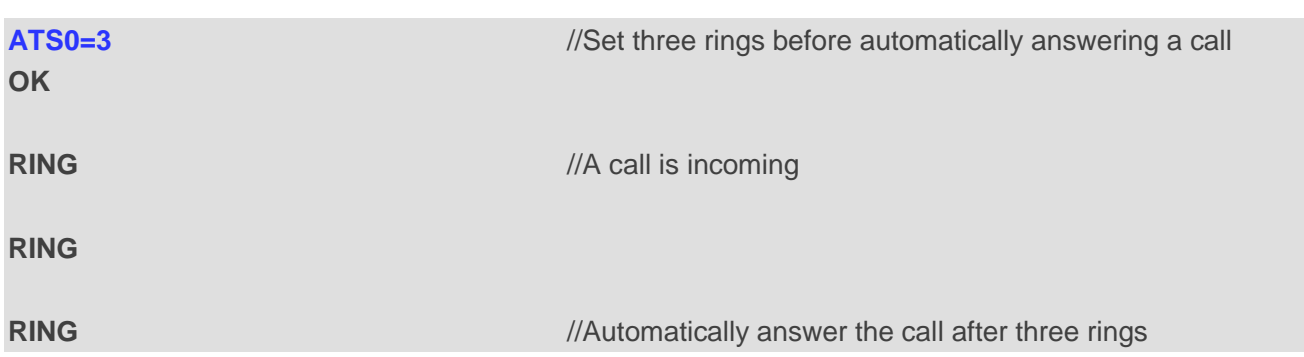

# **7.8. ATS6 Set Pause before Blind Dialing**

This command is implemented for compatibility reasons only, and has no effect.

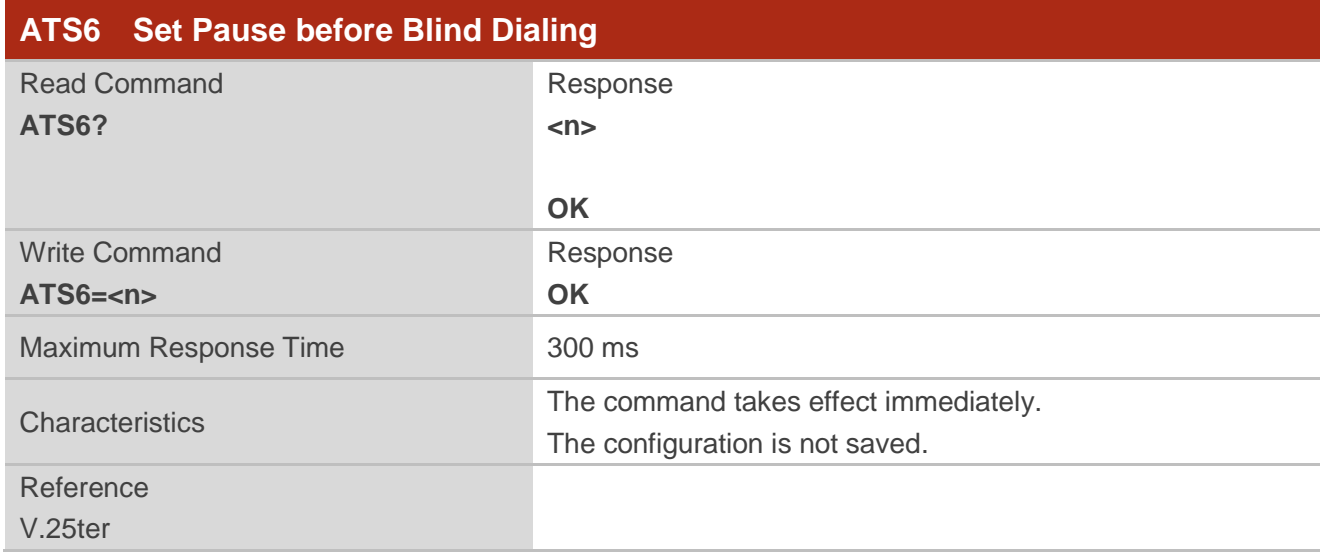

#### **Parameter**

**<n>** Integer type. Number of seconds to wait before blind dialing. Range: 0–10. Default value: 2. Unit: second.

# **7.9. ATS7 Set the Time to Wait for Connection Completion**

This command specifies the amount of time (unit: second) to wait for the connection completion in case of answering or originating a call. If no connection is established during the time, the module will be disconnected from the line.

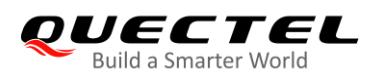

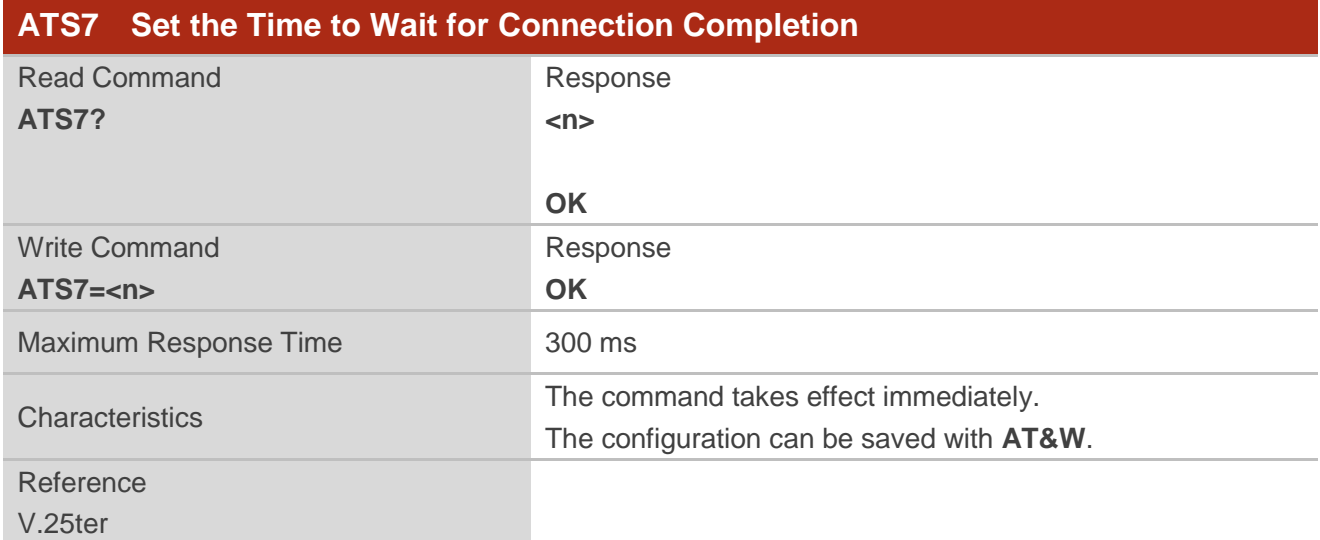

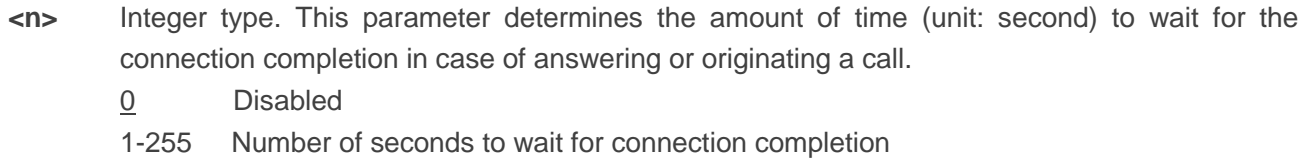

# **7.10. ATS8 Set the Time to Wait for Comma Dial Modifier**

This command is implemented for compatibility reasons only, and has no effect.

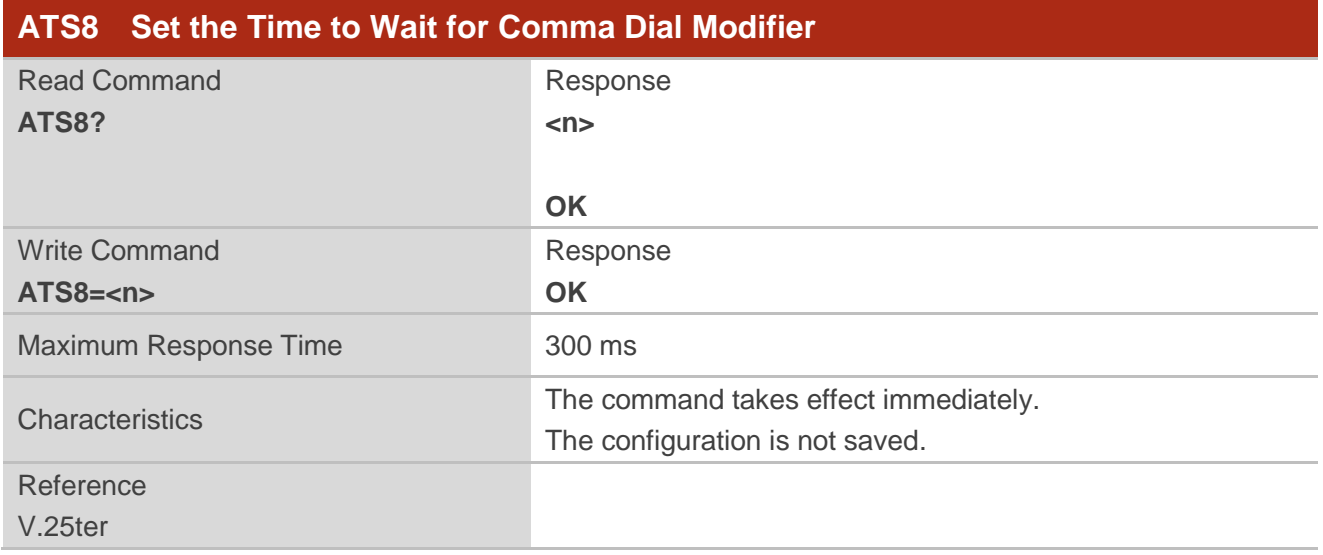

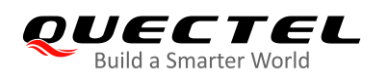

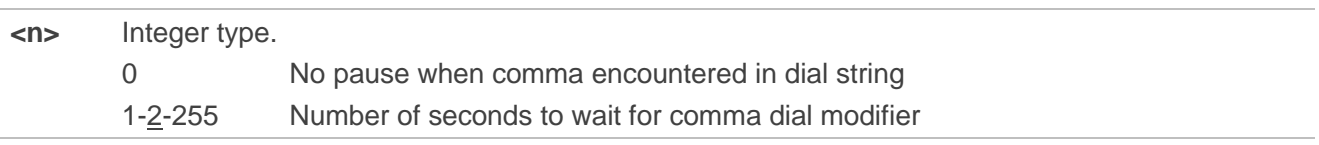

# **7.11. ATS10 Set Disconnection Delay after Indicating the Absence of**

## **Data Carrier**

This command determines the amount of time (unit: tenths of a second) during which the UE remains connected in absence of a data carrier.

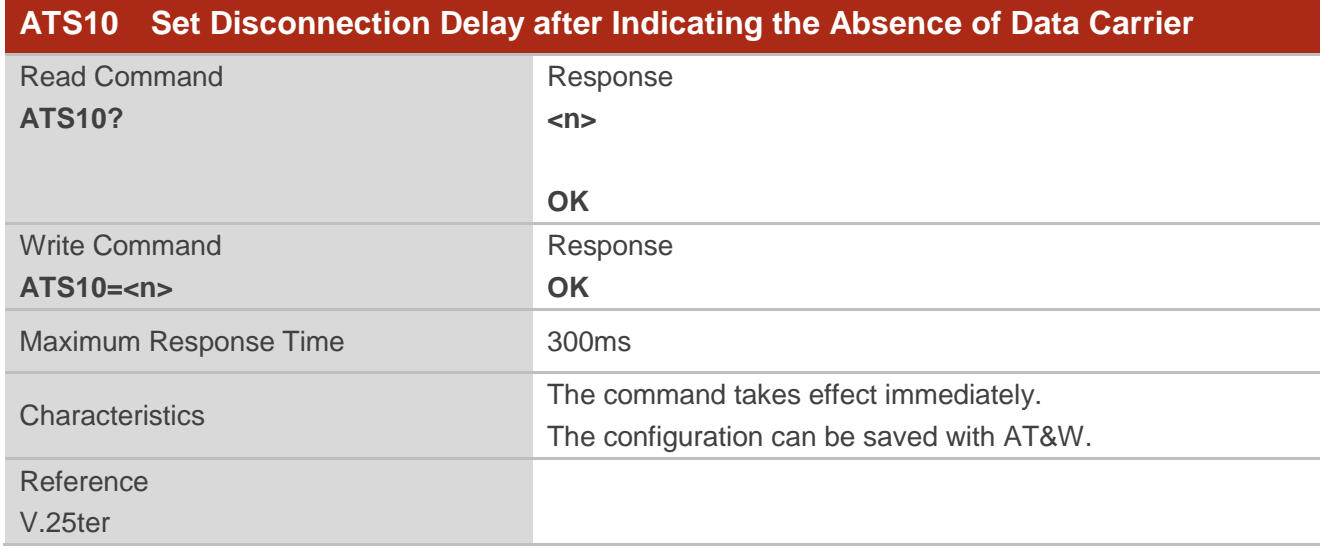

#### **Parameter**

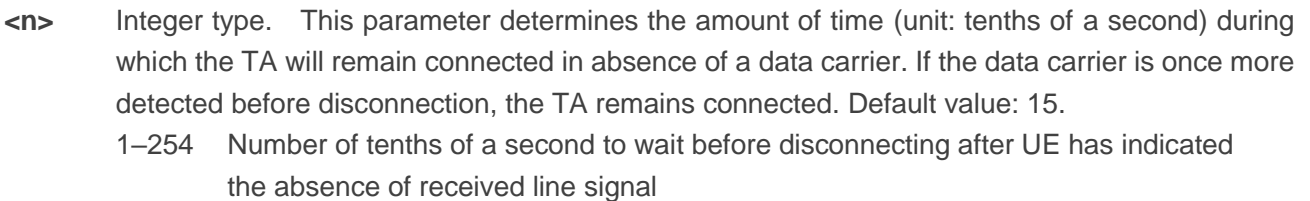

# **7.12. AT+CRC Set Cellular Result Codes for Incoming Call Indication**

This command controls whether or not to use the extended format of incoming call indication. When enabled, an incoming call is indicated to the TE with unsolicited result code **+CRING: <type>** instead of the normal **RING**.

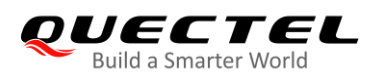

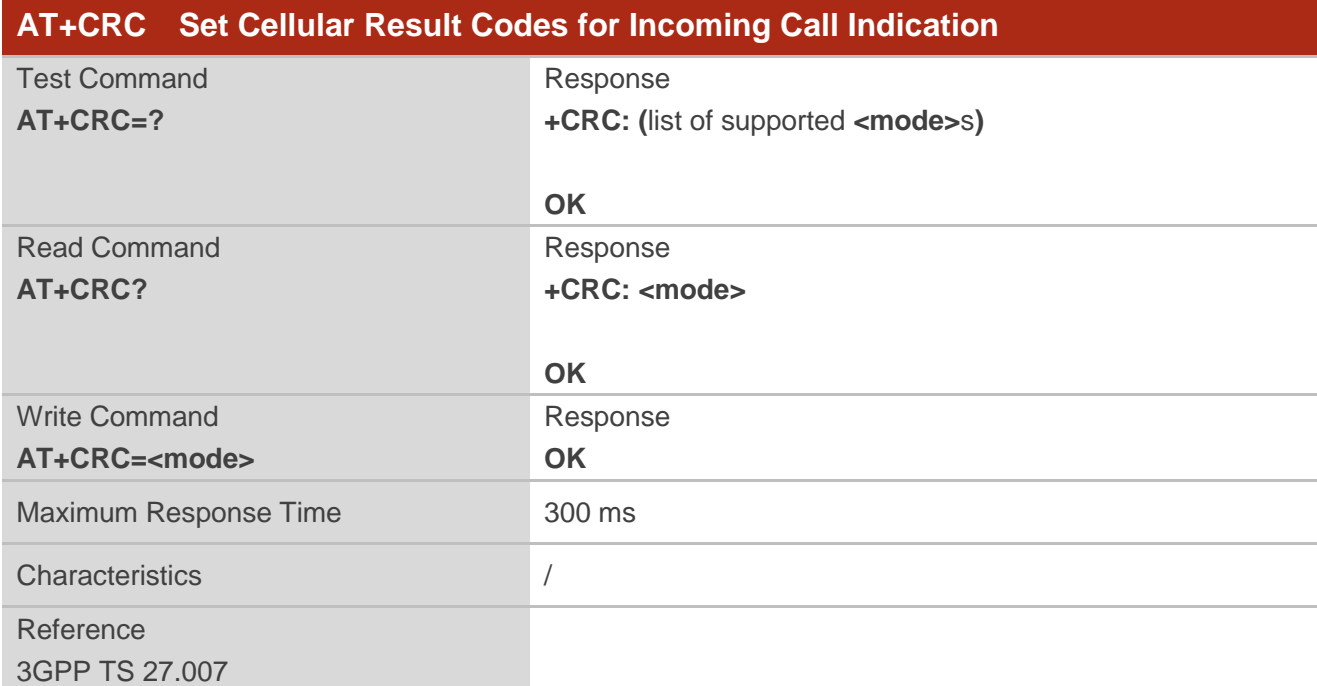

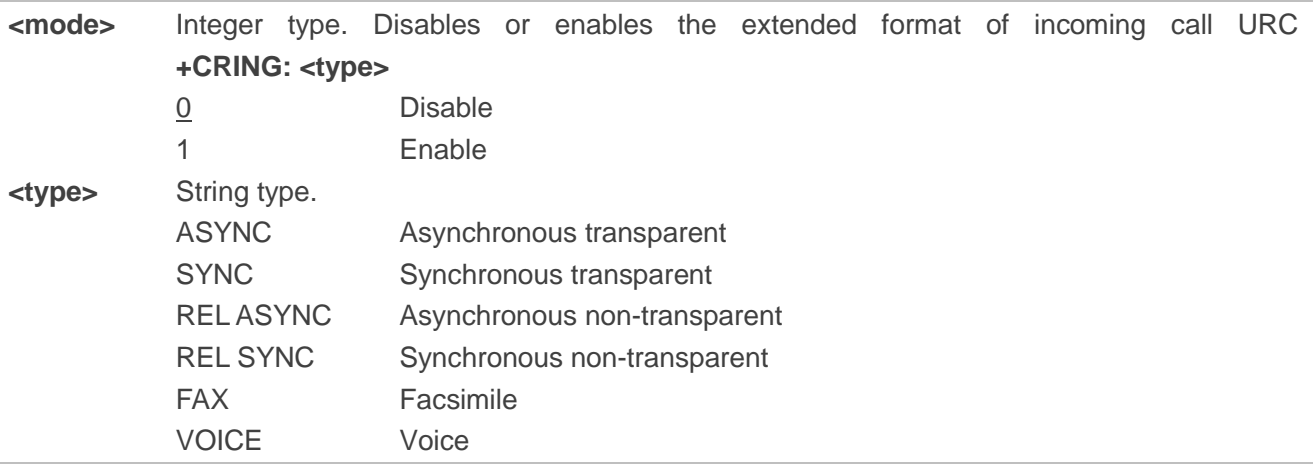

#### **Example**

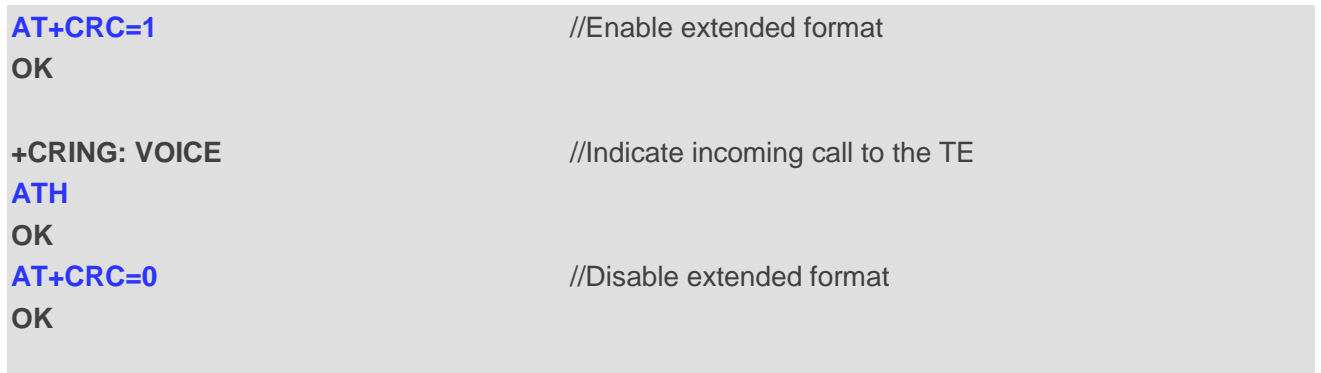

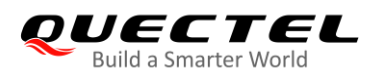

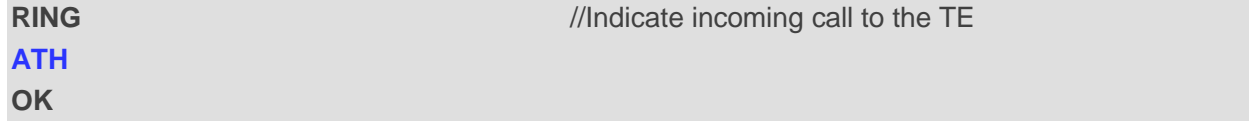

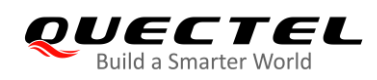

# **8 Short Message Service Commands**

# **8.1. AT+CSMS Select Message Service**

This command selects message service and returns the types of messages supported by the MT.

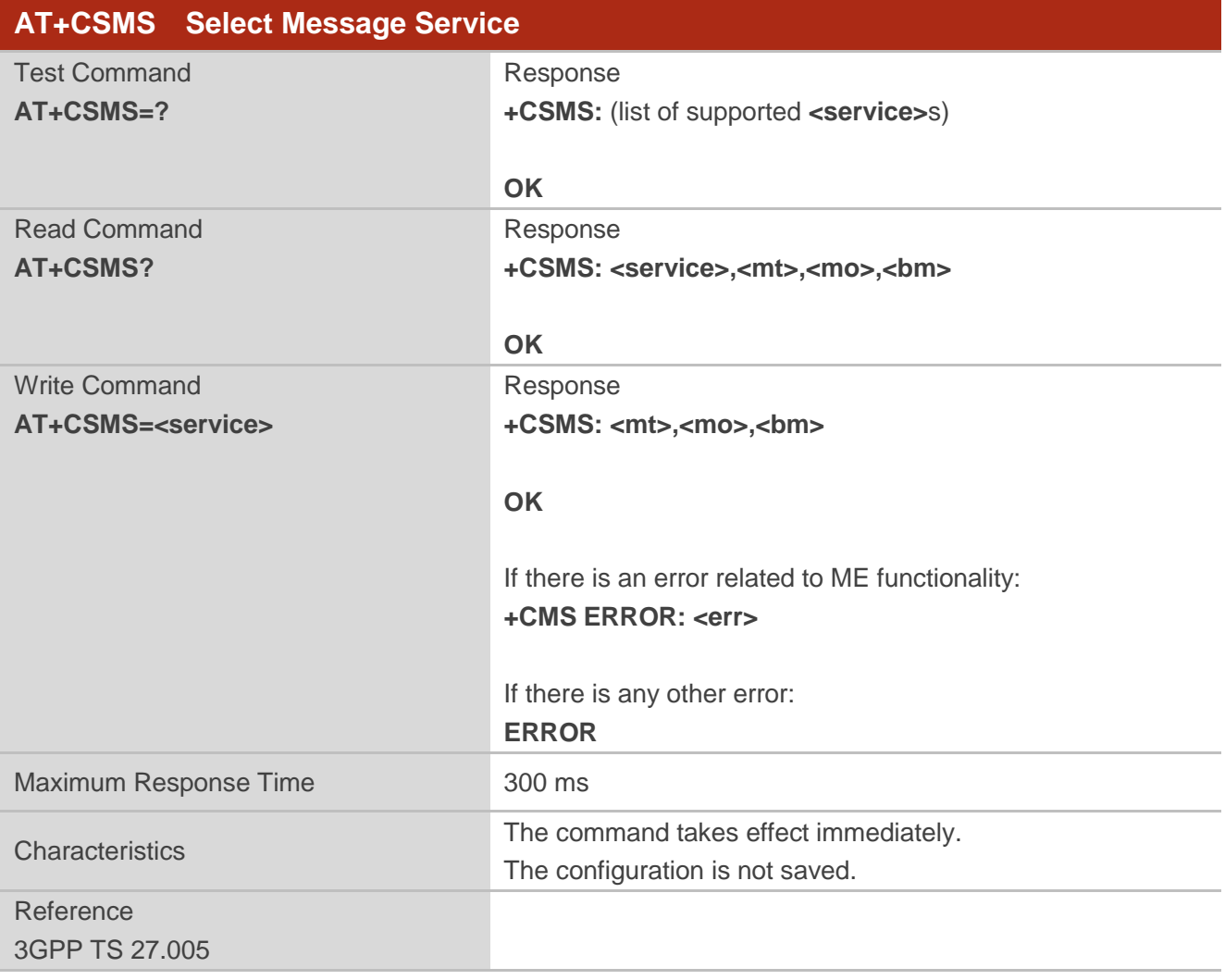

#### **Parameter**

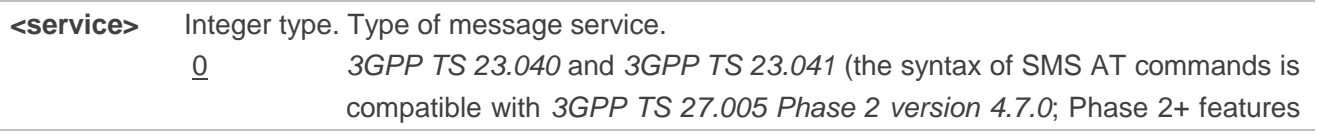

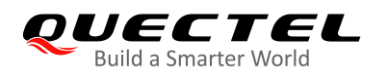

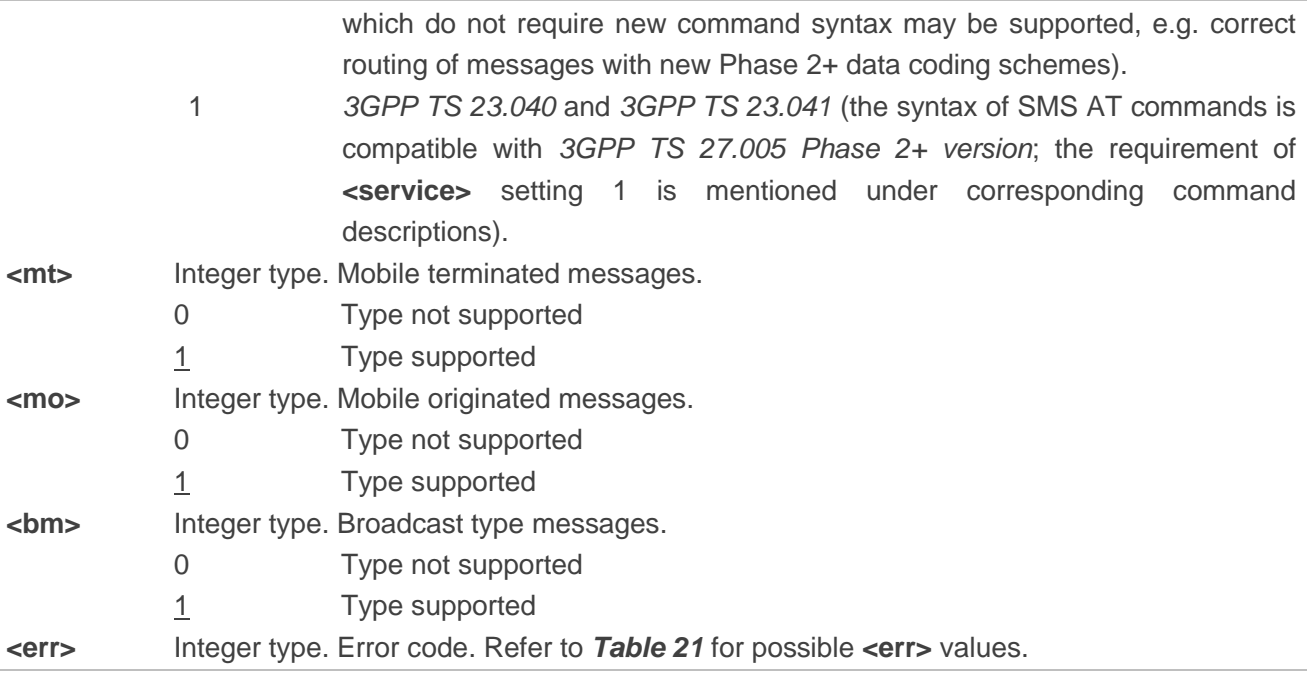

#### **Example**

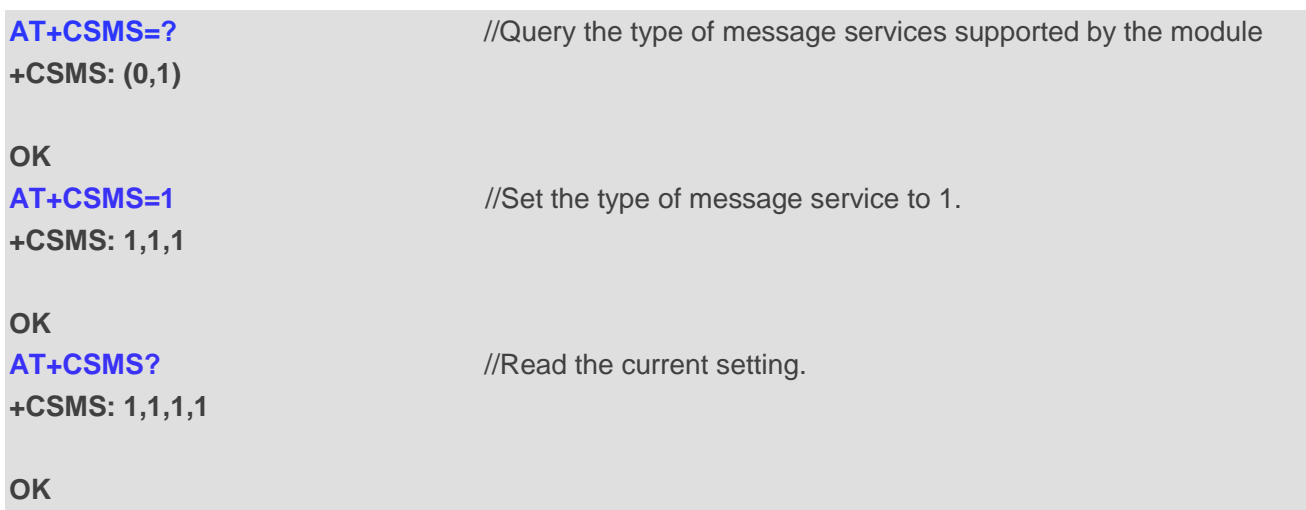

# **8.2. AT+CMGF Message Format**

This command specifies the input and output formats of short messages. **<mode>** indicates the format of messages used with send, list, read and write commands and unsolicited result codes resulting from received messages.

The format of messages can be either PDU mode (entire TP data units used) or text mode (headers and body of the messages given as separate parameters). Text mode uses the value of **<chset>** specified by **AT+CSCS** to inform the character set to be used in the message body in the TA-TE interface.

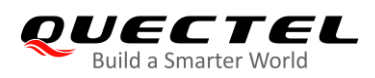

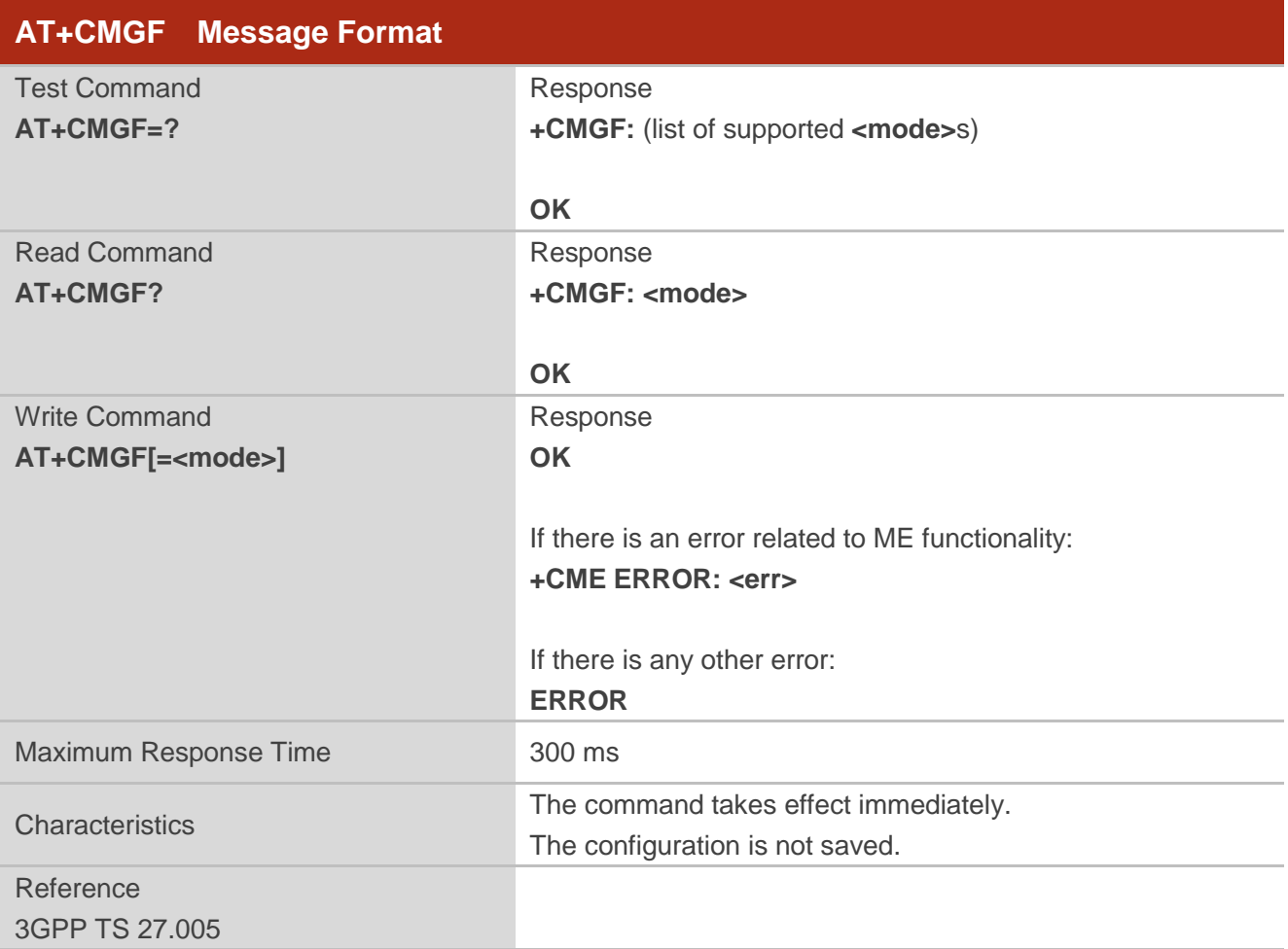

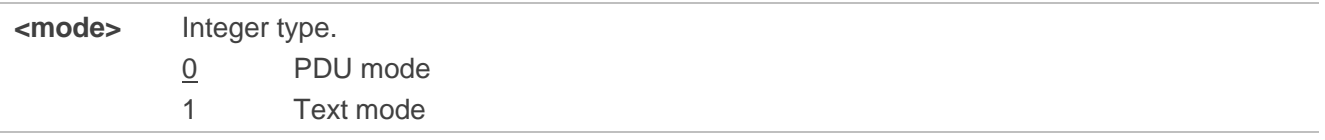

# **8.3. AT+CSCA Service Center Address**

The Write Command updates the SMSC address when mobile originated SMS are transmitted. In text mode, the setting is used by Write Command. In PDU mode, setting is used by the same command, but only when the length of the SMSC address is coded into the **<pdu>** parameter which equals to zero.

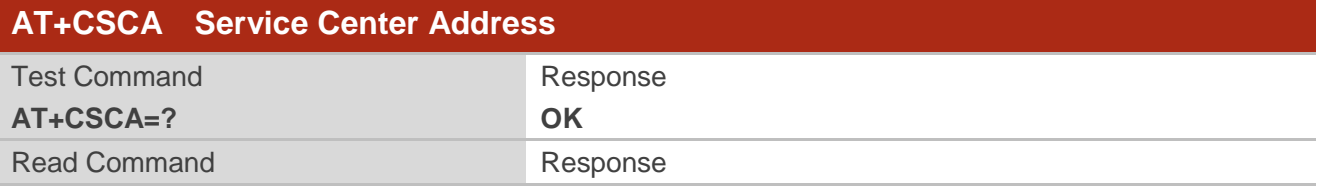

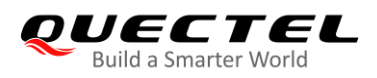

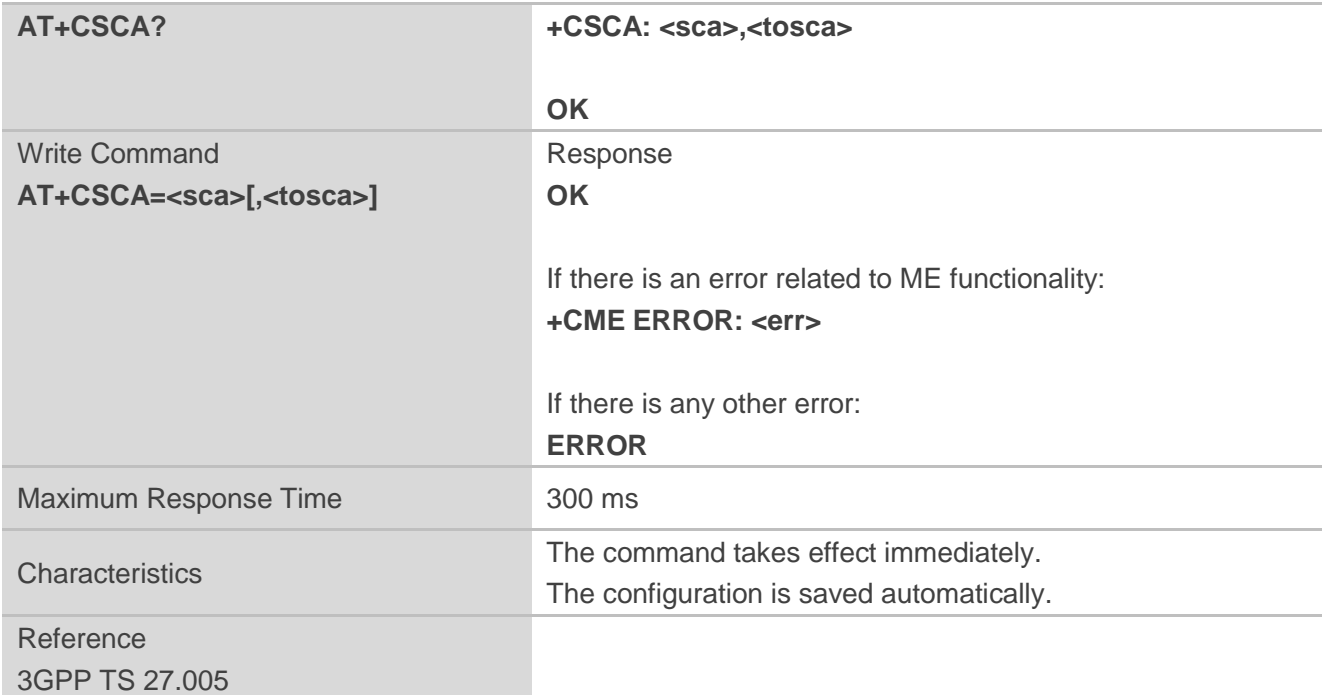

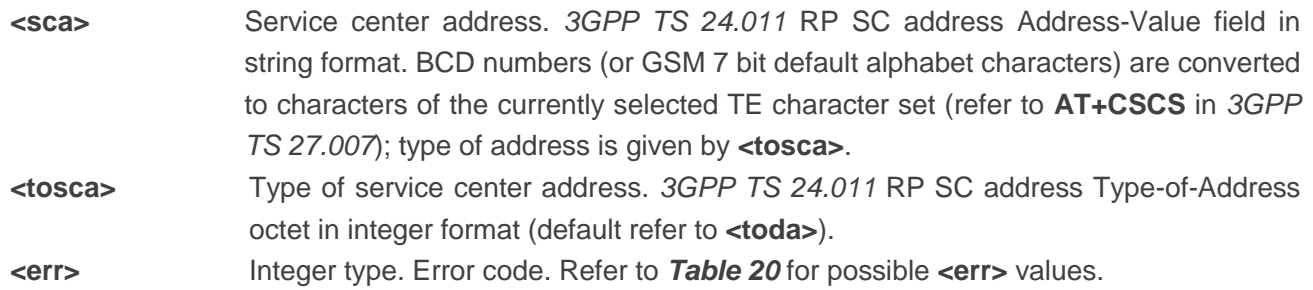

#### **Example**

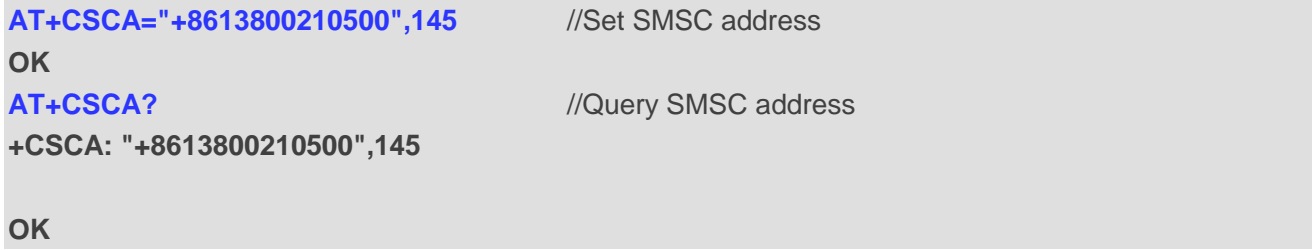

# **8.4. AT+CPMS Preferred Message Storage**

This command selects the memory storages **<mem1>**, **<mem2>** and **<mem3>** to be used for reading, writing, etc.

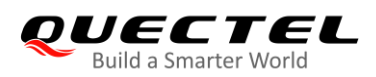

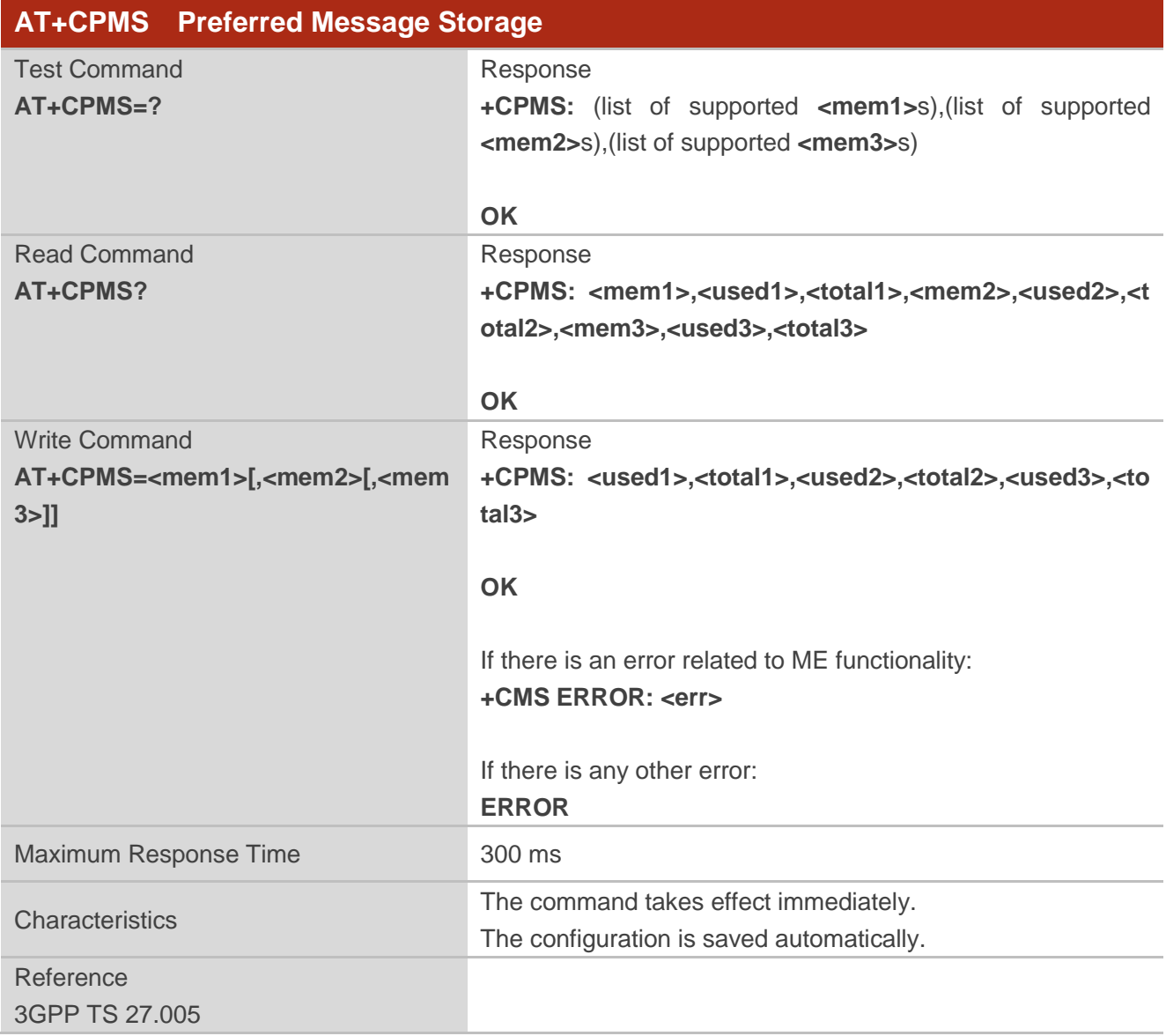

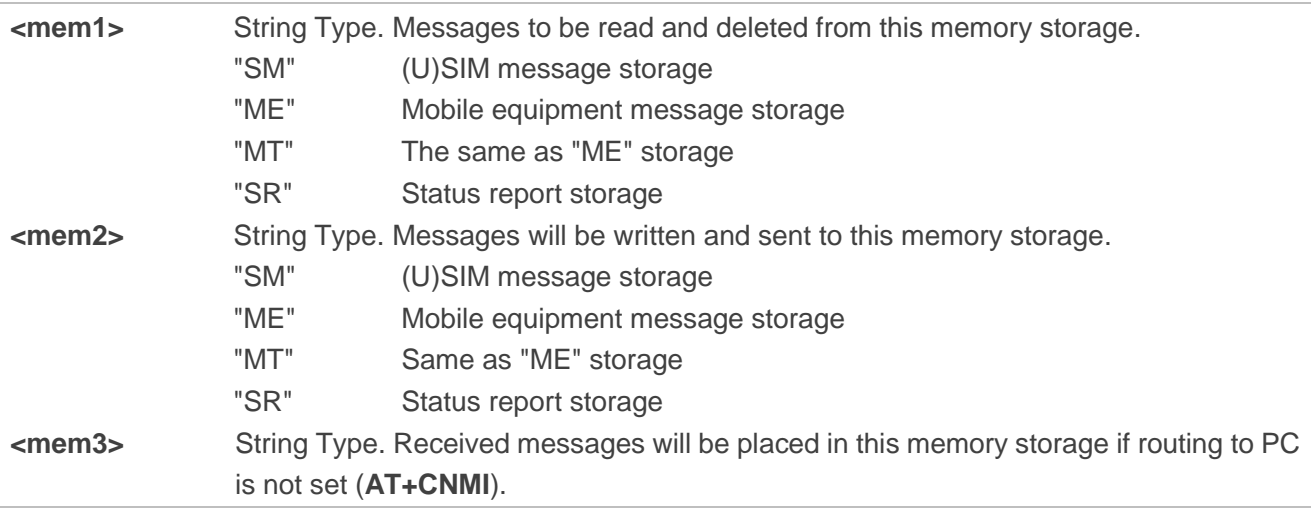

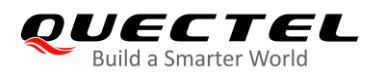

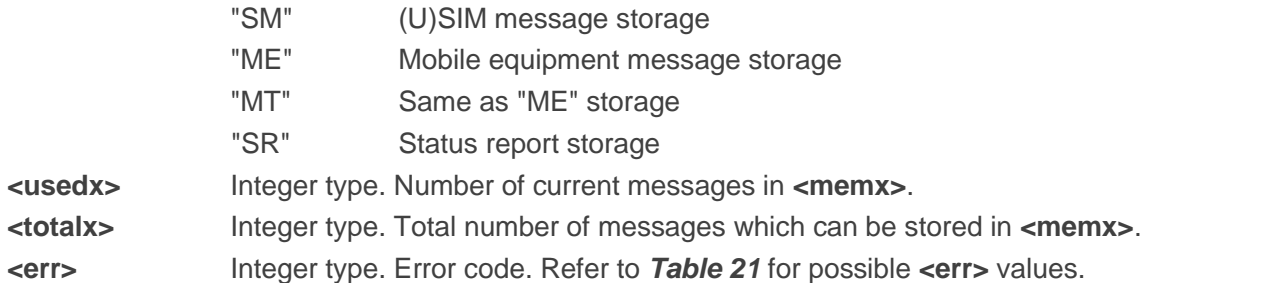

#### **Example**

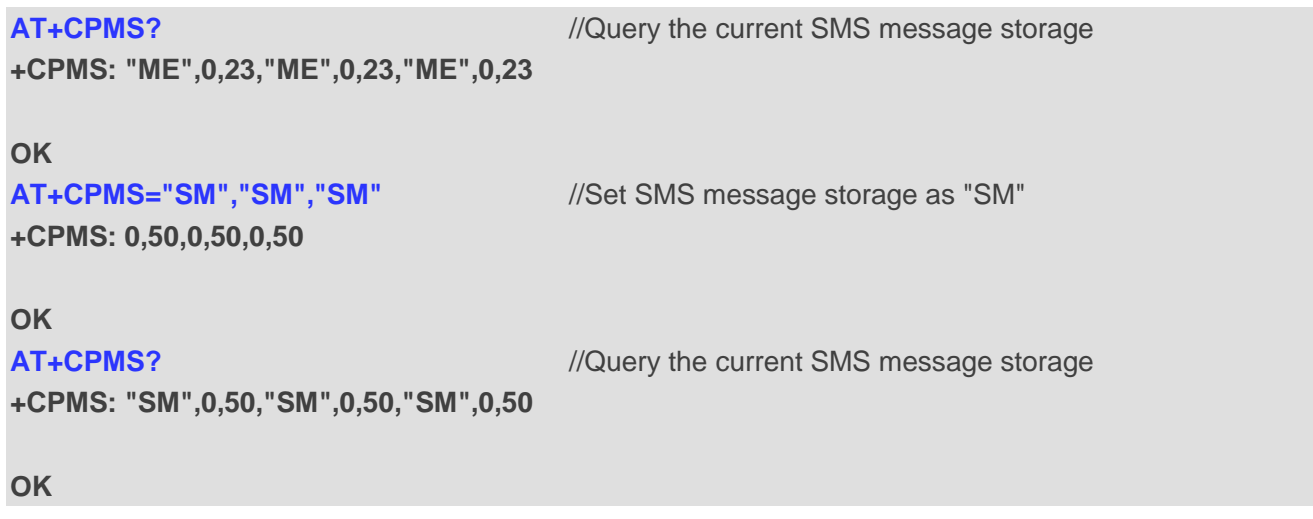

# **8.5. AT+CMGD Delete Messages**

This command deletes short messages from the preferred message storage **<mem1>** location **<index>**. If **<delflag>** is presented and not set to 0, the ME shall ignore **<index>** and follow the rules of **<delflag>** shown as below.

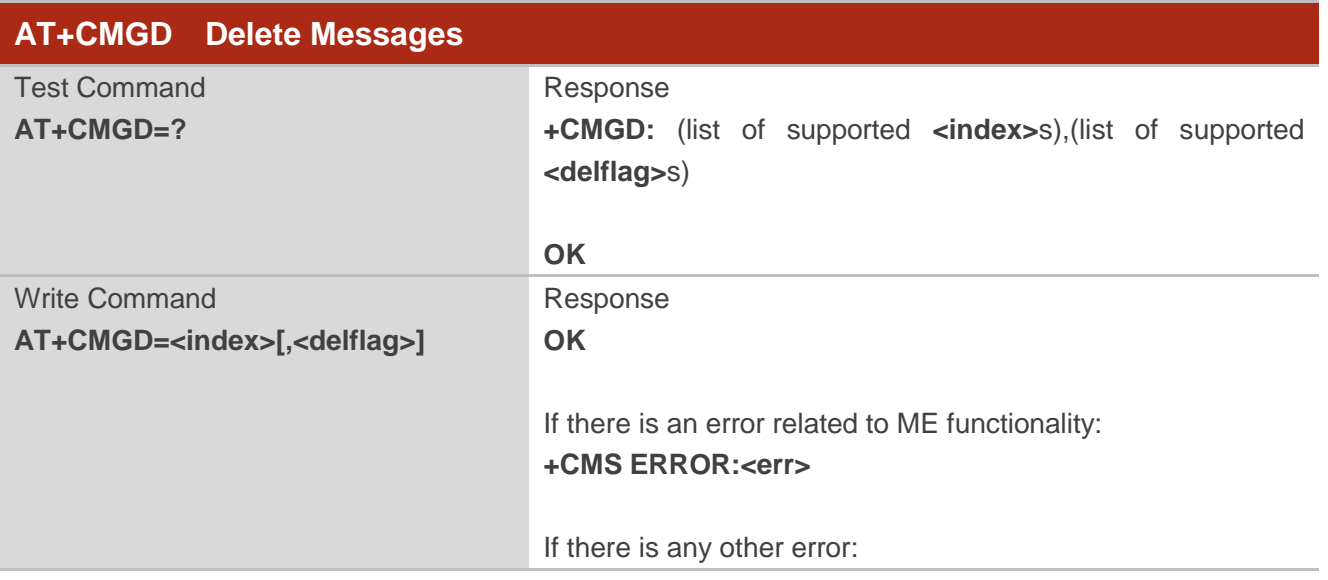

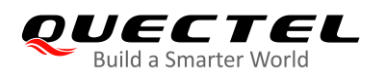

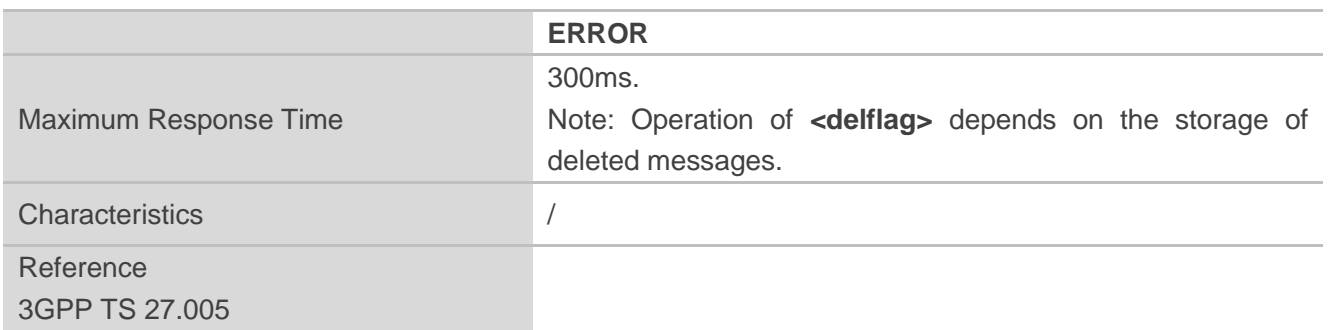

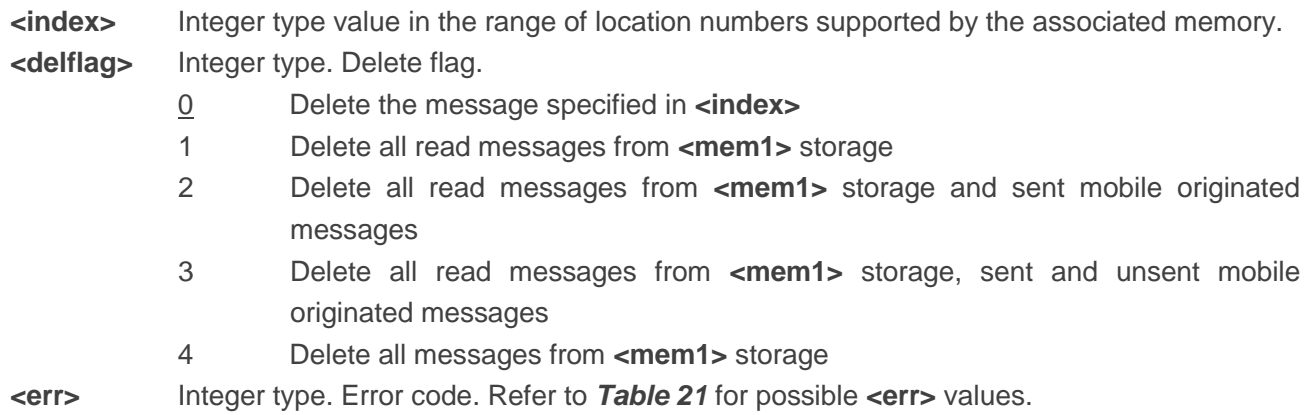

#### **Example**

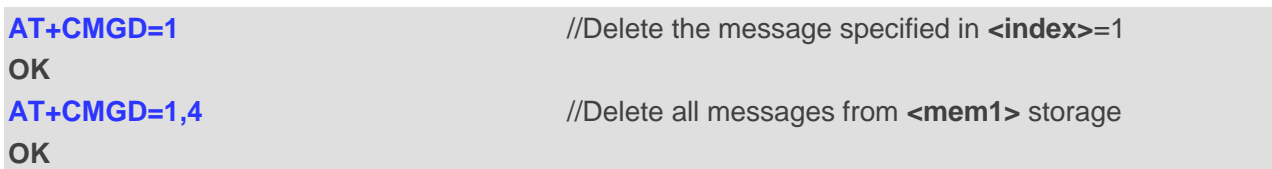

### **8.6. AT+CMGL List Messages**

The Write Command returns messages with status value **<stat>** from preferred message storage **<mem1>**  to the TE. If the status of the message is "REC UNREAD", the status in the storage changes to "REC READ". When executing **AT+CMGL** without status value **<stat>**, it will report the list of SMS with "REC UNREAD" status.

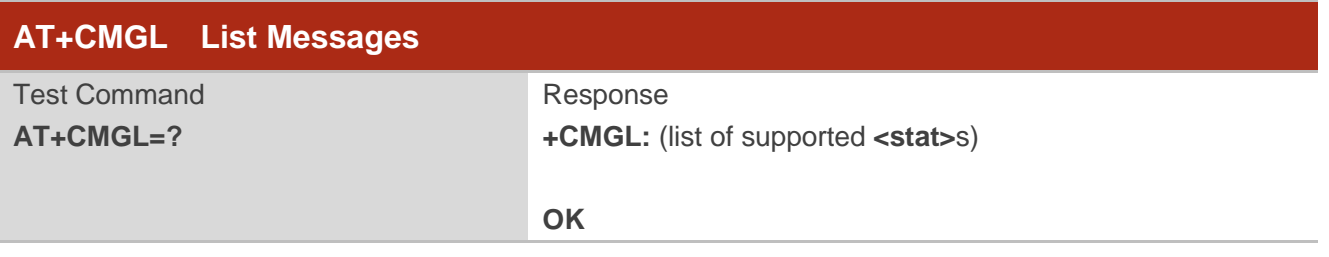

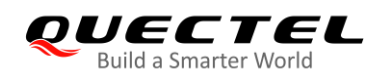

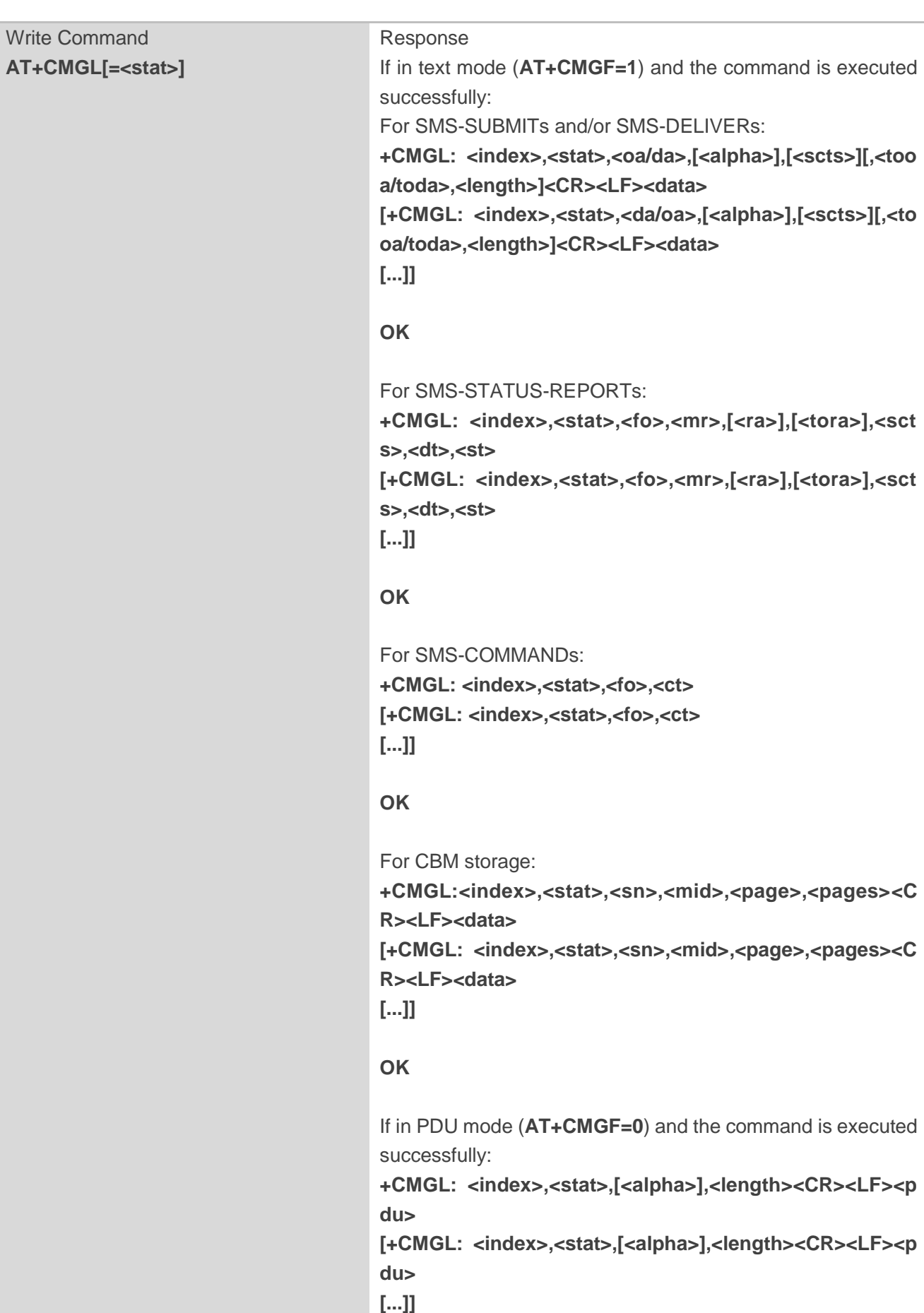
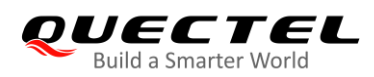

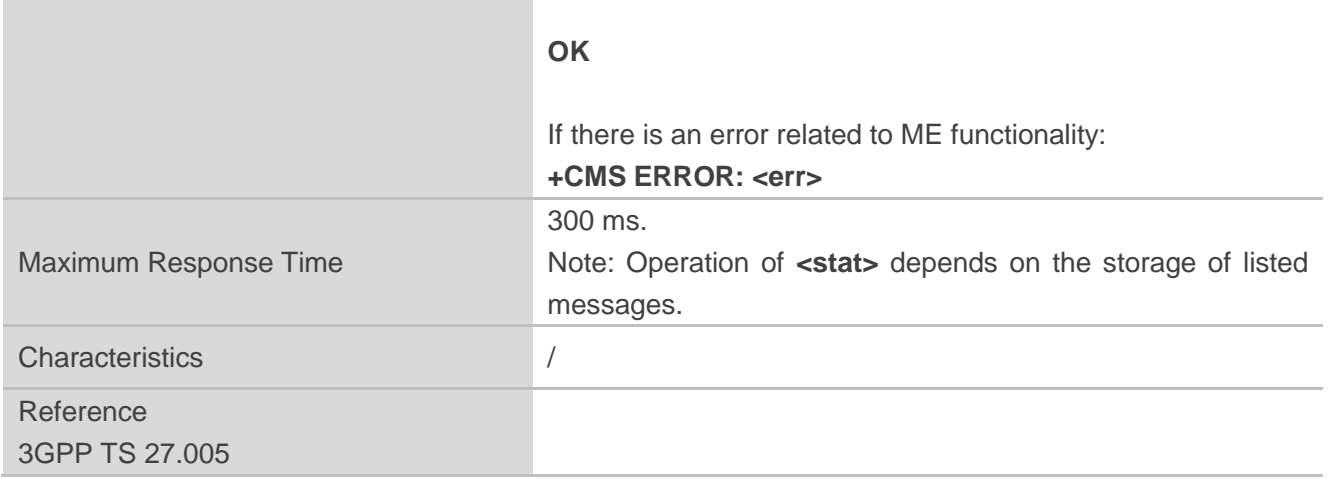

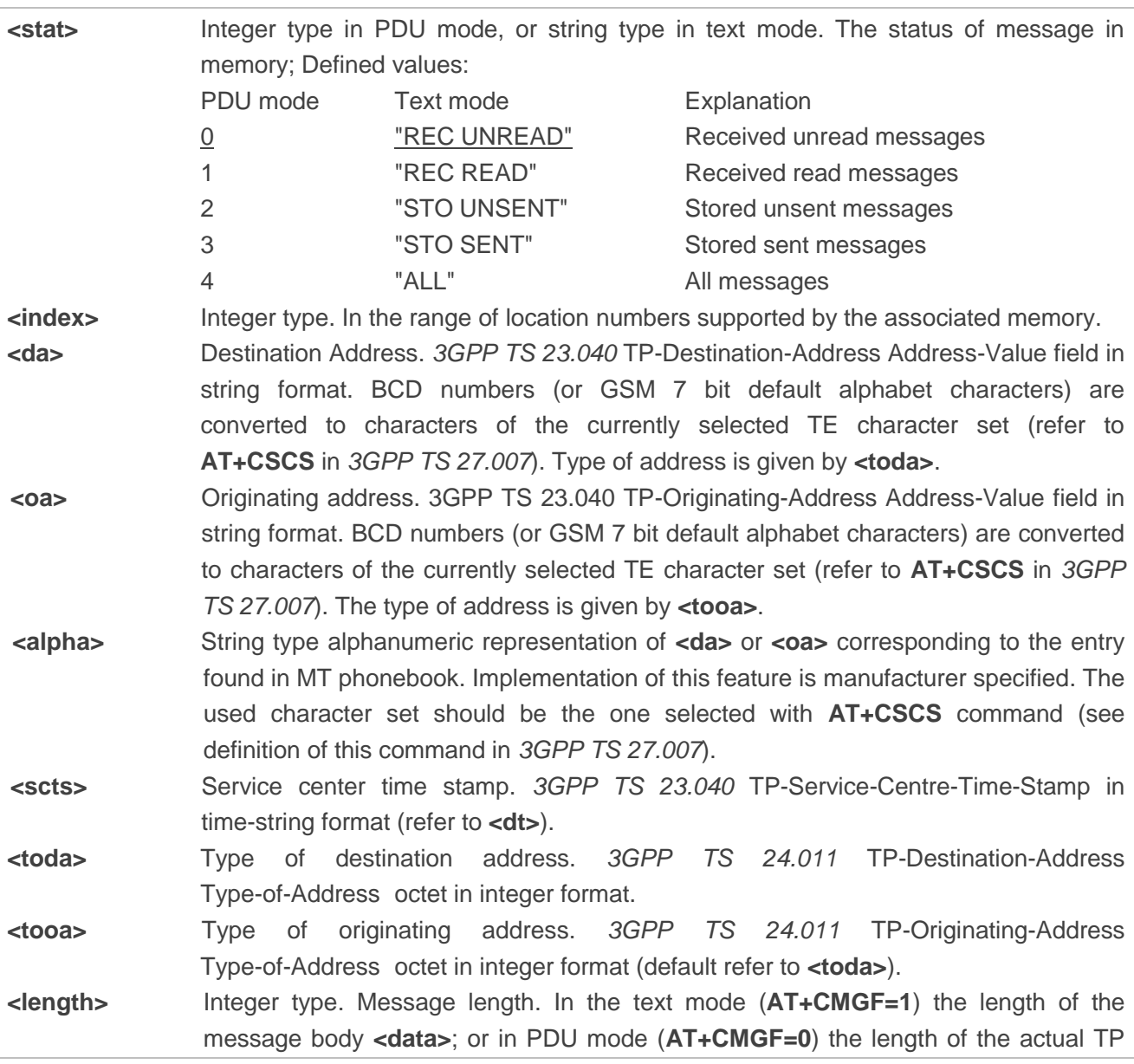

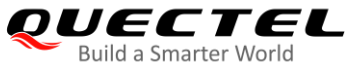

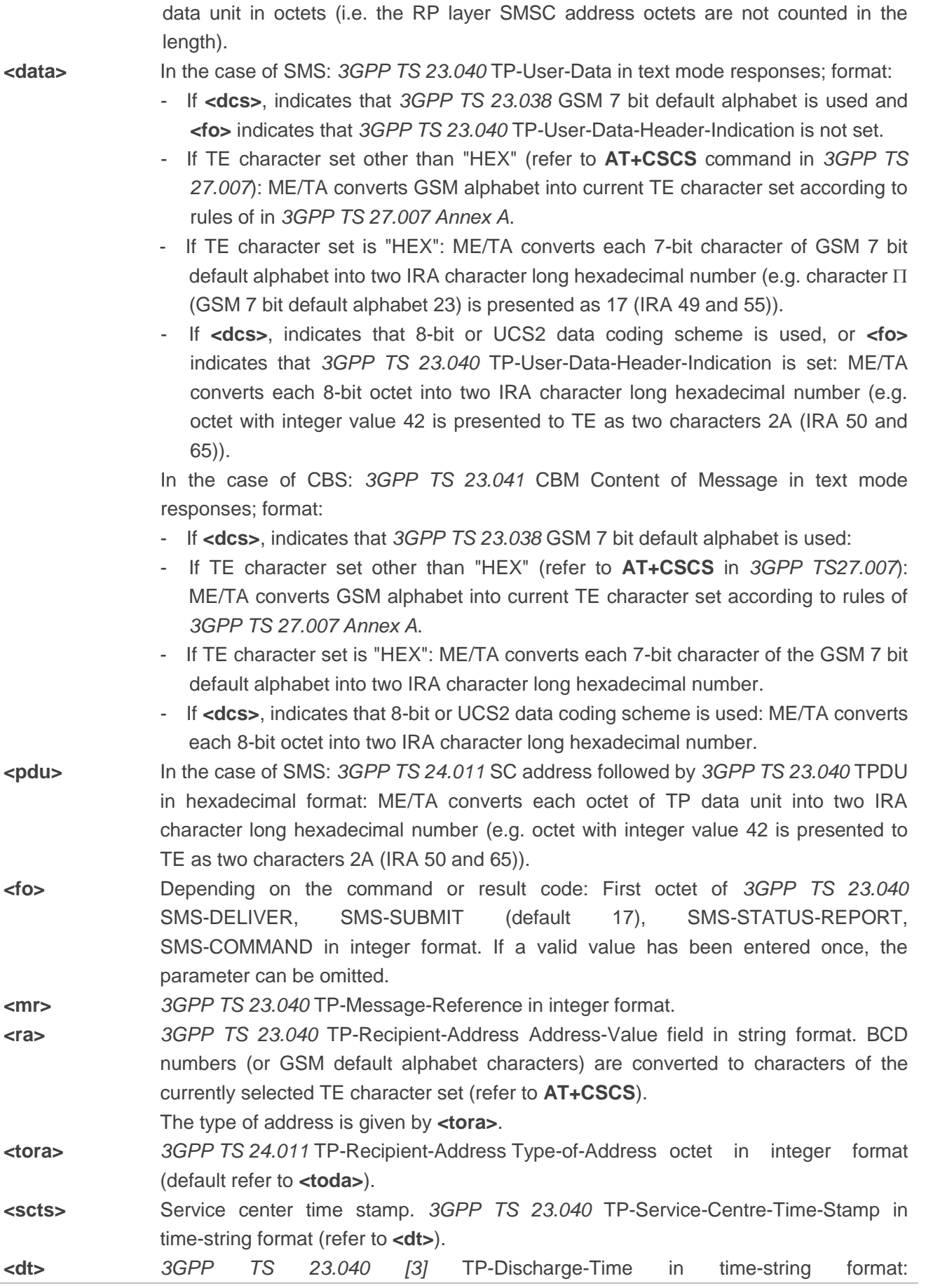

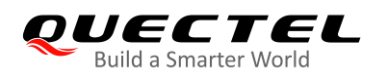

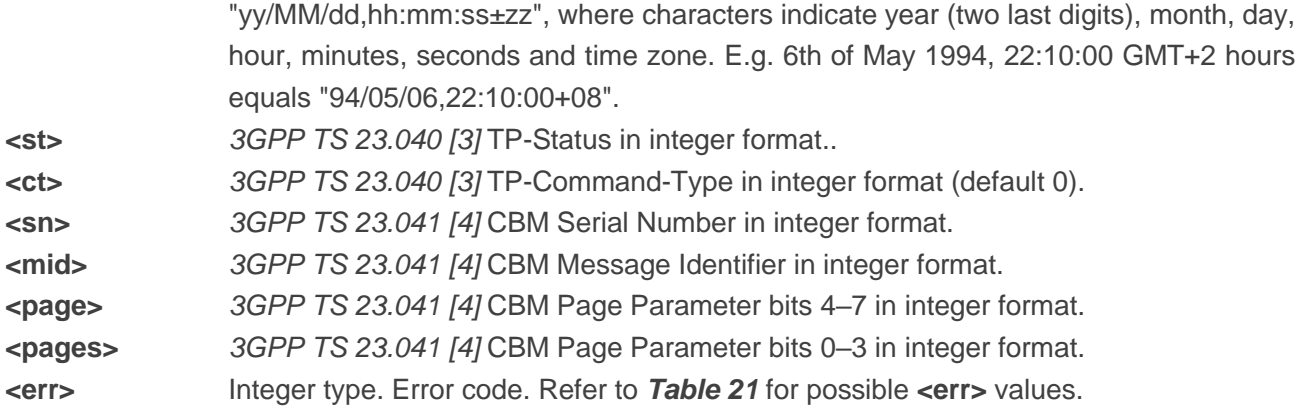

# **Example**

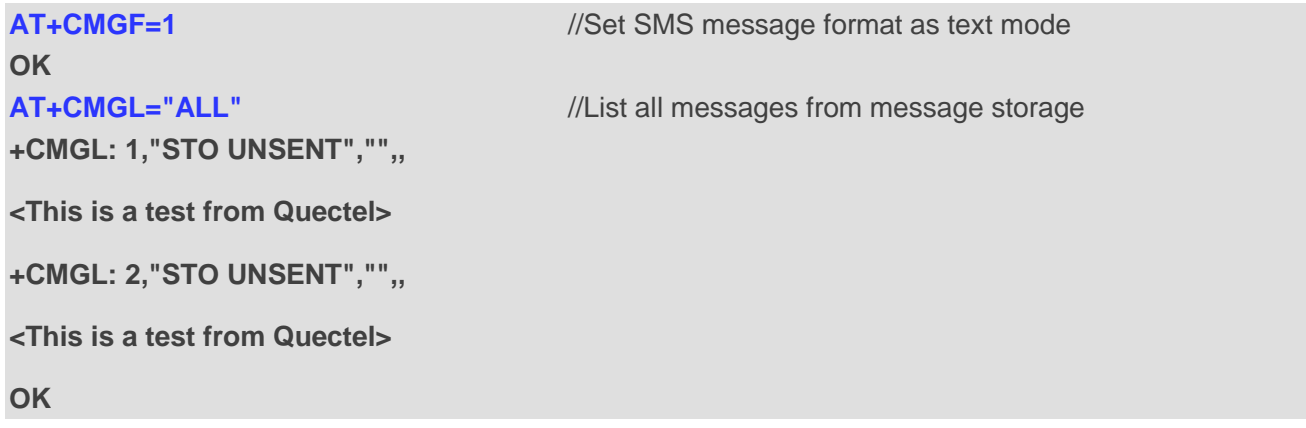

# **8.7. AT+CMGR Read Messages**

The Write Command returns SMS messages with location value **<index>** from message storage **<mem1>** to the TE. If status of the message is "REC UNREAD", status in the storage changes to "REC READ".

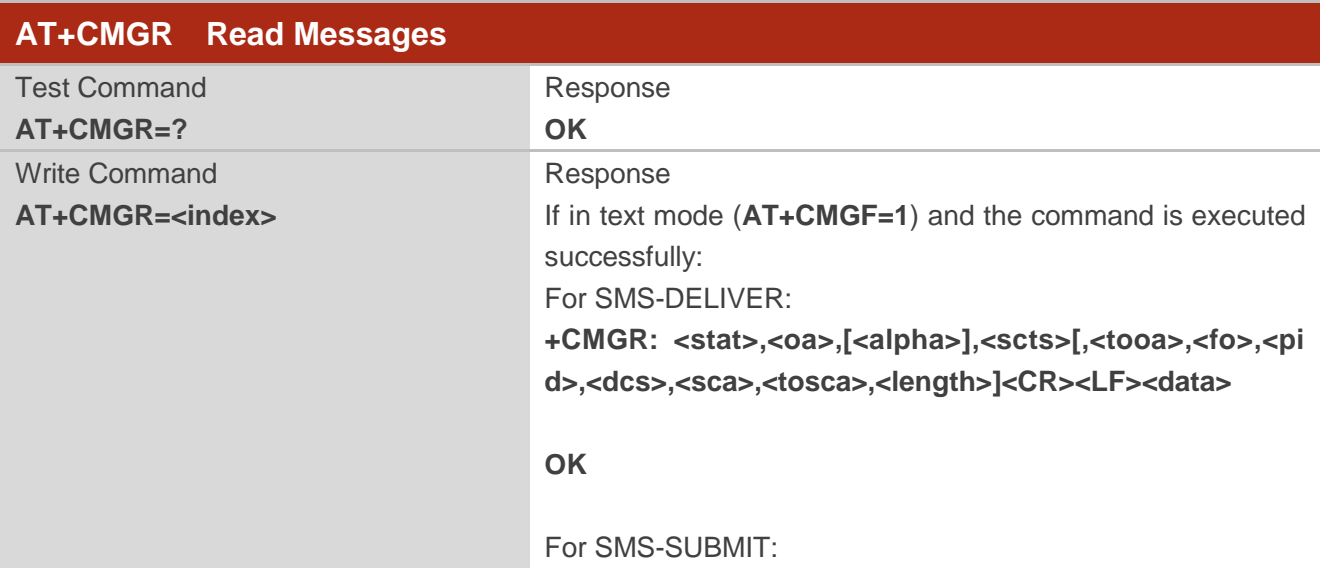

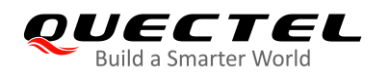

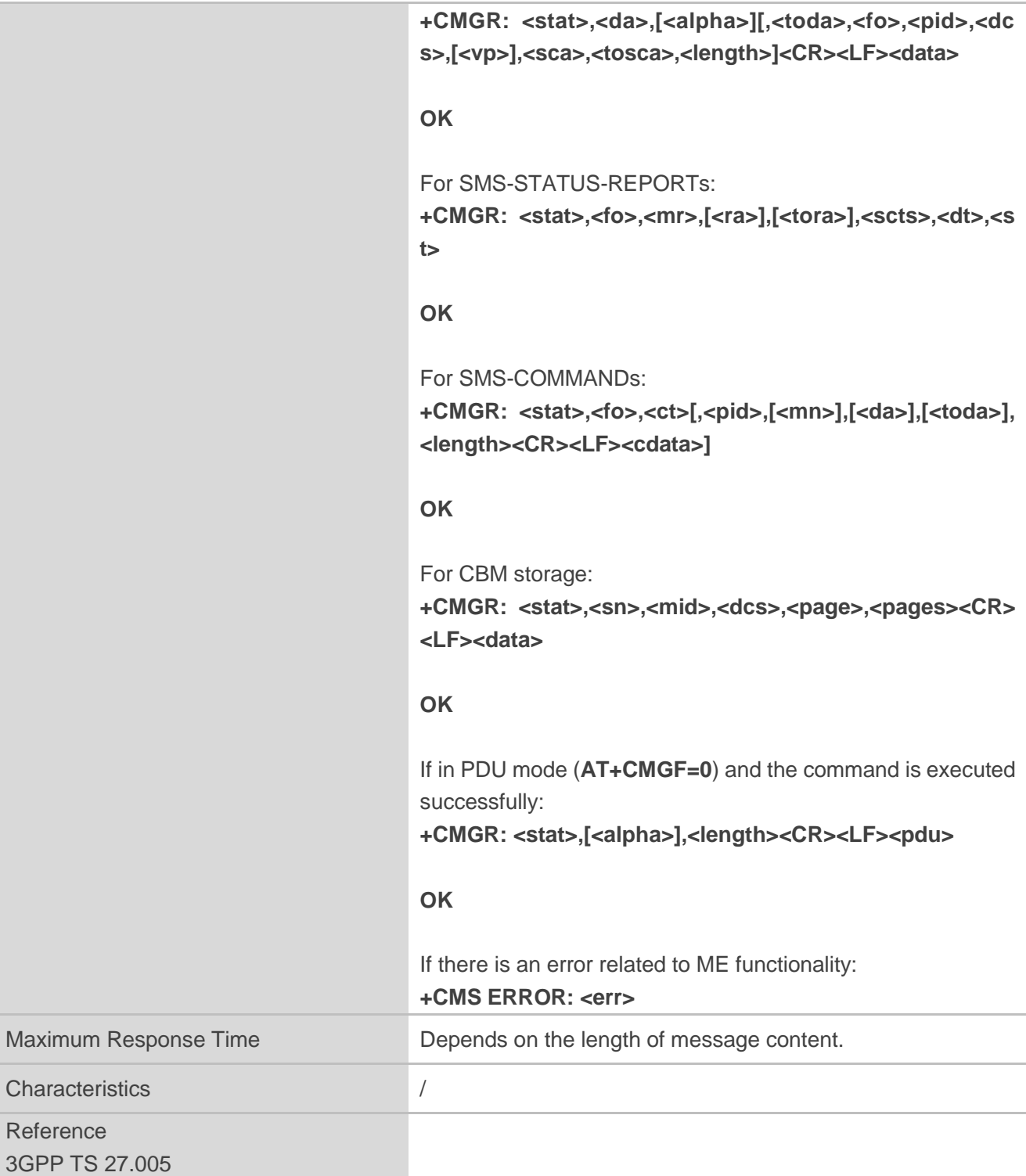

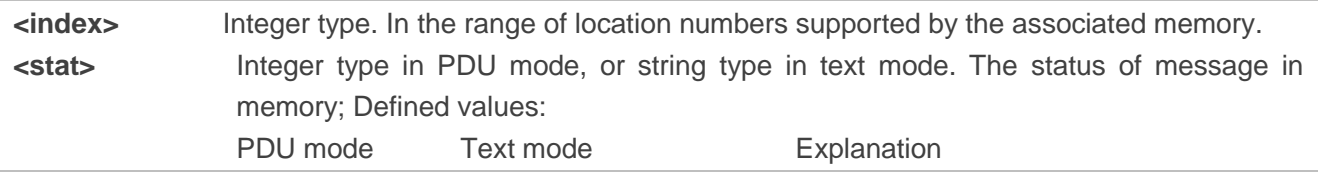

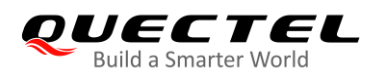

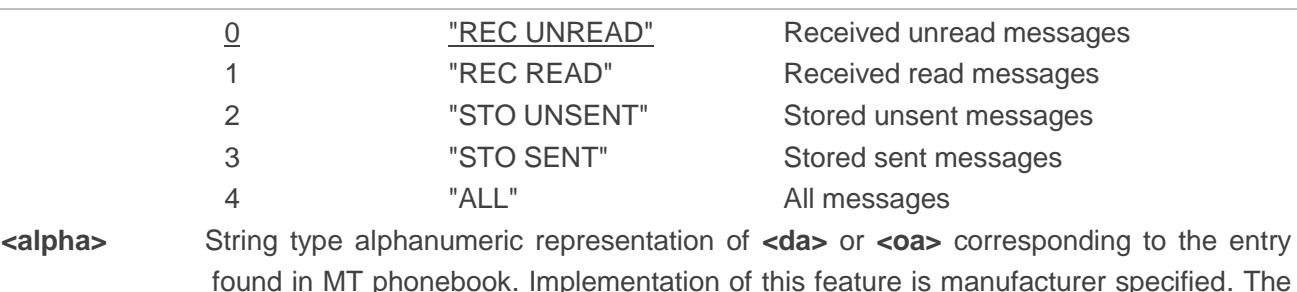

- found in MT phonebook. Implementation of this feature is manufacturer specified. The used character set should be the one selected with **AT+CSCS** command (see definition of this command in *3GPP TS 27.007*).
- **<da>** Destination address. 3GPP TS 23.040 TP-Destination-Address Address-Value field in string format. BCD numbers (or GSM 7 bit default alphabet characters) are converted to characters of the currently selected TE character set (refer to **AT+CSCS** command in *3GPP TS 27.007*). The type of address is given by **<toda>**.
- **<oa>** Originating address. 3GPP TS 23.040 TP-Originating-Address Address-Value field in string format. BCD numbers (or GSM 7 bit default alphabet characters) are converted to characters of the currently selected TE character set (refer to **AT+CSCS** command in *3GPP TS 27.007*). The type of address is given by **<tooa>**.
- **<scts>** Service center time stamp. 3GPP TS 23.040 TP-Service-Centre-Time-Stamp in time-string format (refer to **<dt>**).
- **<fo>** First octet. Depending on the command or result code: First octet of *3GPP TS 23.040*  SMS-DELIVER, SMS-SUBMIT (default 17), SMS-STATUS-REPORT, or SMS-COMMAND in integer format. If a valid value has been entered once, the parameter can be omitted.
- **<pid>** Protocol identifier. *3GPP TS 23.040* TP-Protocol-Identifier in integer format (default  $(0)$ .
- **<dcs>** Data coding scheme. Depending on the command or result code: *3GPP TS 23.038* SMS Data Coding Scheme (default 0), or Cell Broadcast Data Coding Scheme in integer format.
- **<vp>** Validity period. Depending on SMS-SUBMIT **<fo>** setting: *3GPP TS 23.040* TP-Validity-Period either in integer format or in time-string format (refer to **<dt>**).
- **<mn>** Message number. *3GPP TS 23.040* TP-Message-Number in integer format.
- **<mr>** Message reference. *3GPP TS 23.040* TP-Message-Reference in integer format.
- **<ra>** Recipient address. *3GPP TS 23.040* TP-Recipient-Address Address-Value field in string format. BCD numbers (or GSM default alphabet characters) are converted to characters of the currently selected TE character set (refer to **AT+CSCS** command). The type of address is given by **<tora>**.
- **<tora>** Type of recipient address. *3GPP TS 24.011* TP-Recipient-Address Type-of-Address octet in integer format (default refer to **<toda>**).
- **<toda>** Type of destination address. *3GPP TS 24.011* TP-Destination-Address Type-of-Address octet in integer format.
- **<tooa>** Type of originating address. *3GPP TS 24.011* TP-Originating-Address Type-of-Address octet in integer format (default refer to **<toda>**).
- **<sca>** Service center address. *3GPP TS 24.011* RP SC address Address-Value field in string format. BCD numbers (or GSM 7 bit default alphabet characters) are converted to

characters of the currently selected TE character set (refer to **AT+CSCS** command in *3GPP TS 27.007*). The type of address is given by **<tosca>**.

- **<tosca>** Type of service center address. *3GPP TS 24.011* RP SC address Type-of-Address octet in integer format (default refer to **<toda>**).
- **<length>** Integer type. Message length. In the text mode (**AT+CMGF=1**) the length of the message body **<data>** (or **<cdata>**) in characters; or in PDU mode (**AT+CMGF=0**) the length of the actual TP data unit in octets (i.e. the RP layer SMSC address octets are not counted in the length).

**<data>** In the case of SMS: *3GPP TS 23.040* TP-User-Data in text mode responses; format:

- If **<dcs>**, indicates that *3GPP TS 23.038* GSM 7 bit default alphabet is used and **<fo>** indicates that *3GPP TS 23.040* TP-User-Data-Header-Indication is not set.
- If TE character set other than "HEX" (refer to **AT+CSCS** command in *3GPP TS 27.007*): ME/TA converts GSM alphabet into current TE character set according to rules of in *3GPP TS 27.007 Annex A*.
- If TE character set is "HEX": ME/TA converts each 7-bit character of GSM 7 bit default alphabet into two IRA character long hexadecimal number (e.g. character  $\Pi$ (GSM 7 bit default alphabet 23) is presented as 17 (IRA 49 and 55)).
- If **<dcs>**, indicates that 8-bit or UCS2 data coding scheme is used, or **<fo>** indicates that *3GPP TS 23.040* TP-User-Data-Header-Indication is set: ME/TA converts each 8-bit octet into two IRA character long hexadecimal number (e.g. octet with integer value 42 is presented to TE as two characters 2A (IRA 50 and 65)).

 In the case of CBS: *3GPP TS 23.041* CBM Content of Message in text mode responses; format:

- If **<dcs>**, indicates that *3GPP TS 23.038* GSM 7 bit default alphabet is used:
- If TE character set other than "HEX" (refer to **AT+CSCS** in *3GPP TS27.007*): ME/TA converts GSM alphabet into current TE character set according to rules of *3GPP TS 27.007 Annex A*.
- If TE character set is "HEX": ME/TA converts each 7-bit character of the GSM 7 bit default alphabet into two IRA character long hexadecimal number.
- If **<dcs>**, indicates that 8-bit or UCS2 data coding scheme is used: ME/TA converts each 8-bit octet into two IRA character long hexadecimal number.
- **<pdu>** In the case of SMS: *3GPP TS 24.011* SC address followed by *3GPP TS 23.040* TPDU in hexadecimal format: ME/TA converts each octet of TP data unit into two IRA character long hexadecimal number (e.g. octet with integer value 42 is presented to TE as two characters 2A (IRA 50 and 65)).
- **<dt>** *3GPP TS 23.040 [3]* TP-Discharge-Time in time-string format: "yy/MM/dd,hh:mm:ss±zz", where characters indicate year (two last digits), month, day, hour, minutes, seconds and time zone. E.g. 6th of May 1994, 22:10:00 GMT+2 hours equals to "94/05/06,22:10:00+08".
- **<st>** *3GPP TS 23.040 [3]* TP-Status in integer format.

**<ct>** *3GPP TS 23.040 [3]* TP-Command-Type in integer format (default 0).

**<cdata>** *3GPP TS 23.040 [3]* TP-Command-Data in text mode responses; ME/TA converts each 8-bit octet into two IRA character long hexadecimal number (e.g. octet with integer

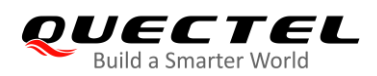

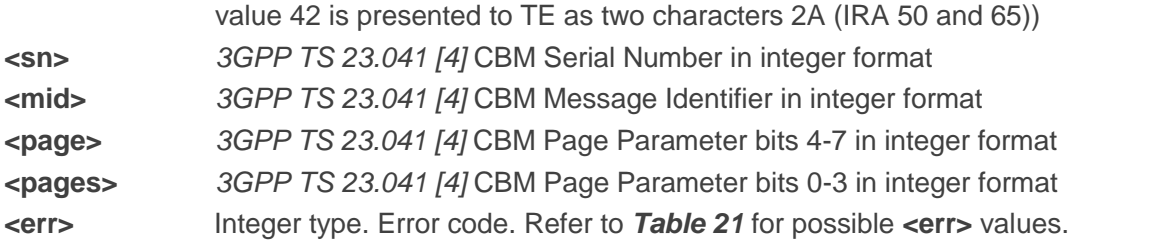

# **Example**

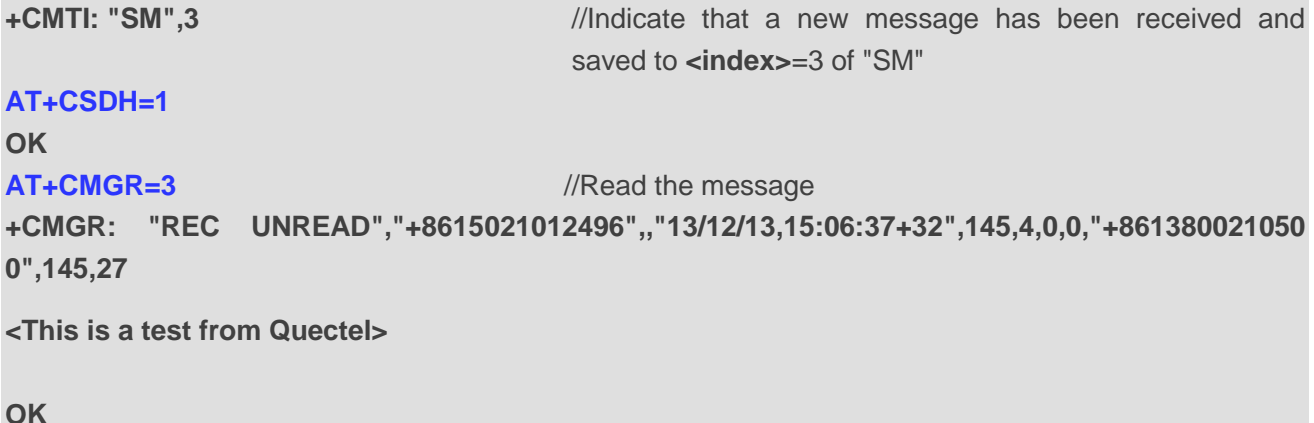

# **8.8. AT+CMGS Send Messages**

This Write Command sends a short message from TE to network (SMS-SUBMIT). The message reference **<mr>** is returned to the TE on successful message delivery. Optionally (when **AT+CSMS <service>** value is 1 and network supports) **<scts>** is returned. The values can be used to identify message upon unsolicited delivery status report result code.

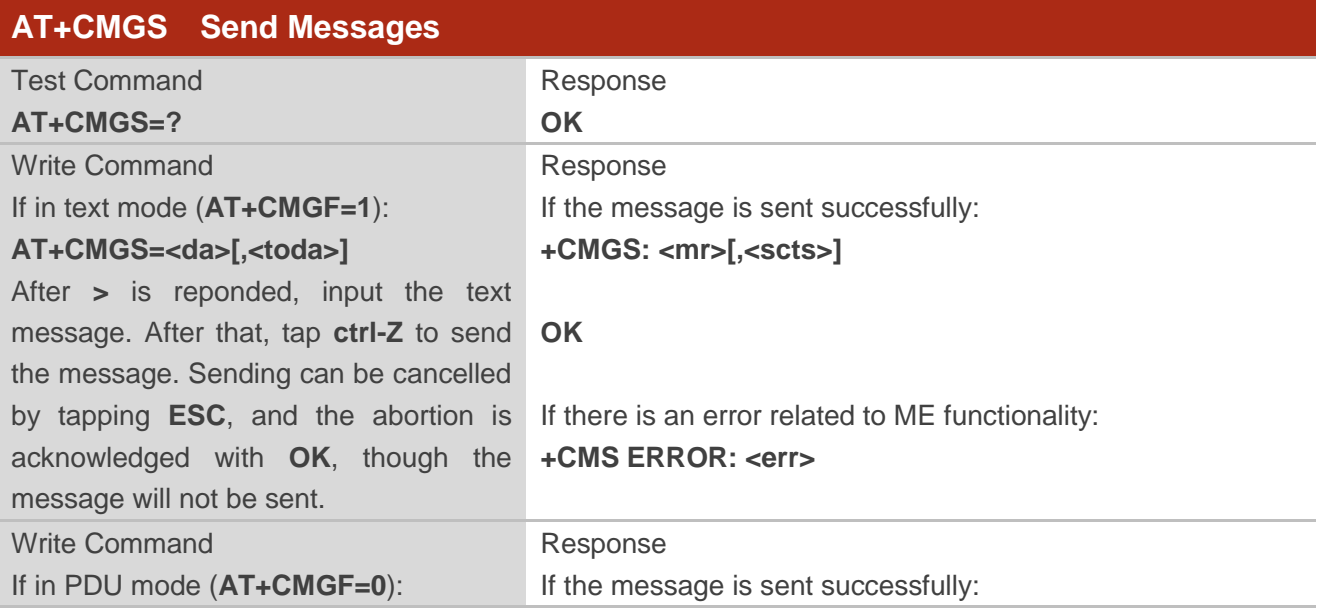

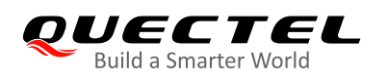

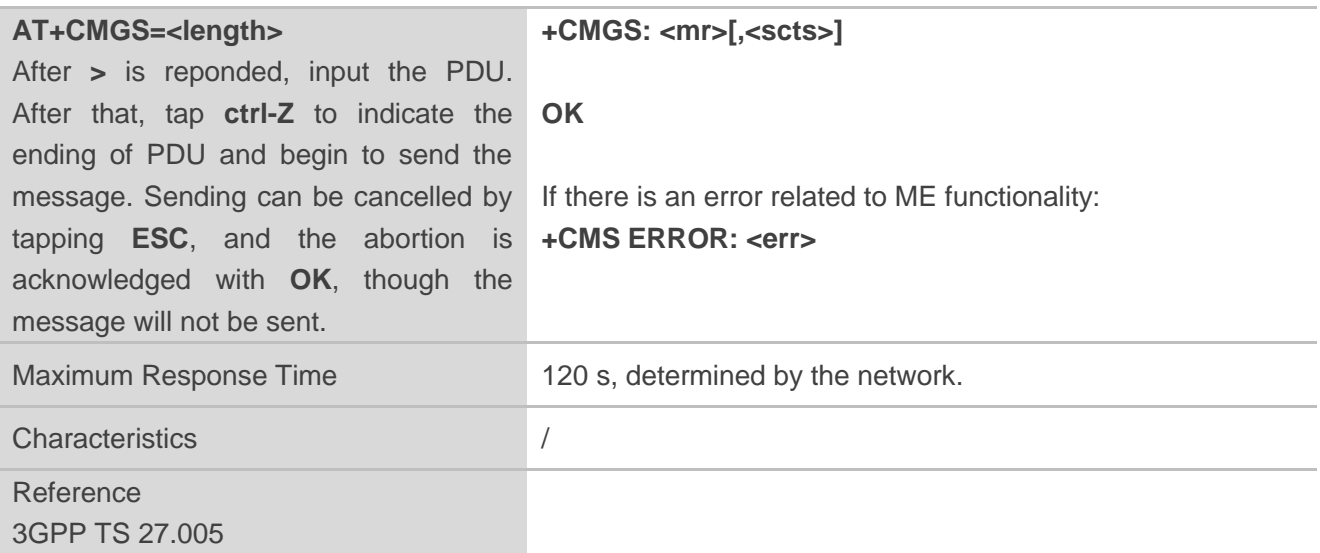

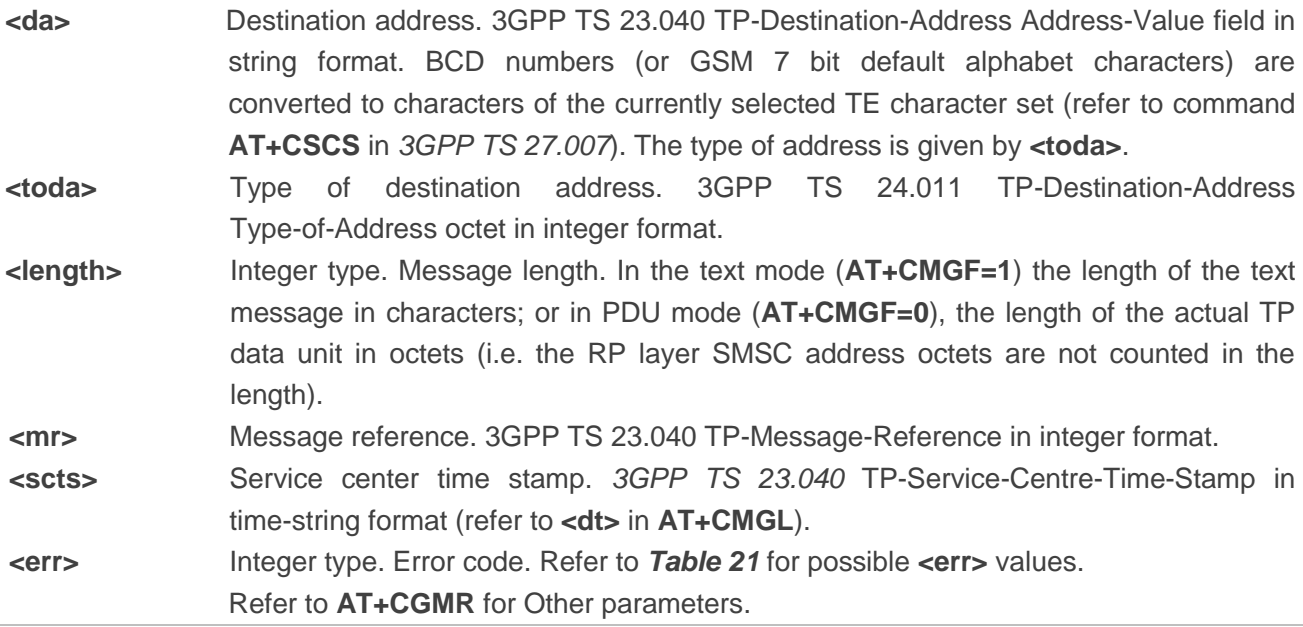

# **Example**

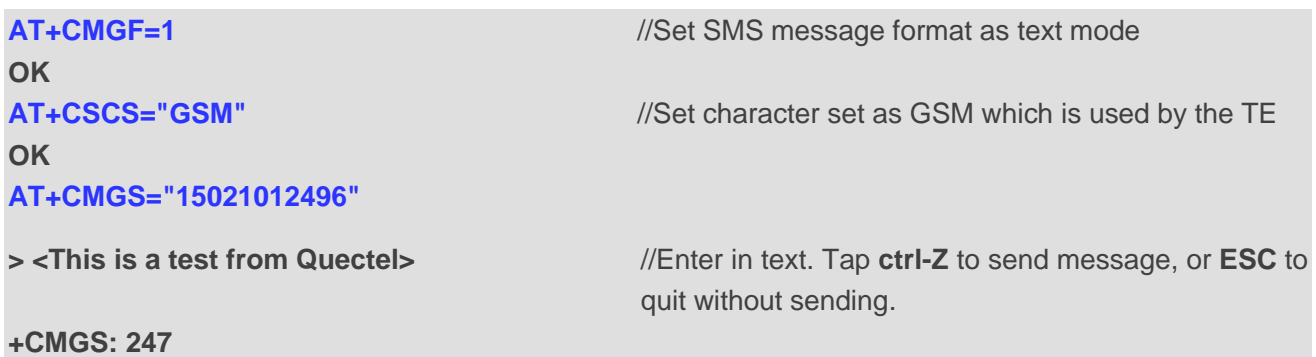

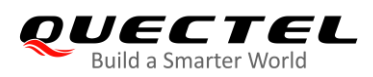

# **8.9. AT+CMMS Send More Messages**

This command controls the continuity of SMS relay protocol link. When the feature is enabled (and supported by the network) multiple messages can be sent much faster as the link is kept open.

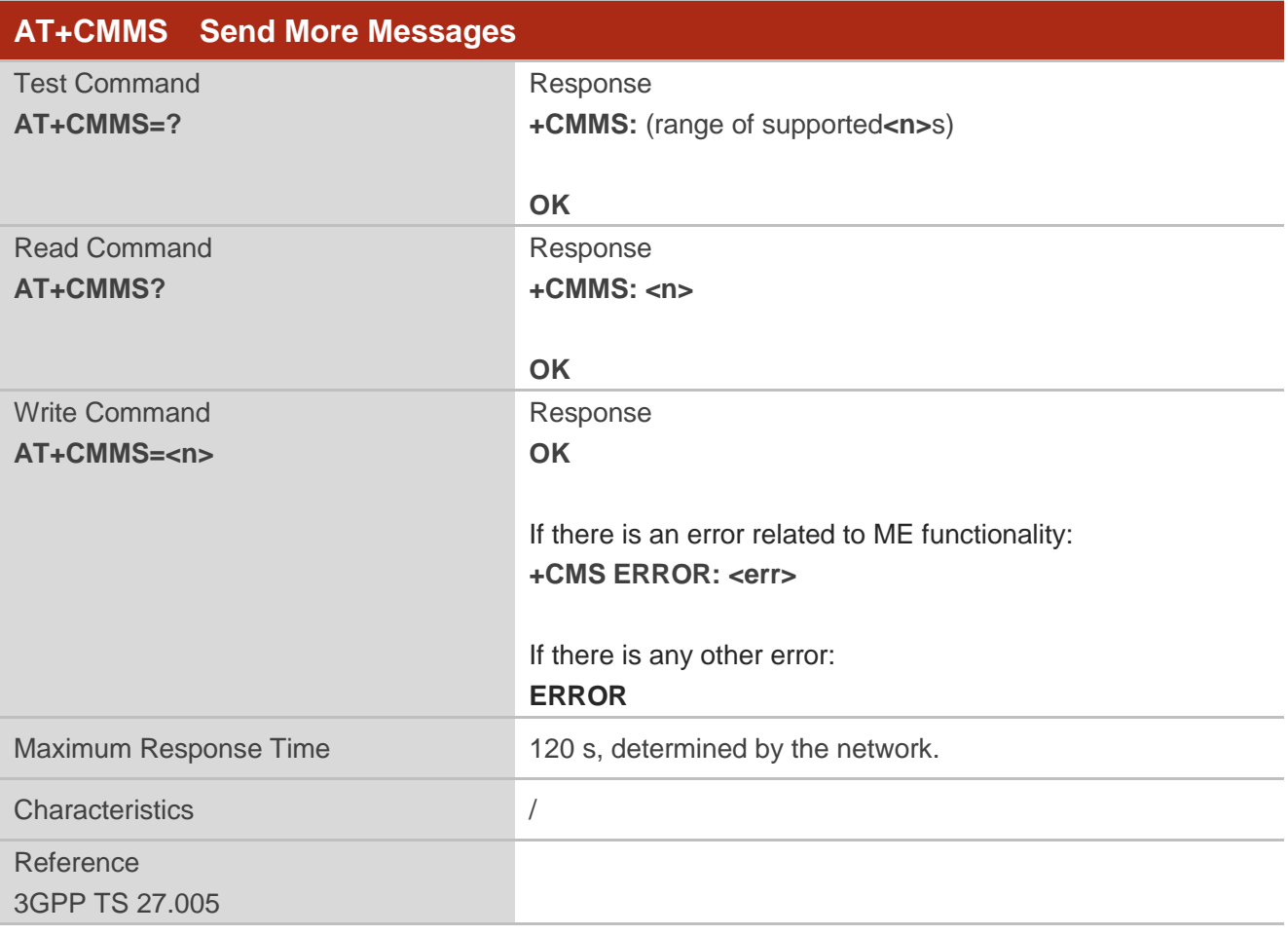

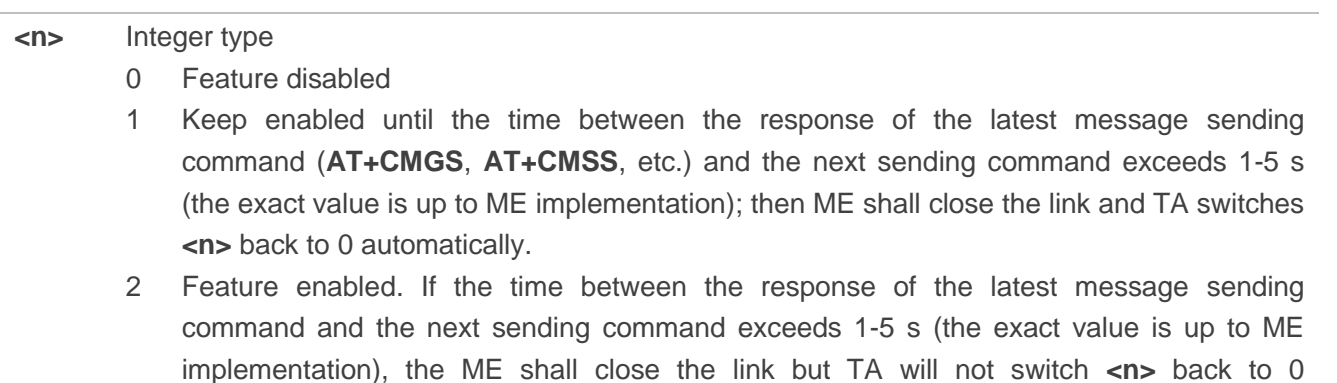

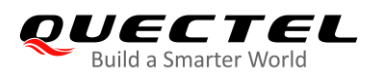

automatically.

**<err>** Integer type. Error code. Refer to *Table 21* for possible **<err>** values.

**NOTE** 

After the execution of Read Command, a delay of 5-10 s is required before issuing the Write Command. Otherwise **+CMS ERROR: 500** may appear.

# **8.10. AT+CMGW Write Messages to Memory**

This command stores short messages (either SMS-DELIVER or SMS-SUBMIT) to memory storage **<mem2>** (refer to **AT+CPMS** for details), and then the memory location **<index>** of the stored message is returned. The message status will be set to 'stored unsent' by default, but the parameter **<stat>** also allows other status values to be given.

The entering of text is done similarly as specified in **AT+CMGS** Write Command.

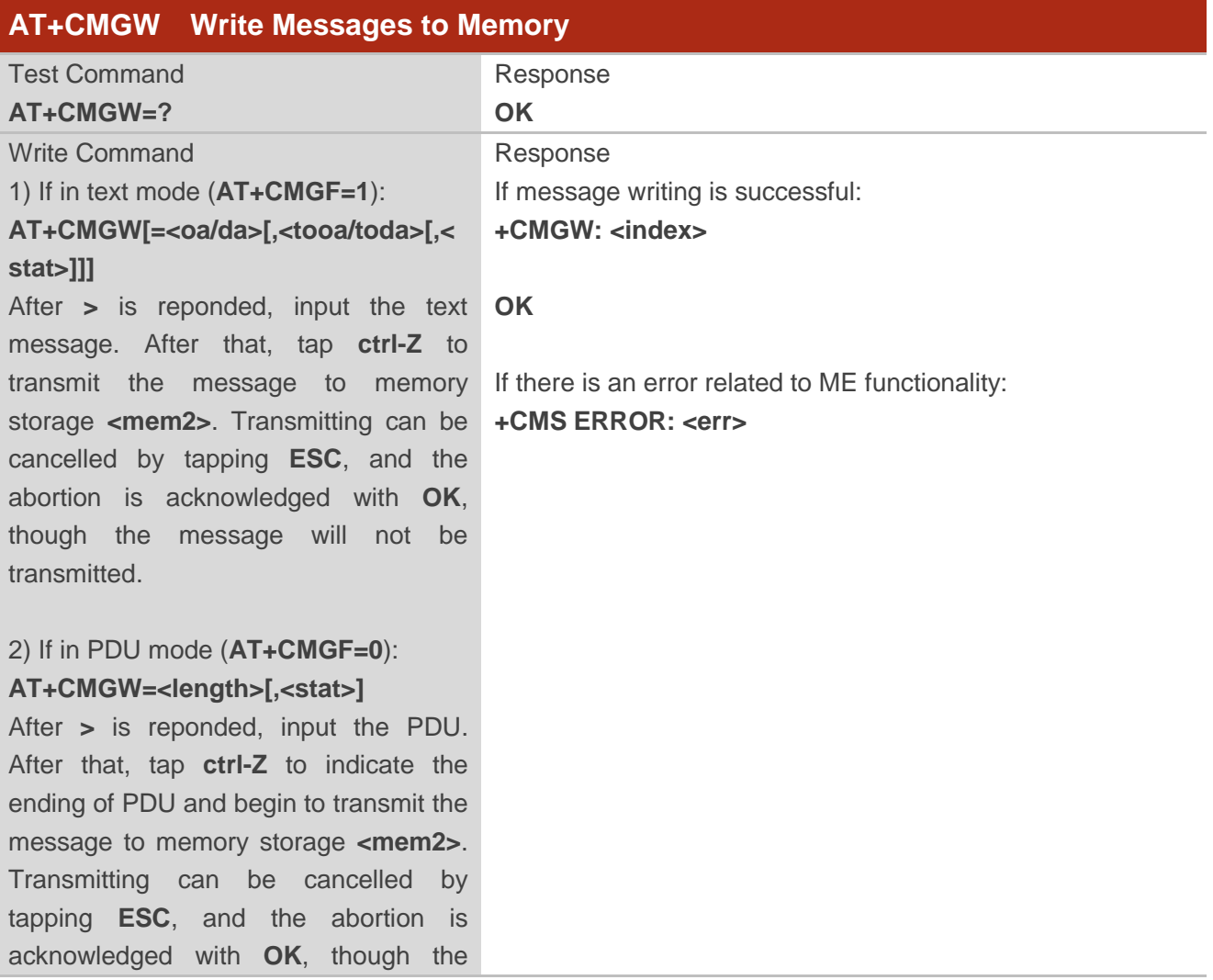

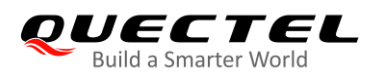

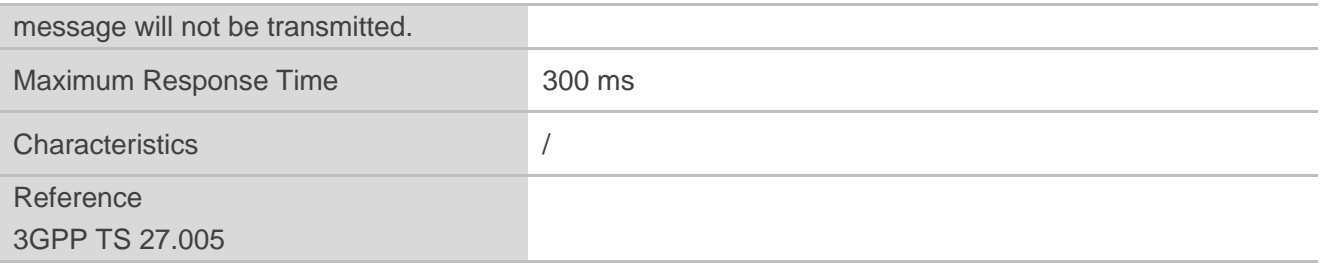

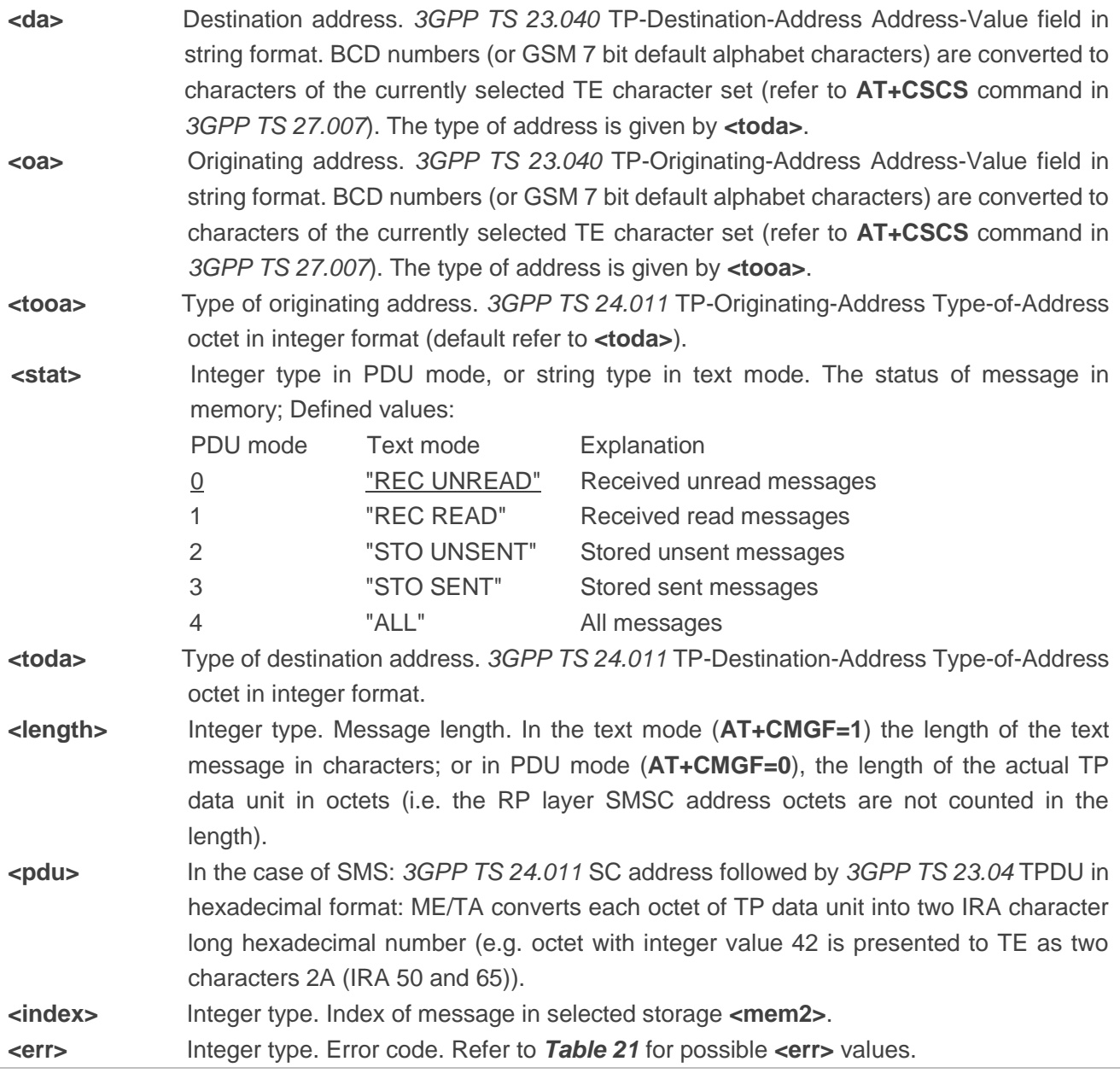

## **Example**

**AT+CMGF=1** //Set SMS message format to text mode **OK**

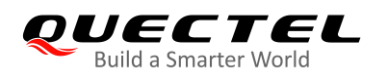

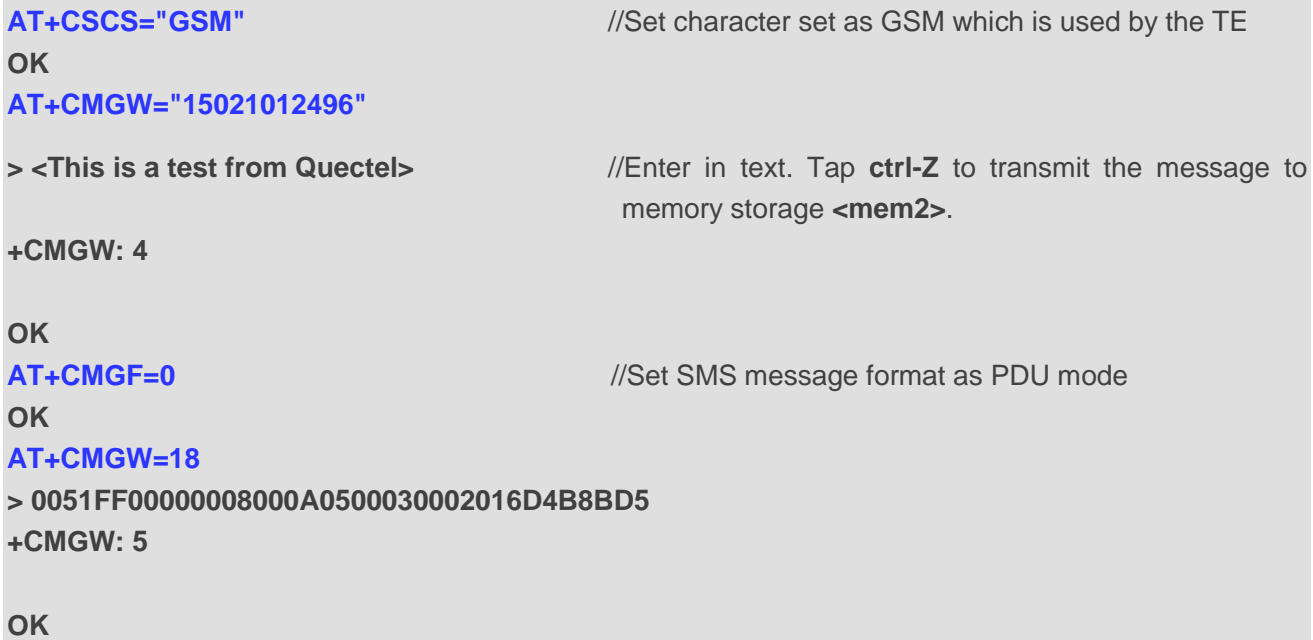

# **8.11. AT+CMSS Send Messages from Storage**

This command sends messages with location value **<index>** from message storage **<mem2>** to the network (SMS-SUBMIT or SMS-COMMAND). If a new destination address **<da>** is given for SMS-SUBMIT, it shall be used instead of the one stored with the message. Reference value **<mr>** is returned to the TE on successful message delivery. Values can be used to identify message upon unsolicited delivery status report result code.

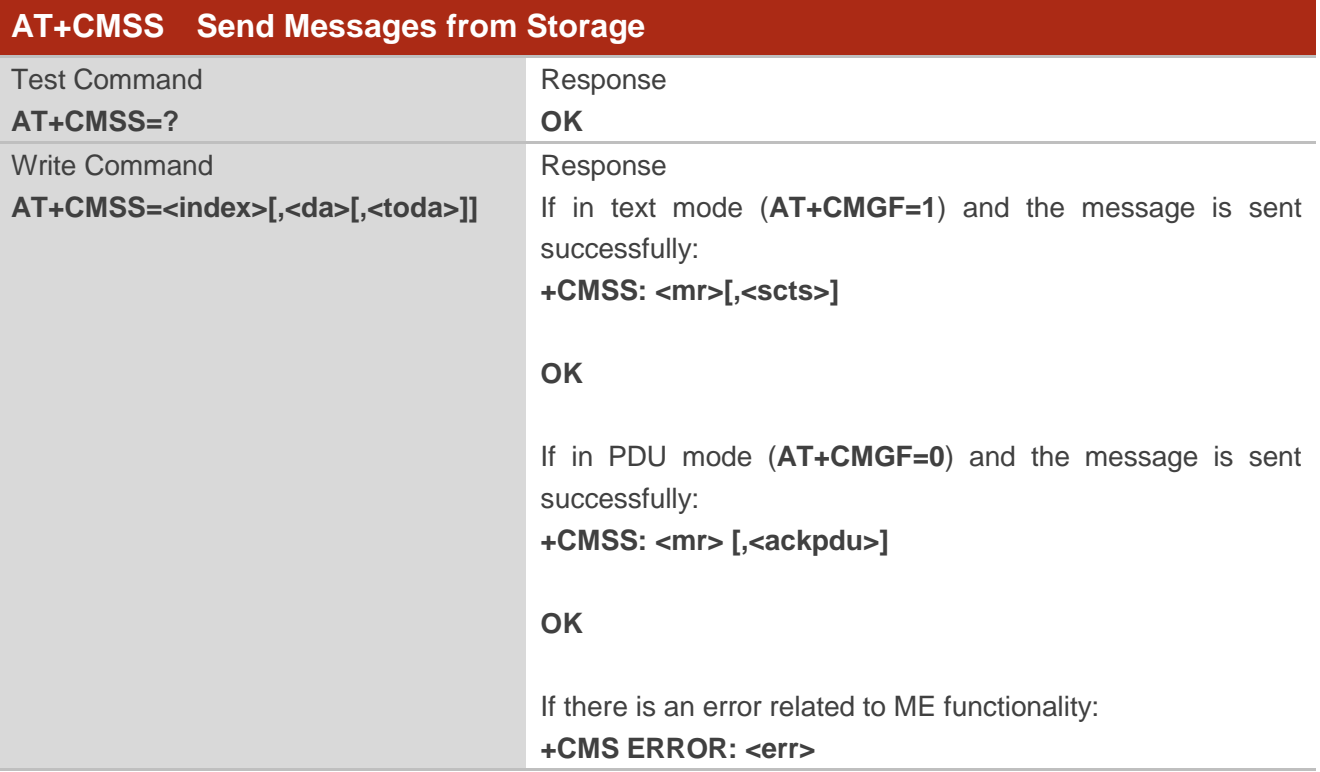

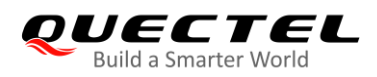

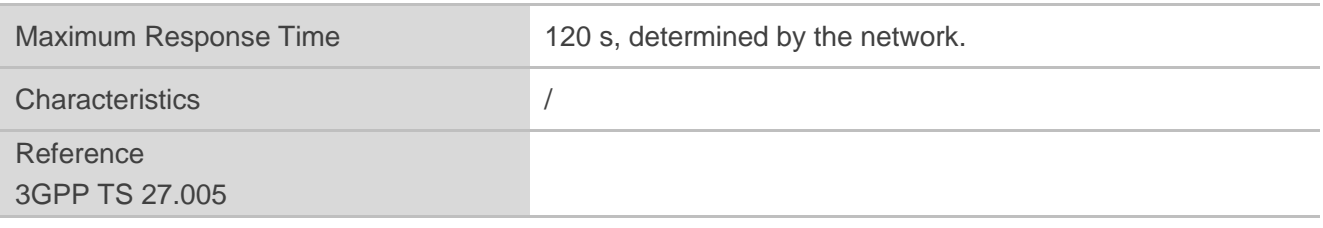

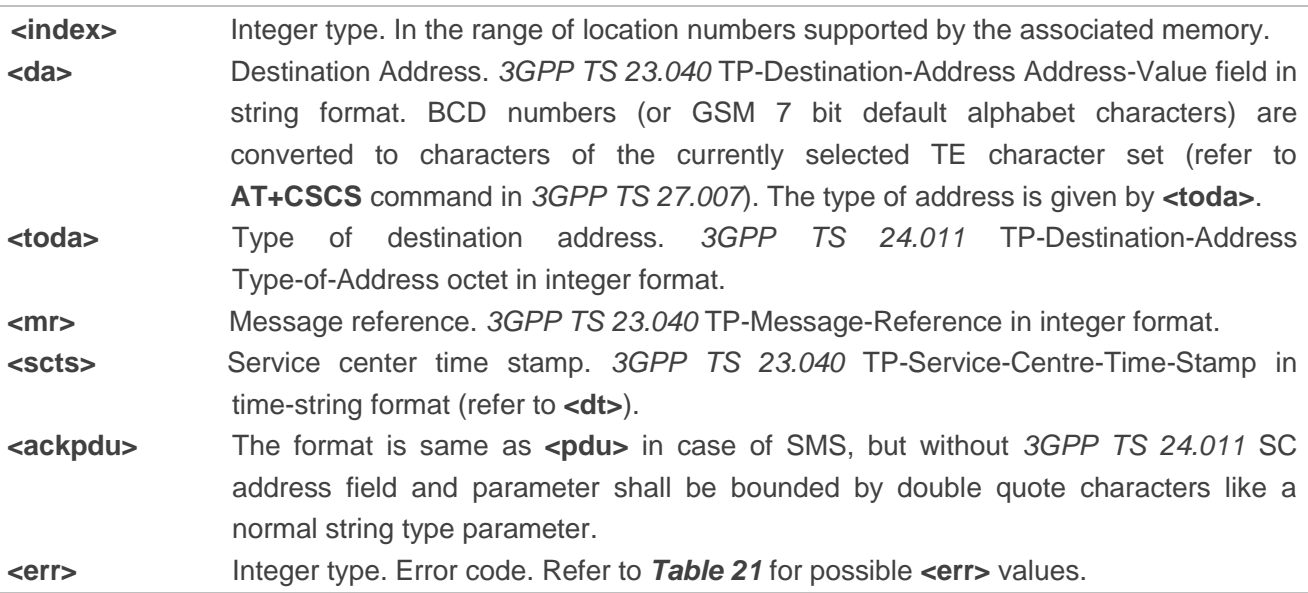

# **Example**

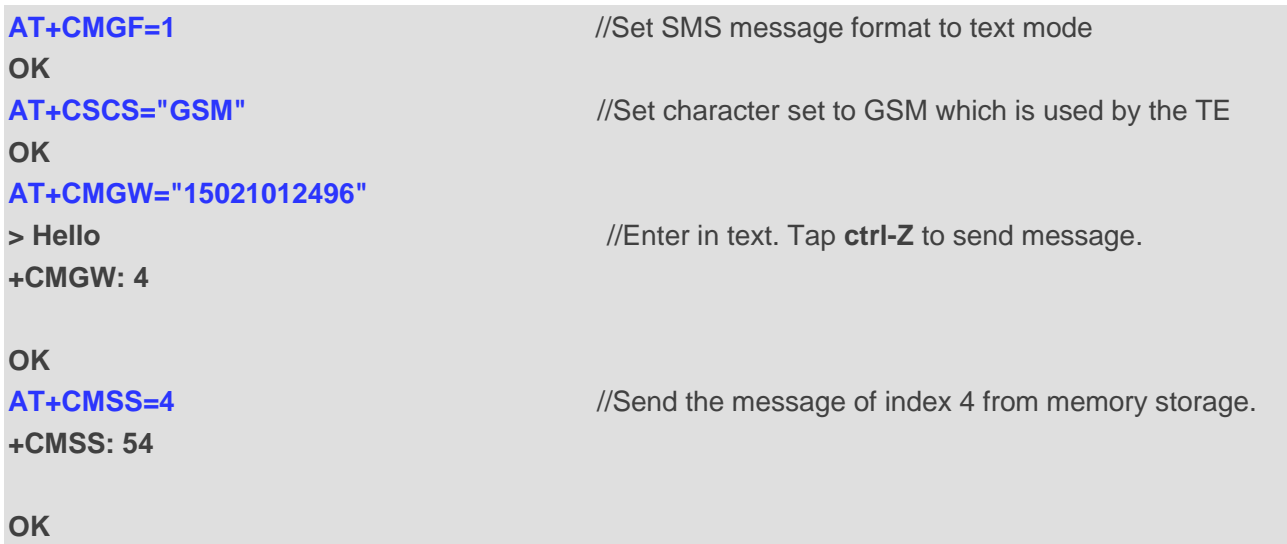

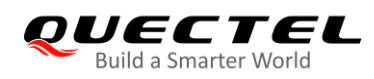

# **8.12. AT+CNMA New Message Acknowledgement to UE/TE**

The Write and Execution Commands confirm successful receipt of a new message (SMS-DELIVER or SMS-STATUS-REPORT) routed directly to the TE. If the UE does not receive acknowledgement within required time (network timeout), it sends an **RP-ERROR** message to the network. The UE will automatically disable routing to the TE by setting both **<mt>** and **<ds>** values of **AT+CNMI** to 0.

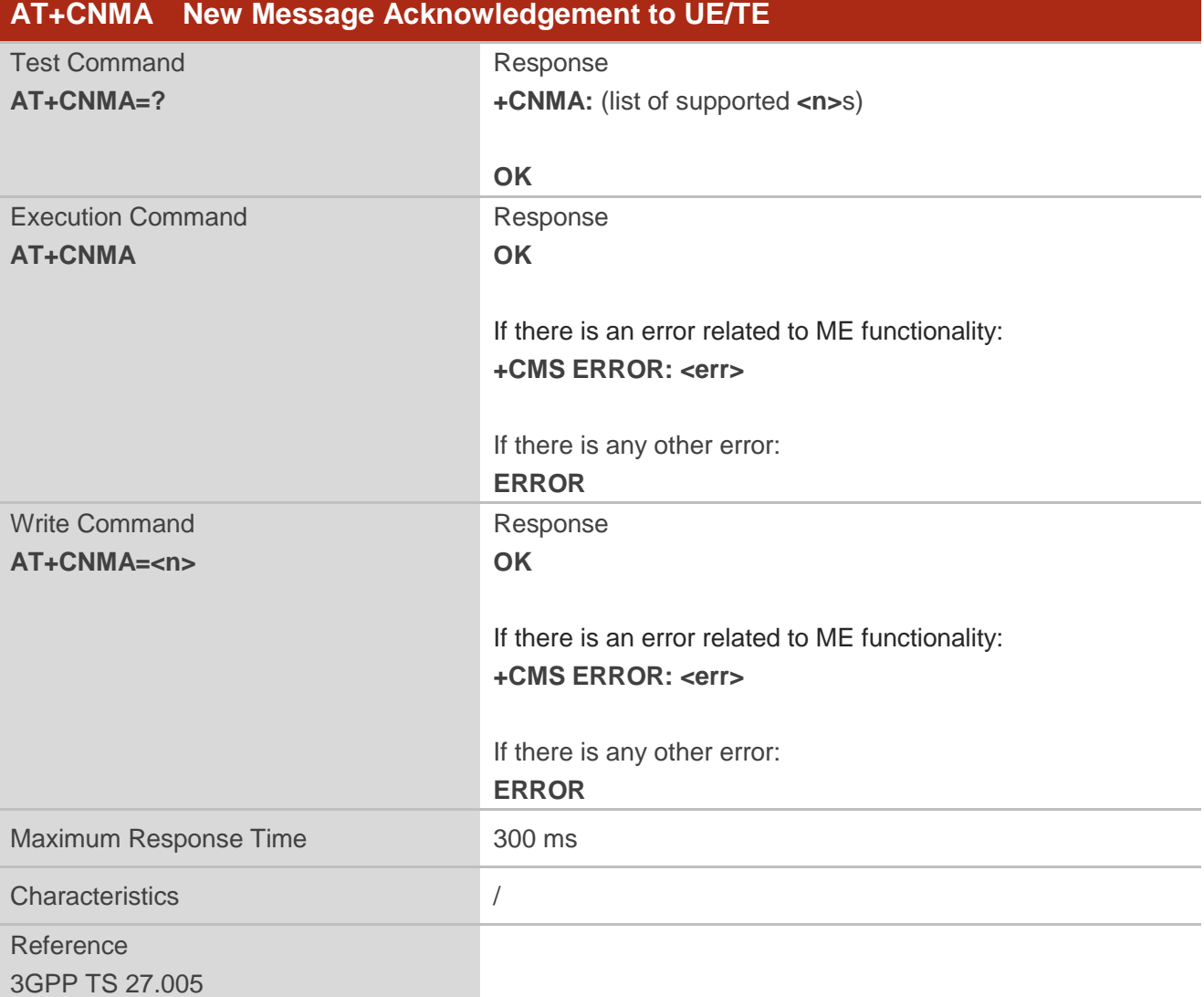

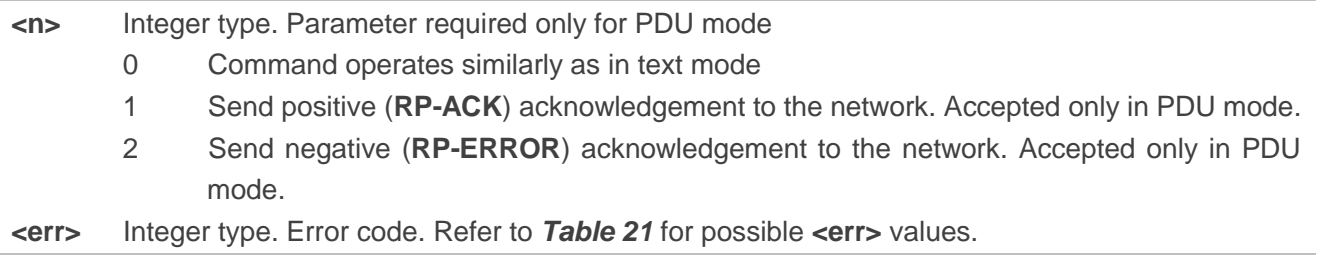

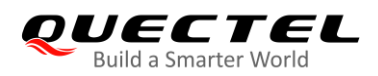

**NOTE** 

The Execution and Write Commands shall only be used when **AT+CSMS** parameter **<service>** equals to 1 (phase 2+) and an appropriate URC has been issued by the module, i.e.:

**+CMT** for **<mt>**=2 incoming message classes 0, 1, 3 and none;

**+CMT** for **<mt>**=3 incoming message classes 0 and 3;

**+CDS** for **<ds>**=1.

**Example**

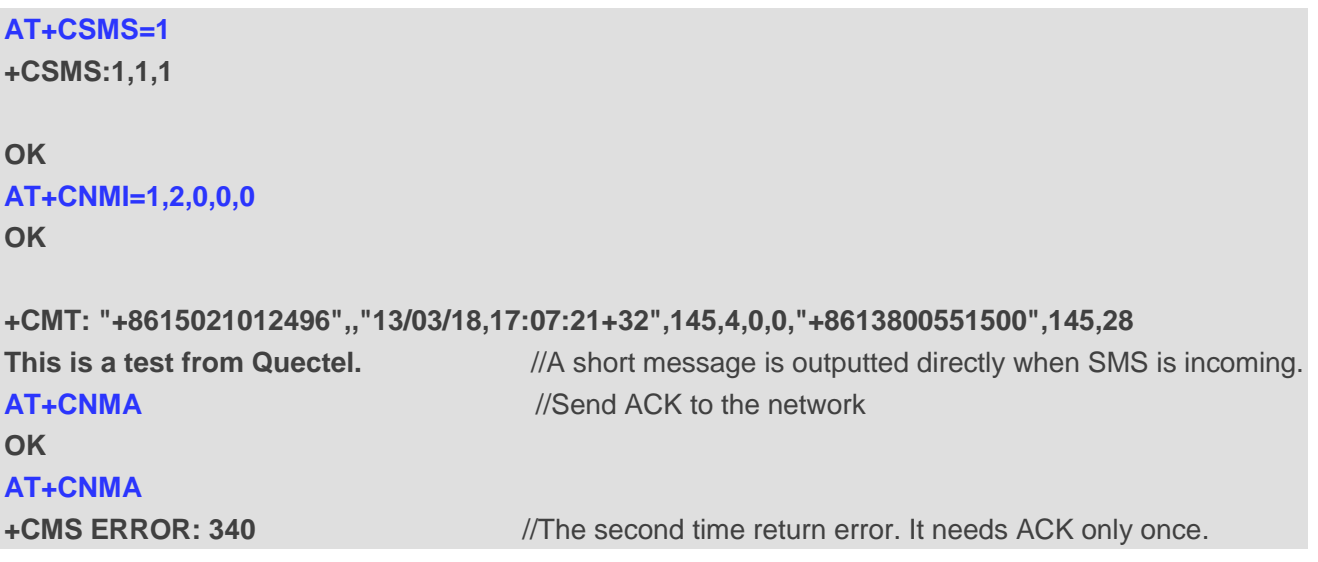

# **8.13. AT+CNMI New Message Indications to TE**

This command selects the procedure on how receiving of new messages from the network is indicated to the TE when TE is active, e.g. DTR is at low level (ON). If TE is inactive (e.g. DTR is at high level (OFF)), message receiving should be done as specified in *3GPP TS 23.038 [2]*.

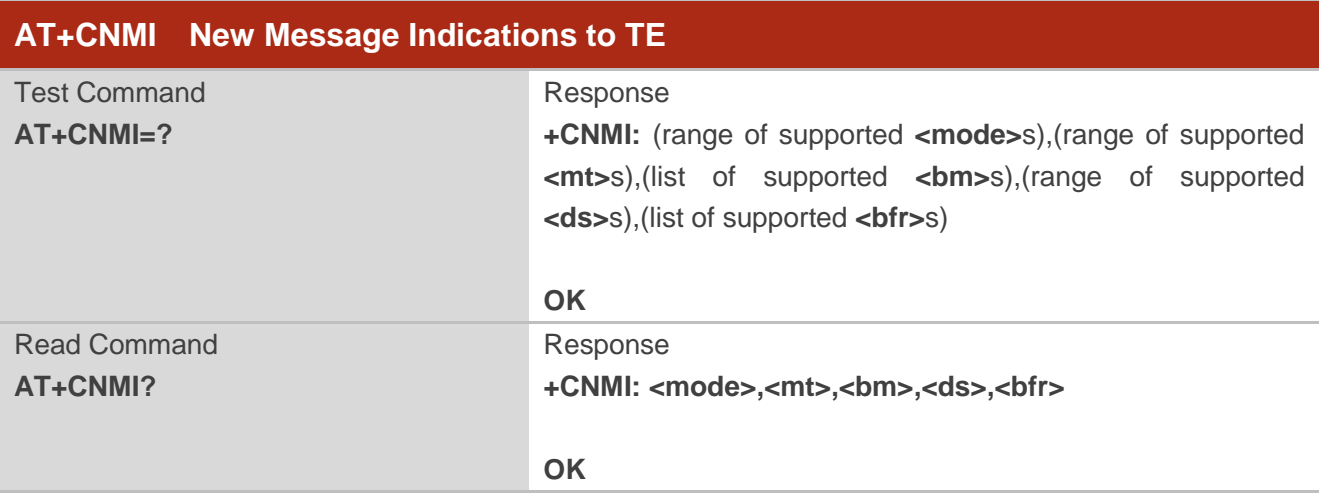

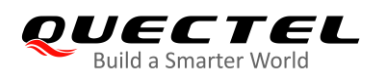

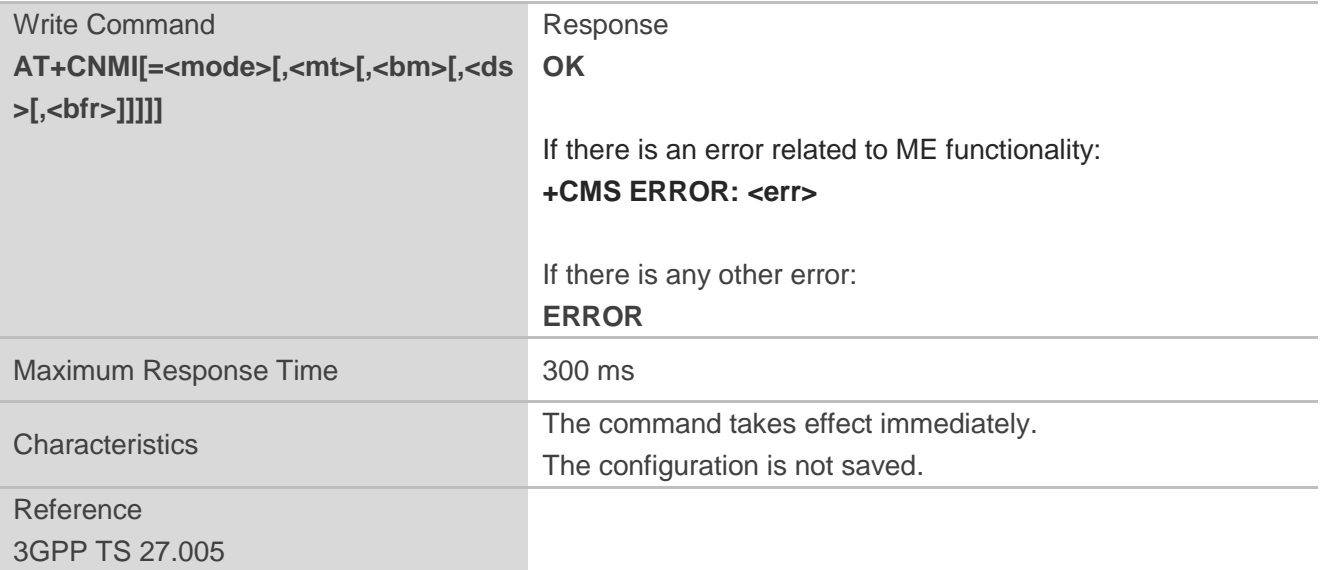

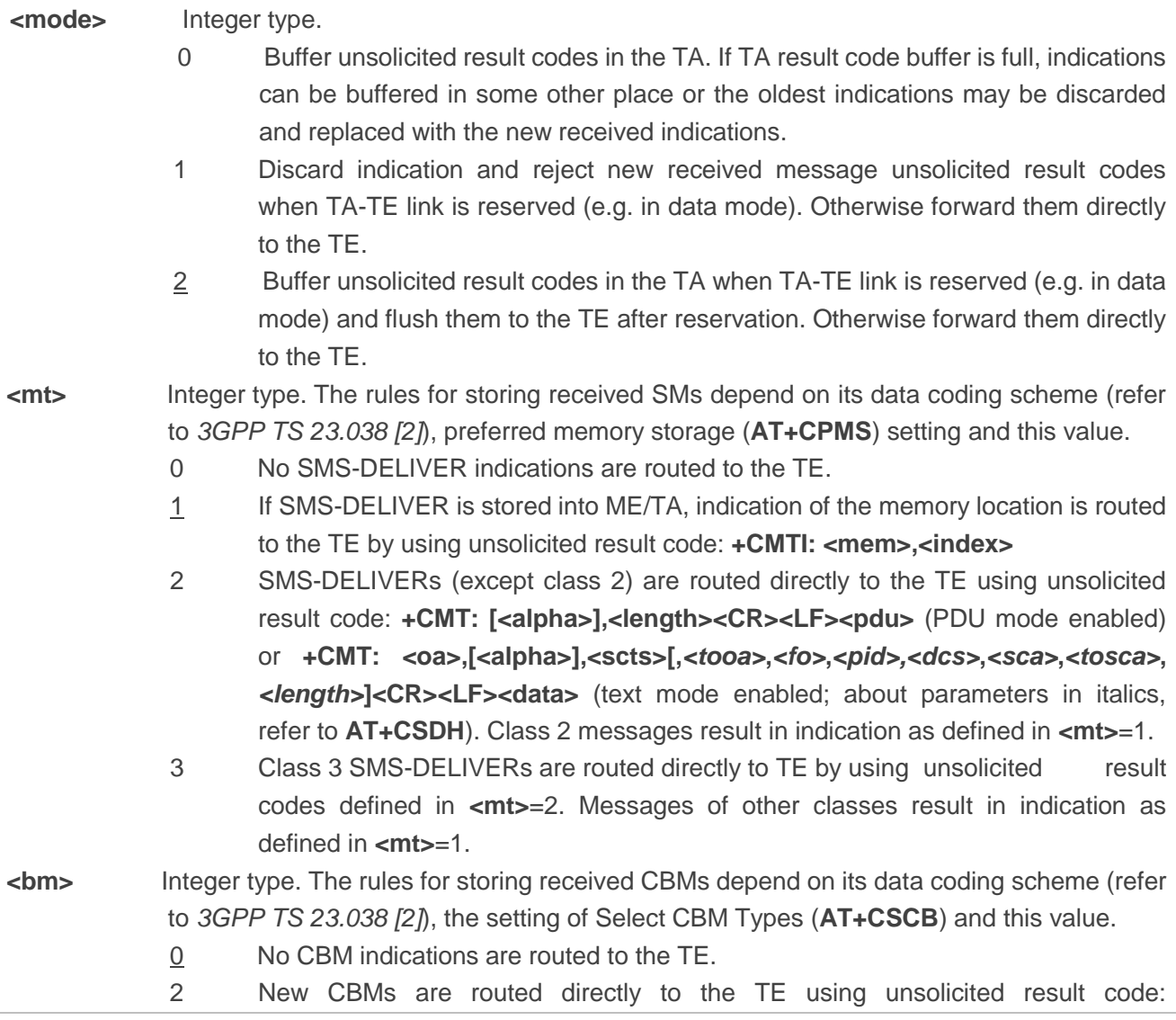

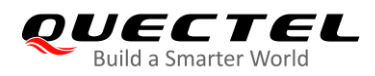

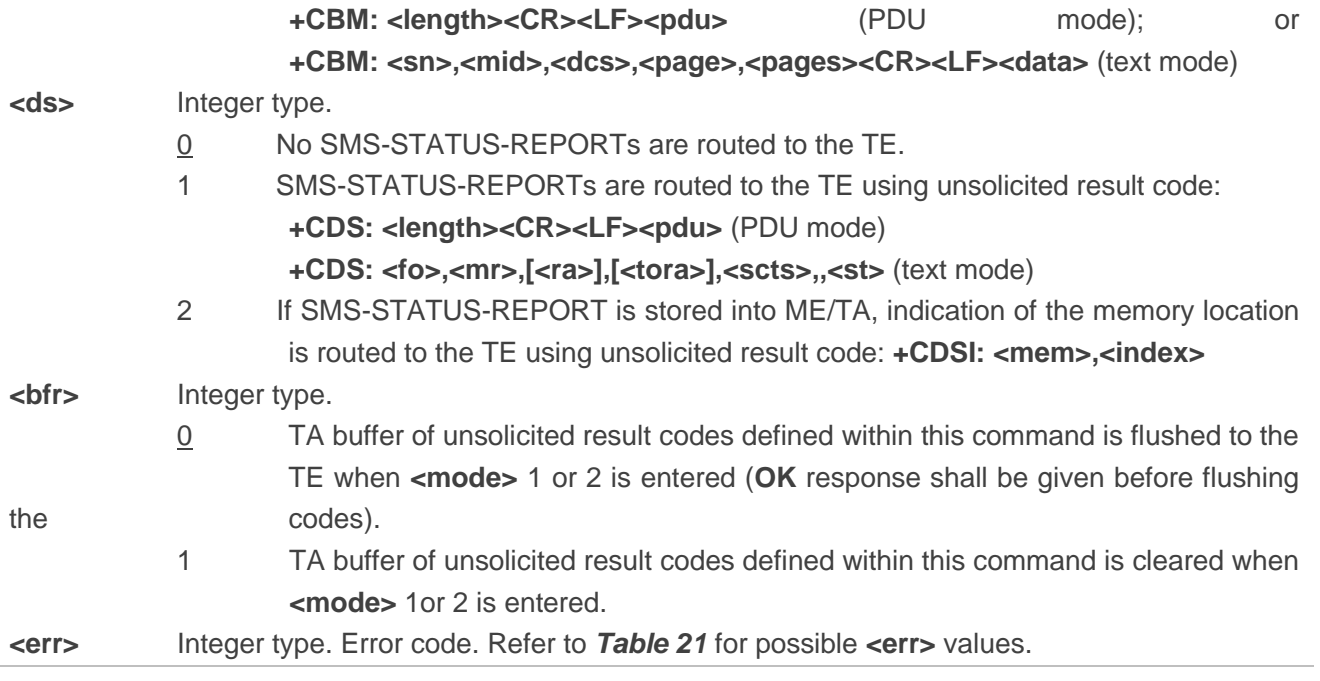

**NOTE** 

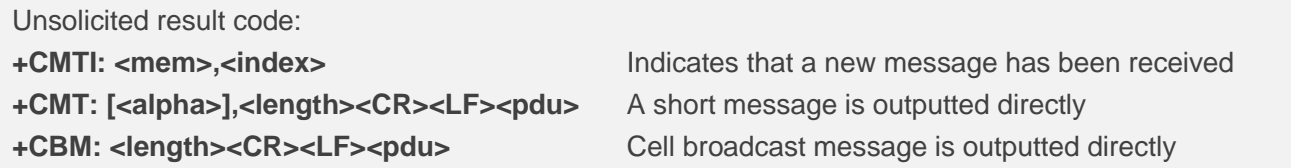

# **Example**

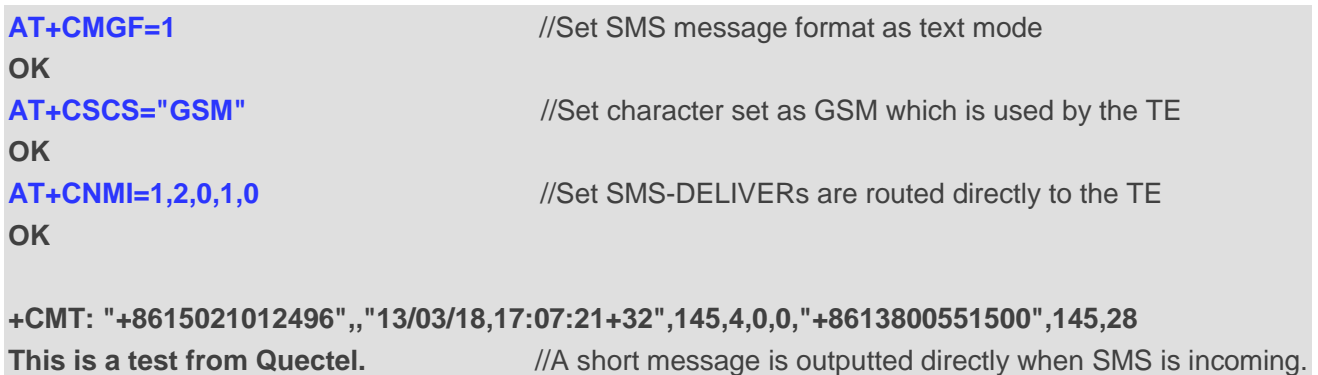

# **8.14. AT+CSDH Show Text Mode Parameters**

This command controls whether detailed header information is shown in text mode result codes.

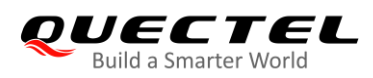

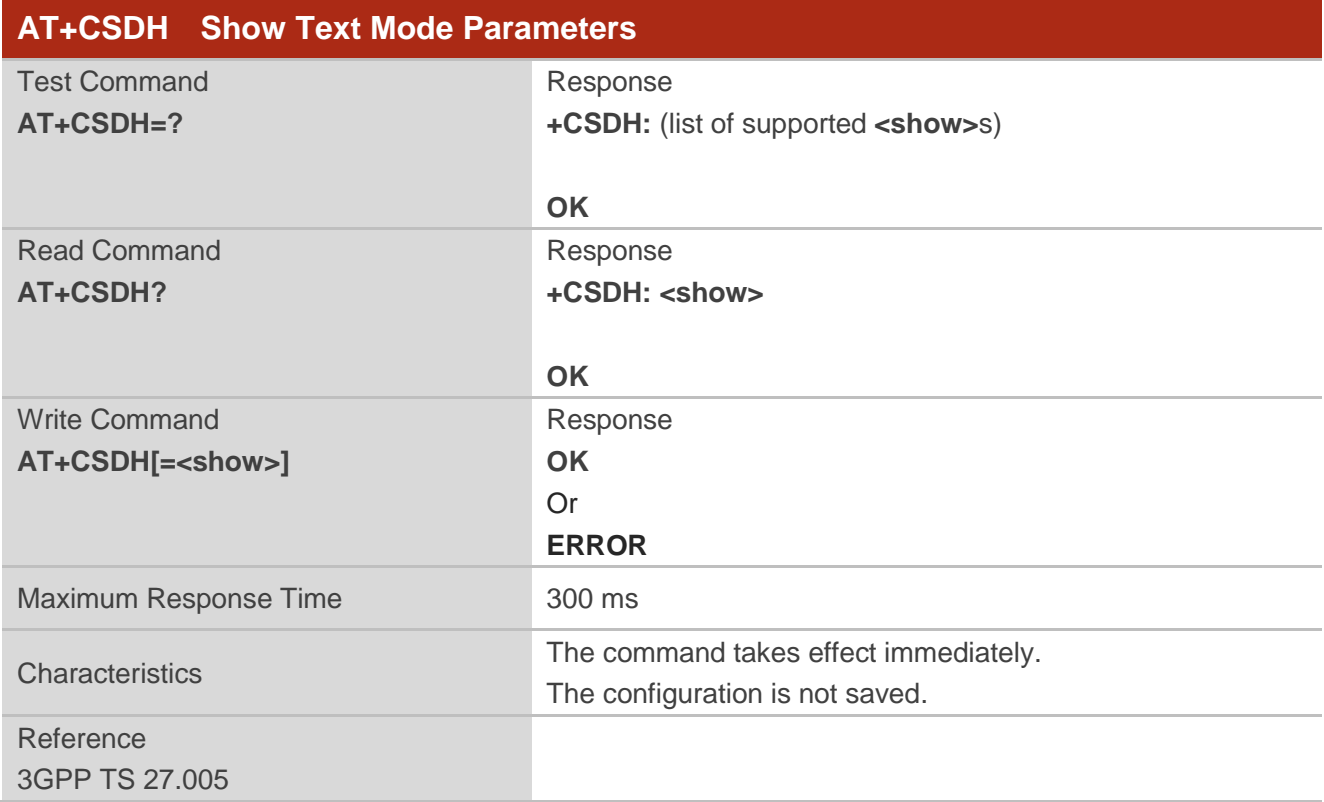

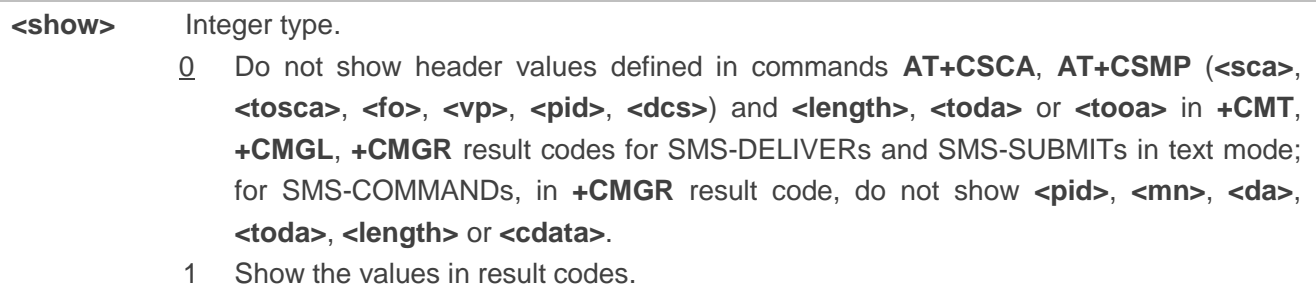

# **Example**

**AT+CSDH=0** //Set to disable the presenting of text mode parameters **OK AT+CMGR=2 +CMGR: "STO UNSENT" ,"", <This is a test from Quectel> OK AT+CSDH=1** //Set to enable the presenting of text mode parameters **OK AT+CMGR=2 +CMGR: "STO UNSENT","",,128,17,0,0,143,"+8613800551500",145,18**

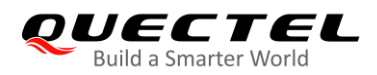

**<This is a test from Quectel>**

# **8.15. AT+CSMP Set Text Mode Parameters**

This command selects values for additional parameters needed when SM is sent to the network or placed in a storage when text mode is selected (**AT+CMGF=1**). It is possible to set the validity period starting from when the SM is received by the SMSC (**<vp>** is in range 0 to 255) or define the absolute time of the validity period termination (**<vp>** is a string).

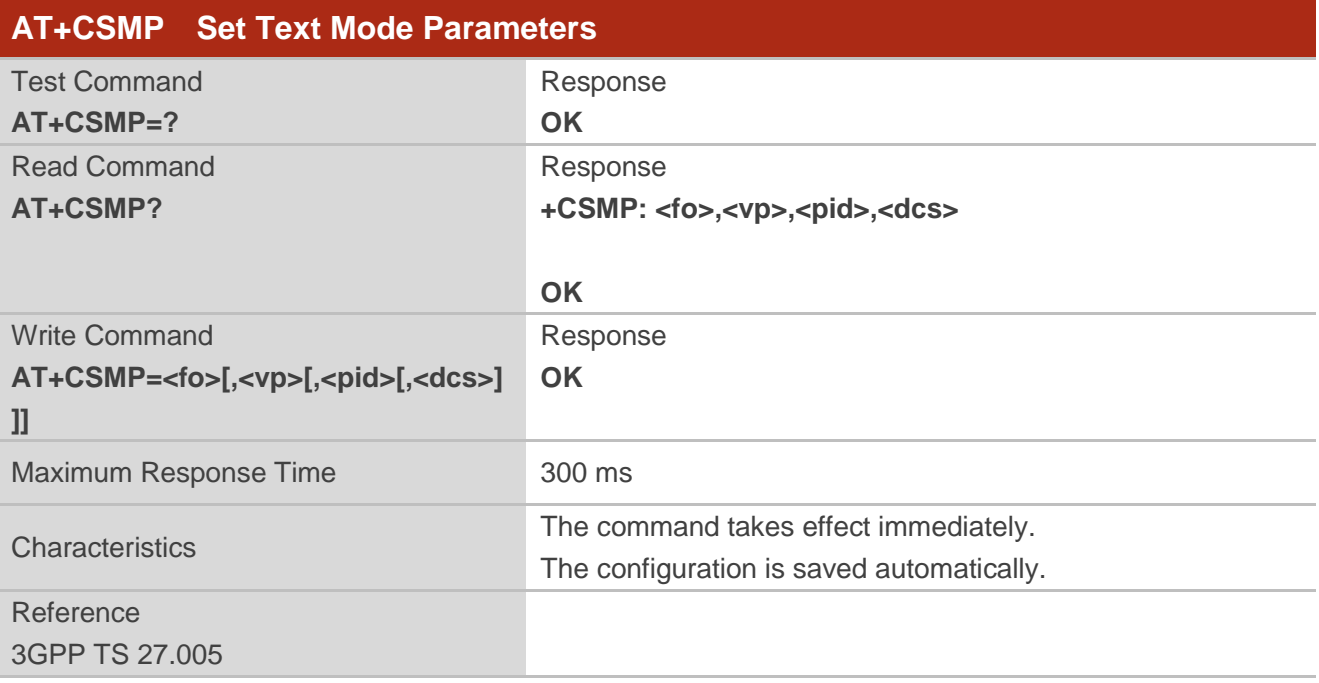

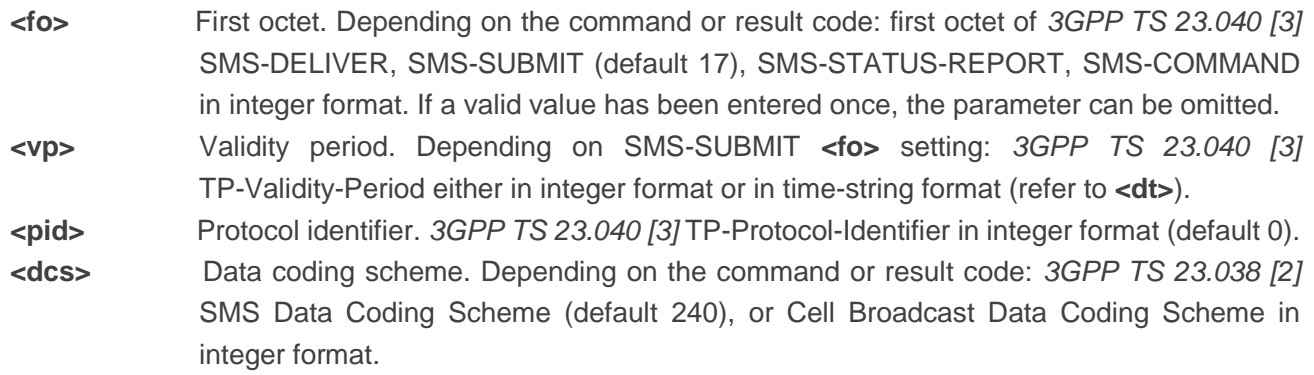

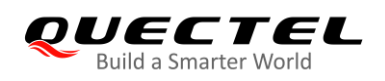

# **8.16. AT+QCMGS Send Concatenated Messages**

This command sends concatenated massages. Different from **AT+CMGS**, when sending a concatenated message via this command, each segment of the concatenated message must be identified by the additional parameters **<uid>**, **<msg\_seg>** and **<msg\_total>**. When sending all segments of the message one by one, **AT+QCMGS** must be executed multiple times (equal to **<msg\_total>**) for each segment. This command is only applicable in text mode (**AT+CMGF=1**).

# **AT+QCMGS Send Concatenated Messages**

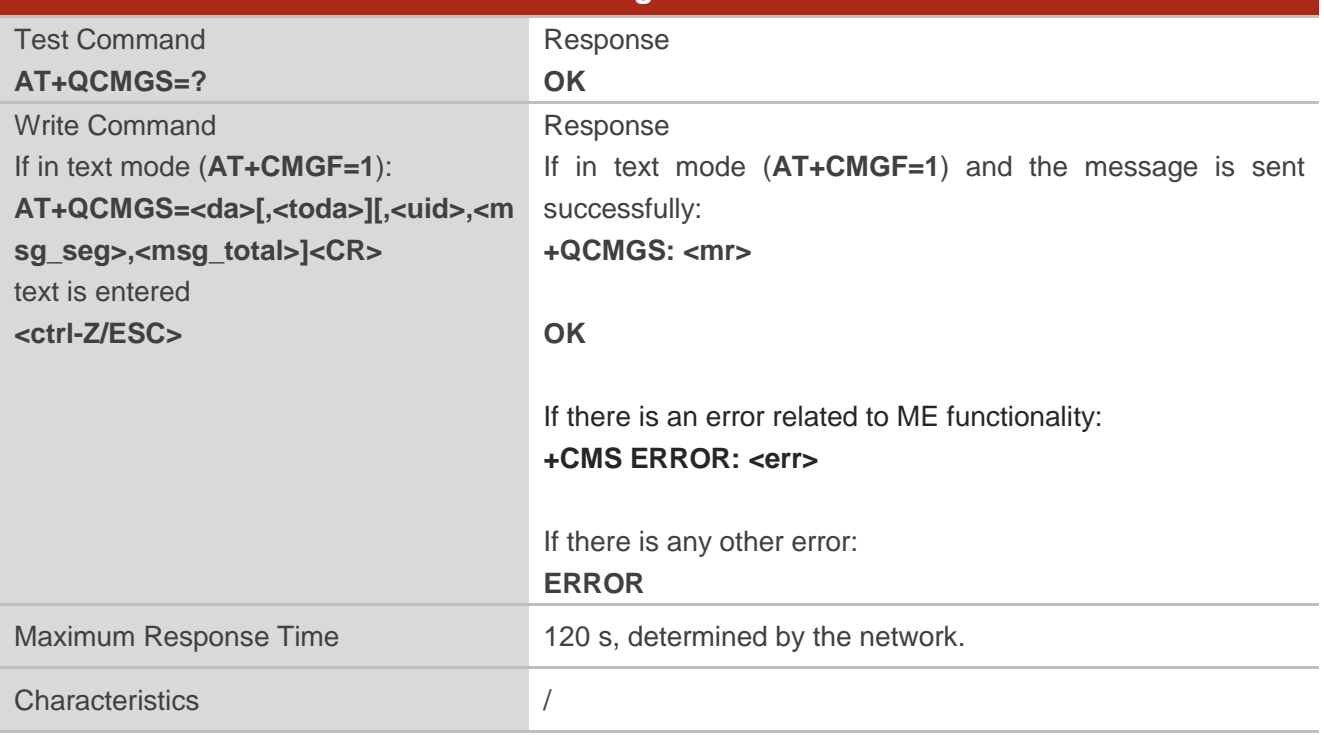

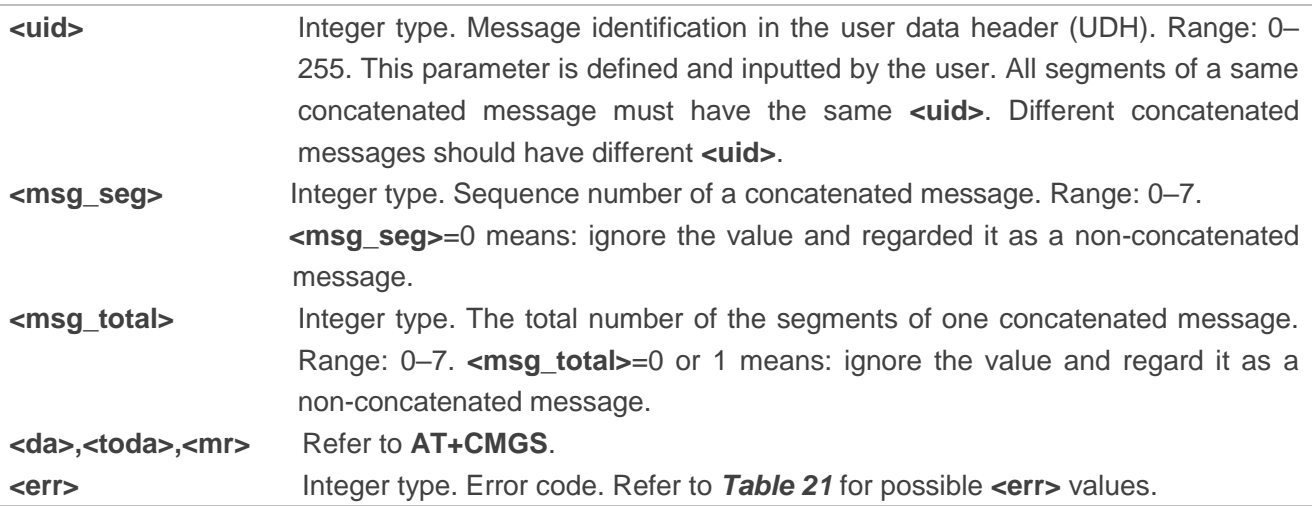

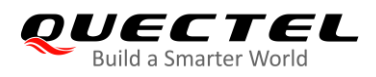

**NOTES** 

- 1. For concatenated messages, the maximum length will be reduced by the length of the user data header (UDH). *3GPP TS 23.040* defines two kinds of UDH length: 6 bytes and 7 bytes, so the two kinds of **<uid>** are 8 bit (6 bytes) and 16 bit (7 bytes). **AT+QCMGS** uses 8 bit **<uid>**.
	- In the case of GSM 7 bit default alphabet data coding scheme, the maximum length of each segment of a concatenated message is (140 octets - 6)\*8/7=153 characters.
	- In the case of 16 bit UCS2 data coding scheme, the maximum length of each segment is (140-6)/2=67 characters.
	- In the case of 8-bit data coding scheme, the maximum length of each segment is 140-6=134 characters.
- 2. **<mr>**, Message-Reference field gives an integer representation of a reference number of the SMS-SUBMIT or SMS-COMMAND submitted to the SC by the MS, and it is used to confirm whether the SMS-DELIVER has been received from SC duplicate or not. **<uid>**, the field of UDH, is message identification of the concatenated SMS, which is different from **<mr>**. Each segment in a concatenated message should have the same **<uid>**, but **<mr>** must be incremented for each segment of a concatenated message.
- 3. **AT+QCMGS** does not support sending messages in PDU mode (**AT+CMGF=0**).

## **Example**

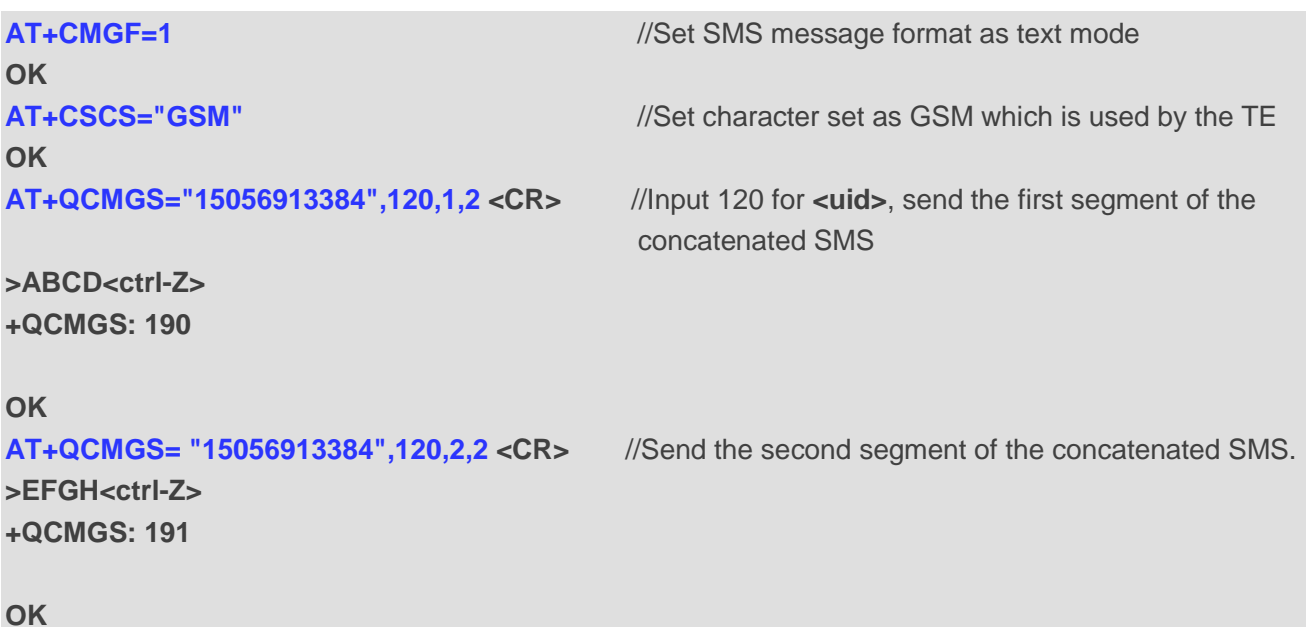

# **8.17. AT+QCMGR Read Concatenated Messages**

The function of this command is similar to **AT+CMGR**, except that the message to be read is a segment of concatenated messages, and parameters **<uid>**, **<msg\_seg>** and **<msg\_total>** would be shown in the result. Several segments should be concatenated to a whole concatenated message according to these

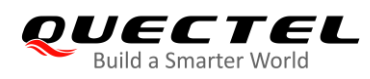

three parameters. Similar to **AT+QCMGS**, **AT+QCMGR** is only used in text mode (**AT+CMGF=1**).

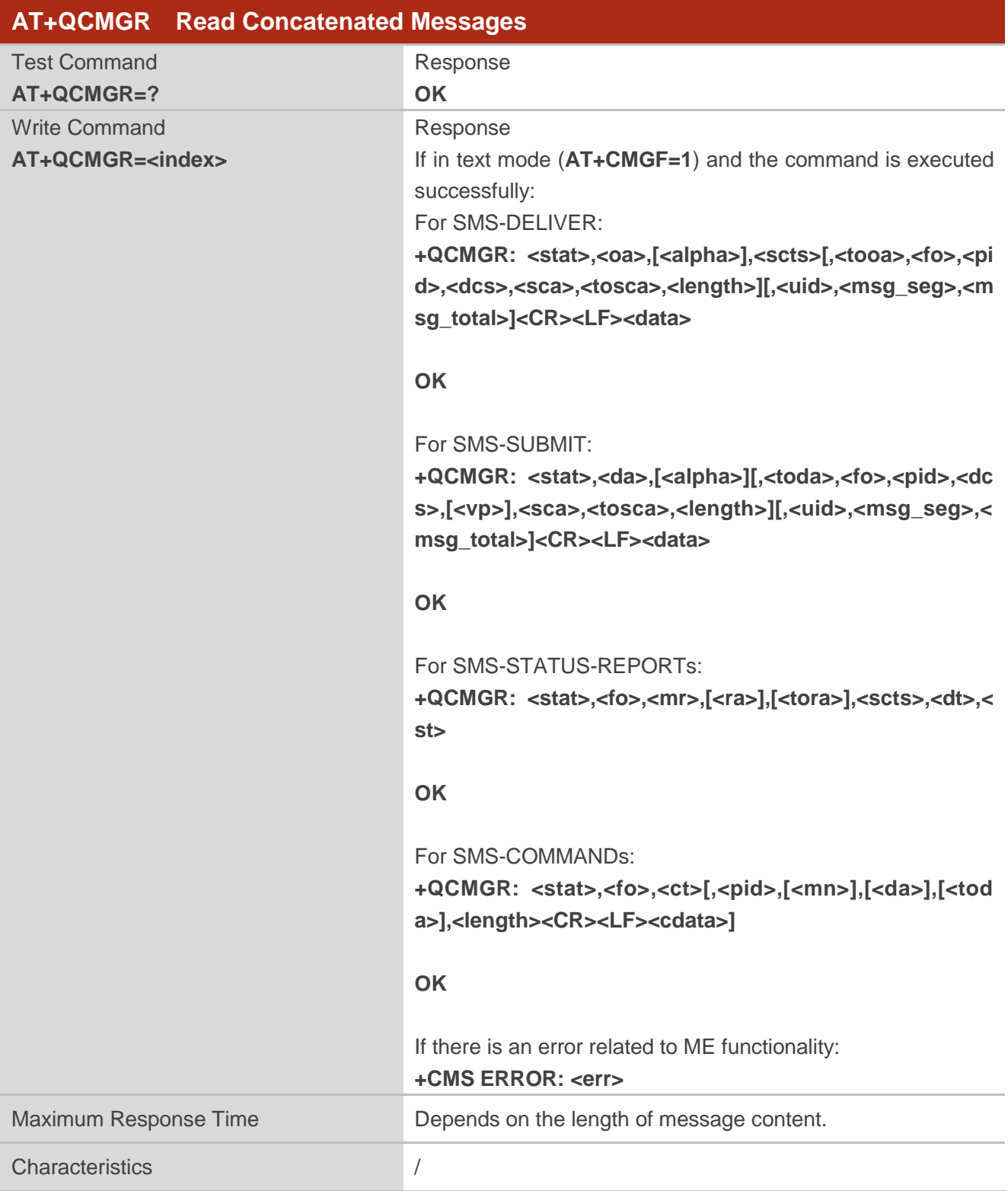

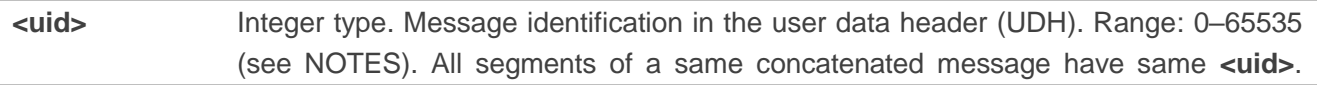

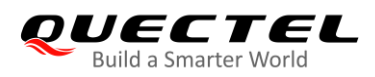

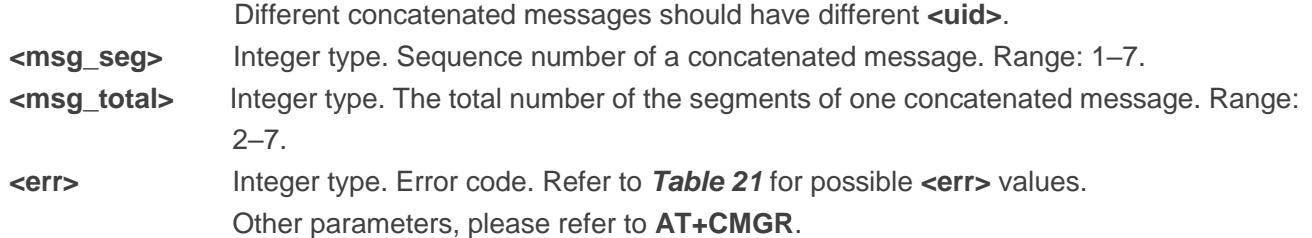

# **NOTES**

- 1. The **<uid>** in **AT+QCMGR** is different from the **<uid>** in **AT+QCMGS**. It is possible that UE receives concatenated messages with 8 bits or 16 bits **<uid>**. So its maximal value is 255 with 8 bits and 65535 with 16 bits.
- 2. If the message to be read is not a concatenated message, then **<uid>**, **<msg\_seg>** and **<msg\_total>** would not be shown in the result.

## **Example**

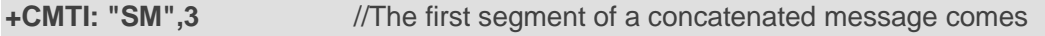

**+CMTI: "SM",4** //The second segment of a concatenated message comes

```
AT+QCMGR= 3 //Read the first segment of the concatenated message
+QCMGR: "REC UNREAD","+8615056913384",,"13/07/30,14:44:37+32",120,1,2
ABCD
```
## **OK**

**AT+QCMGR= 4** //Read the second segment of the concatenated message **+QCMGR: "REC UNREAD","+8615056913384",,"13/07/30,14:44:37+32",120,2,2 EFGH**

**OK**

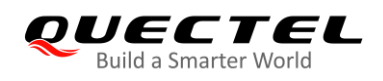

# **9 Packet Domain Commands**

# **9.1. AT+CGATT PS Attach or Detach**

This command attaches the MT to, or detaches the MT from, the Packet Domain service. After the command has completed, the MT remains in V.250 command state. If the MT is already in the requested state, the command is ignored and the **OK** response is returned. If the requested state cannot be achieved, an **ERROR** or **+CME ERROR** response is returned.

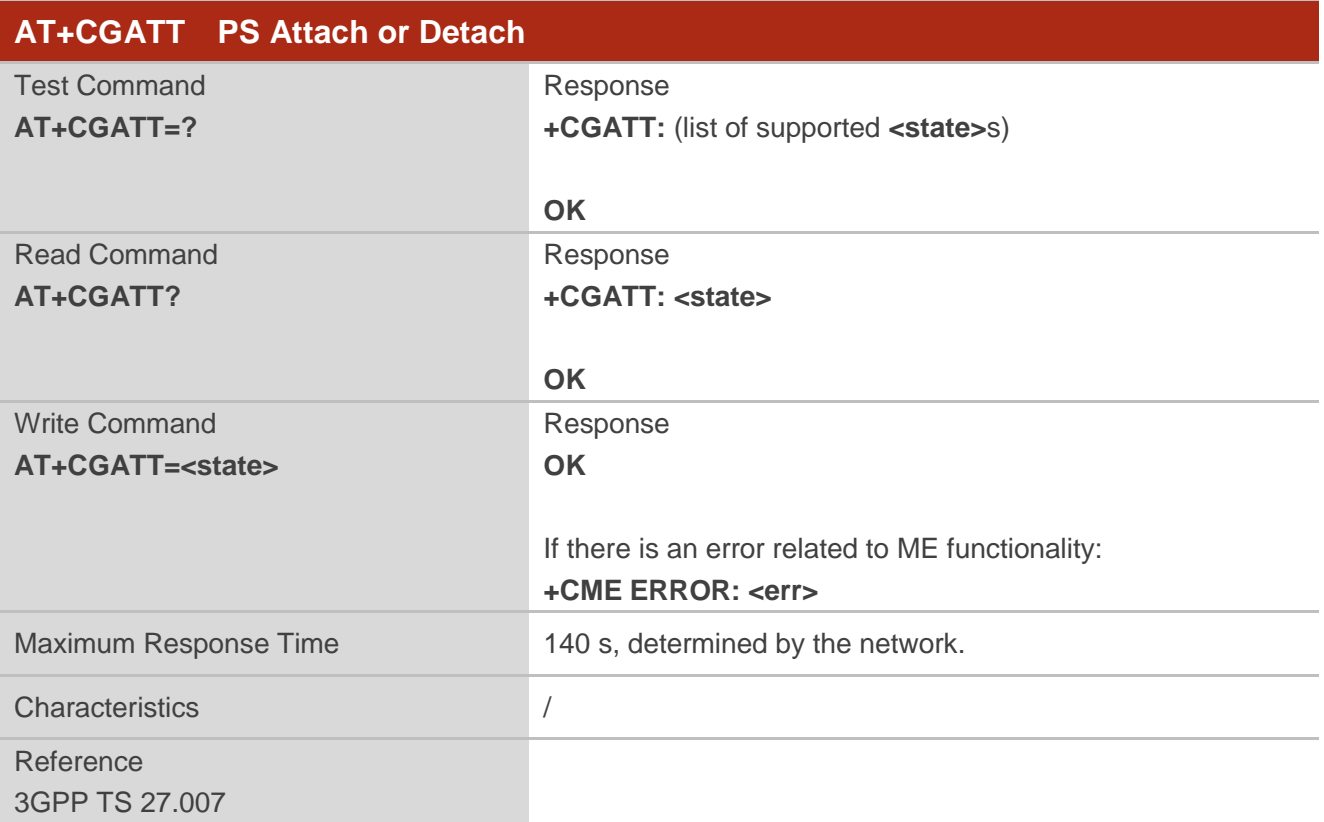

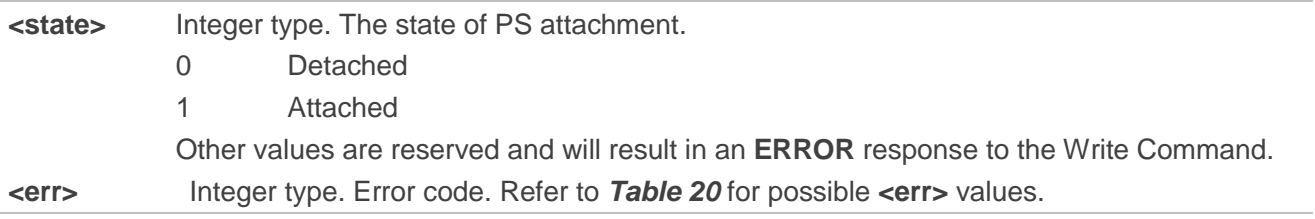

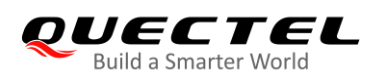

# **Example**

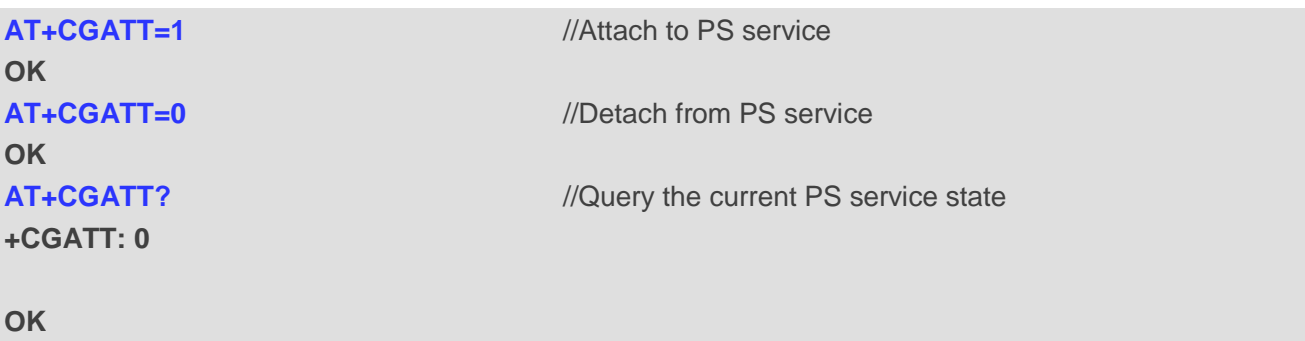

# **9.2. AT+CGDCONT Define PDP Context**

This command specifies PDP context parameters for a specific context **<cid>**. A special form of the Write Command (**AT+CGDCONT=<cid>**) causes the values for context **<cid>** to become undefined. It is not allowed to change the definition of an already activated context.

This Read Command returns the current settings for each defined PDP context.

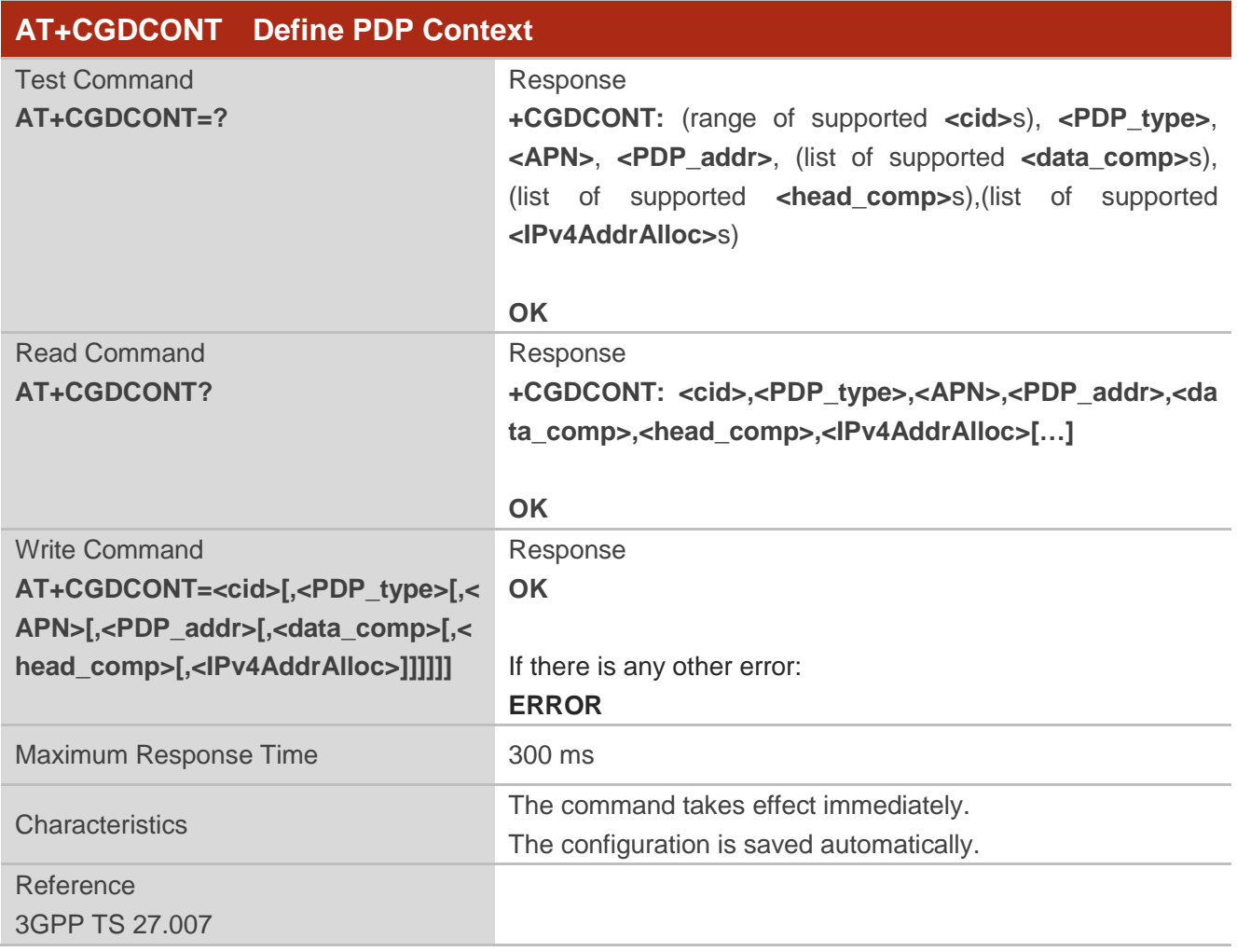

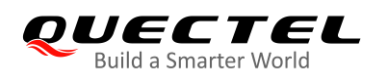

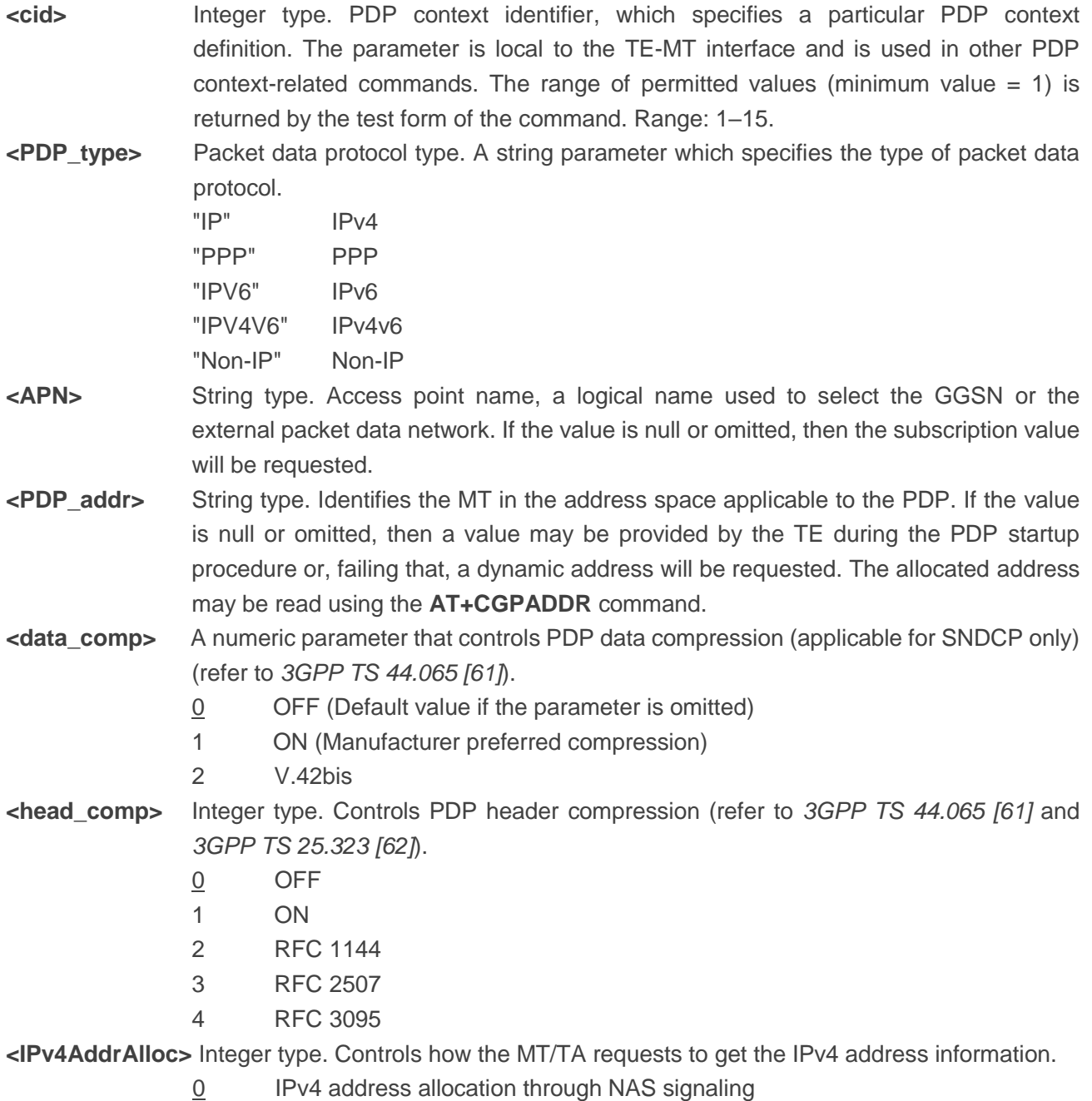

# **9.3. AT+CGACT PDP Context Activate or Deactivate**

This command activates or deactivates the specified PDP context(s). After the command has completed, the MT remains in V.250 command state. If any PDP context is already in the requested state, the state for that context remains unchanged. If the MT is not PS attached when the activation form of the command is executed, the MT first performs a PS attach and then attempts to activate the specified contexts. If no **<cid>**s are specified, the activation/deactivation form of the command

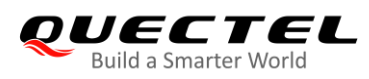

activates/deactivates all defined contexts.

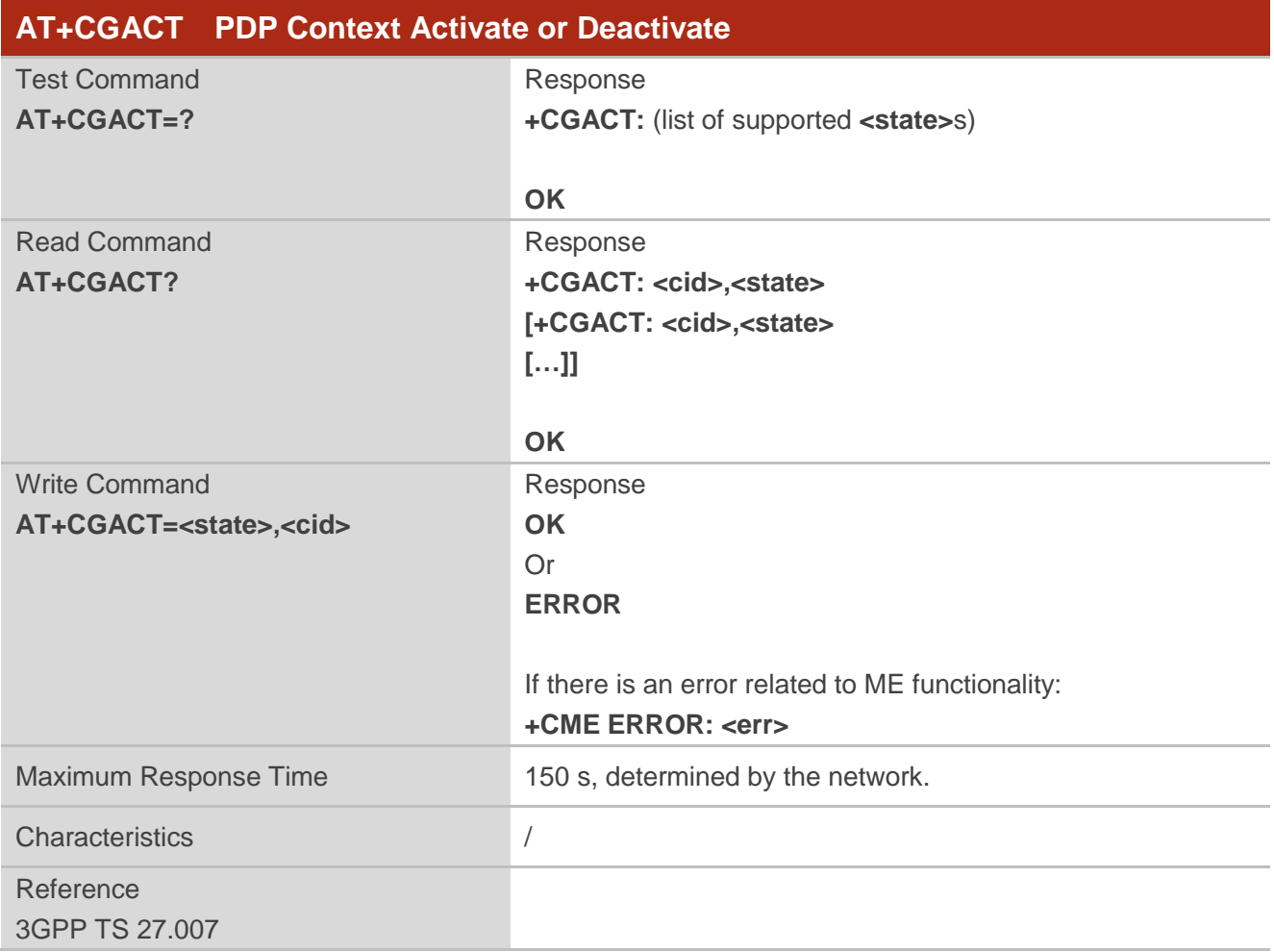

# **Parameter**

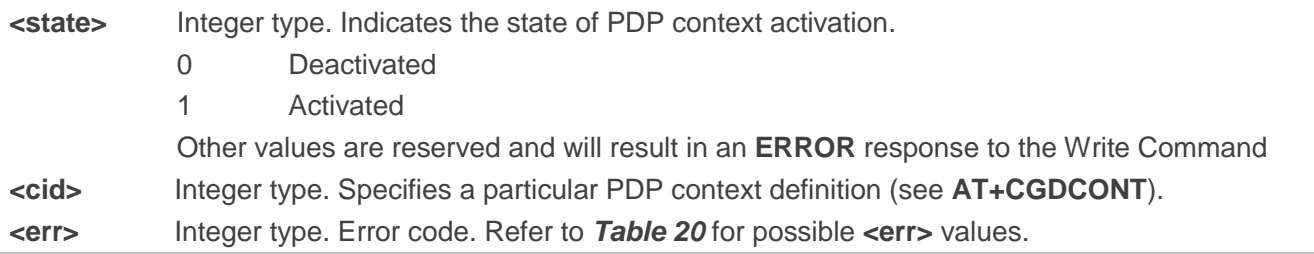

# **Example**

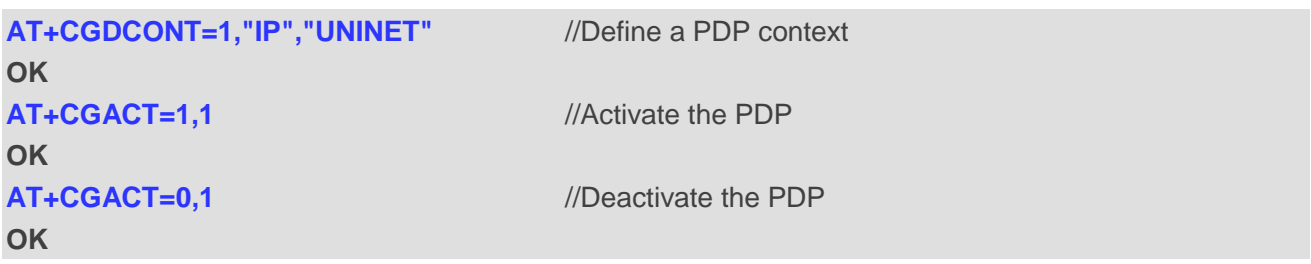

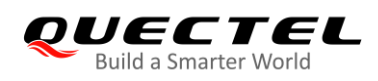

# **9.4. AT+CGPADDR Show PDP Addresses**

This command returns a list of PDP addresses for the specified context identifiers. If no **<cid>** is specified, the addresses for all defined contexts are returned.

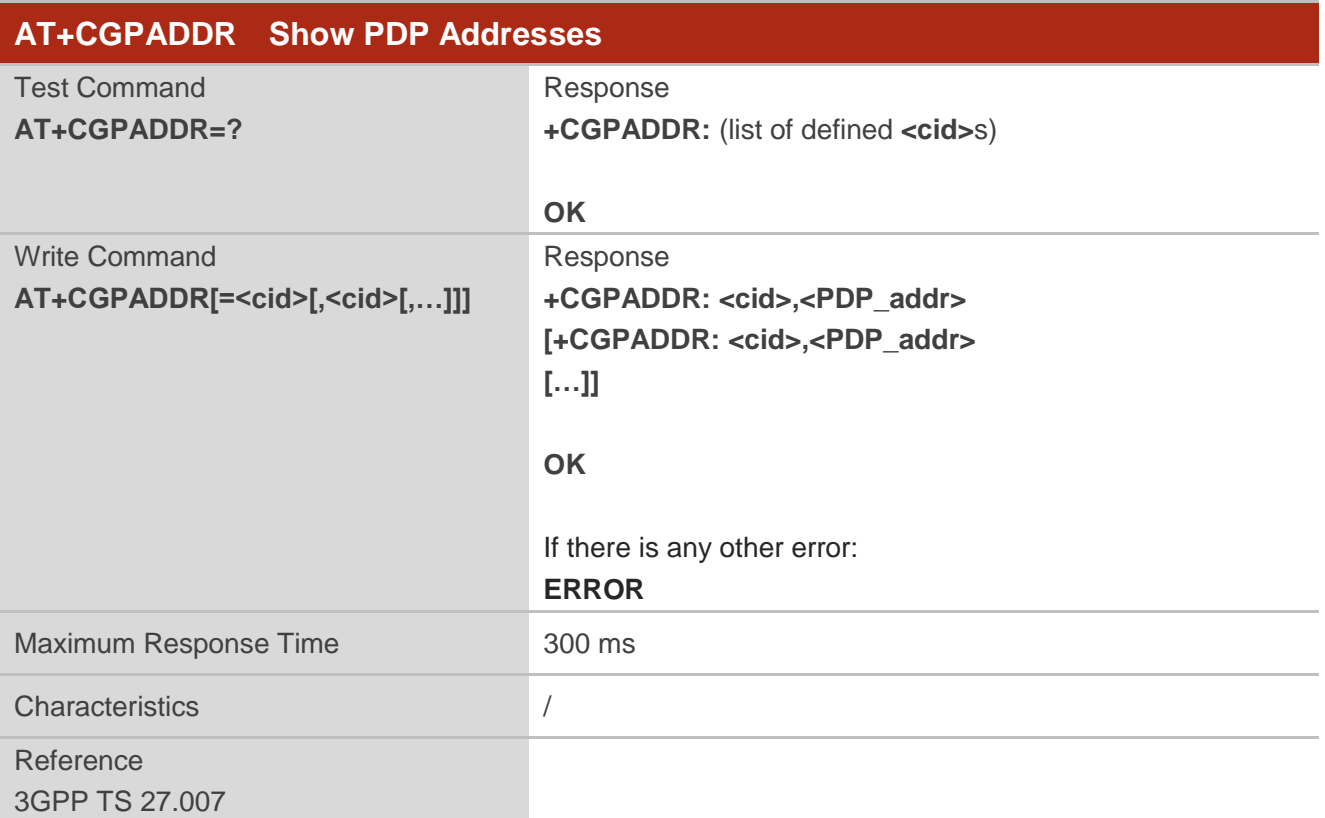

## **Parameter**

**<cid>** Integer type. Specifies a particular PDP context definition (see **AT+CGDCONT**). **<PDP\_addr>** String type. Identifies the MT in the address space applicable to the PDP. The address may be static or dynamic. For a static address, it will be the one set by the **AT+CGDCONT** command when the context was defined. For a dynamic address it will be the one assigned during the last PDP context activation that used the context definition referred to by **<cid>**. **<PDP\_address>** is omitted if none is available.

## **Example**

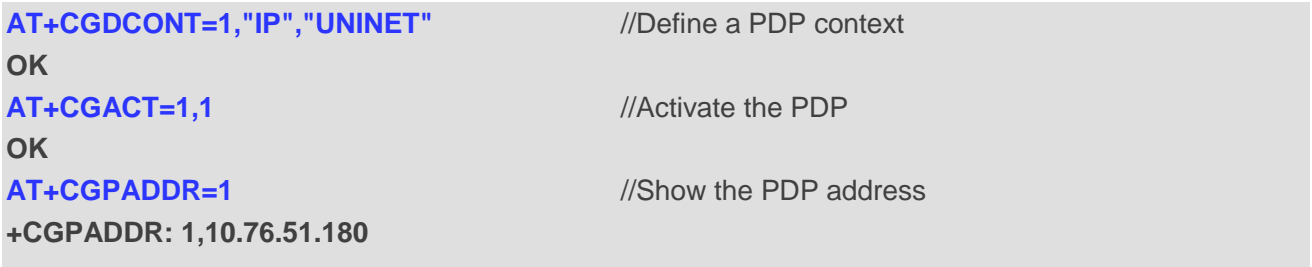

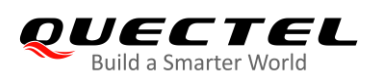

**OK**

# **9.5. AT+CGREG EGPRS Network Registration Status**

This command queries the EGPRS network registration status and controls the presentation of an unsolicited result code +CGREG: < stat> when <n>=1 and there is a change in the MT's EGPRS network registration status in GERAN, or unsolicited result code **+CGREG: <stat>[,[<lac>],[<ci>],[<AcT>],[<rac>]] when <b><n>=2** and there is a change of the network cell in GERAN.

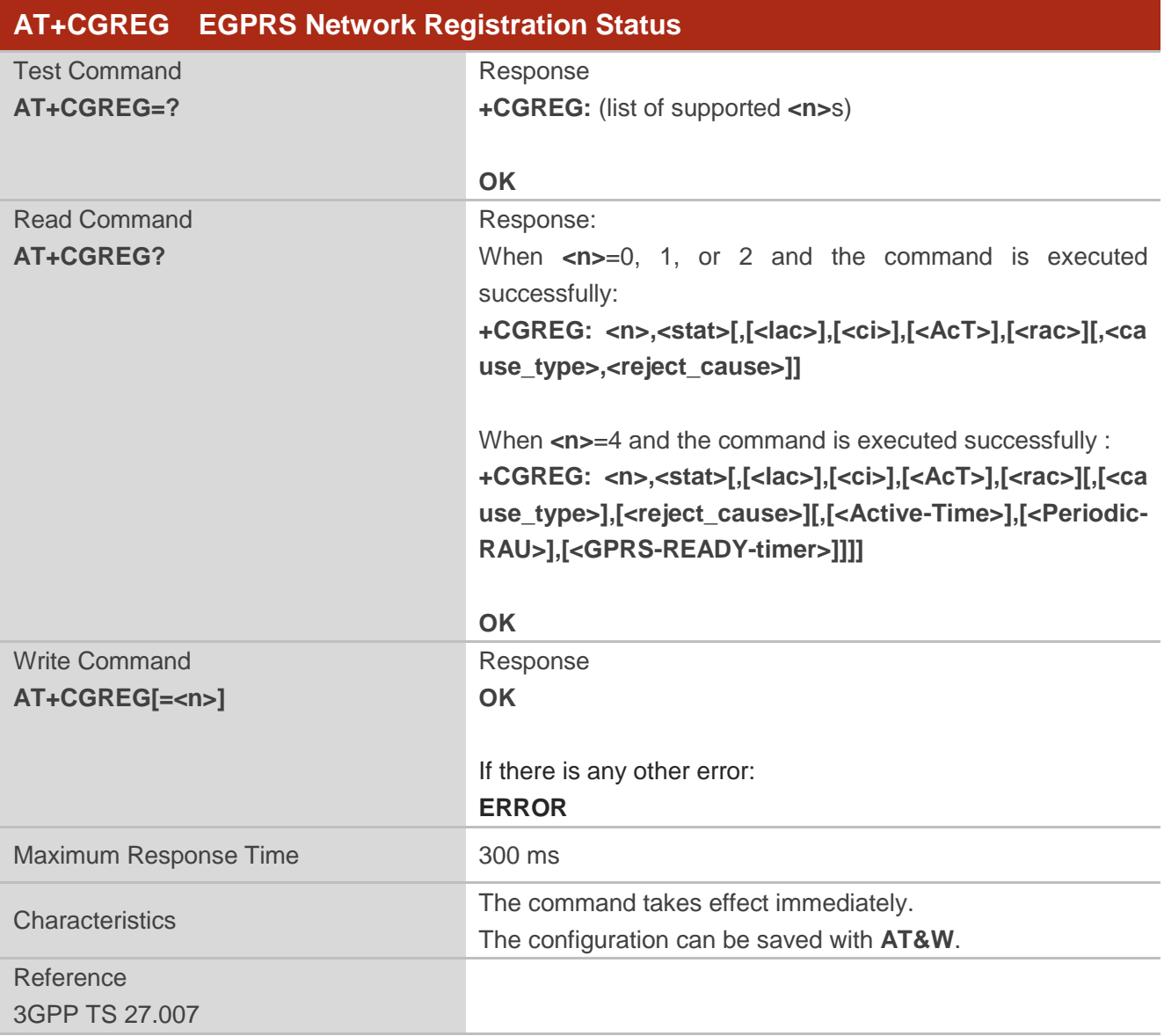

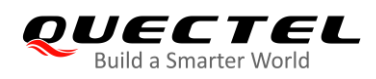

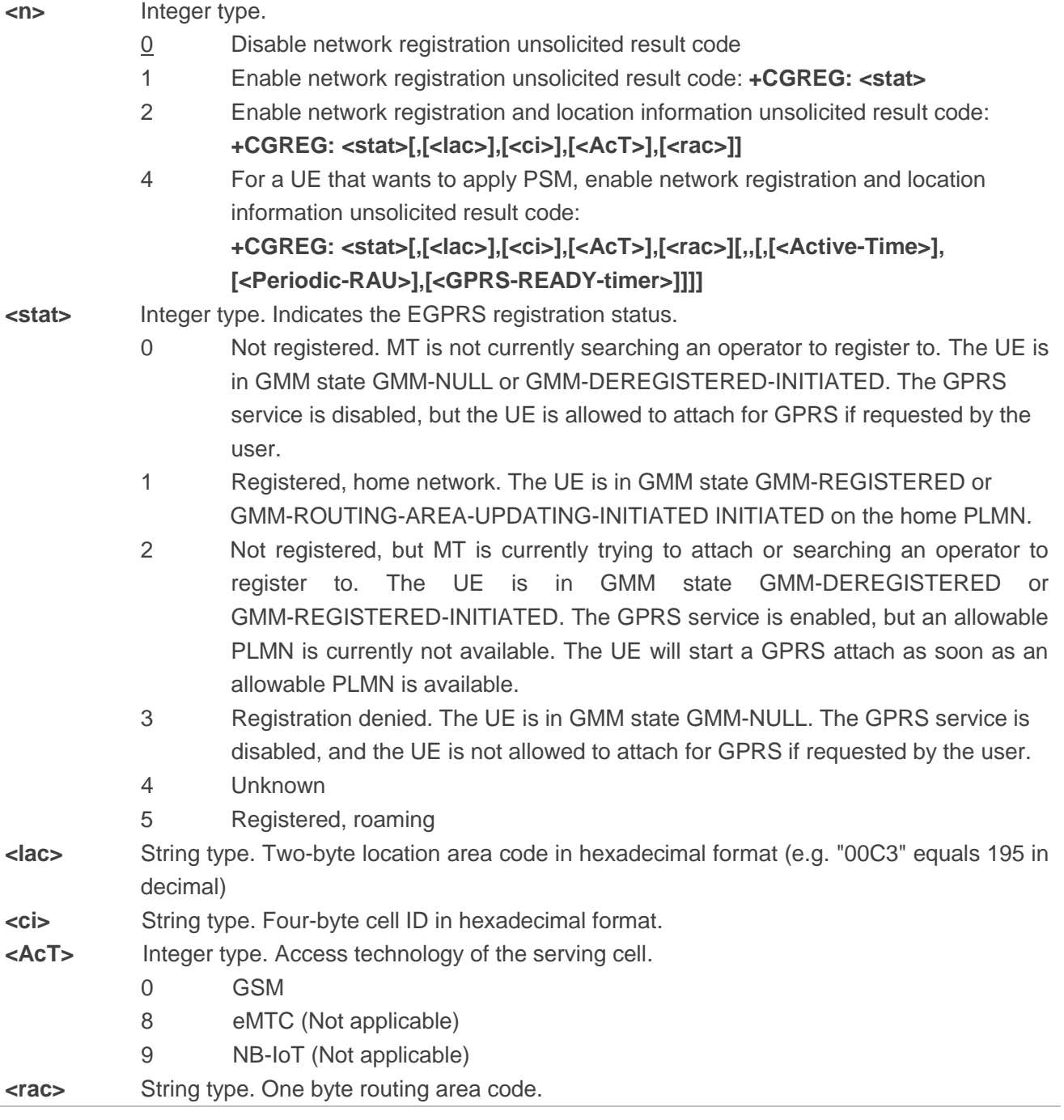

**NOTE**

This command is valid on BG95-M3 only.

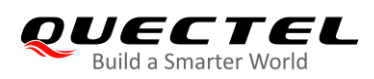

## **Example**

**AT+CGREG=2 OK AT+CGATT=0 OK**

**+CGREG: 2 AT+CGATT=1 OK**

**+CGREG: 1,"FFFE","82E76B2",9**

# **9.6. AT+CGEREP Packet Domain Event Reporting**

This command enables or disables sending of unsolicited result codes **+CGEV: XXX** from MT to TE in the case of certain events occurring in the packet domain MT or the network. **<mode>** controls the processing of unsolicited result codes specified within this command. **<bfr>** controls the effect on buffered codes when **<mode>** 1 or 2 is entered.

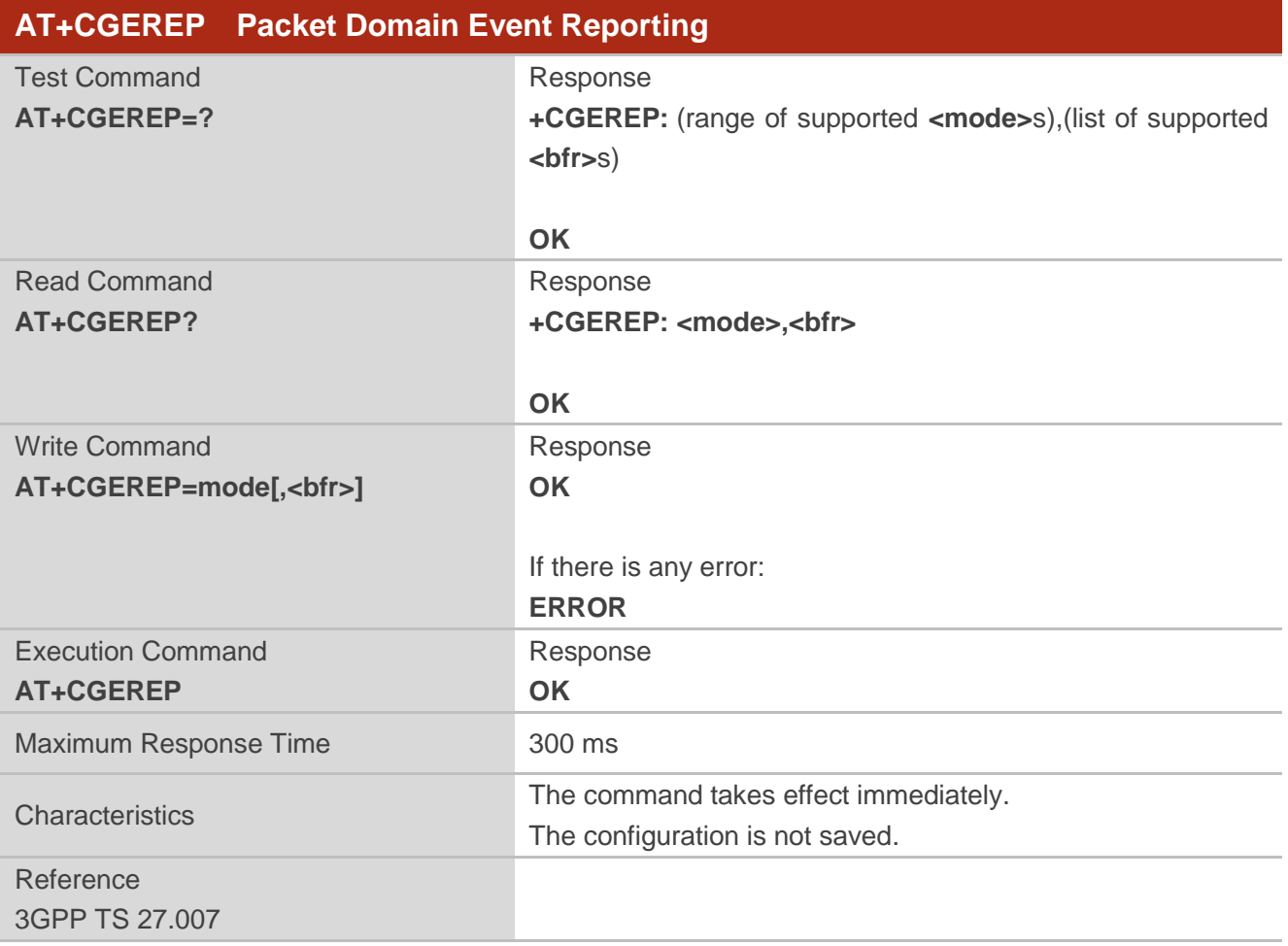

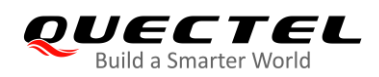

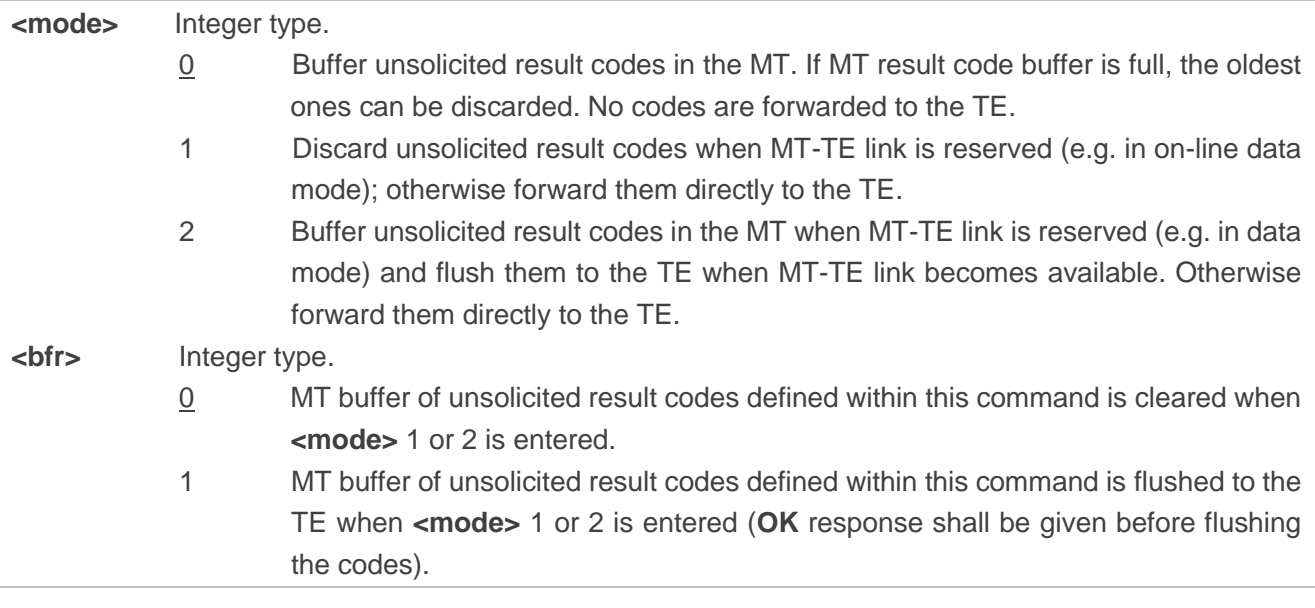

# **NOTE**

The unsolicited result codes and the corresponding events are defined as follows:

1. **+CGEV: REJECT <PDP\_type>,<PDP\_addr>**: A network request for PDP context activation occurred when the MT was unable to report it to the TE with a **+CRING** unsolicited result code and was automatically rejected.

Note: This event is not applicable for EPS.

- 2. **+CGEV: NW REACT <PDP\_type>,<PDP\_addr>,[<cid>]**: The network has requested a context reactivation. The **<cid>** used to reactivate the context is provided if known to the MT. Note: This event is not applicable for EPS.
- 3. **+CGEV: NW DEACT <PDP\_type>,<PDP\_addr>,[<cid>]**: The network has forced a context deactivation. The **<cid>** used to activate the context is provided if known to the MT.
- 4. **+CGEV: ME DEACT <PDP\_type>,<PDP\_addr>,[<cid>]**: The mobile equipment has forced a context deactivation. The **<cid>** used to activate the context is provided if known to the MT.
- 5. **+CGEV: NW DETACH**: The network has forced a Packet Domain detach. This implies that all active contexts have been deactivated. These are not reported separately.
- 6. **+CGEV: ME DETACH**: The mobile equipment has forced a Packet Domain detach. This implies that all active contexts have been deactivated. These are not reported separately.
- 7. **+CGEV: NW CLASS <class>**: The network has forced a change of MS class. The highest available class is reported (see **AT+CGCLASS**).
- 8. **+CGEV: ME CLASS <class>**: The mobile equipment has forced a change of MS class. The highest available class is reported (see **AT+CGCLASS**).
- 9. **+CGEV: PDN ACT <cid>**: Activated a context. The context represents a PDN connection in LTE or a Primary PDP context in GSM.
- 10. **+CGEV: PDN DEACT <cid>**: Deactivated a context. The context represents a PDN connection in LTE or a primary PDP context in GSM.

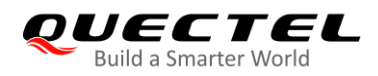

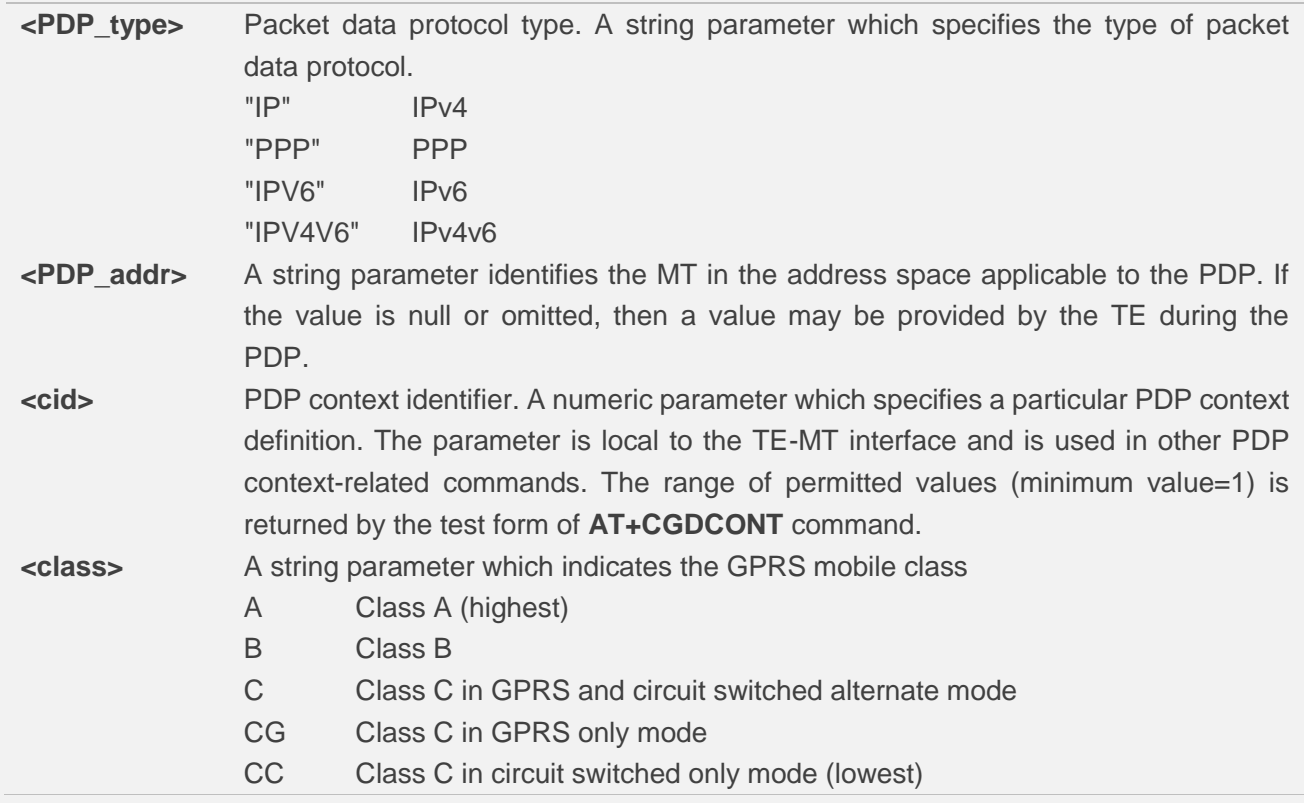

## **Example**

```
AT+CGEREP=?
+CGEREP: (0-2),(0,1)
OK
AT+CGEREP?
+CGEREP: 0,0
OK
```
# **9.7. AT+CGSMS Select Service for MO SMS Messages**

This command specifies the service or service preference that the MT will use to send MO (mobile originated) SMS messages.

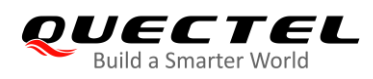

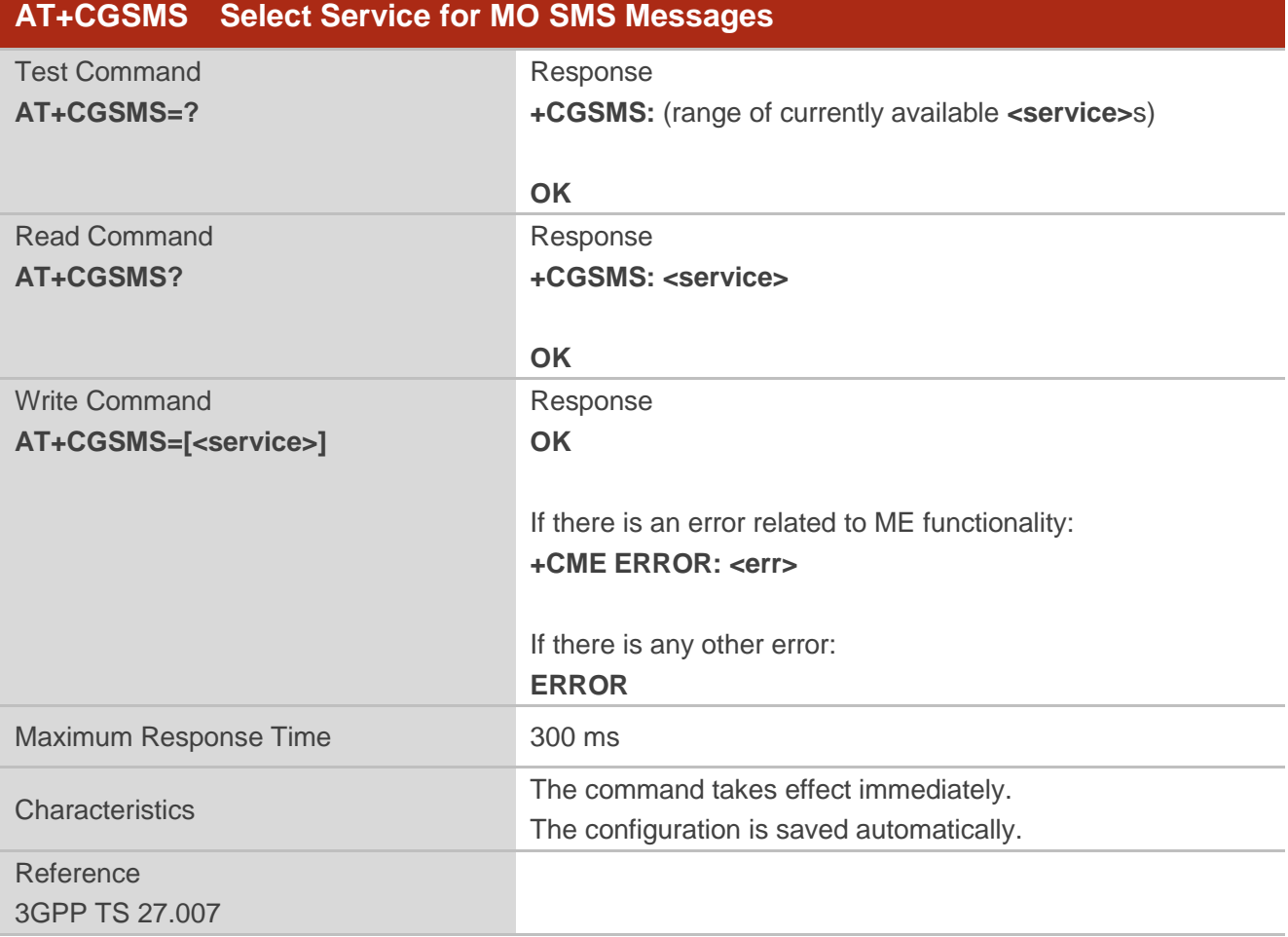

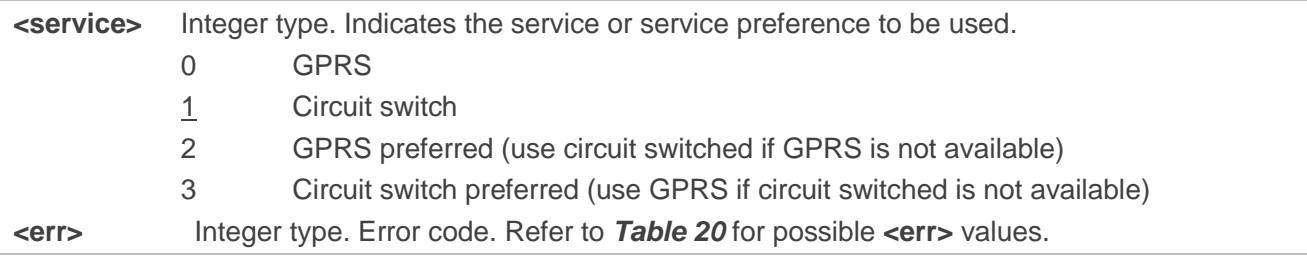

## **NOTE**

The circuit switched service route is the default method.

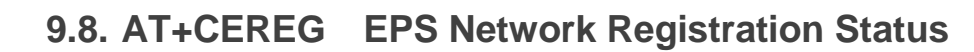

This command queries the LTE network registration status and controls the presentation of an unsolicited result code +CEREG: <stat> when <n>=1 and there is a change in the MT's EPS network registration status in E-UTRAN, or unsolicited result code **+CEREG: <stat>[,[<tac>],[<ci>],[<AcT>]]** when **<n>**=2 and there is a change of the network cell in E-UTRAN.

If the UE wants to apply PSM for reducing its power consumption, see **AT+CPSMS** command and *3GPP TS 23.682 [149]*, this command controls the presentation of an unsolicited result code **+CEREG: <stat>[,[<tac>],[<ci>],[<AcT>][,,[,[<Active-Time>],[<Periodic -TAU>]]]]** when **<n>**=4 and there is a change of the network cell in E-UTRAN.

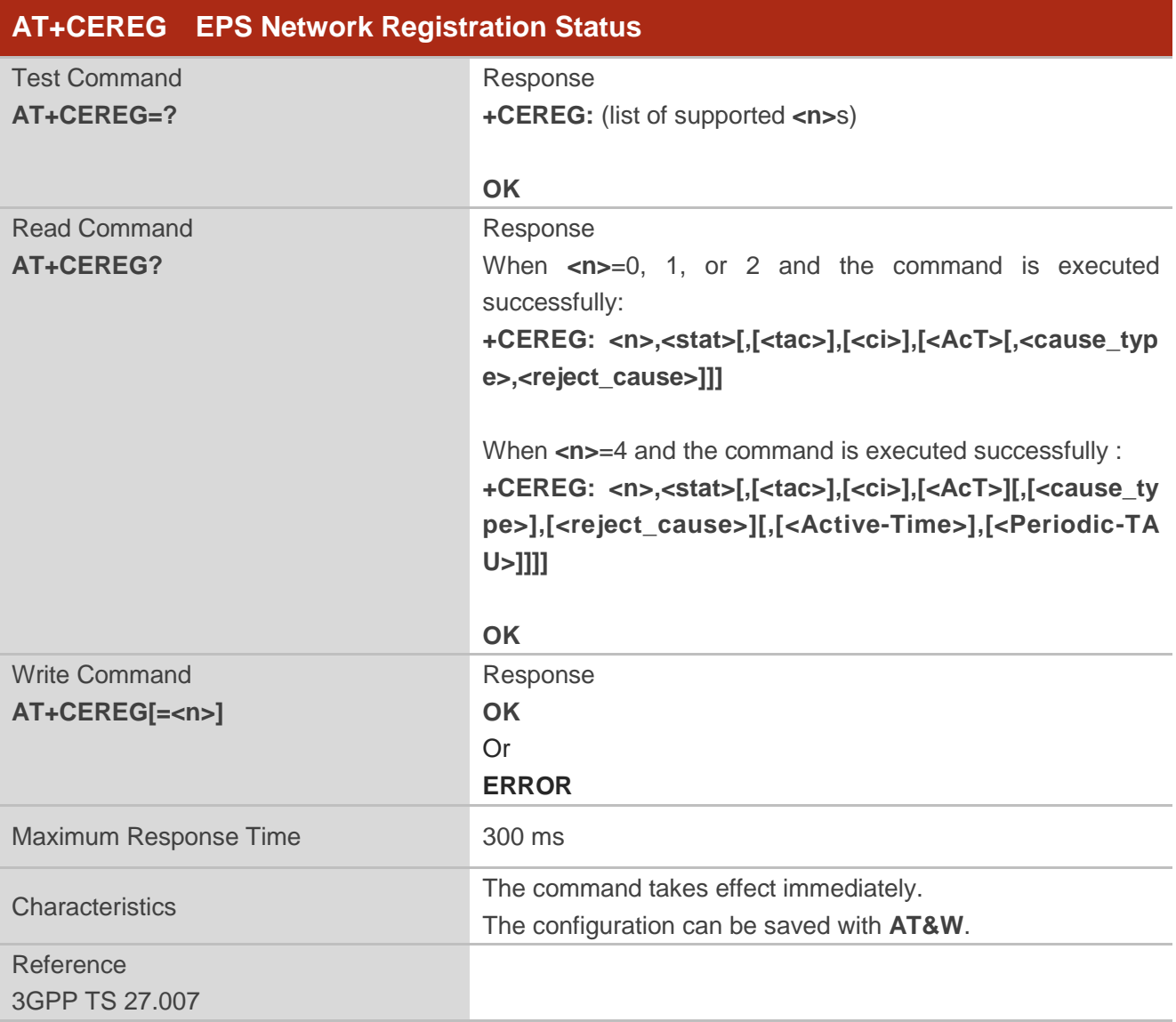

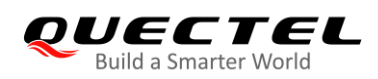

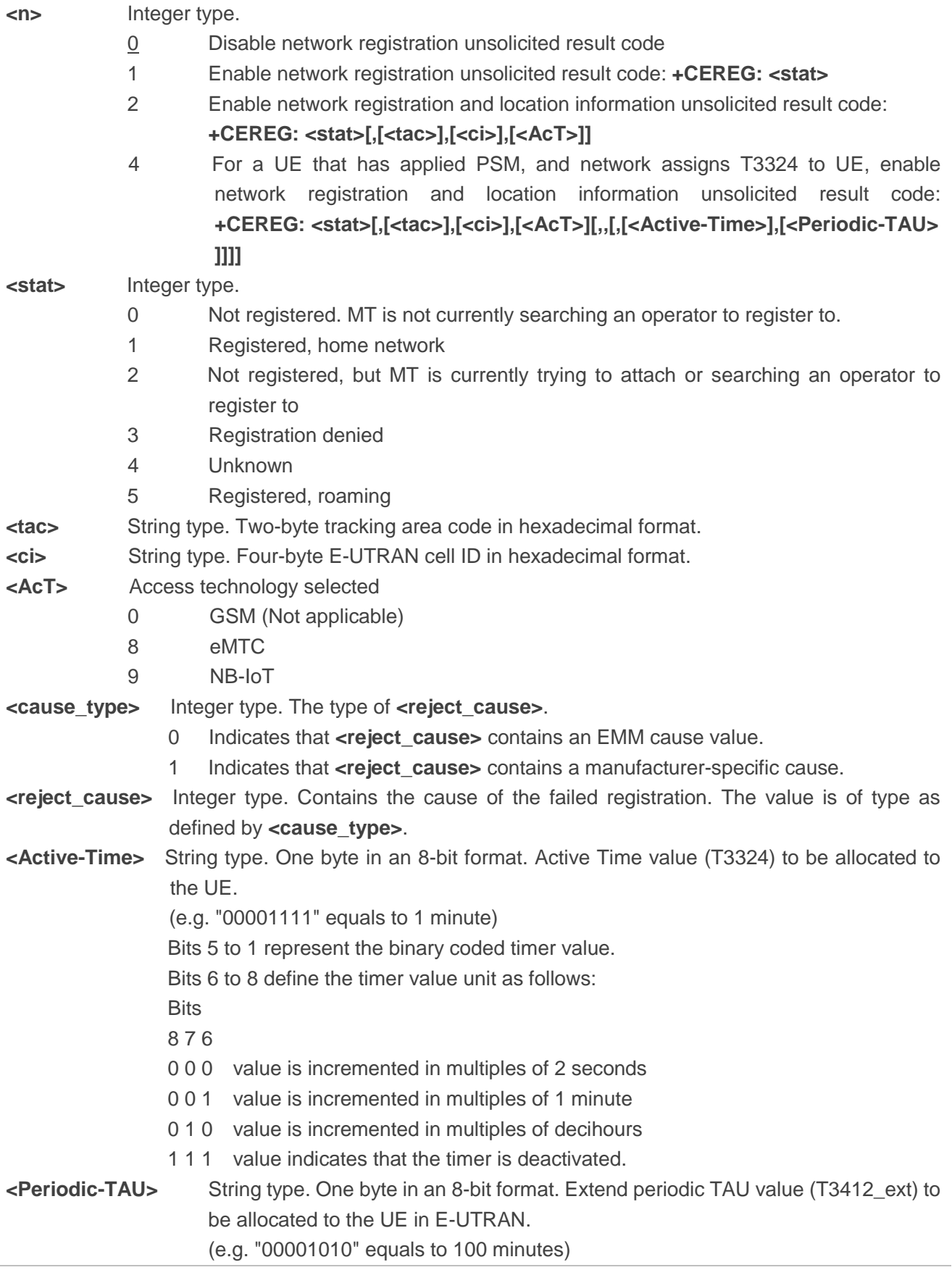
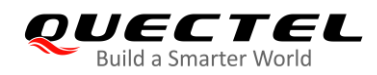

Bits 5 to 1 represent the binary coded timer value. Bits 6 to 8 define the timer value unit as follows: **Bits** 8 7 6 0 0 0 value is incremented in multiples of 10 minutes 0 0 1 value is incremented in multiples of 1 hour 0 1 0 value is incremented in multiples of 10 hours 0 1 1 value is incremented in multiples of 2 seconds 1 0 0 value is incremented in multiples of 30 seconds 1 0 1 value is incremented in multiples of 1 minute

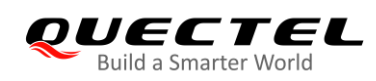

# **10 Supplementary Service Commands\***

All commands in this chapter are still under development.

# **10.1. AT+CCFC Call Forwarding Number and Conditions Control**

This command allows control of the call forwarding supplementary service according to *3GPP TS 22.082 [4]*. Registration, erasure, activation, deactivation and status query are supported.

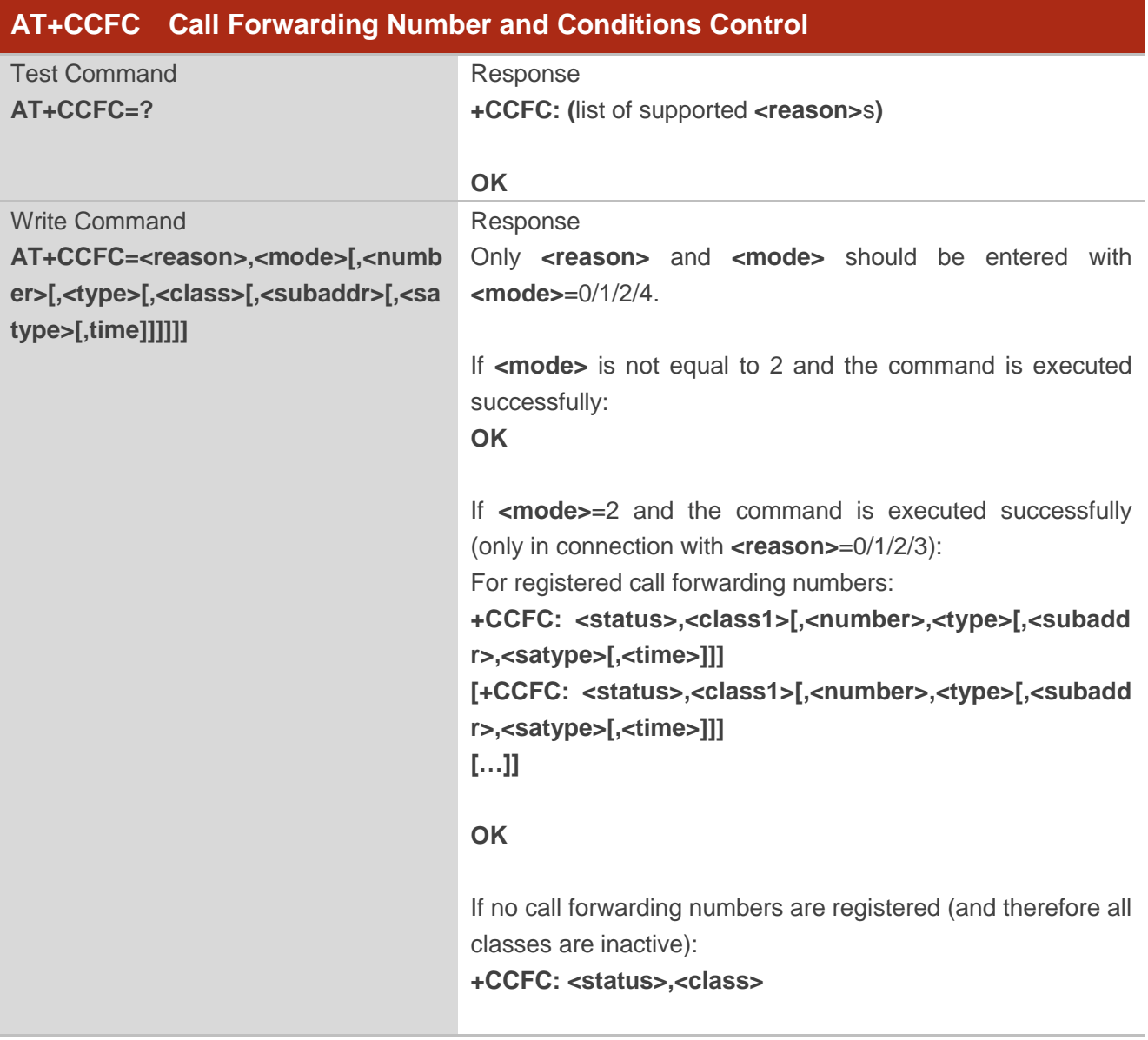

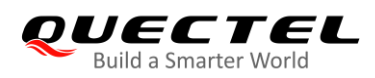

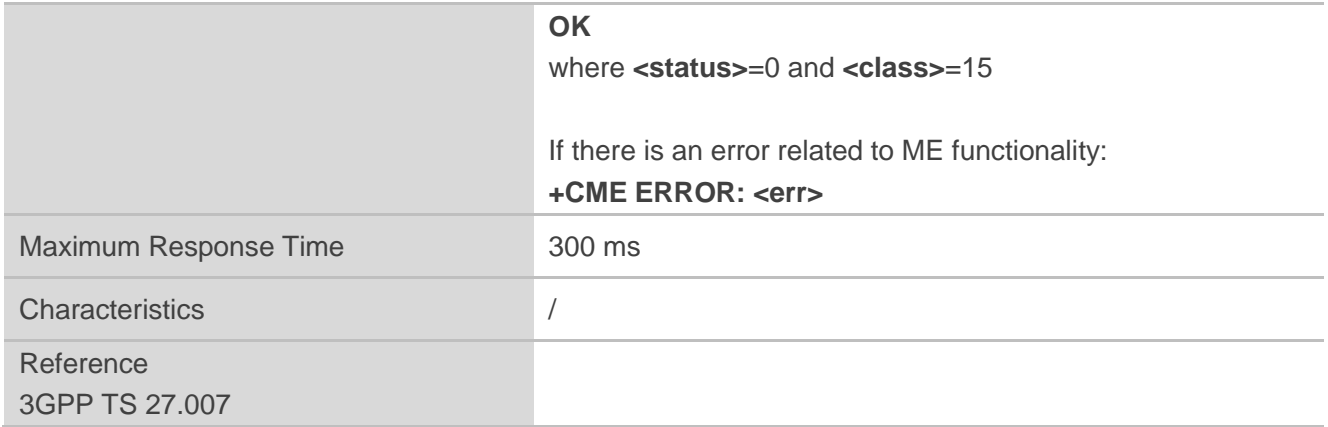

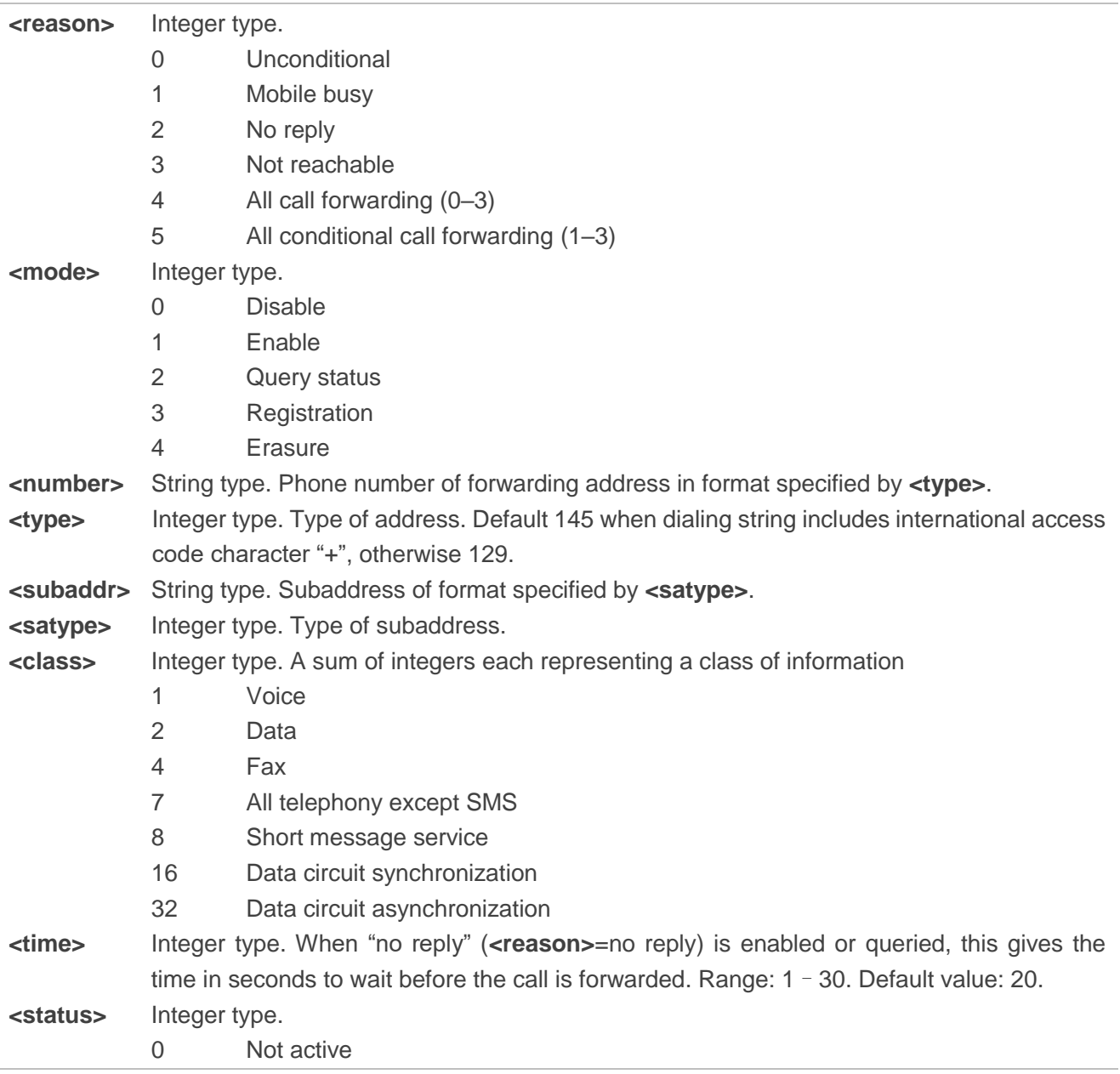

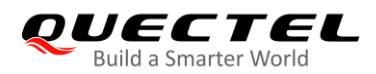

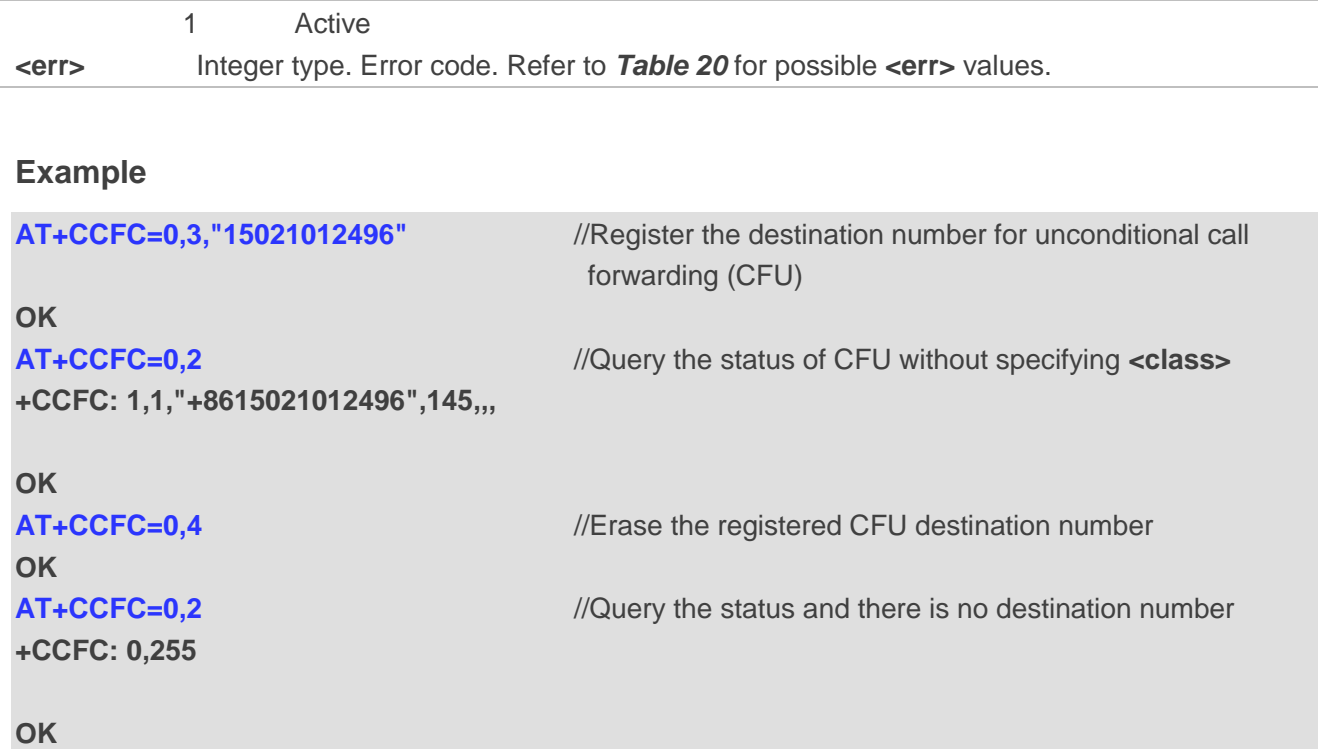

# **10.2. AT+CCWA Call Waiting Control**

This command allows control of the call waiting supplementary service according to *3GPP TS 22.083 [5]*. Activation, deactivation and status query are supported.

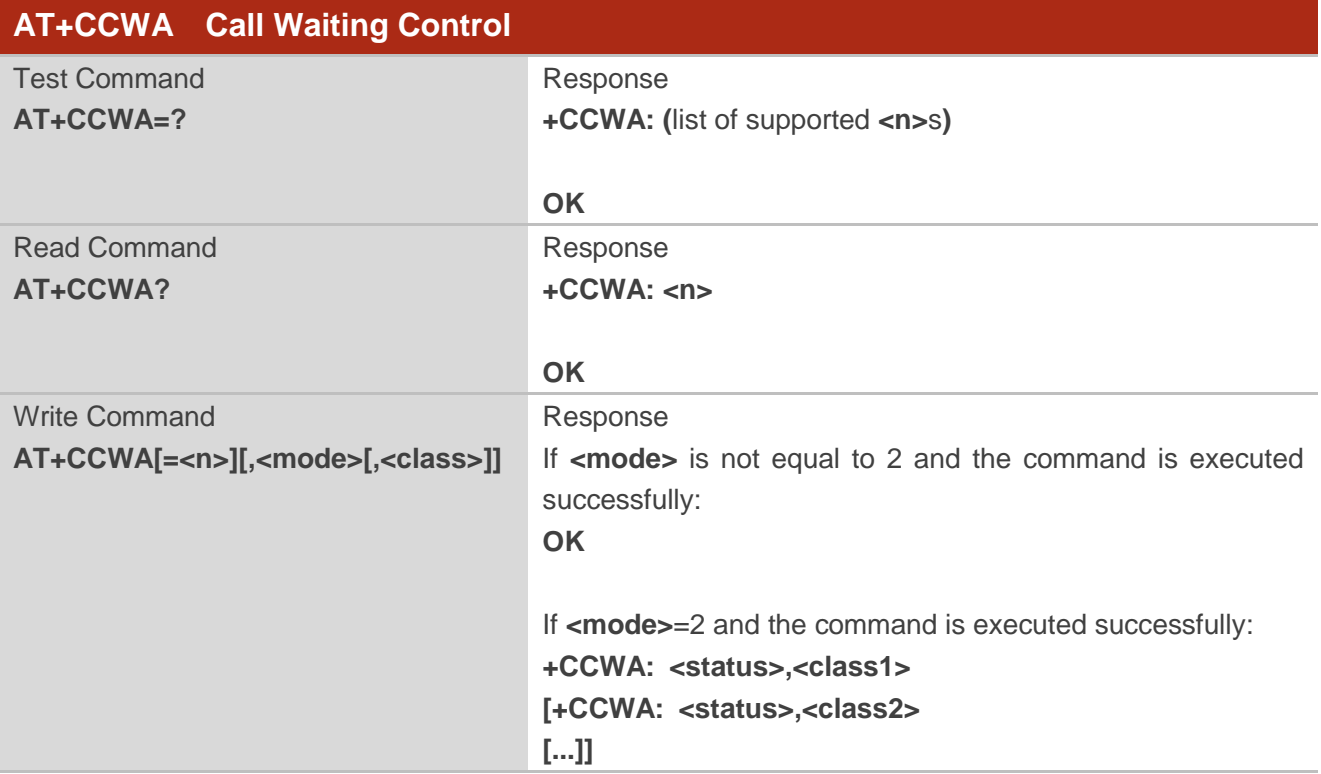

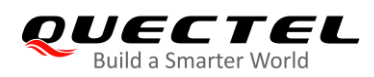

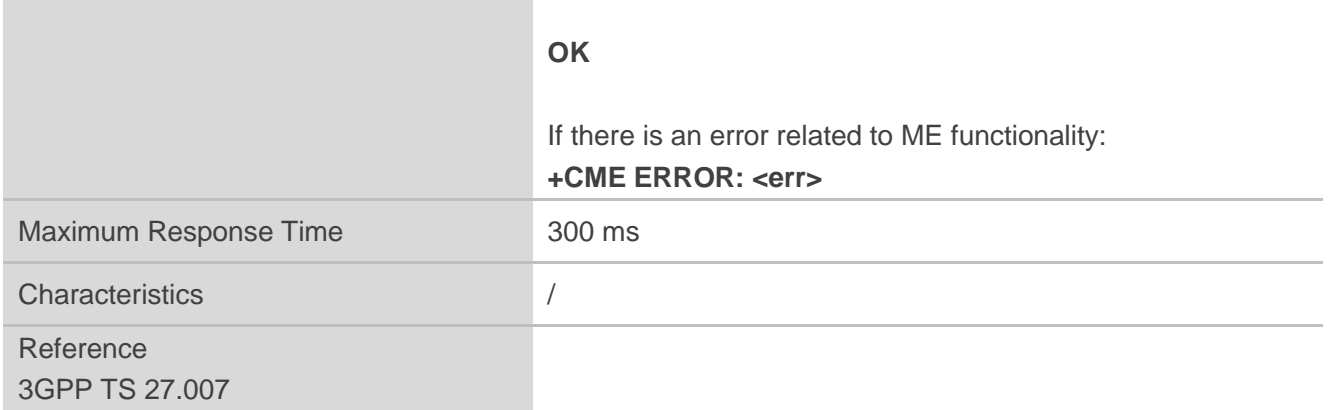

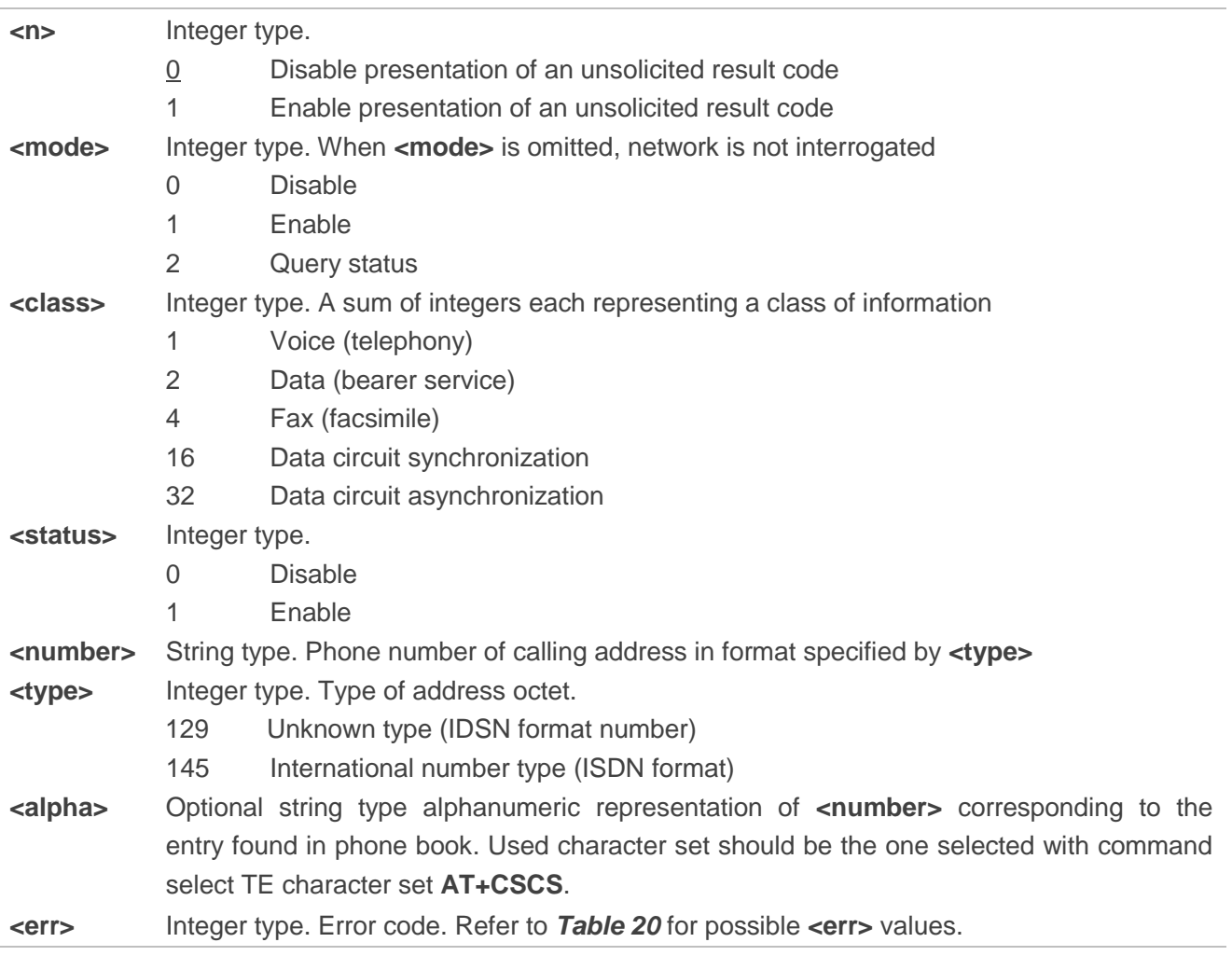

**NOTES** 

- 1. **<status>**=0 should be returned only if service is not active for any **<class>** i.e. **+CCWA: 0,7** will be returned in this case.
- 2. When **<mode>**=2, all active call waiting classes will be reported. In this mode the command can be

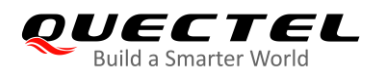

aborted by pressing any key.

3. Unsolicited result code: When the presentation call waiting at the TA is enabled (and call waiting is enabled) and a terminating call set up during an established call, an unsolicited result code is returned: **+CCWA: <number>,<type>,<class>[,<alpha>]**

### **Example**

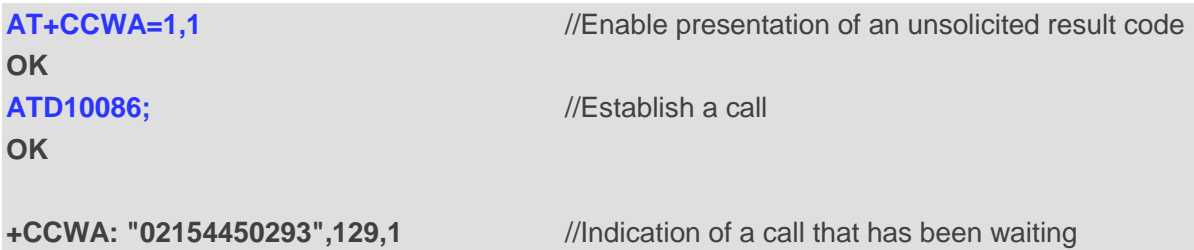

# **10.3. AT+CHLD Call Related Supplementary Services**

This command allows the control of the following call related services:

- A call can be temporarily disconnected from the MT but the connection is retained by the network;
- Multiparty conversation (conference calls);
- The served subscriber who has two calls (one held and the other either active or alerting) can connect the other parties and release the served subscriber's own connection.

Calls can be put on hold, recovered, released, added to a conversation, and transferred similarly as defined in *3GPP TS 22.030 [19]*.

This is based on the GSM/UMTS supplementary services HOLD (Call Hold; refer to *3GPP TS 22.083 [5] clause 2* and *3GPP TS 24.610 [135]*), MPTY (MultiParty; refer to *3GPP TS 22.084 [22]*) and ECT (Explicit Call Transfer; refer to *3GPP TS 22.091 [30]* and *3GPP TS 24.629 [139]*). The interaction of this command with other commands based on other GSM/UMTS supplementary services is described in the GSM/UMTS standards. Call Hold, MultiParty and Explicit Call Transfer are only applicable to teleservice 11.

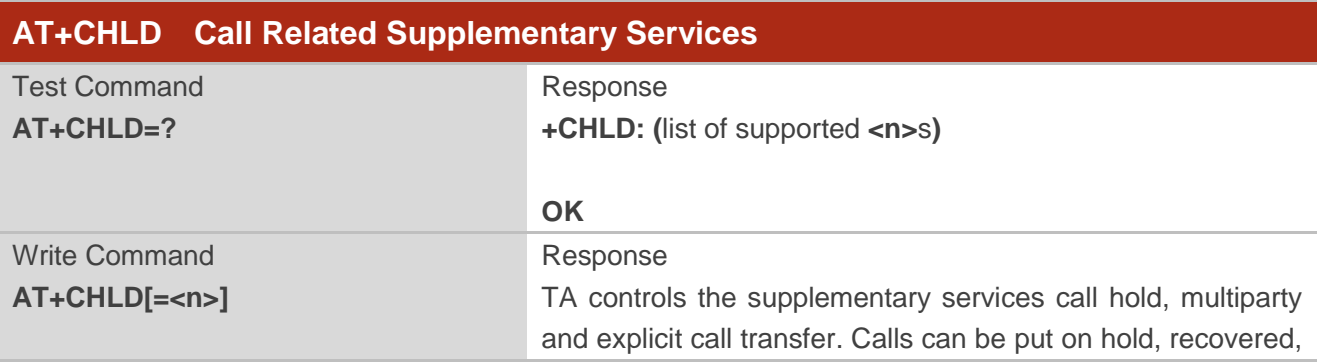

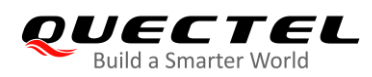

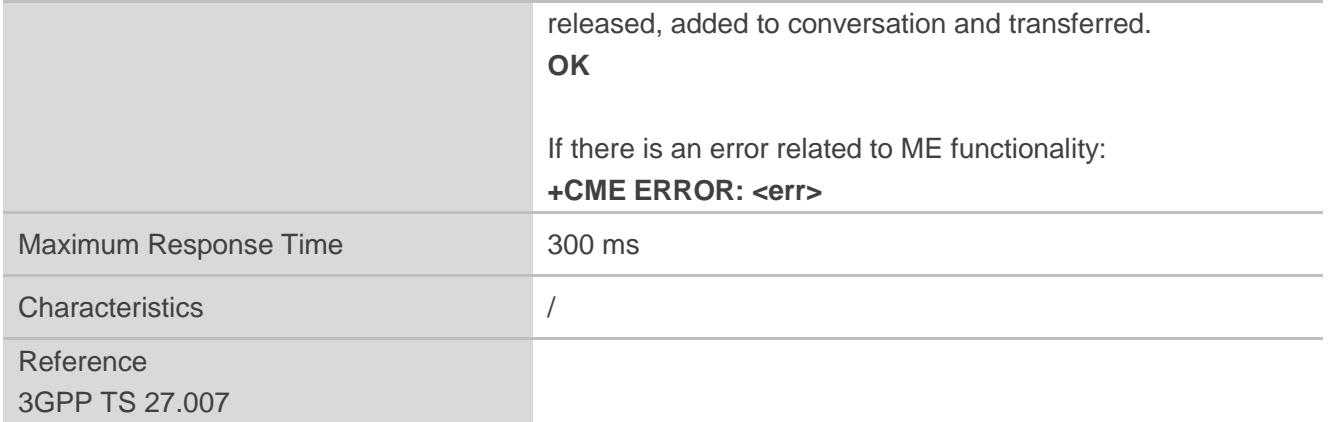

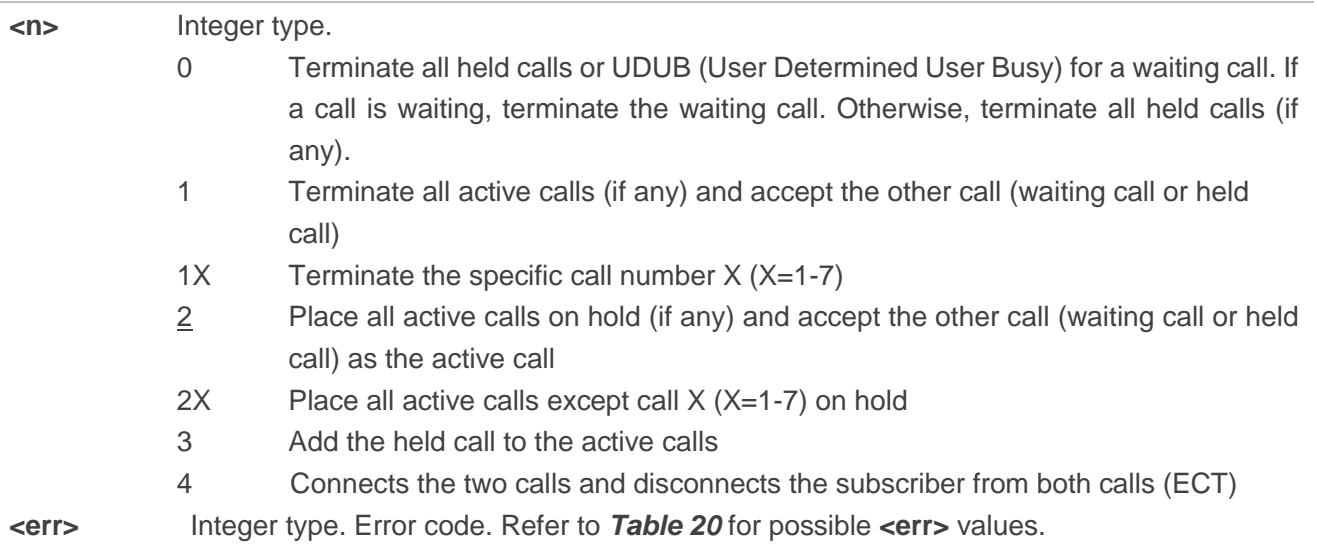

# **Example**

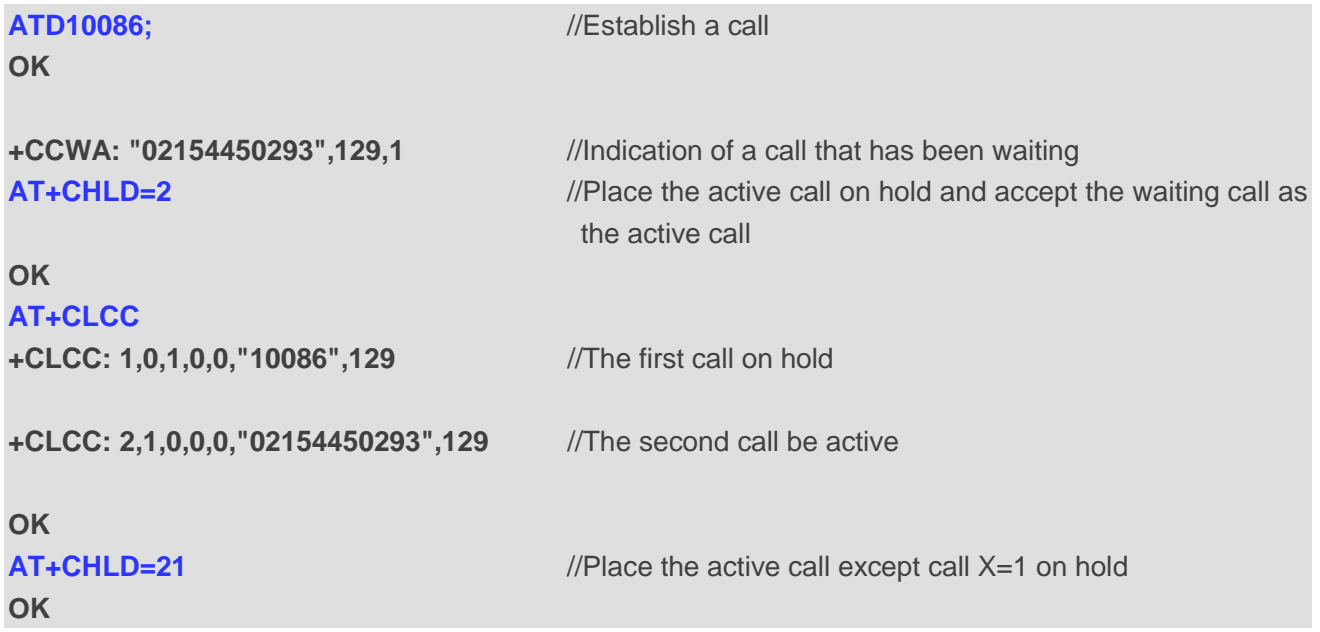

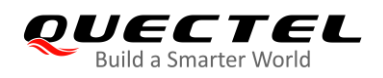

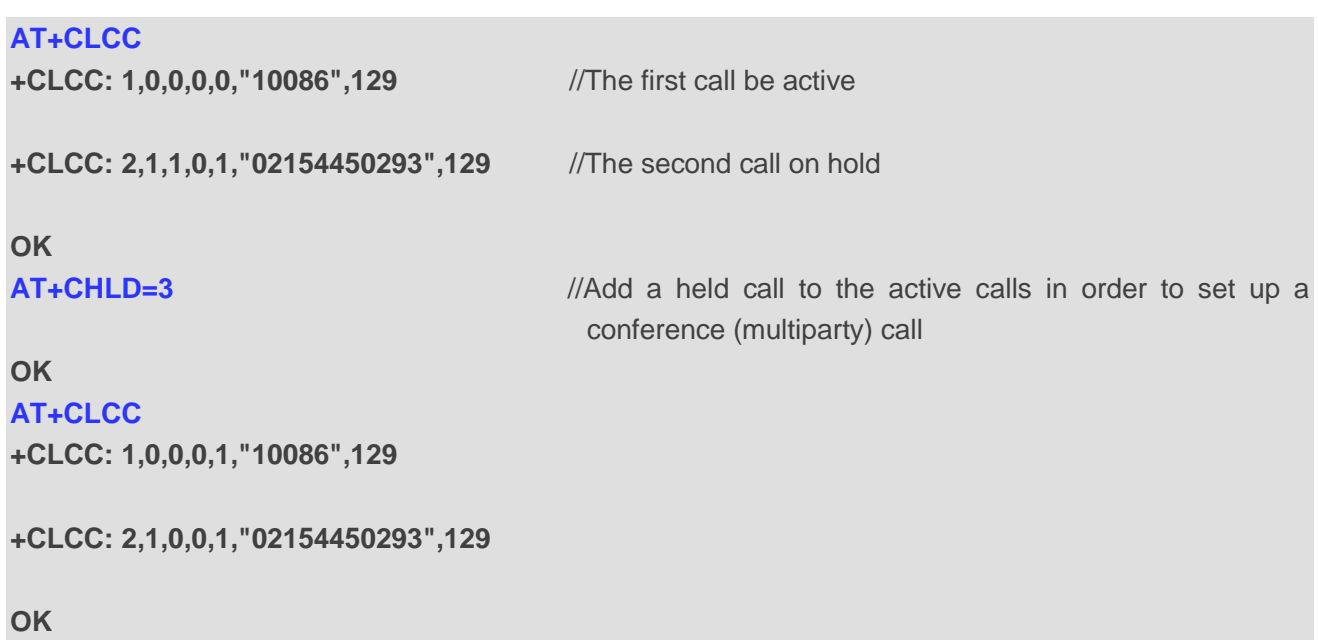

# **10.4. AT+CLIP Calling Line Identification Presentation**

This command refers to the GSM/UMTS supplementary service CLIP (Calling Line Identification Presentation) that enables a called subscriber to get the calling line identity (CLI) of the calling party when receiving a mobile terminated call.

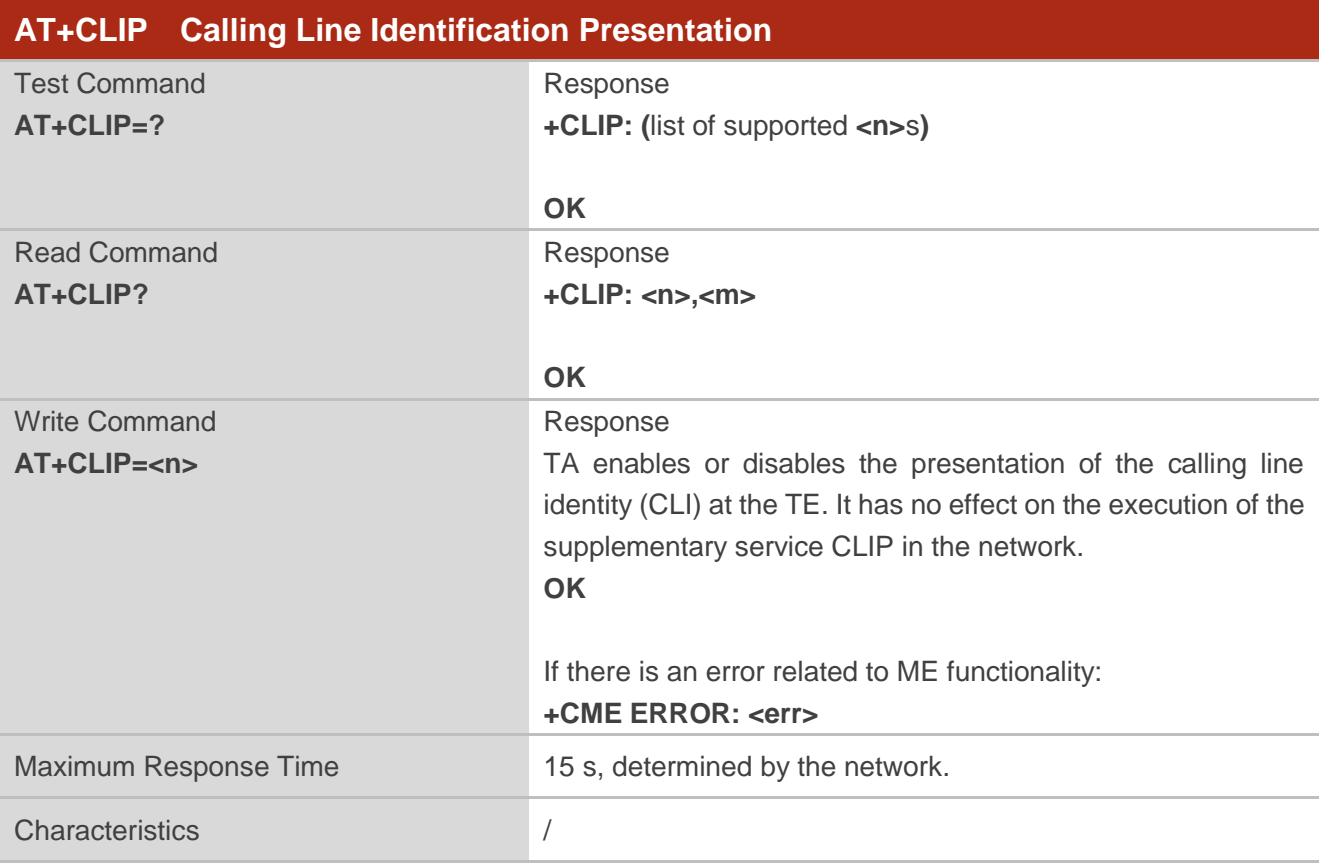

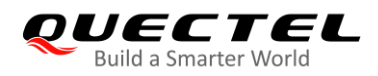

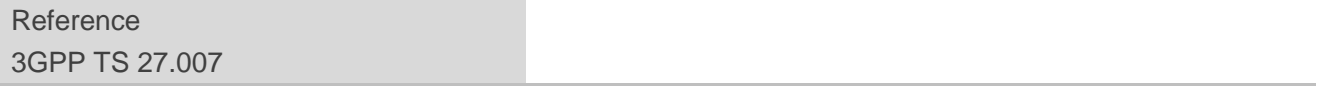

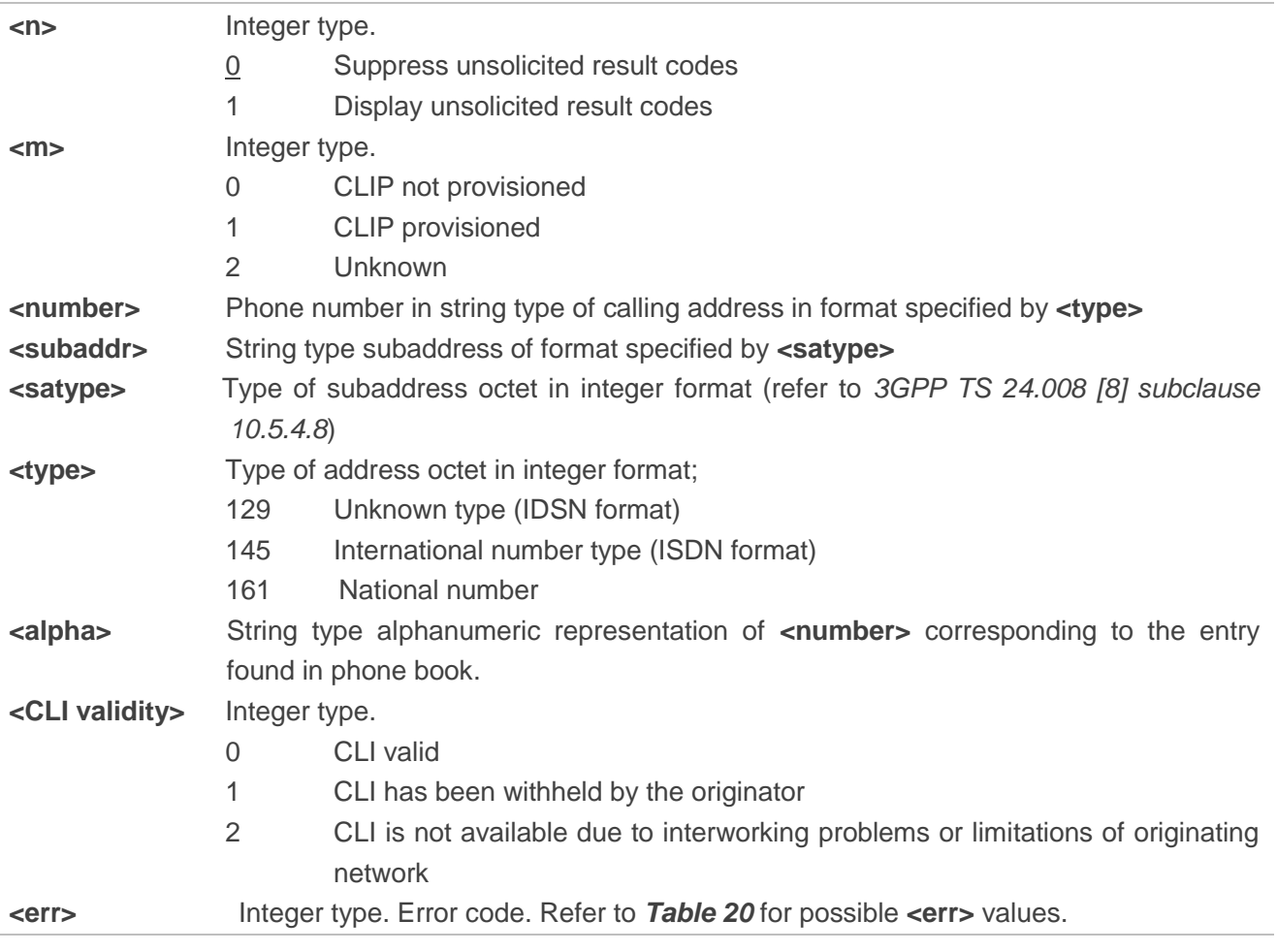

### **NOTE**

Unsolicited result code:

When the presentation of the CLIP at the TE is enabled (and calling subscriber allows), an unsolicited result code is returned after every **RING** (or **+CRING: <type>**) at a mobile terminating call:

**+CLIP: <number>,<type>,[subaddr],[satype],[<alpha>],<CLI validity>**

#### **Example**

**AT+CPBW=1,"02151082965",129,"QUECTEL" OK AT+CLIP=1 OK**

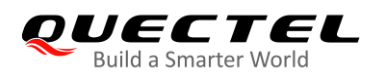

### **RING**

**+CLIP: "02151082965",129,,,"QUECTEL",0**

# **10.5. AT+CLIR Calling Line Identification Restriction**

This command refers to the CLIR supplementary service (Calling Line Identification Restriction) according to *3GPP TS 22.081* and the OIR supplementary service (Originating Identification Restriction) according to *3GPP TS 24.607* that allows a calling subscriber to enable or disable the presentation of the calling line identity (CLI) to the called party when originating a call.

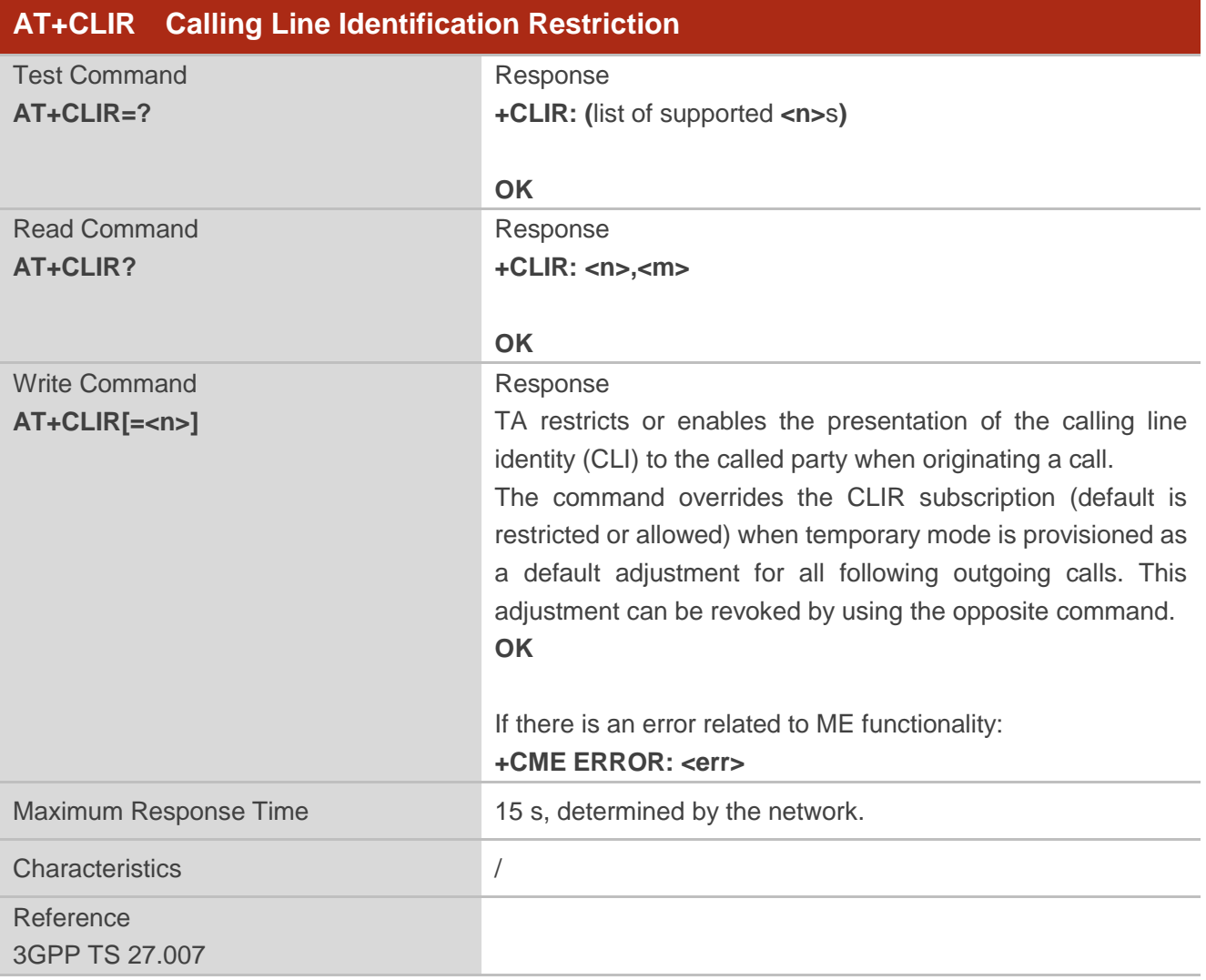

### **Parameter**

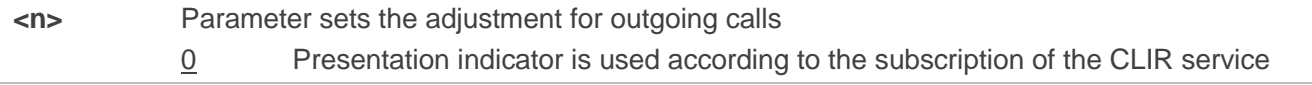

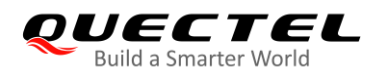

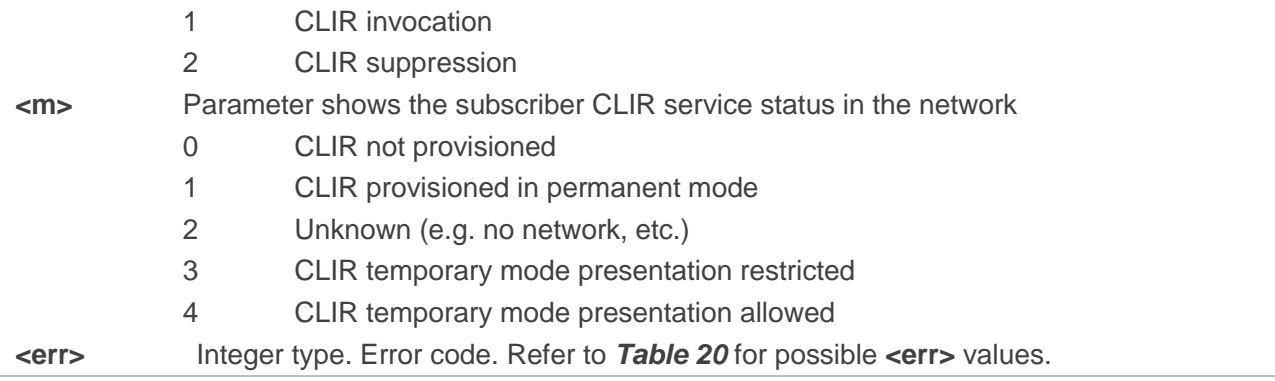

# **10.6. AT+COLP Connected Line Identification Presentation**

This command refers to the GSM/UMTS supplementary service COLP (Connected Line Identification Presentation) that enables a calling subscriber to get the connected line identity (COL) of the called party after setting up a mobile originated call. The command enables or disables the presentation of the COL at the TE. It has no effect on the execution of the supplementary service COLR in the network.

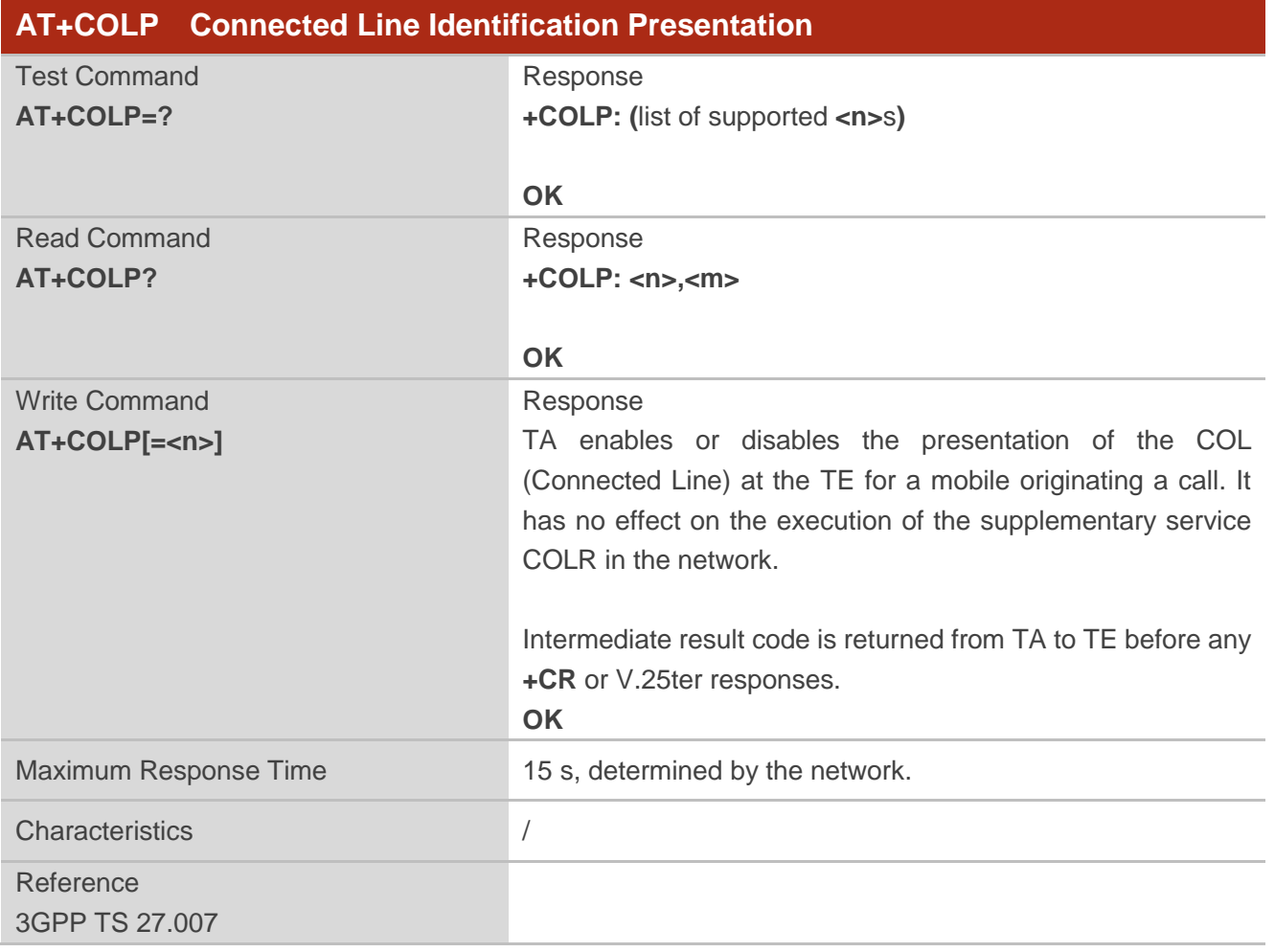

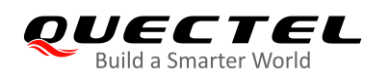

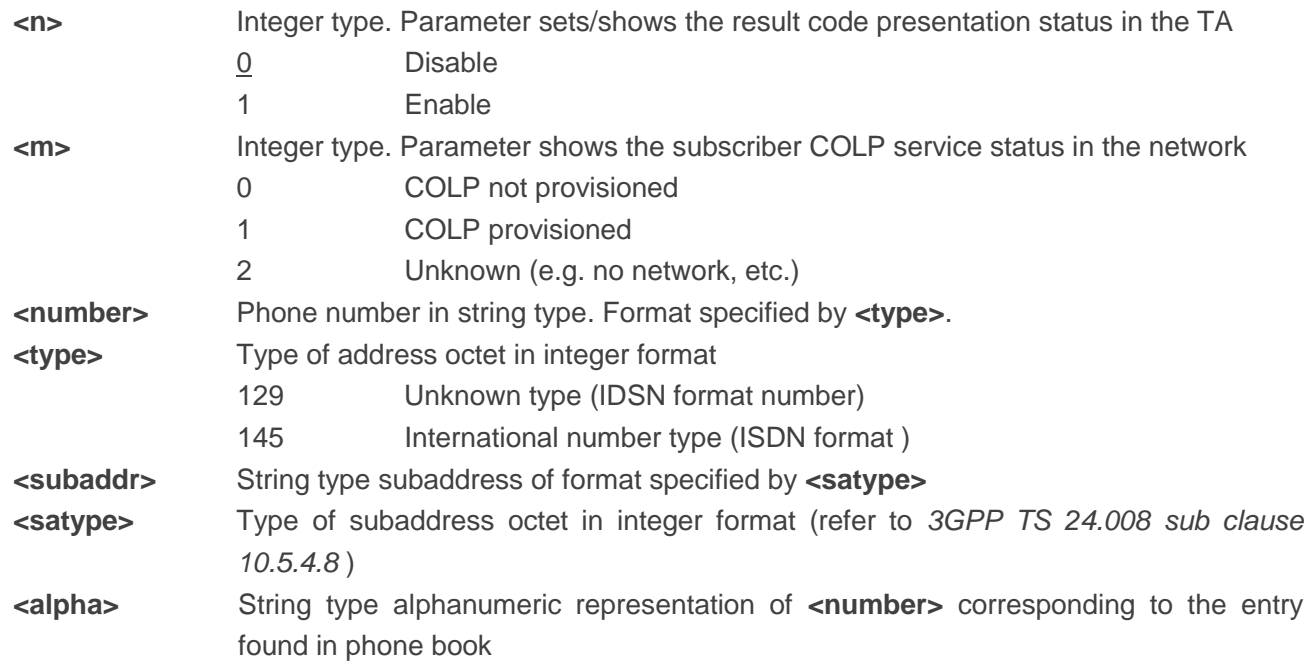

### **NOTE**

Intermediate result code:

When enabled (and called subscriber allows), an intermediate result code is returned before any +CR or V.25ter responses:

**+COLP: <number>,<type>,[<subaddr>],[<satype>],[<alpha>]**

### **Example**

```
AT+CPBW=1,"02151082965",129,"QUECTEL"
OK
AT+COLP=1
OK
ATD02151082965;
+COLP: "02151082965",129,,,"QUECTEL"
```
**OK**

# **10.7. AT+CSSN Supplementary Service Notifications**

This command refers to supplementary service related network initiated notifications. The Write Command enables/disables the presentation of notification result codes from TA to TE.

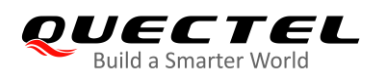

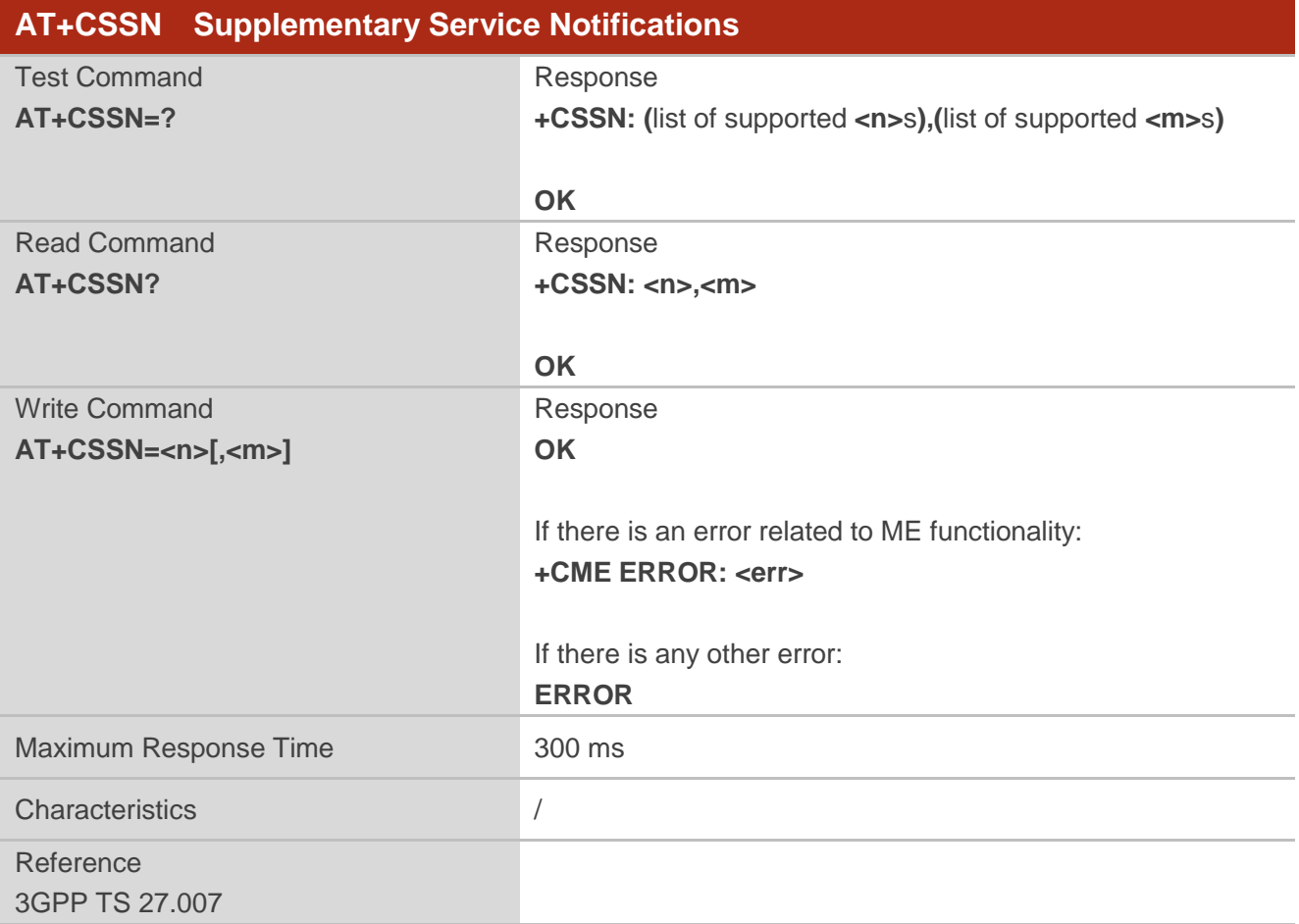

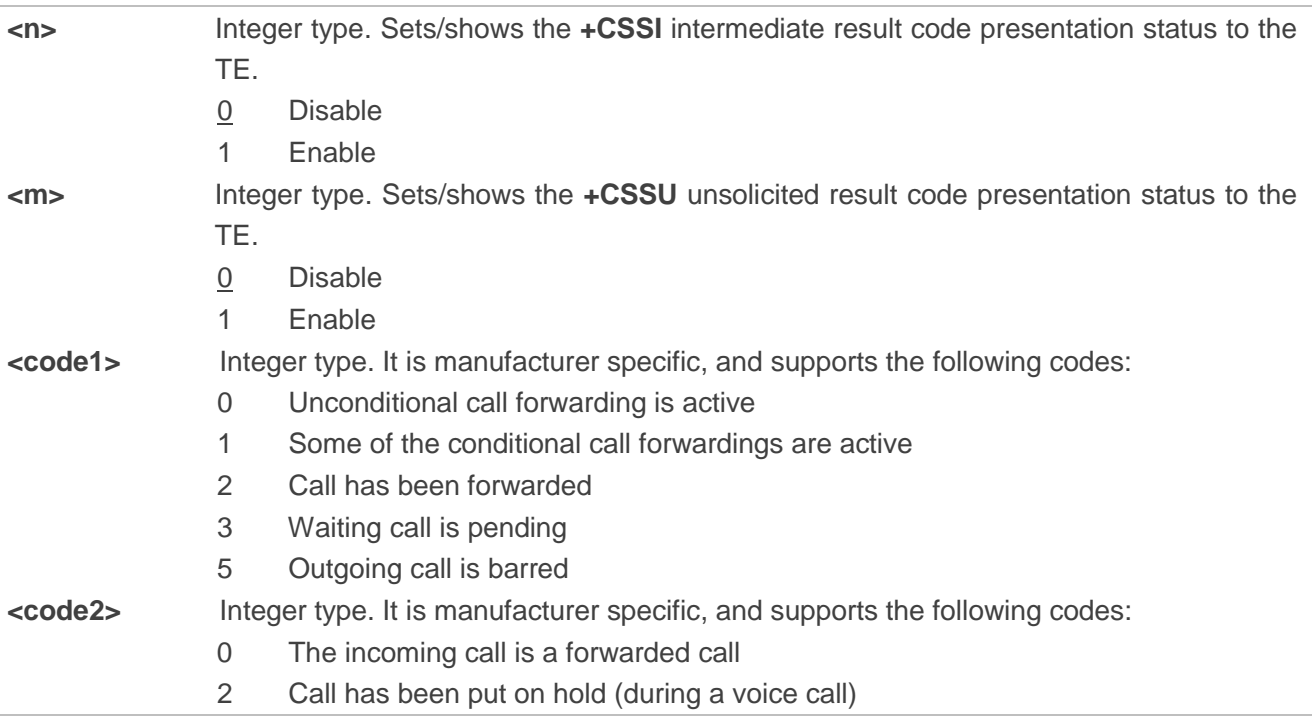

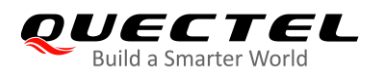

- 3 Call has been retrieved (during a voice call)
- 5 Held call was terminated by another party
- 10 Additional incoming call forwarded

**<err>** Integer type. Error code. Refer to *Table 20* for possible **<err>** values.

# **NOTES**

- 1. When **<n>**=1 and a supplementary service notification is received after a mobile originated call is setup, the **+CSSI** intermediate result code is sent to TE before any other MO call setup result codes: **+CSSI: <code1>**
- 2. When **<m>**=1 and a supplementary service notification is received during a mobile terminated call setup or during a call, the **+CSSU** unsolicited result code is sent to TE: **+CSSU: <code2>**

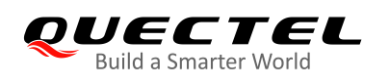

# **11 Hardware Related Commands**

# **11.1. AT+QPOWD Power down**

This command powers off the module. The UE will return **OK** immediately when the command is executed successfully. Then the UE will deactivate the network. After it is completed, the UE outputs **POWERED DOWN** and enters power-off state. The maximum time for unregistering network is 60 s. To avoid data loss, the power supply for the module cannot be disconnected before the module's STATUS pin is set low and the URC **POWERED DOWN** is outputted.

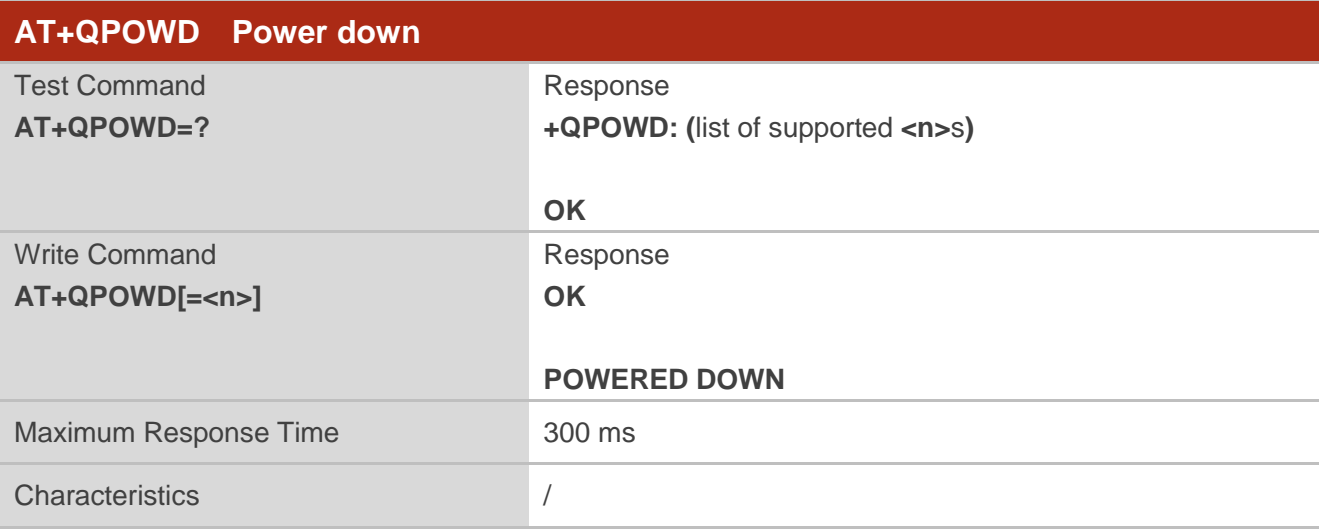

### **Parameter**

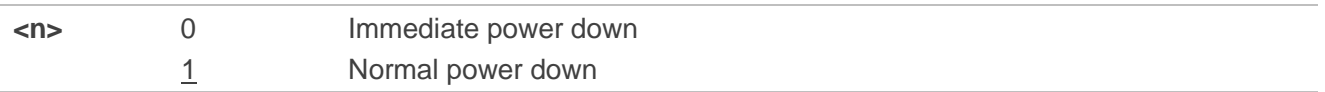

# **11.2. AT+CCLK Clock**

This command sets or queries the real time clock (RTC) of the module. The current setting is retained until the module is totally disconnected from power supply.

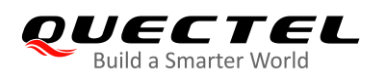

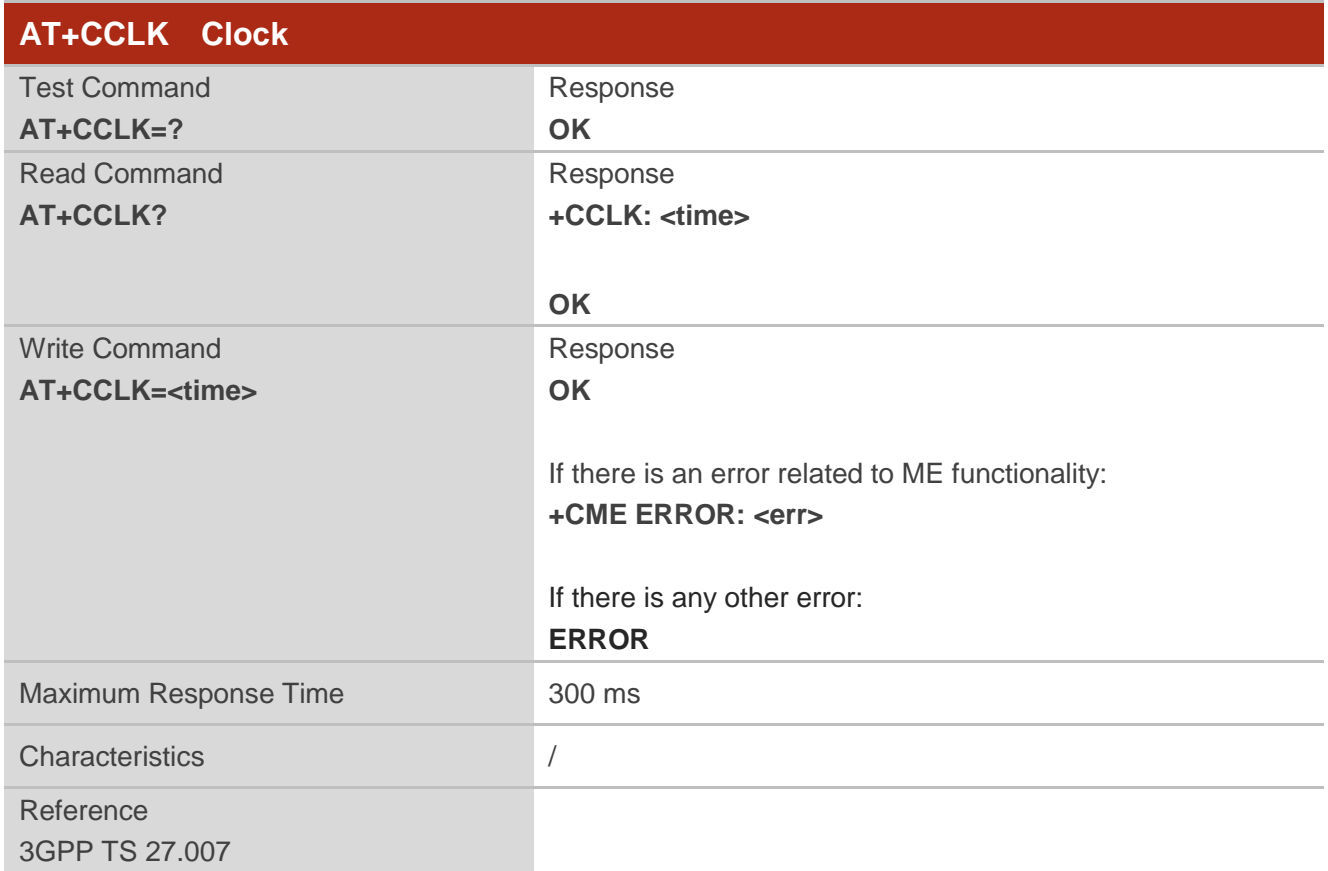

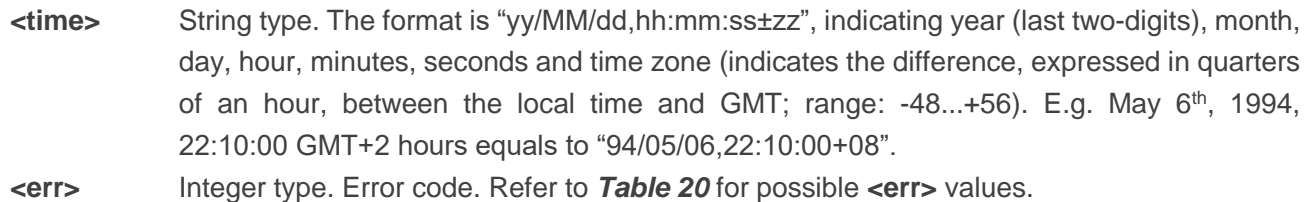

#### **Example**

**AT+CCLK?** //Query the local time

**+CCLK: "08/01/04,00:19:43+00"**

**OK**

# **11.3. AT+CBC Battery Charge**

This command returns battery charge status (<br >bcs>) and battery charge level (<br >bcl>) of the MT.

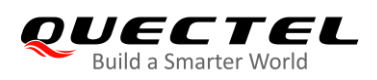

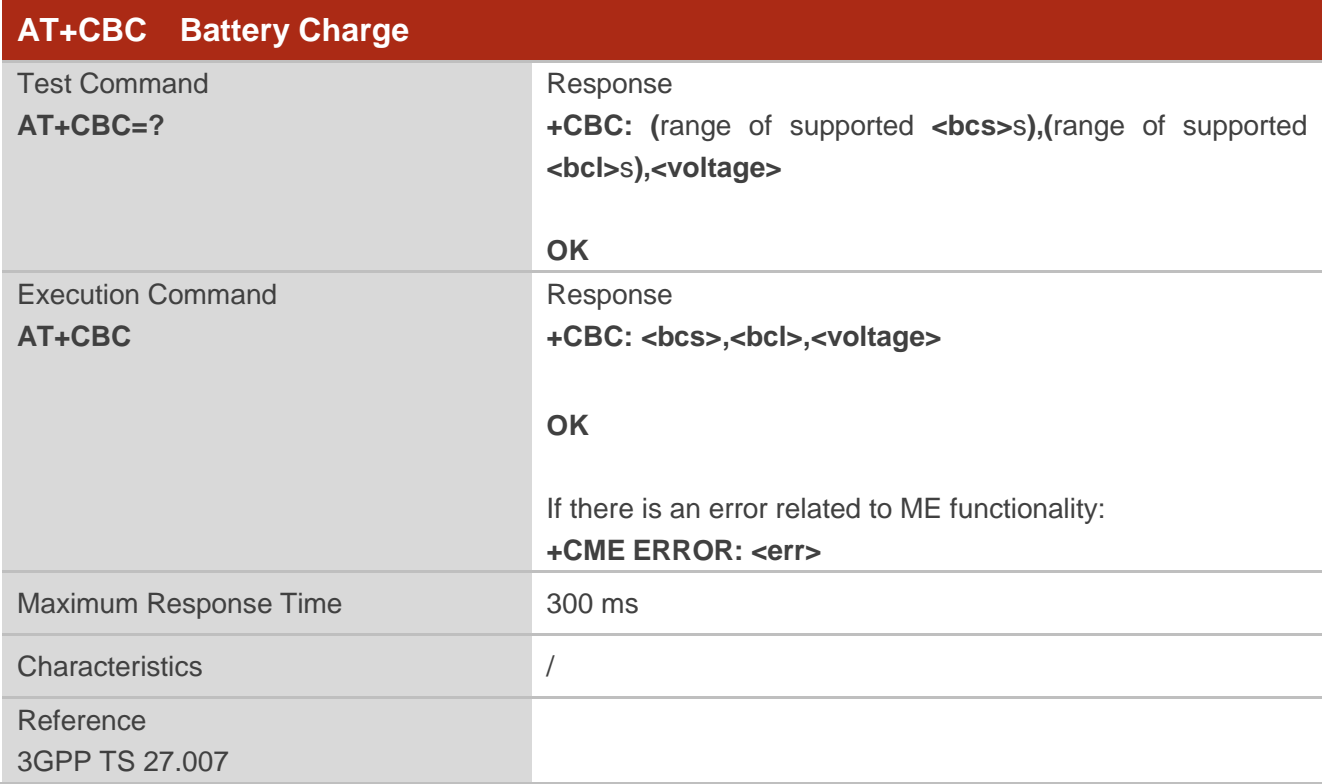

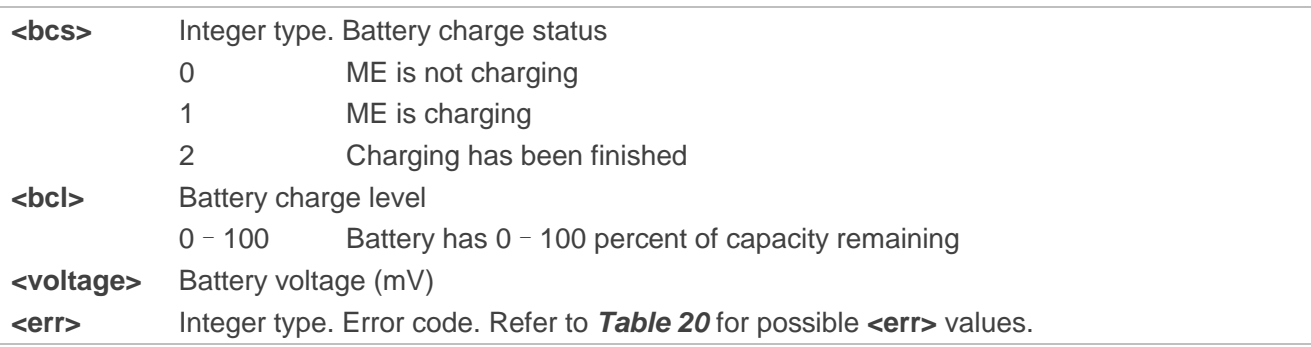

# **11.4. AT+QADC Read ADC Value**

The command is used to read the voltage value of ADC channel.

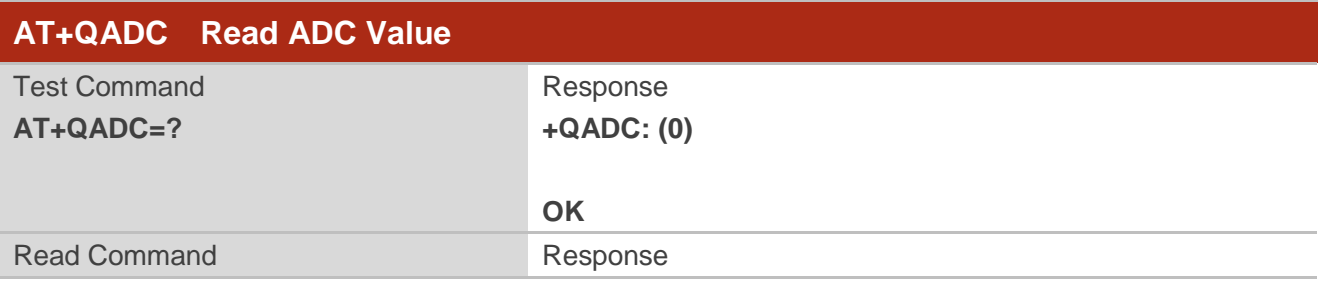

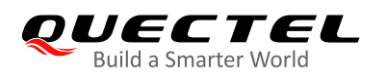

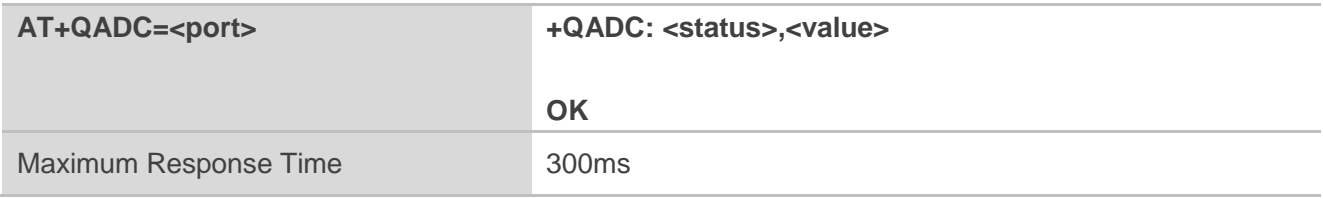

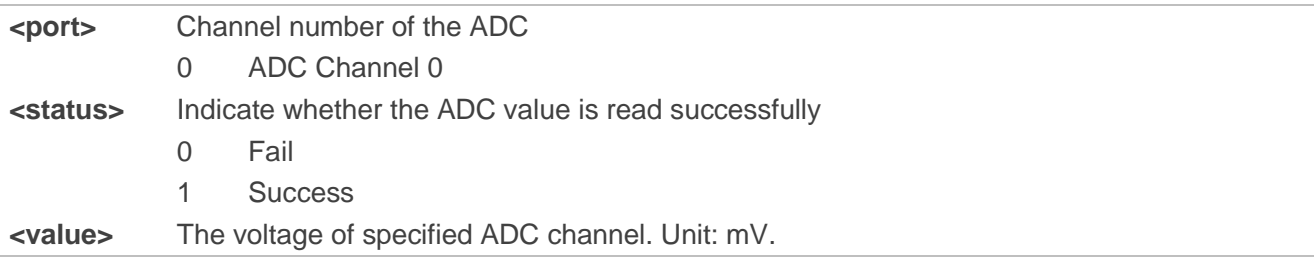

# **11.5. AT+QSCLK Configure Whether or Not to Enter Sleep Mode**

This command is used to control whether the module enters sleep mode. When entering sleep mode is enabled and MAIN\_DTR is pulled up, the module enters sleep mode directly. If entering sleep mode is enabled and MAIN\_DTR is pulled down, there is a need to pull up the MAIN\_DTR pin first to make the module enter sleep mode.

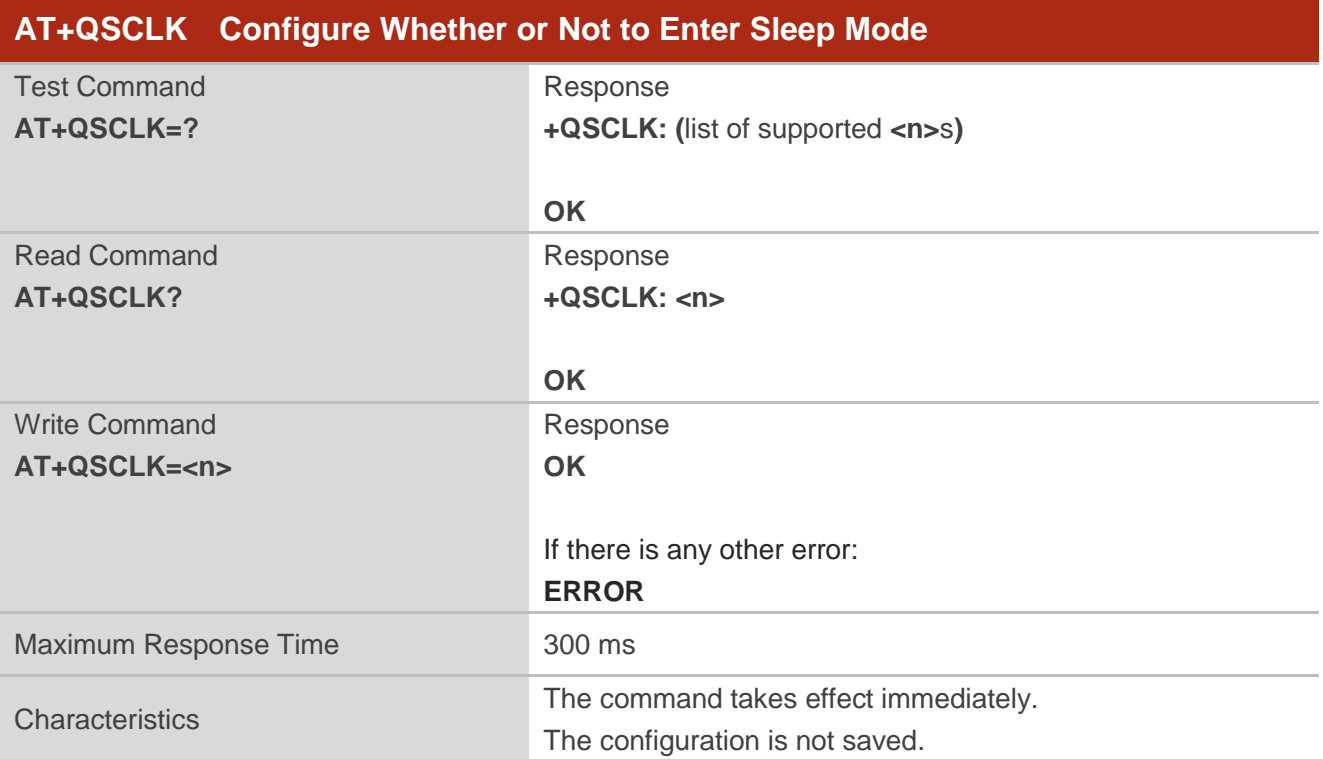

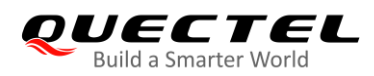

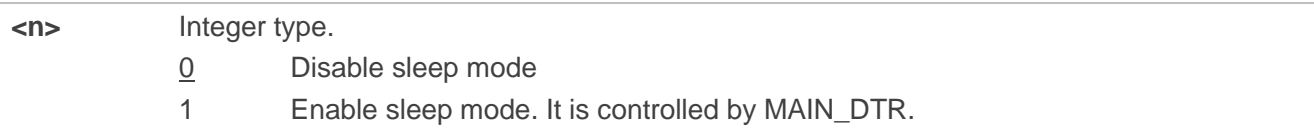

# **11.6. AT+QTEMP Read Temperature**

This command is used to read the temperature of PMIC, XO and PA.

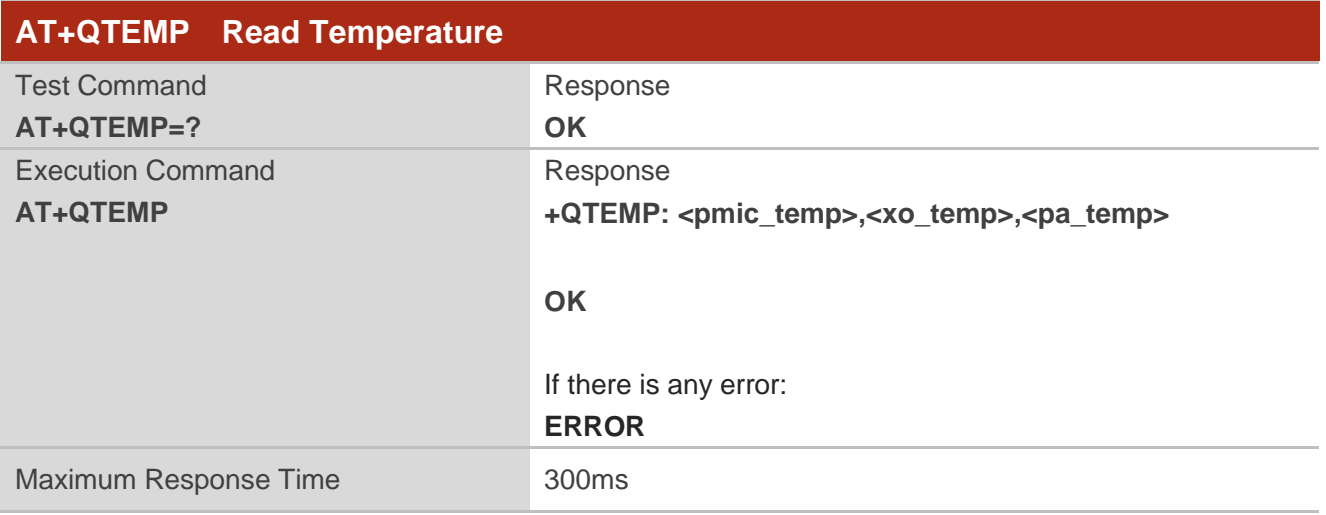

# **Parameter**

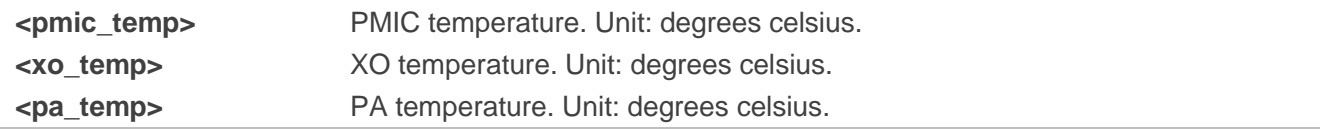

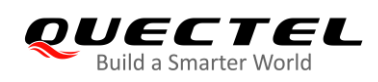

# **12 DFOTA Related AT Command**

Refer to *Quectel\_BG95&BG77&BG600L\_Series\_DFOTA\_Application\_Note* for details of DFOTA function.

#### **Table 5: DFOTA Related AT Command**

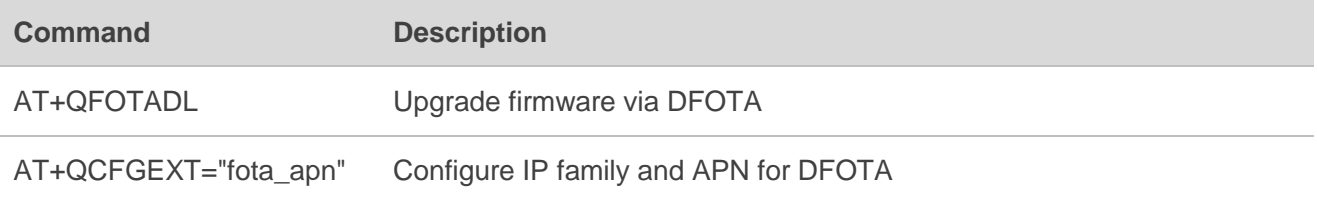

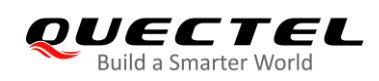

# **13 FTP(S) Related AT Commands**

Refer to *Quectel\_BG95&BG77&BG600L\_Series\_FTP(S)\_Application\_Note* for details of FTP(S) function.

#### **Table 6: FTP(S) Related AT Commands**

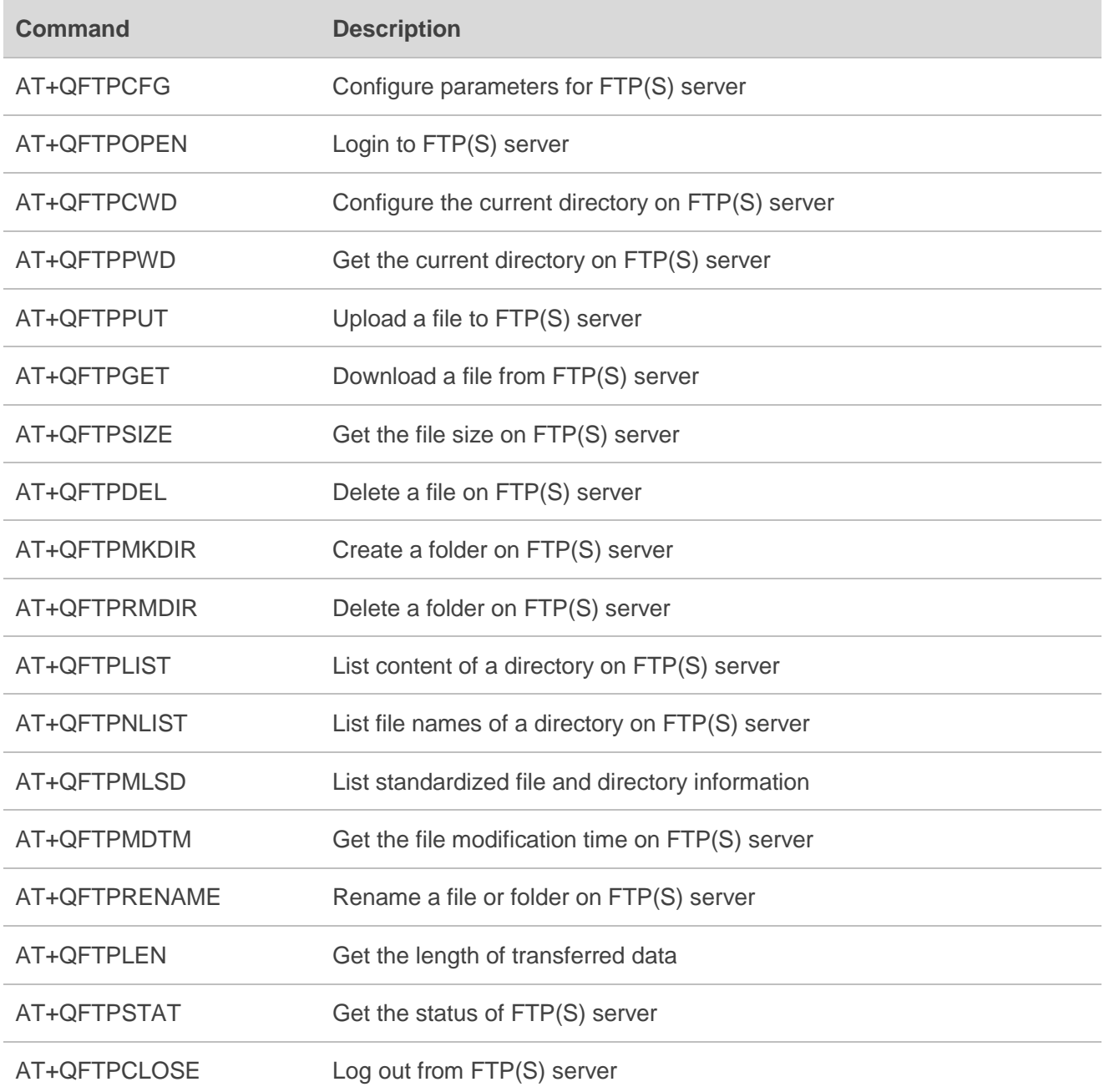

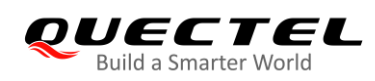

# **14 HTTP(S) Related AT Commands**

Refer to *Quectel\_BG95&BG77&BG600L\_Series\_HTTP(S)\_Application\_Note* for details of HTTP(S) function.

#### **Table 7: HTTP(S) Related AT Commands**

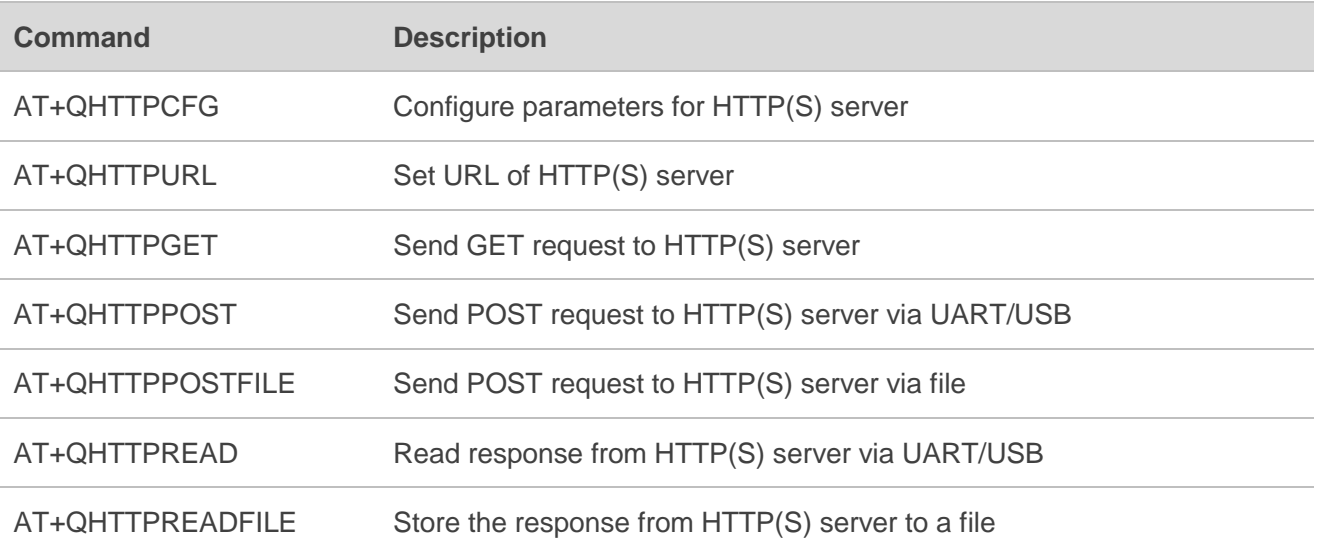

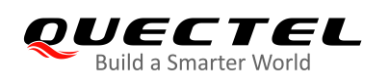

# **15 TCP(IP) Related AT Commands**

Refer to *Quectel\_BG95&BG77&BG600L\_Series\_TCP(IP)\_Application\_Note* for details of TCP(IP) function.

#### **Table 8: TCP/IP Related AT Commands**

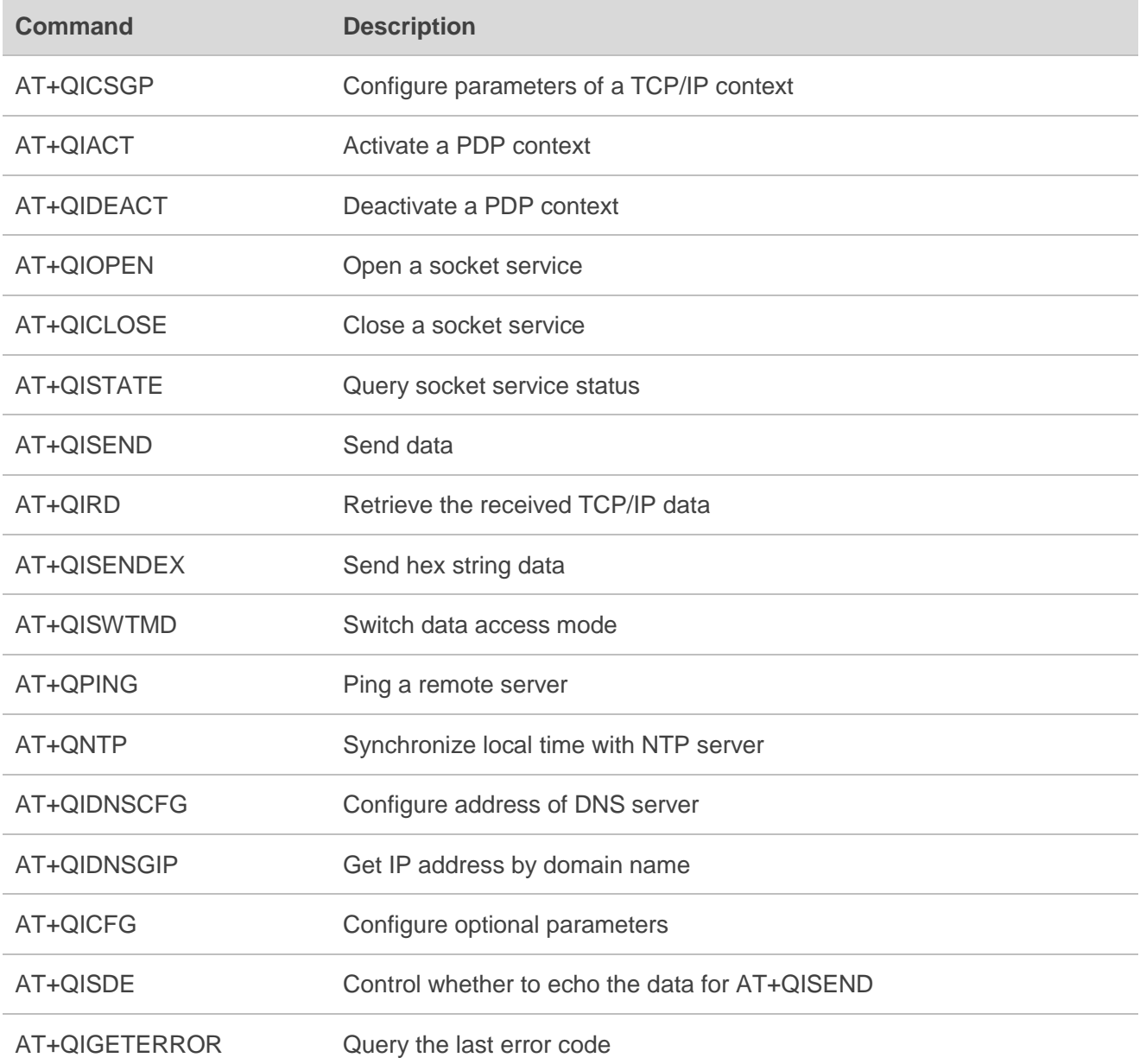

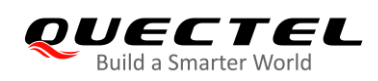

# **16 GNSS Related AT Commands**

Refer to *Quectel\_BG95&BG77&BG600L\_Series\_GNSS\_Application\_Note* for details of GNSS function.

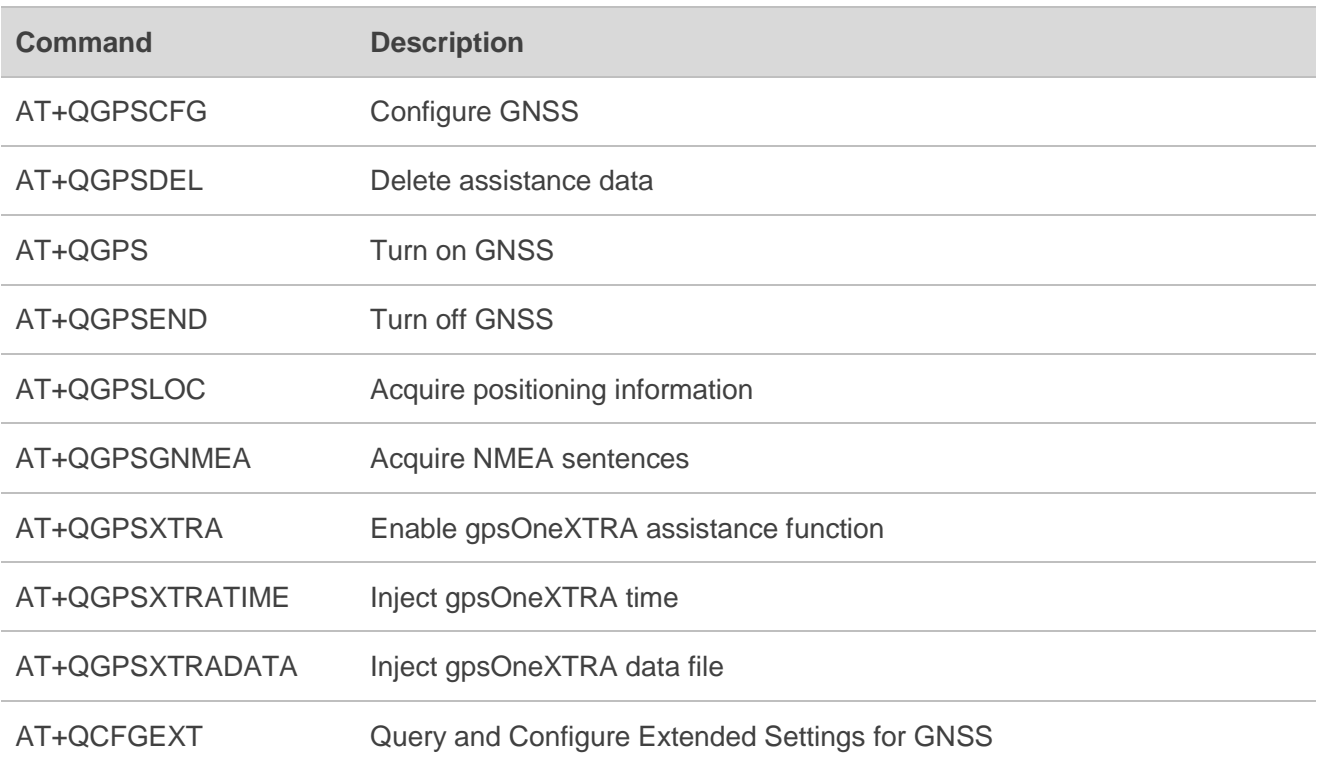

### **Table 9: GNSS Related AT Commands**

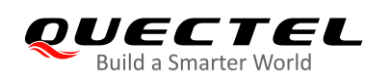

# **17 SSL Related AT Commands**

Refer to *Quectel\_BG95&BG77&BG600L\_Series\_SSL\_Application\_Note* for details of SSL function.

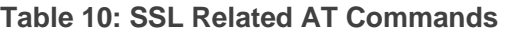

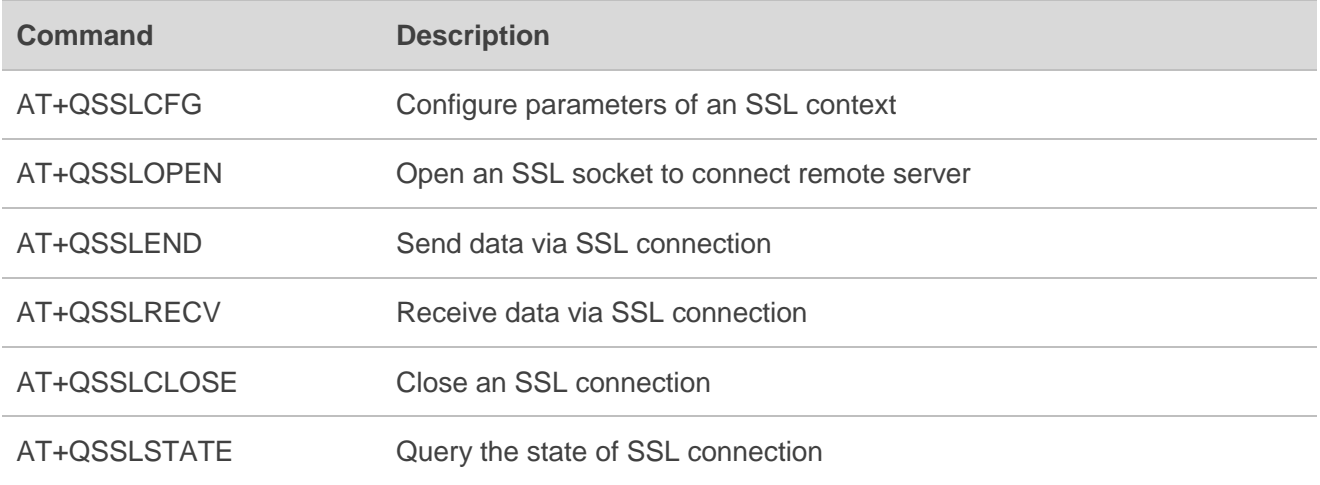

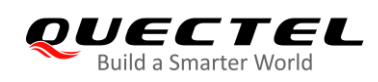

# **18 FILE Related AT Commands**

Refer to *Quectel\_BG95&BG77&BG600L\_Series\_FILE\_Application\_Note* for details of FILE function.

### **Table 11: FILE Related AT Commands**

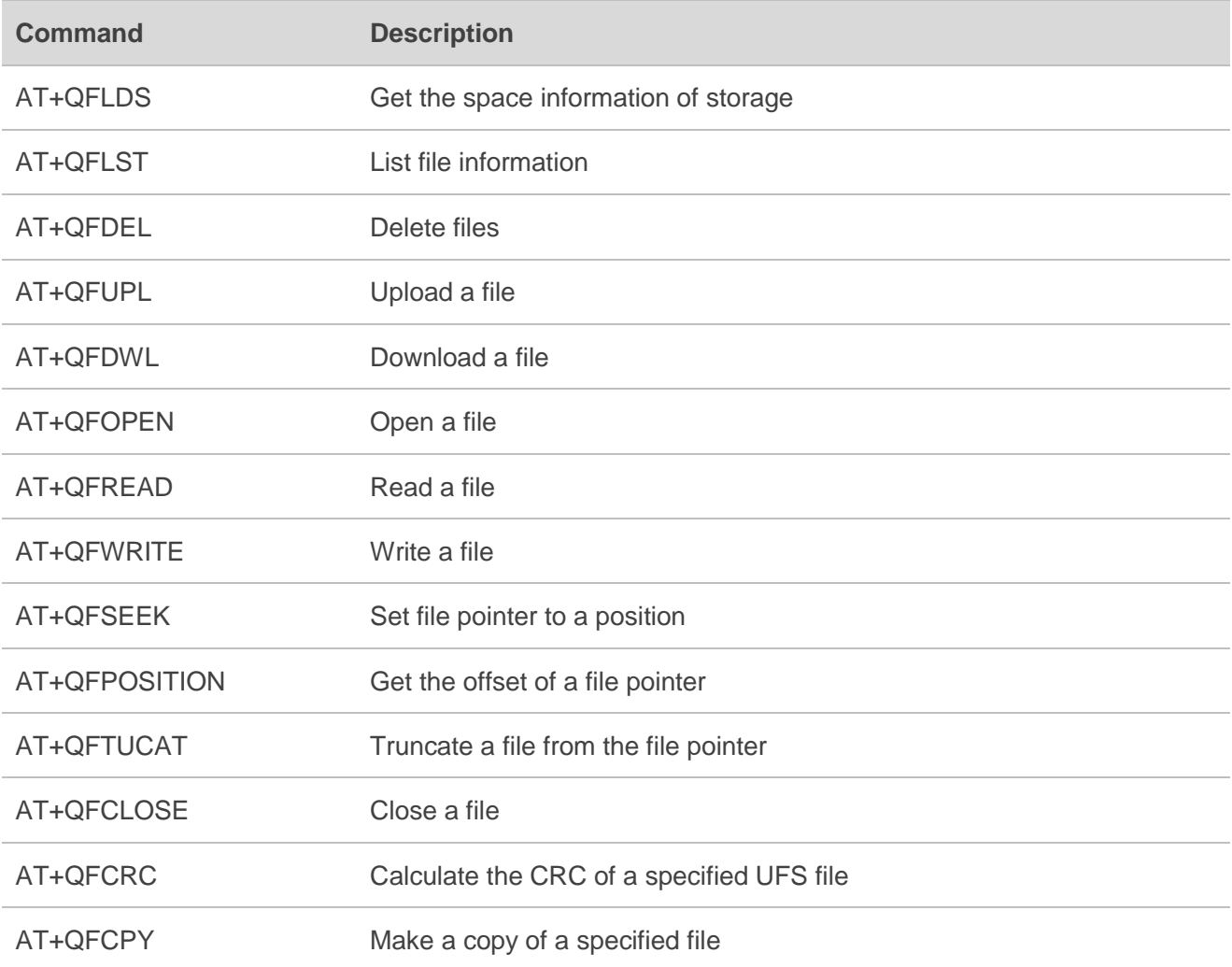

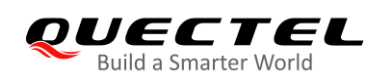

# **19 MQTT Related AT Commands**

Refer to *Quectel\_BG95&BG77&BG600L\_Series\_MQTT\_Application\_Note* for details of MQTT function.

### **Table 12: MQTT Related AT Commands**

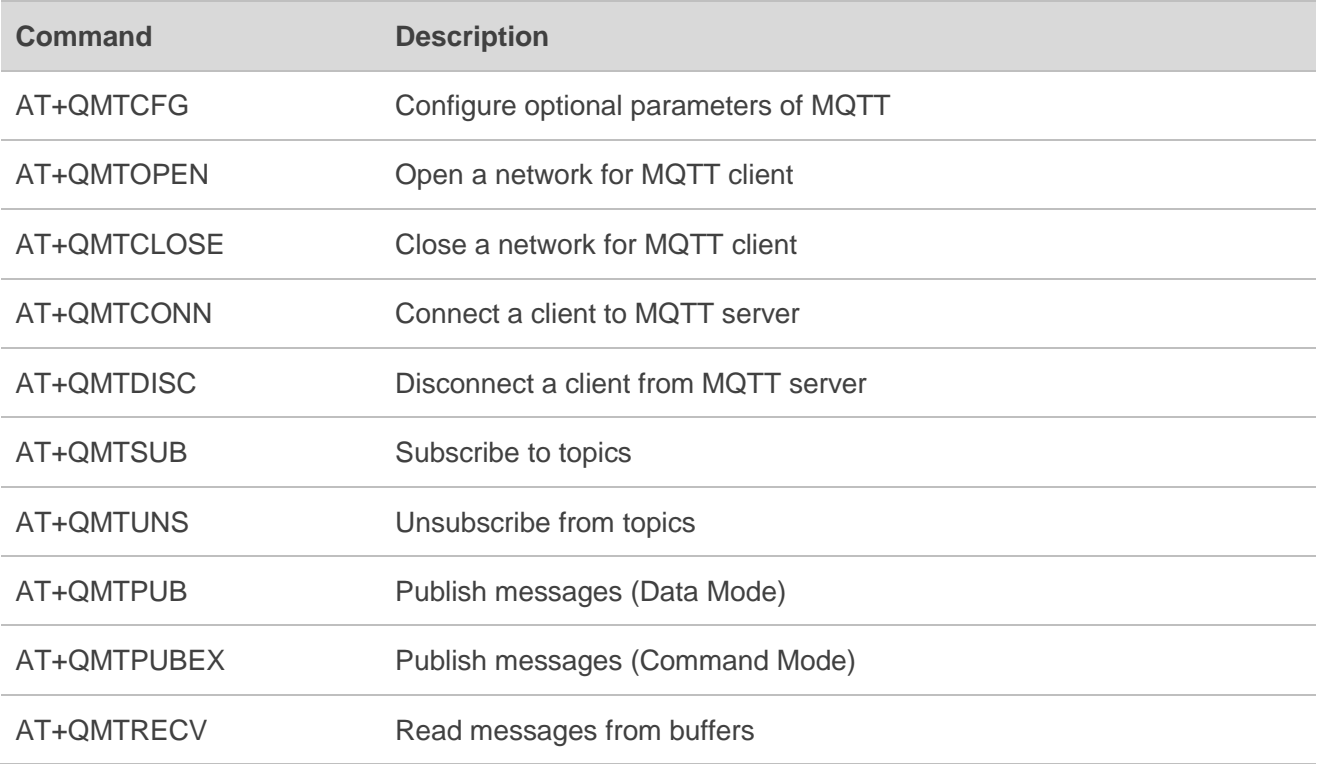

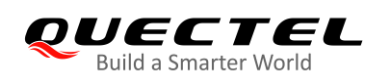

# **20 CoAP Related AT Commands**

Refer to *Quectel\_BG95&BG77&BG600L\_Series\_CoAP\_Application\_Note* for details of CoAP function.

### **Table 13: CoAP Related AT Commands**

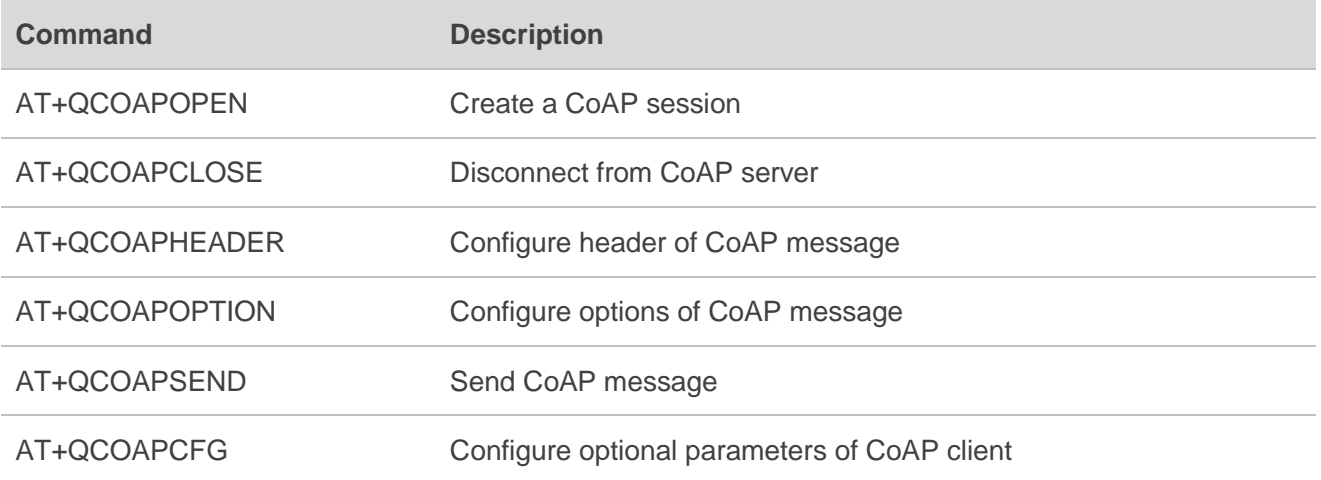

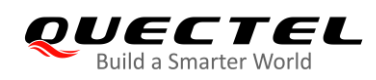

# **21 LwM2M Related AT Commands**

Refer to *Quectel\_BG95&BG77&BG600L\_Series\_LwM2M\_Application\_Note* for details of LwM2M function.

#### **Table 14: LwM2M Related AT Commands**

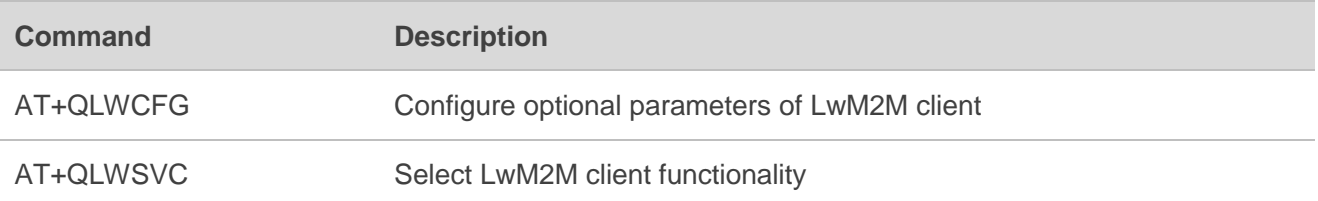

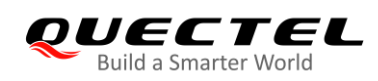

# **22 Extended Configuration Commands**

Refer to the following two documents for details of the extended configuration commands:

- *Quectel\_BG95&BG77&BG600L\_Series\_QCFG\_AT\_Commands\_Manual*
- *Quectel\_BG95&BG77&BG600L\_Series\_QCFGEXT\_AT\_Commands\_Manual*

#### **Table 12: Extended Configuration Commands**

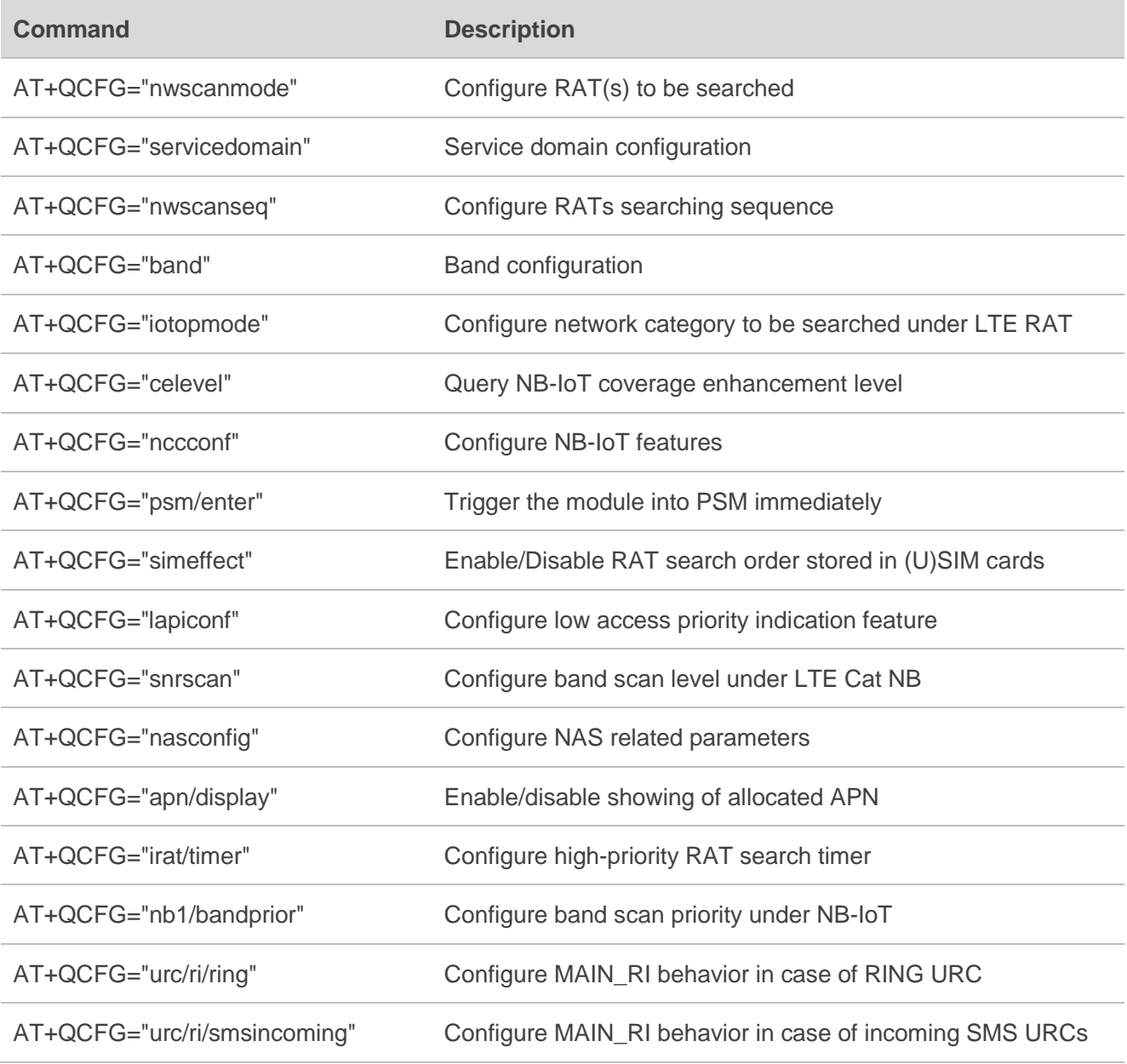

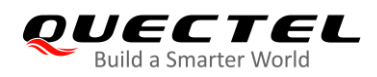

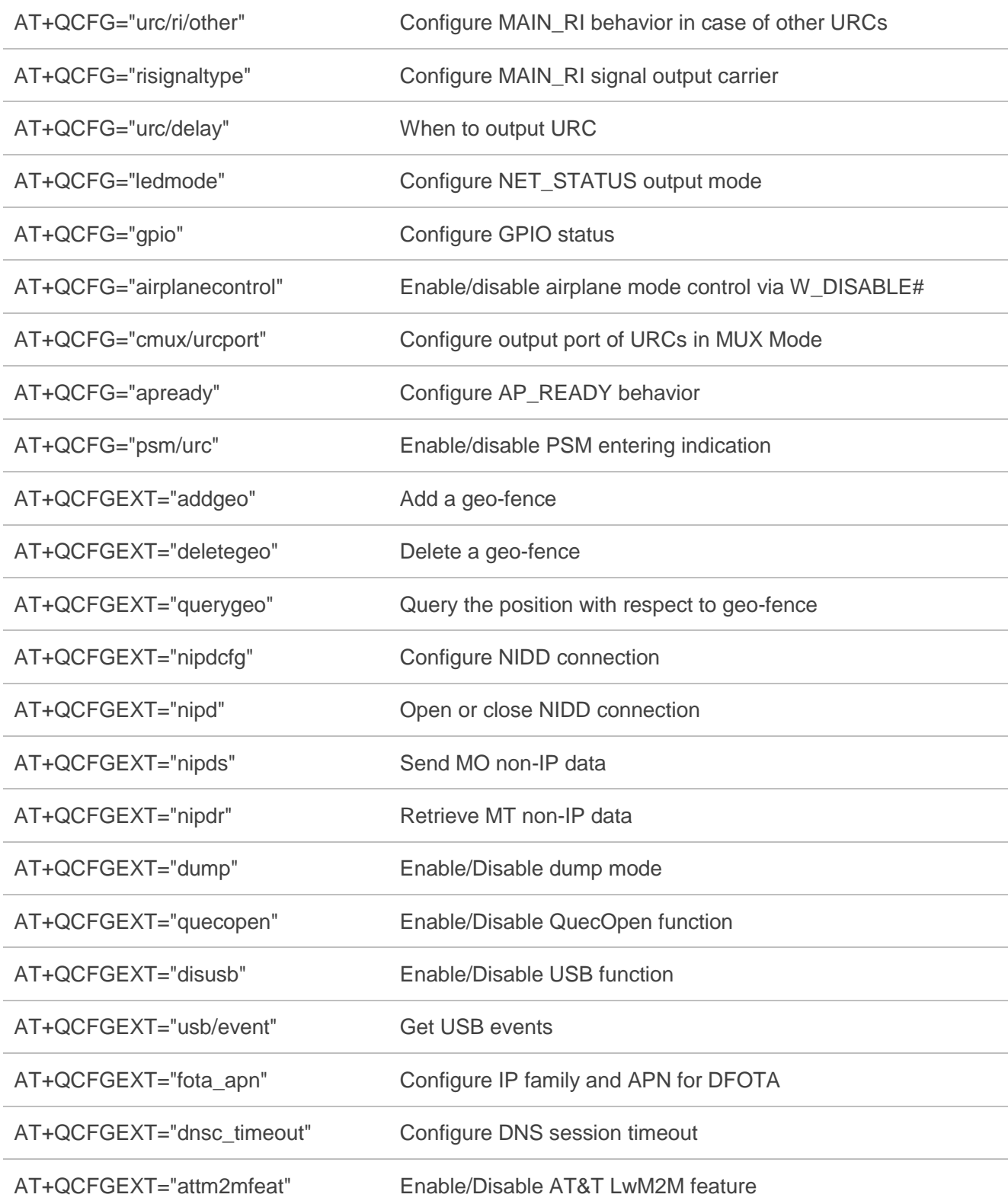

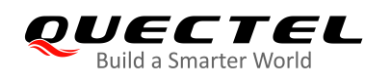

# **23 Appendix**

# **23.1. References**

#### **Table 15: Related Documents**

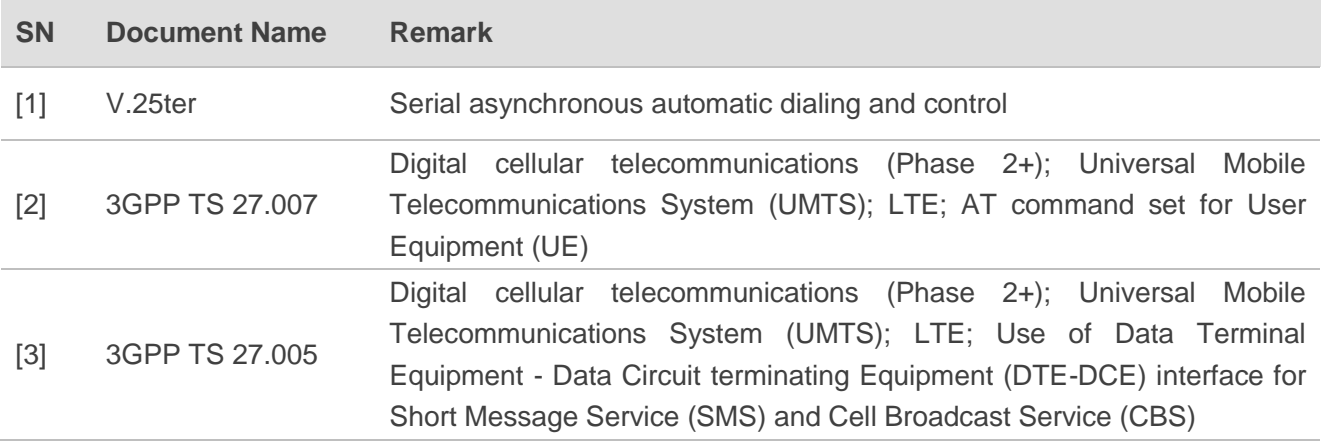

#### **Table 16: Terms and Abbreviations**

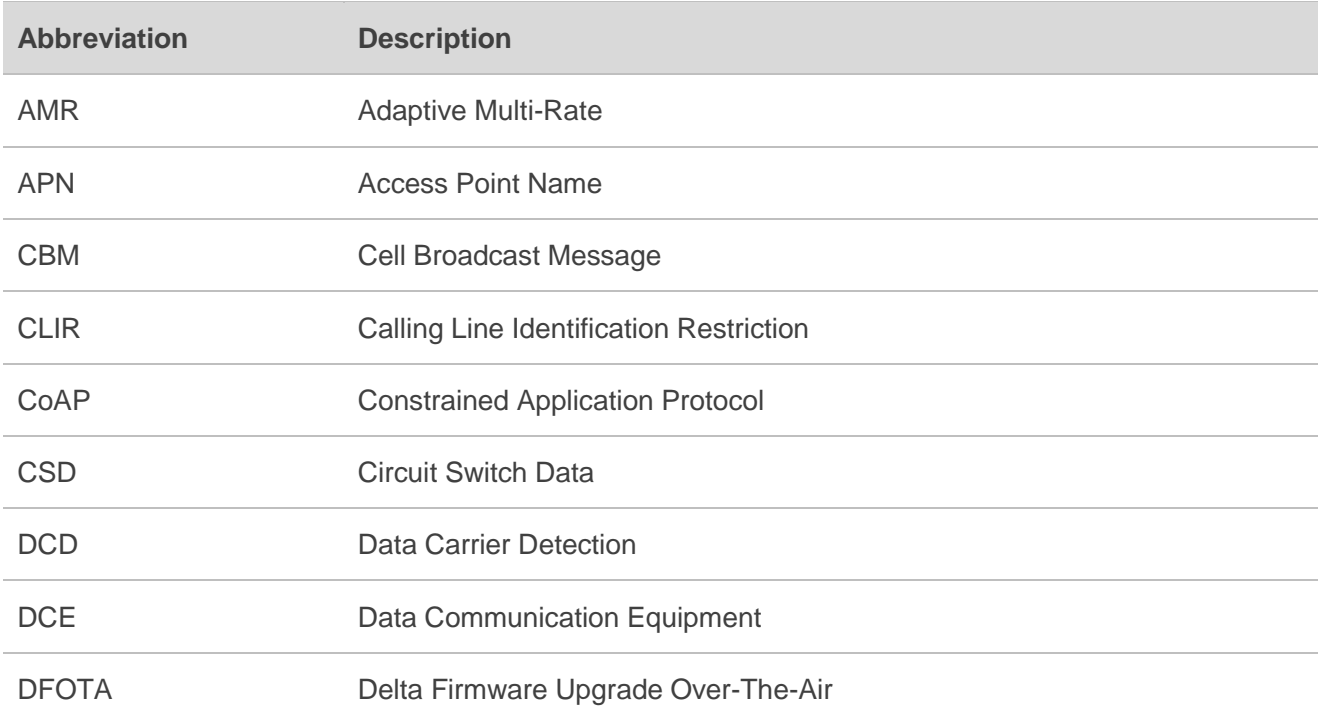

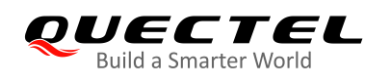

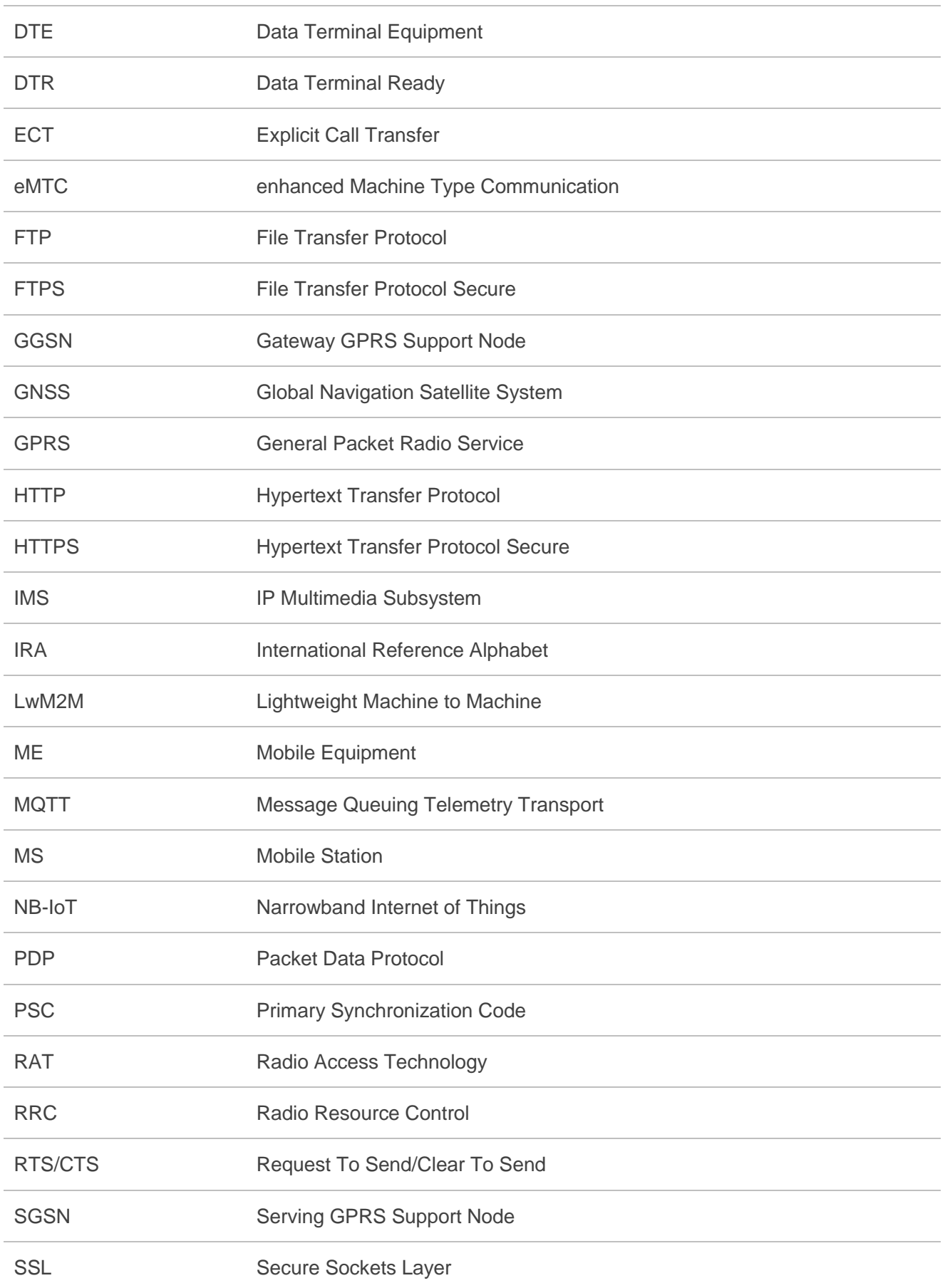

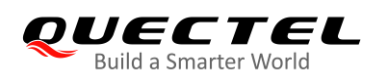

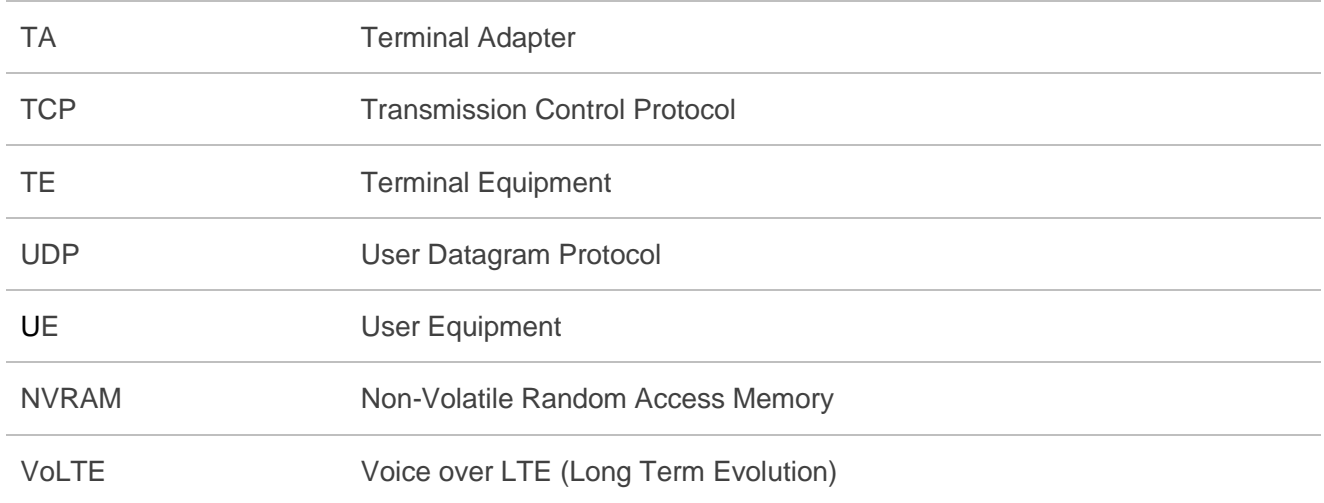

# **23.2. Factory Default Settings Restorable with AT&F**

### **Table 17: Factory Default Settings Restorable with AT&F**

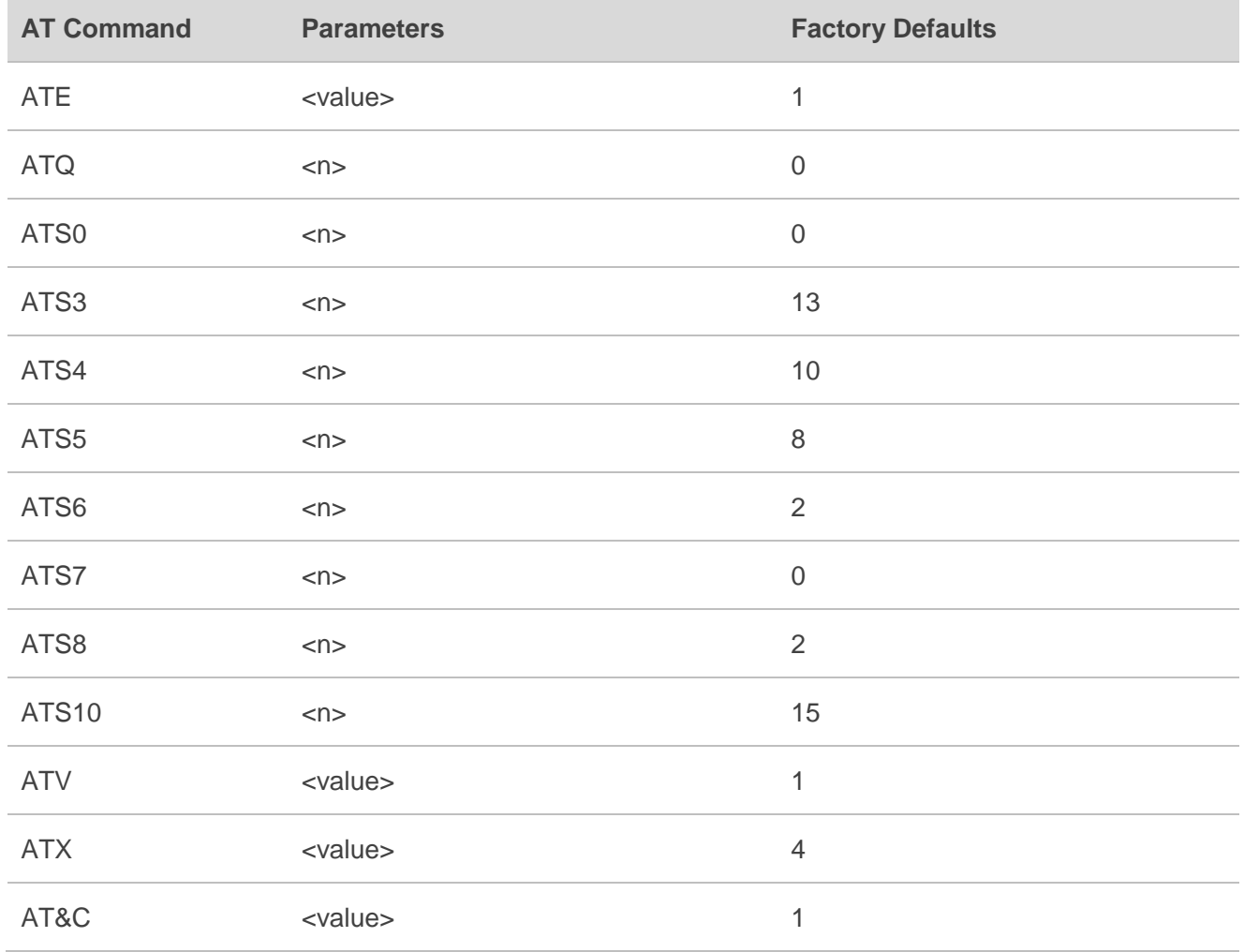

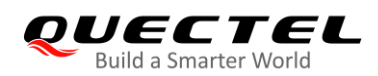

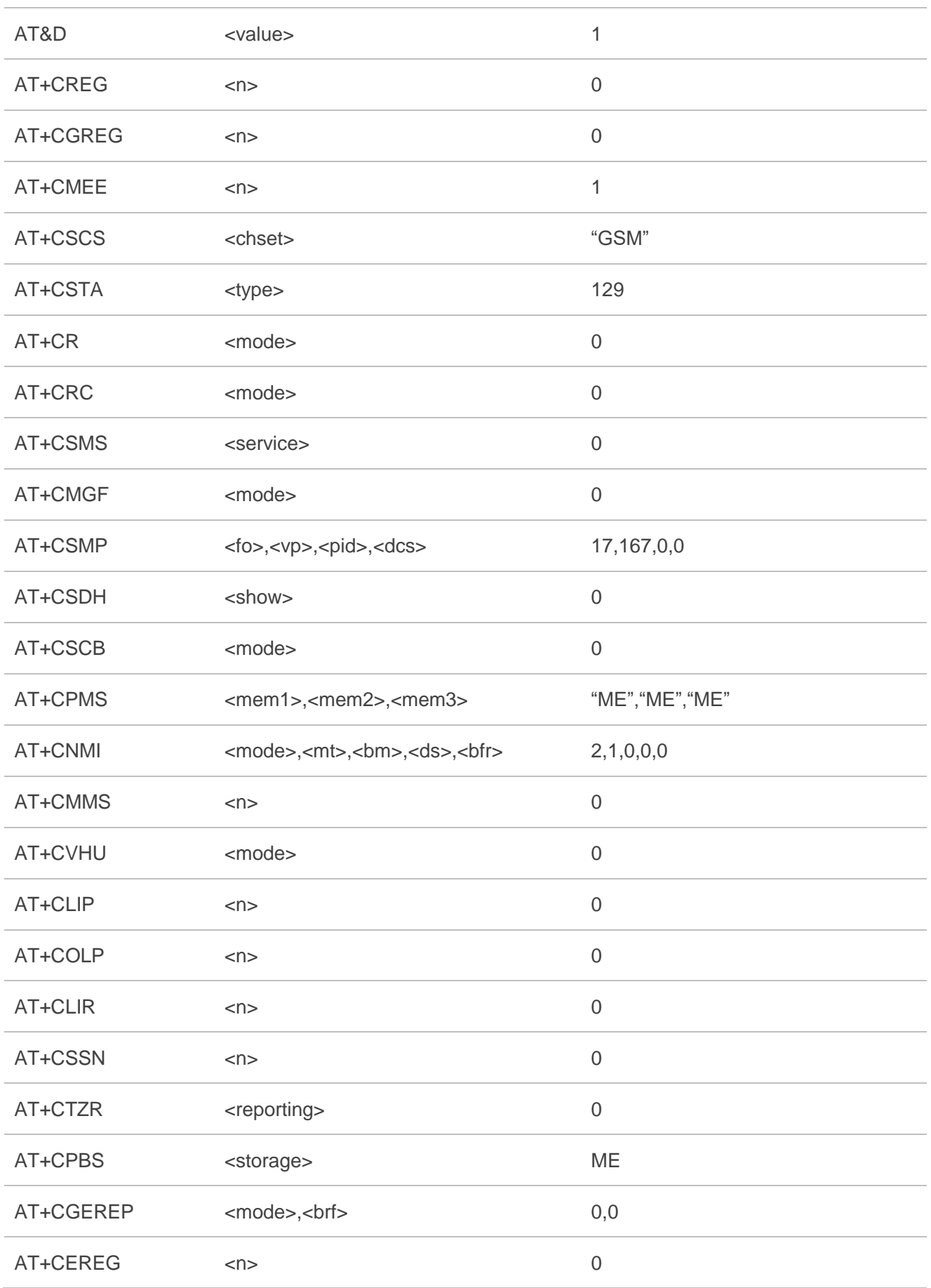

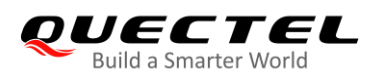

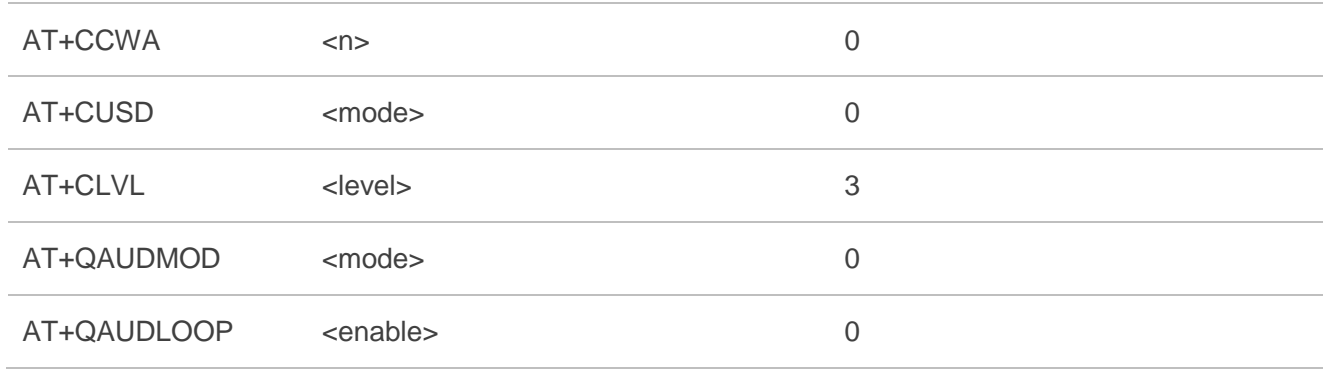

# **23.3. AT Command Settings Storable with AT&W**

### **Table 18: AT Command Settings Storable with AT&W**

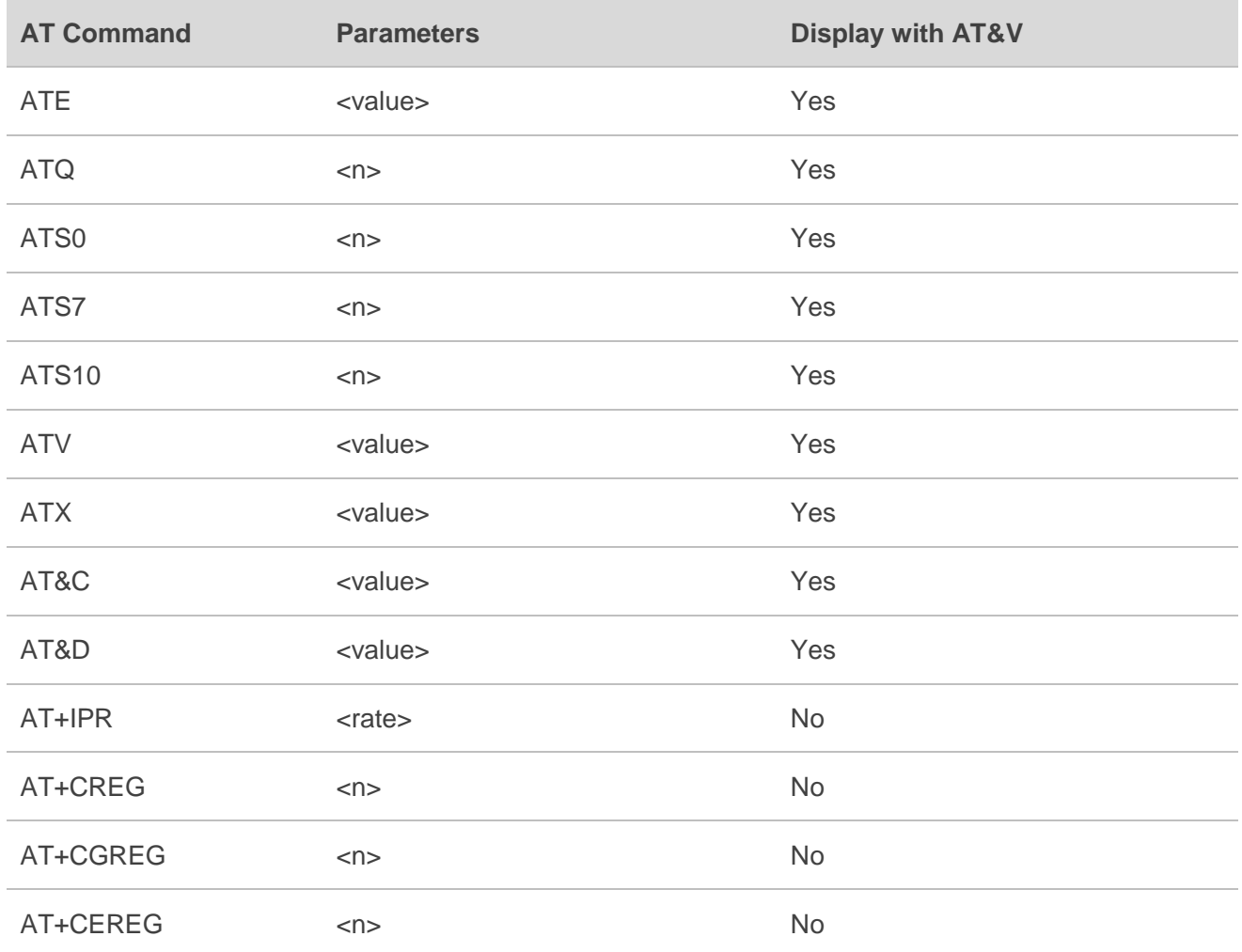
# **23.4. AT Command Settings Restorable with ATZ**

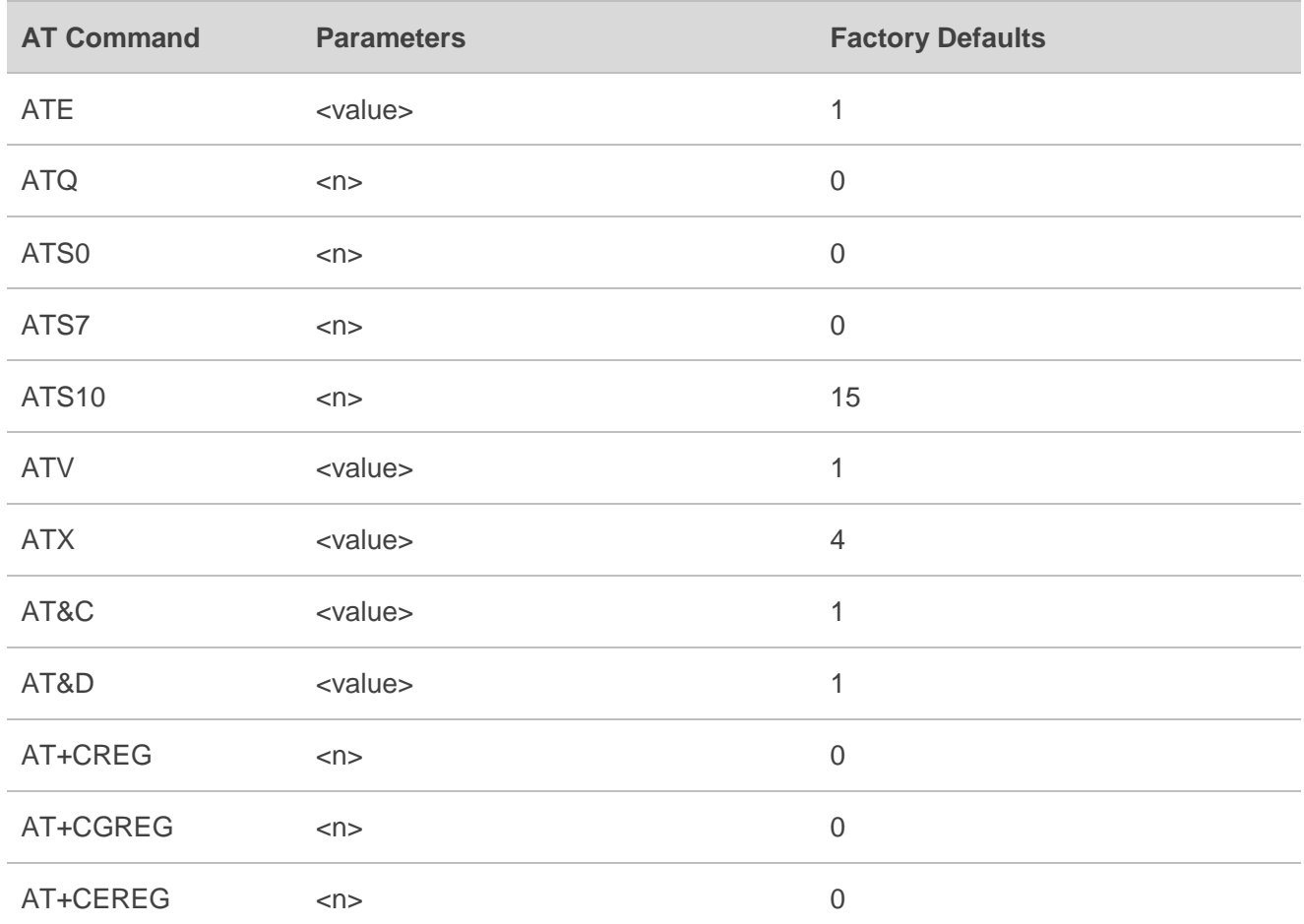

### **Table 19: AT Command Settings Restorable with ATZ**

# **23.5. Summary of CME ERROR Codes**

Final result code **+CME ERROR: <err>** indicates an error related to mobile equipment or network. The operation of **+CME ERROR: <err>** final result code is similar to the regular **ERROR** result code: if **+CME ERROR: <err>** is the result code for any of the commands in a command line, none of the following commands in the same command line is executed (neither **ERROR** nor **OK** result code shall be returned as a result of a completed command line execution). The format of **<err>** can be either numeric or verbose. This is set with **AT+CMEE**.

The following table lists most of general and GRPS related **ERROR** codes. For some GSM protocol failure cause described in GSM specifications, the corresponding **ERROR** codes are not included.

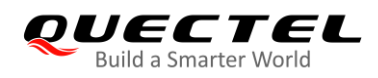

### **Table 20: Different Coding Schemes of +CME ERROR: <err>**

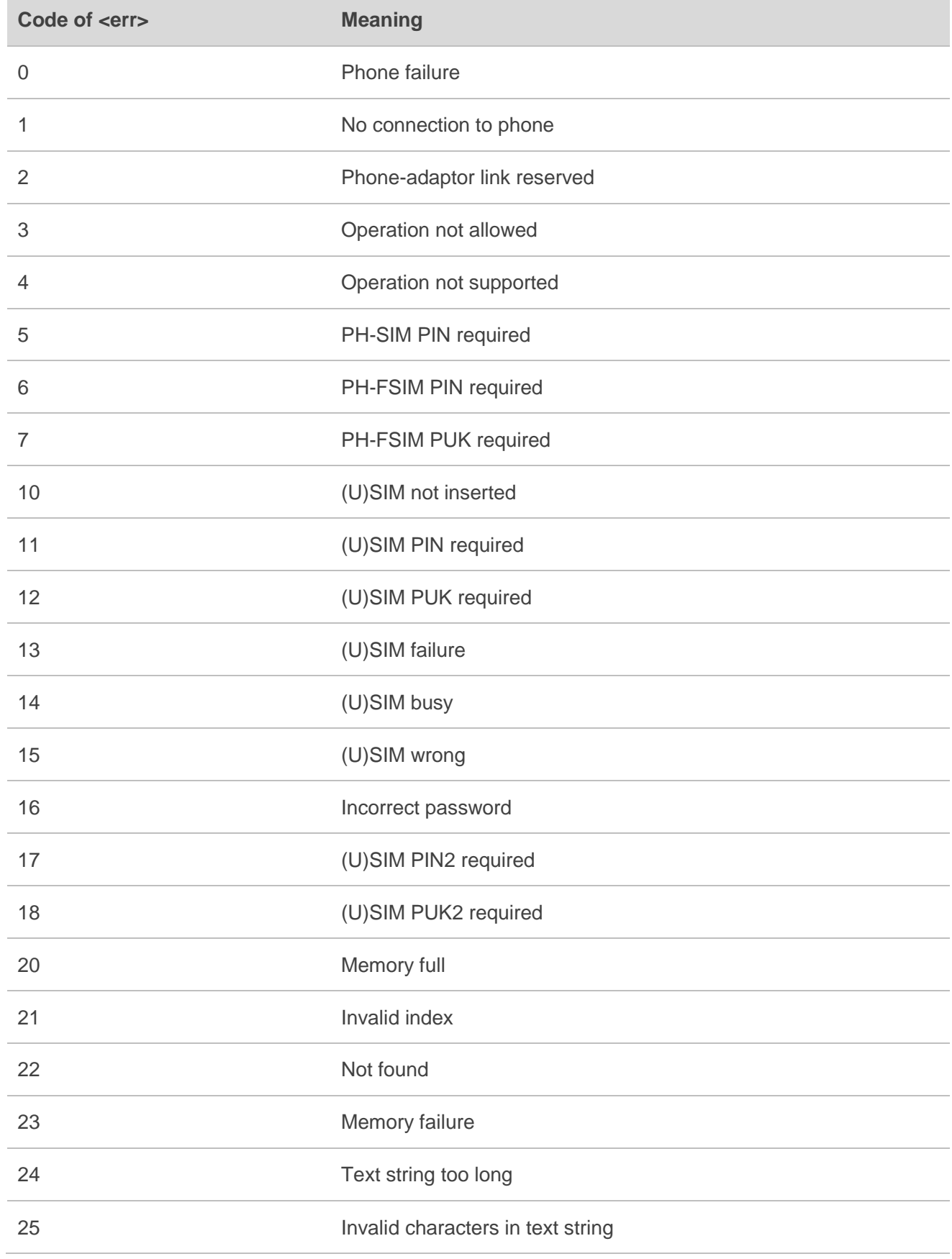

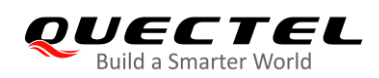

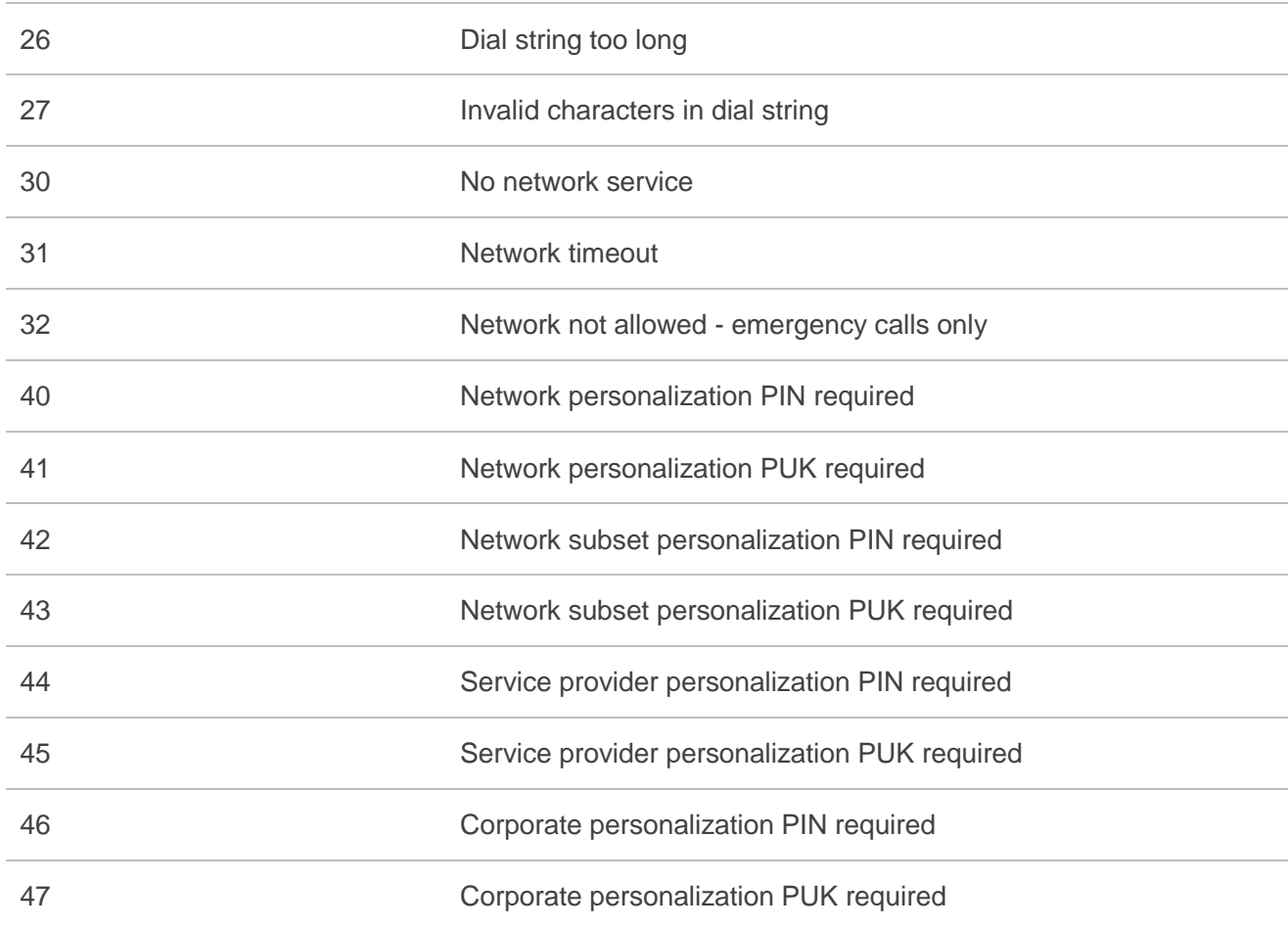

# **23.6. Summary of CMS ERROR Codes**

Final result code **+CMS ERROR: <err>** indicates an error related to mobile equipment or network. The operation is similar to **ERROR** result code. None of the following commands in the same command line is executed. Neither **ERROR** nor **OK** result code shall be returned.

**<err>** values are mostly used by common message commands:

### **Table 21: Different Coding Schemes of +CMS ERROR: <err>**

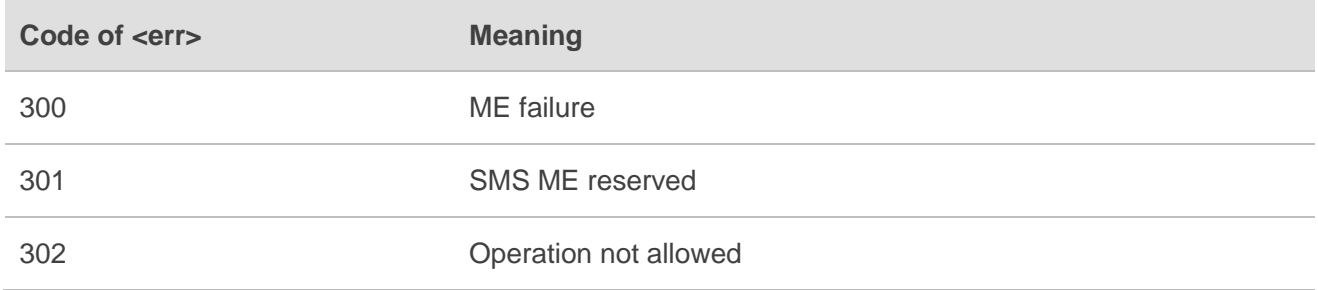

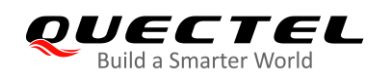

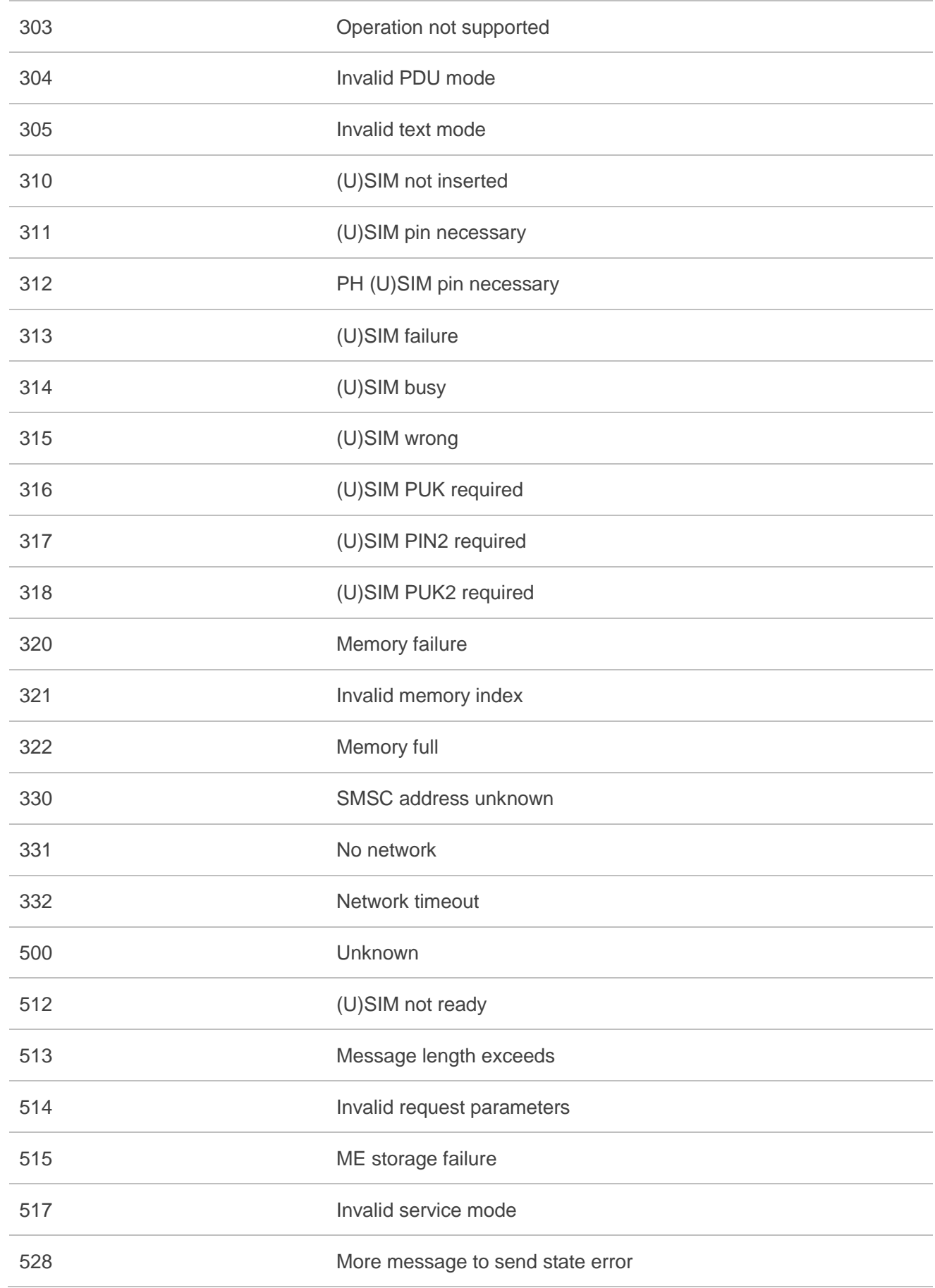

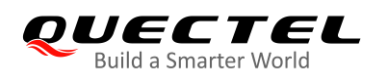

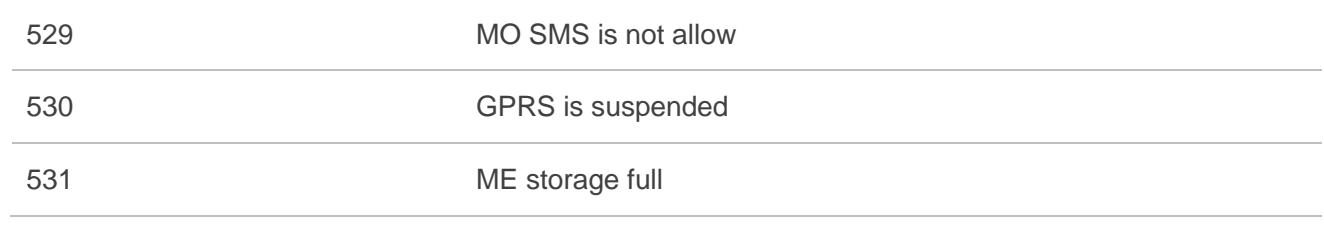

# **23.7. Summary of URC**

### **Table 22: Summary of URC**

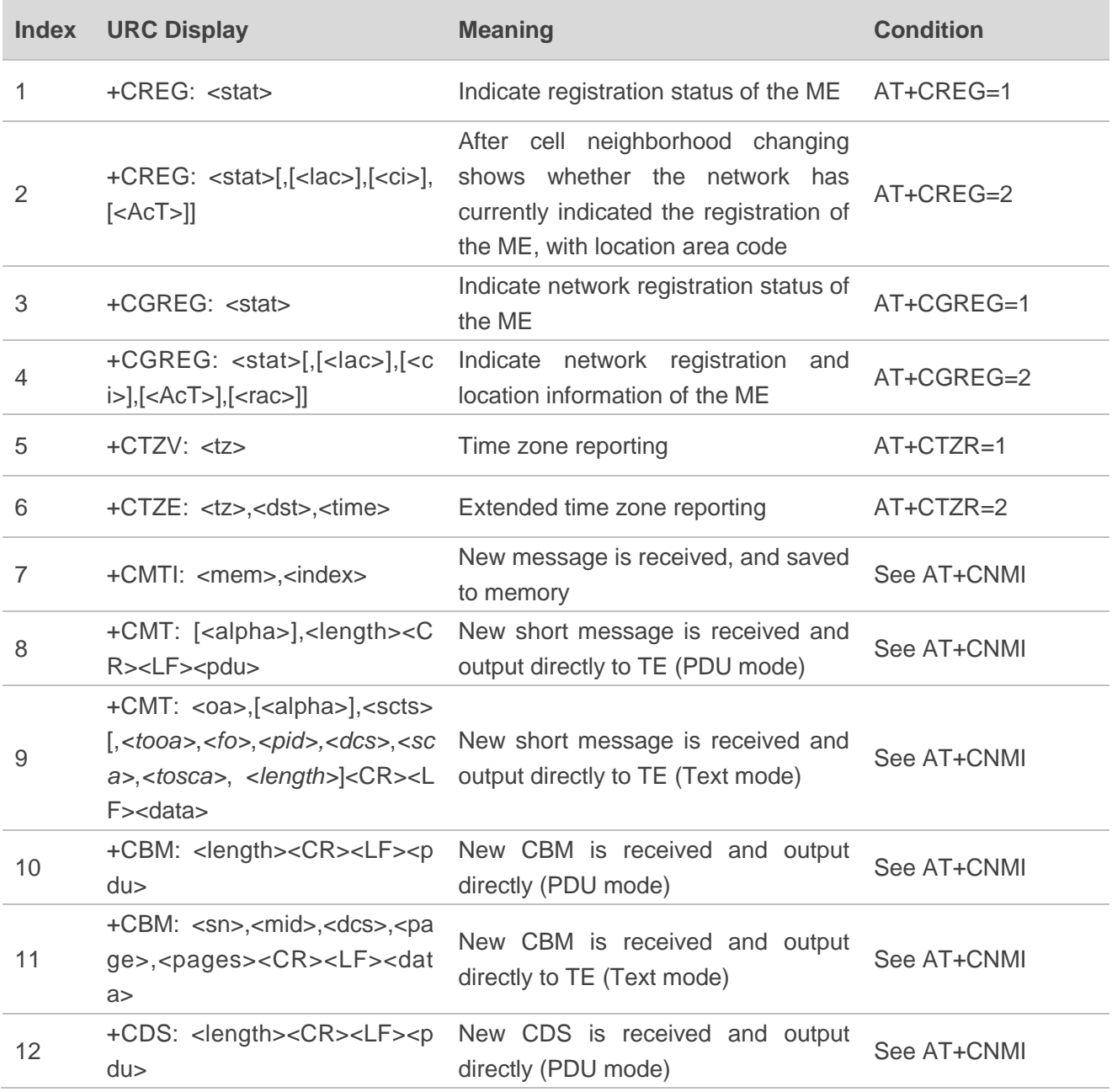

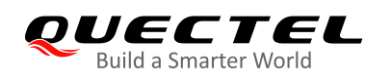

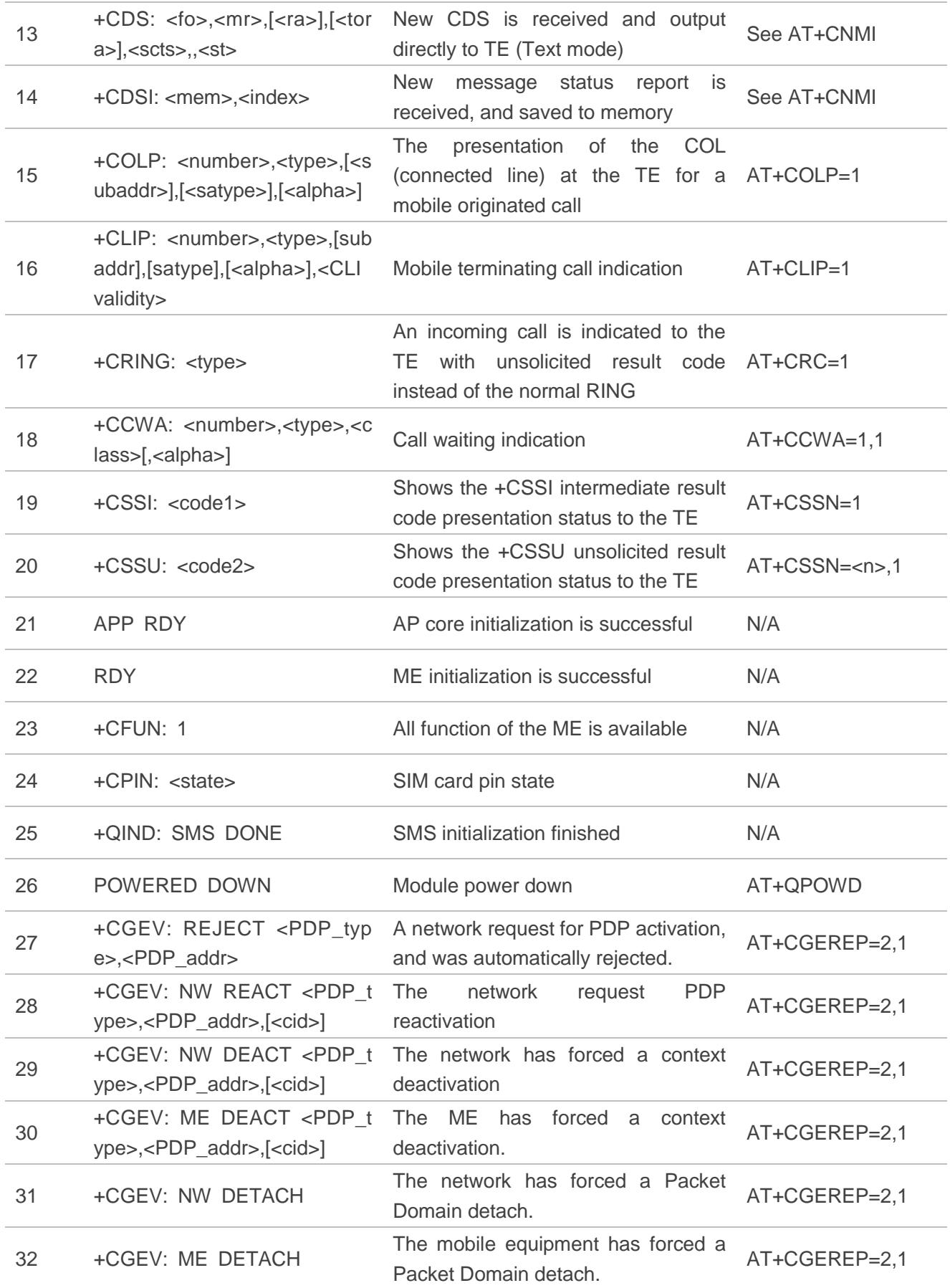

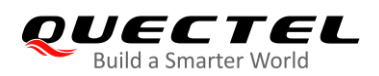

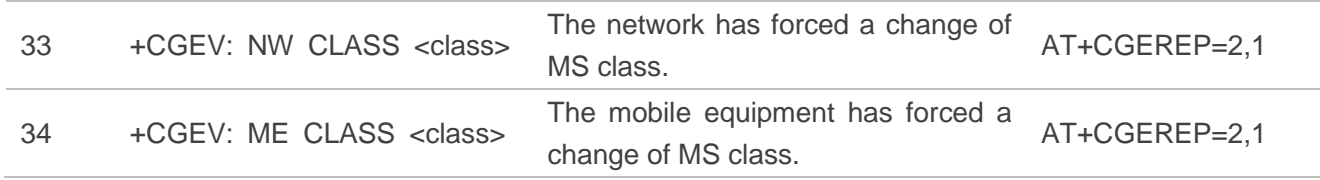

### **23.8. SMS Character Sets Conversions**

In *3GPP TS 23.038* DCS (Data Coding Scheme) defined three kinds of alphabets in SMS: GSM 7 bit default alphabet, 8 bit data and UCS2 (16bit). **AT+CSMP** can set the DCS in text mode (**AT+CMGF=1**). In text mode, DCS (Data Coding Scheme) and **AT+CSCS** determine the way of SMS text input or output.

### **Table 23: The Way of SMS Text Input or Output**

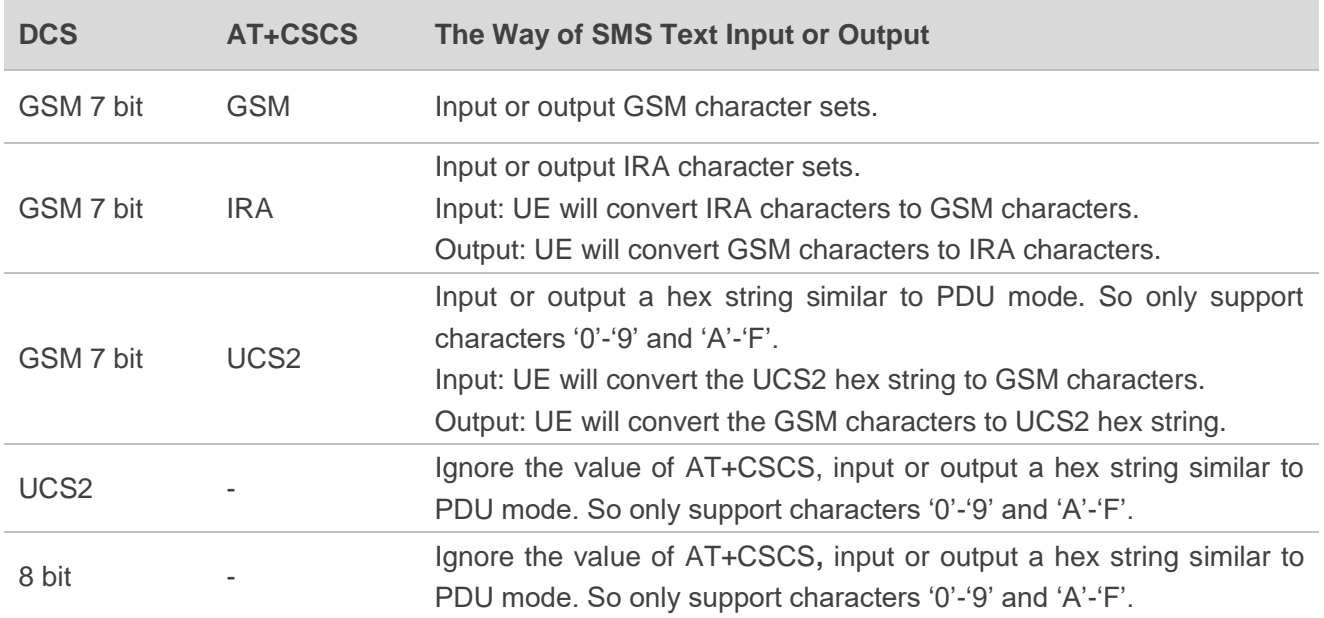

When DCS=GSM 7 bit, the input or output needs conversion. The detailed conversion tables are shown as below.

#### **Table 24: The Input Conversions Table (DCS=GSM 7 bit and AT+CSCS="GSM")**

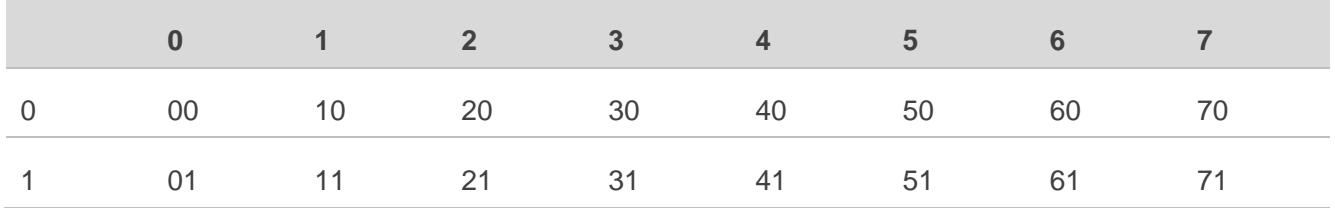

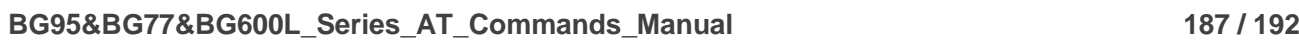

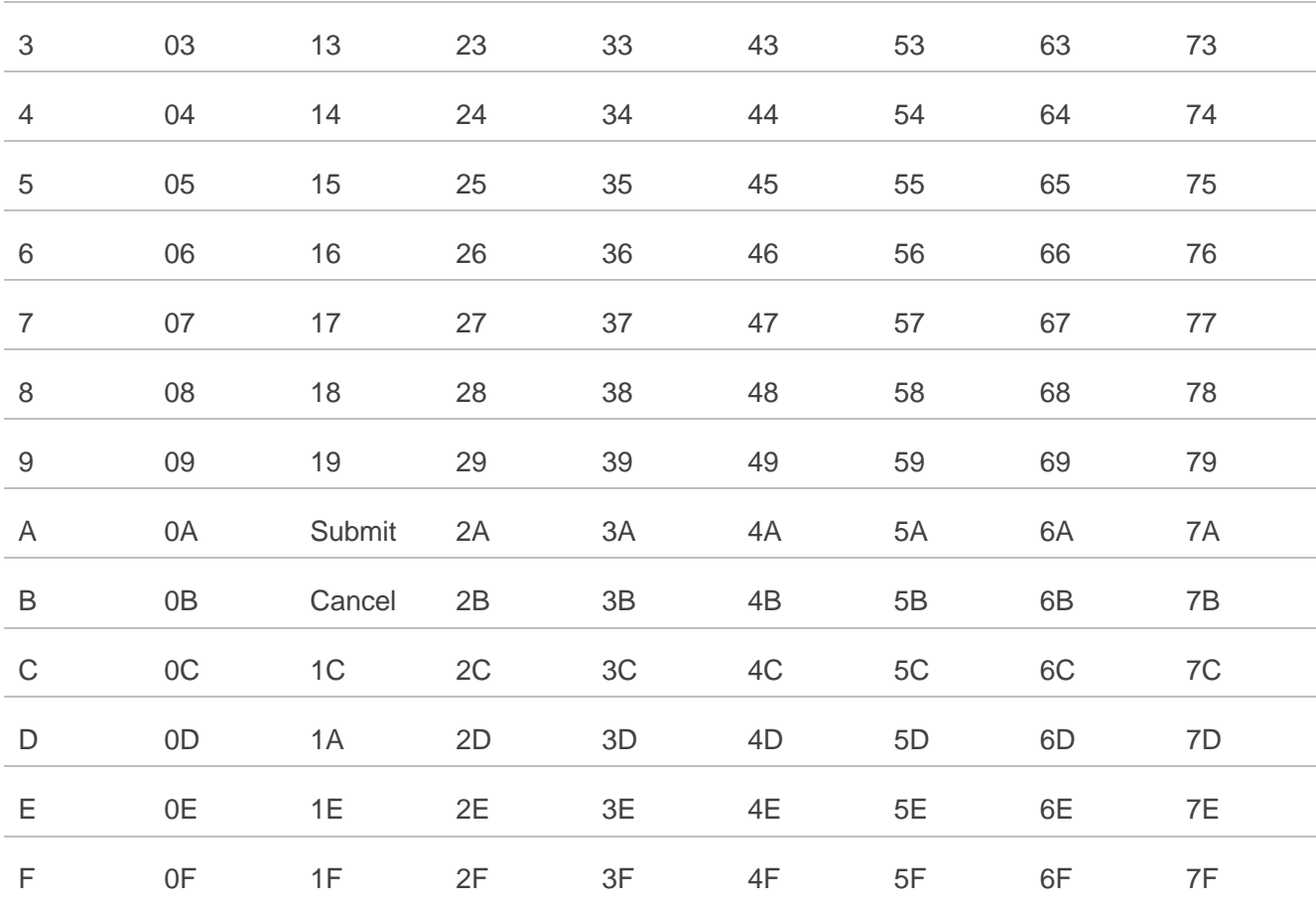

02 12 22 32 42 52 62 72

**Table 25: The Output Conversions Table (DCS=GSM 7 bit and AT+CSCS="GSM")**

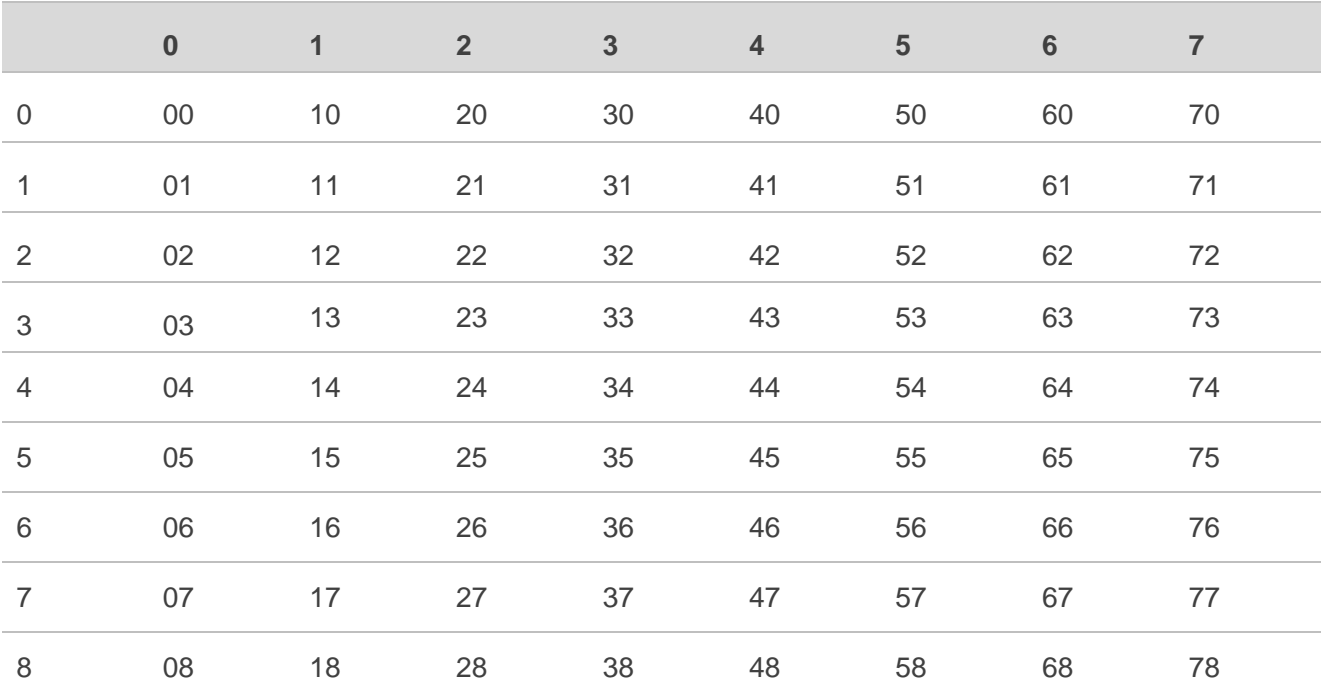

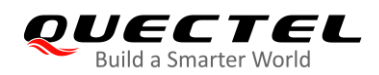

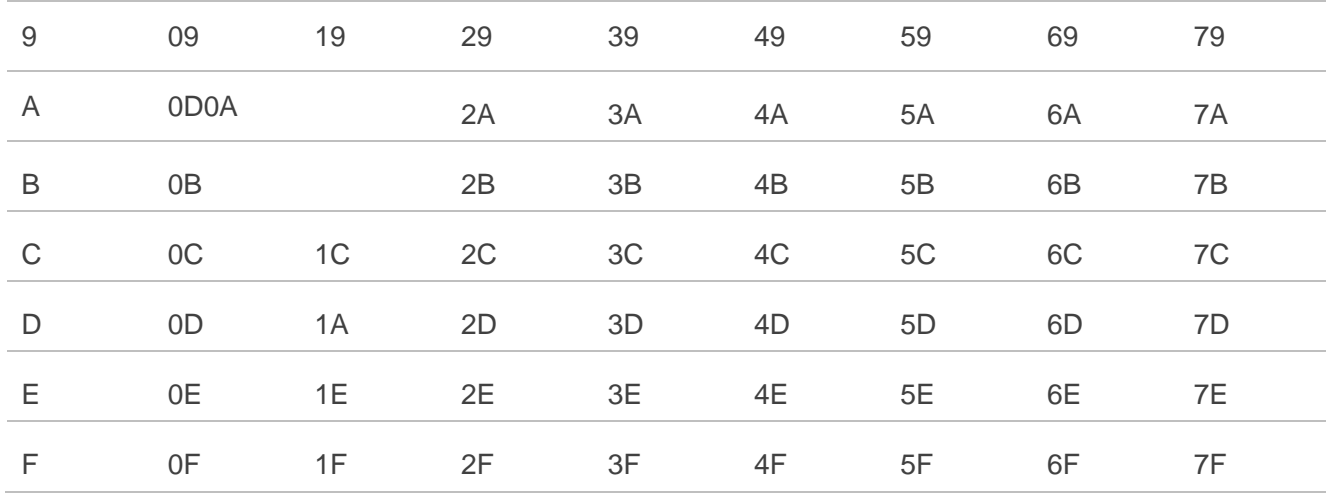

### **Table 26: GSM Extended Characters (GSM Encode)**

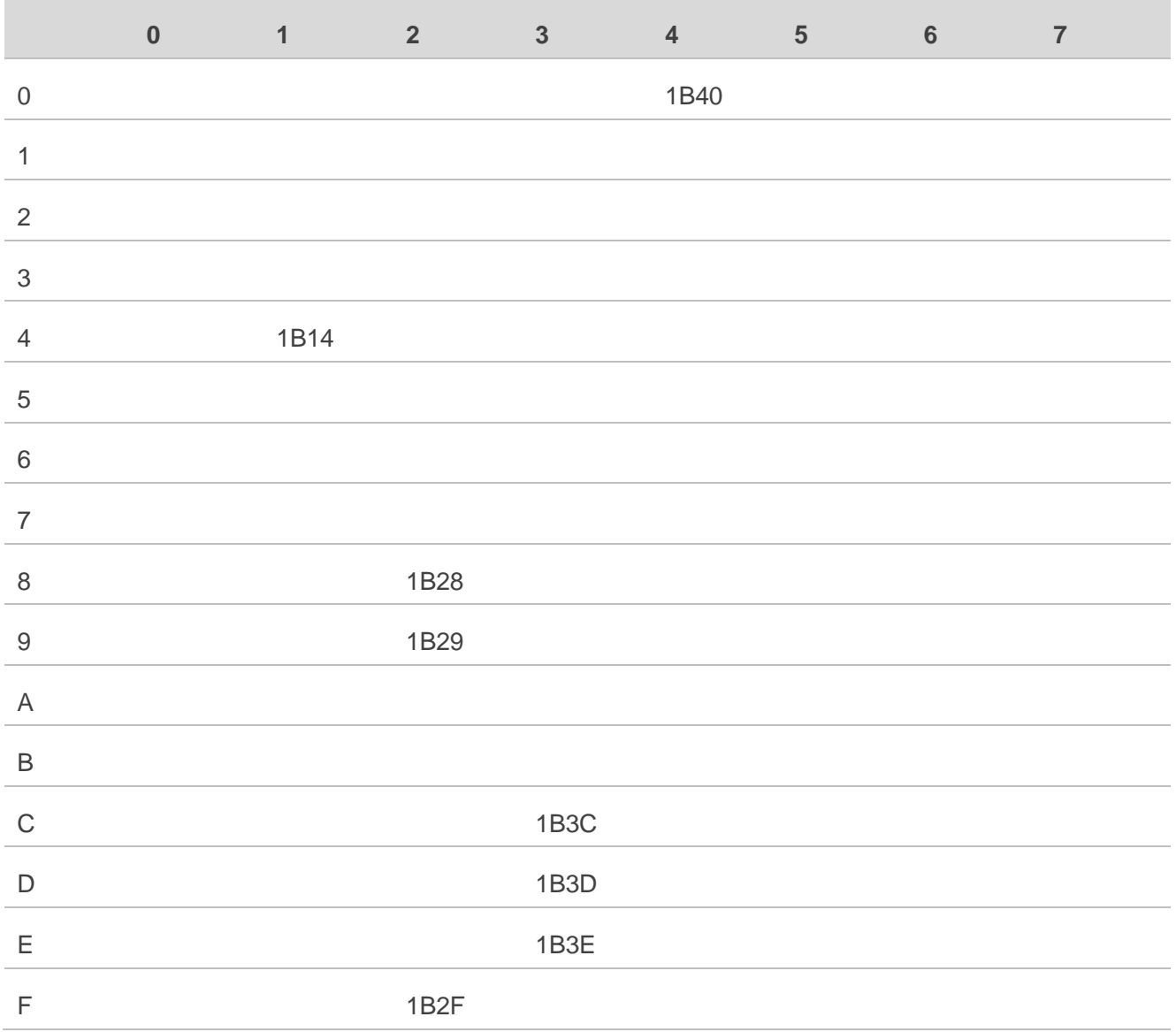

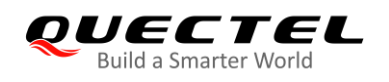

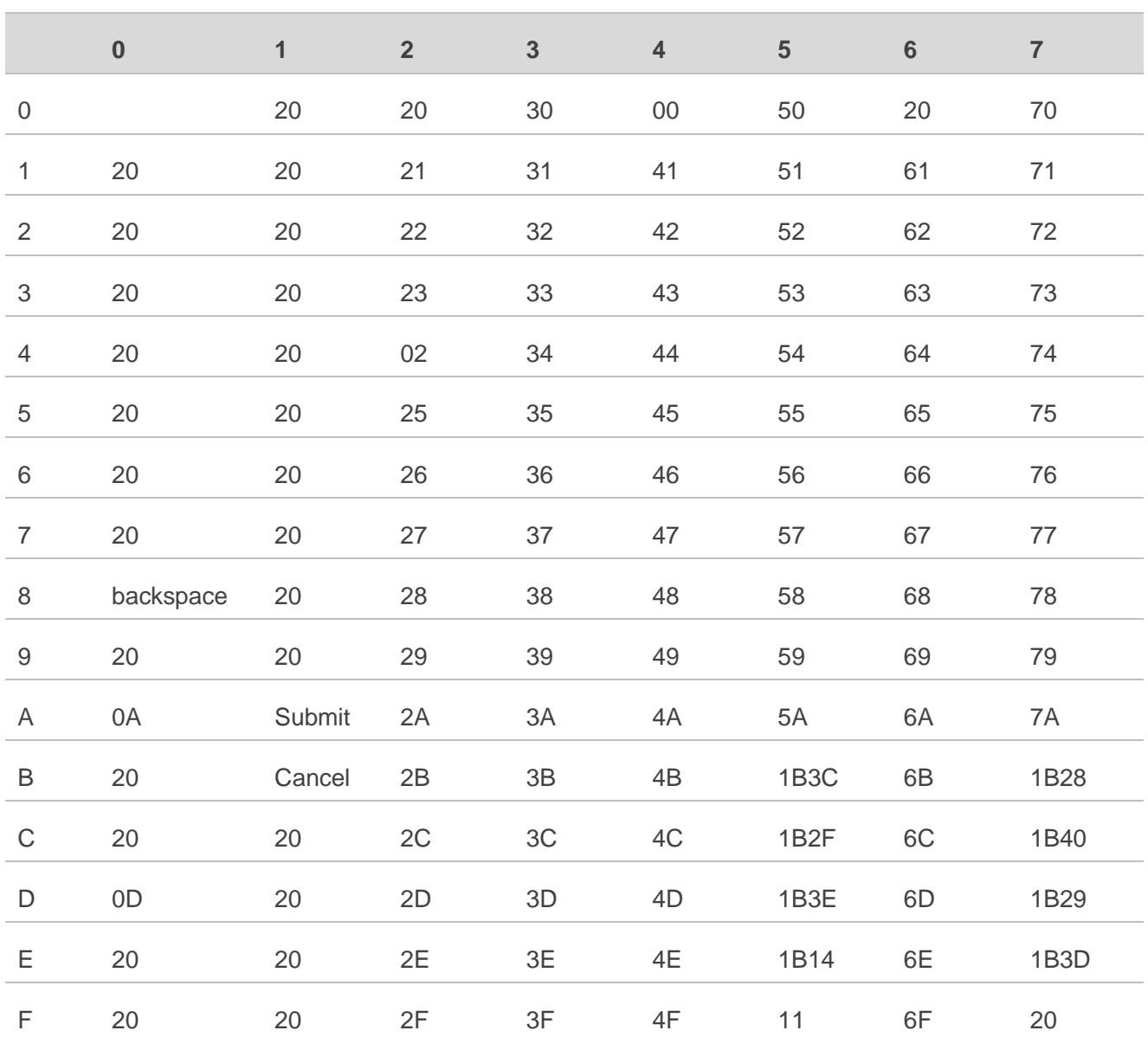

### **Table 27: The Input Conversions Table (DCS=GSM 7 bit and AT+CSCS="IRA")**

#### **Table 28: IRA Extended Characters**

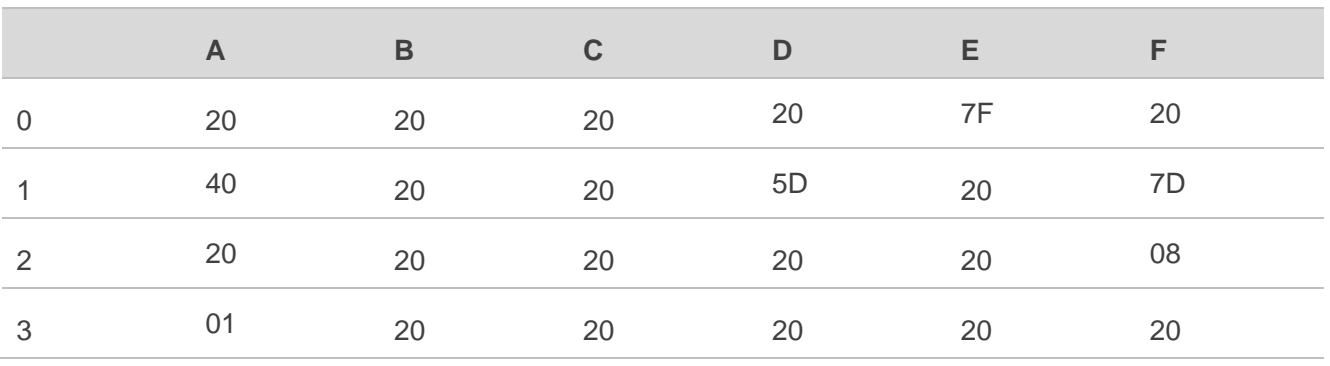

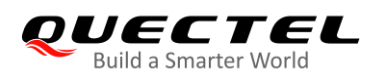

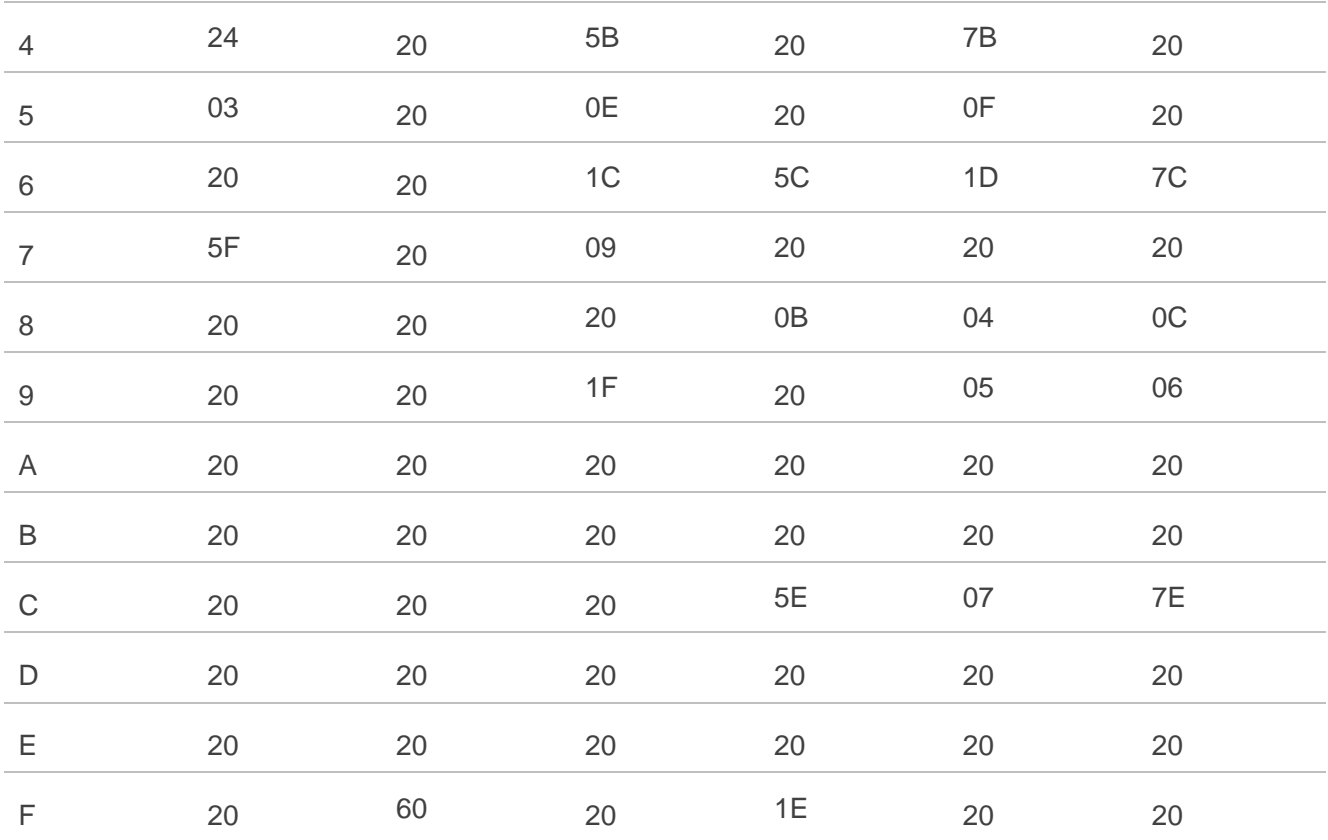

### **Table 29: The Output Conversions Table (DCS=GSM 7 bit and AT+CSCS="IRA")**

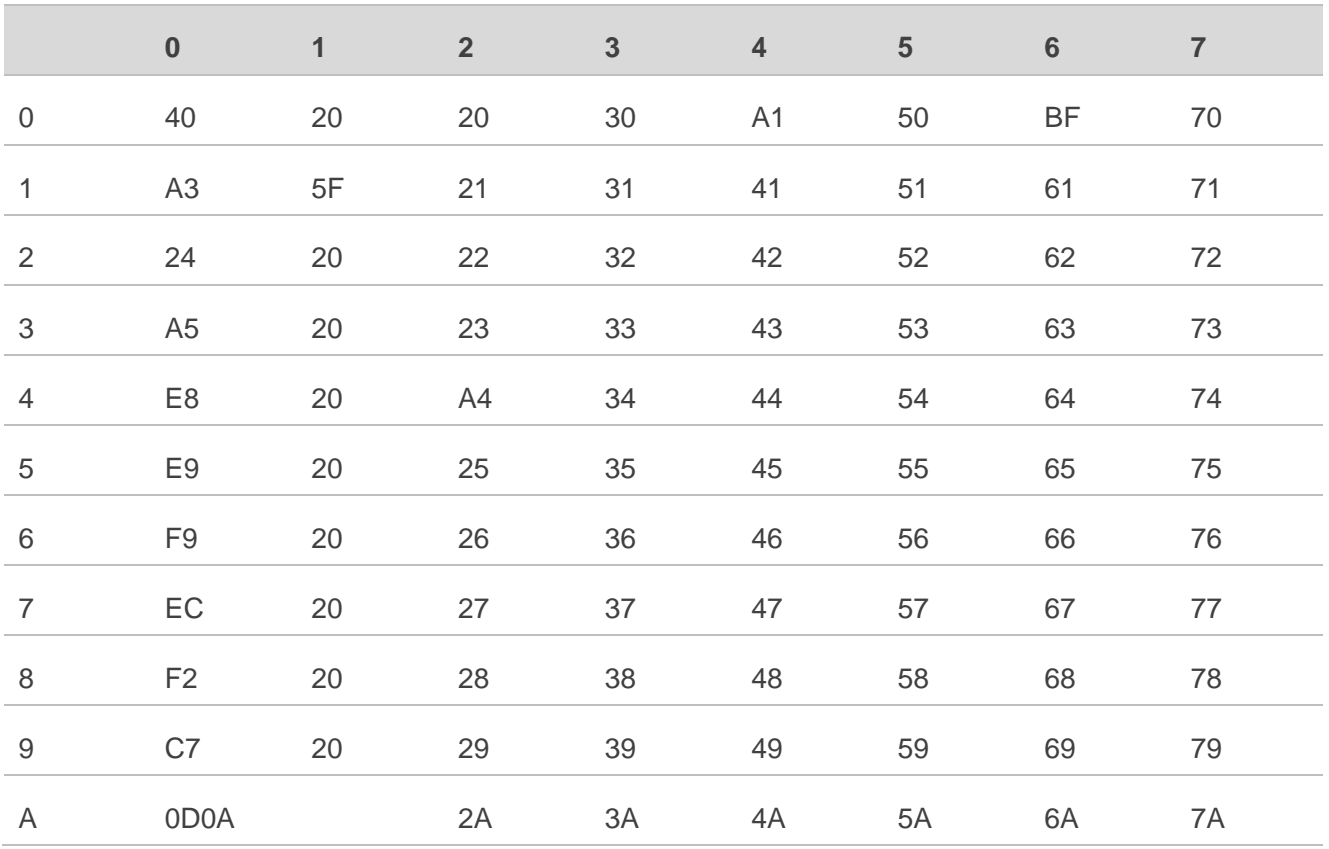

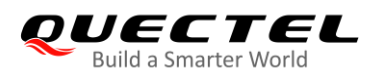

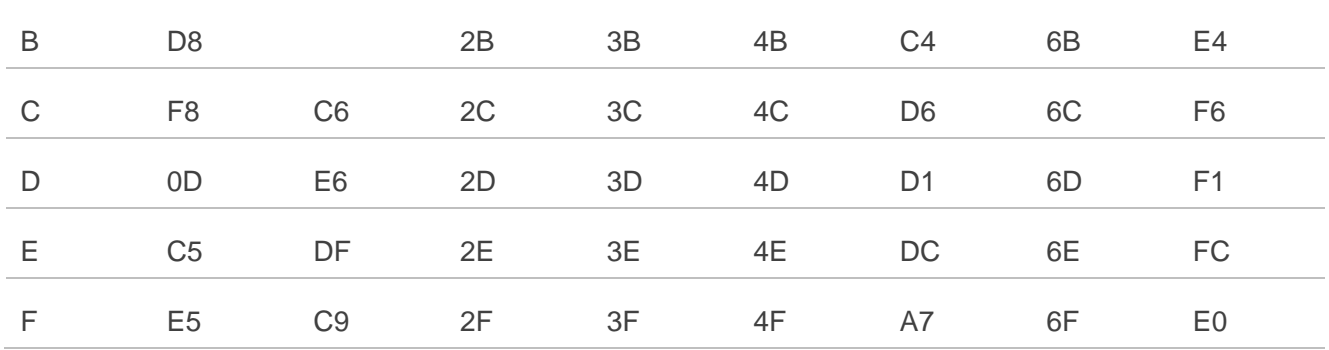

### **Table 30: GSM Extended Characters (ISO-8859-1/Unicode)**

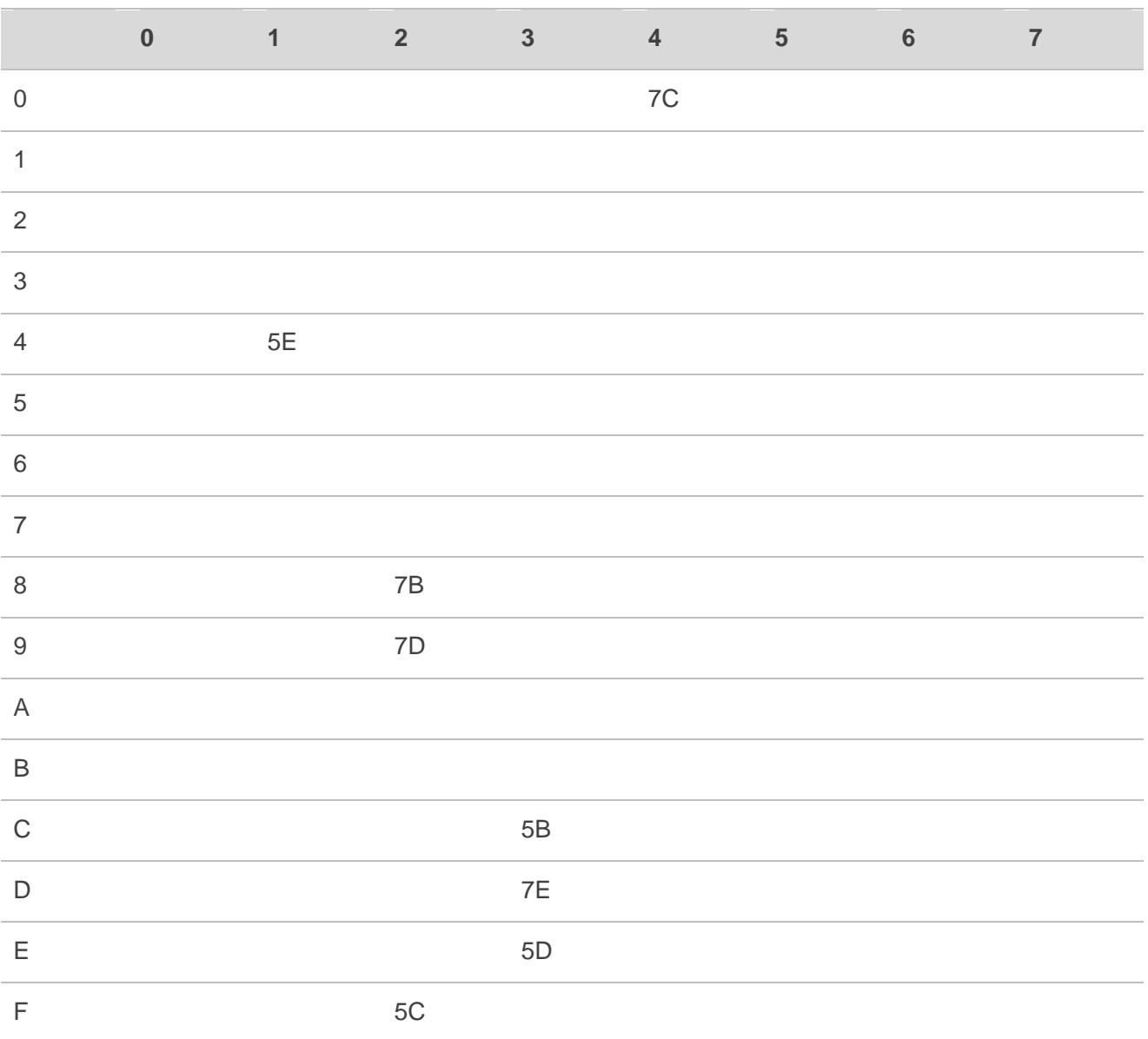

Because the low 8-bit of UCS2 character is the same as the IRA character:

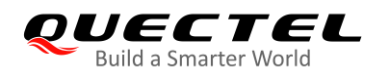

- The conversion table of DCS=GSM 7 bit and **AT+CSCS=**"**UCS2**" is similar to **AT+CSCS=**"**IRA**".
- The conversion table of fmt=GSM 7 bit and **AT+CSCS=**"**GSM**" is similar to **AT+CSCS=**"**GSM**".
- The conversion table of fmt= GSM 7 bit and **AT+CSCS=**"**IRA**" is similar to **AT+CSCS=**"**IRA**".
- The conversion table of fmt=GSM 7 bit and **AT+CSCS=**"**UCS2**" is similar to **AT+CSCS=**"**IRA**".